**自编实验指导书(2019-2020-2~020-2021-1 学期)**

**2017 级新能源科学与工程专业**

# **《实 验 指 导 书》**

**编写人:徐众、侯静、李亮、李强 (排名不分先后)**

**编 辑:杨 成**

**钒钛学院实验教学中心**

**2020 年 9 月**

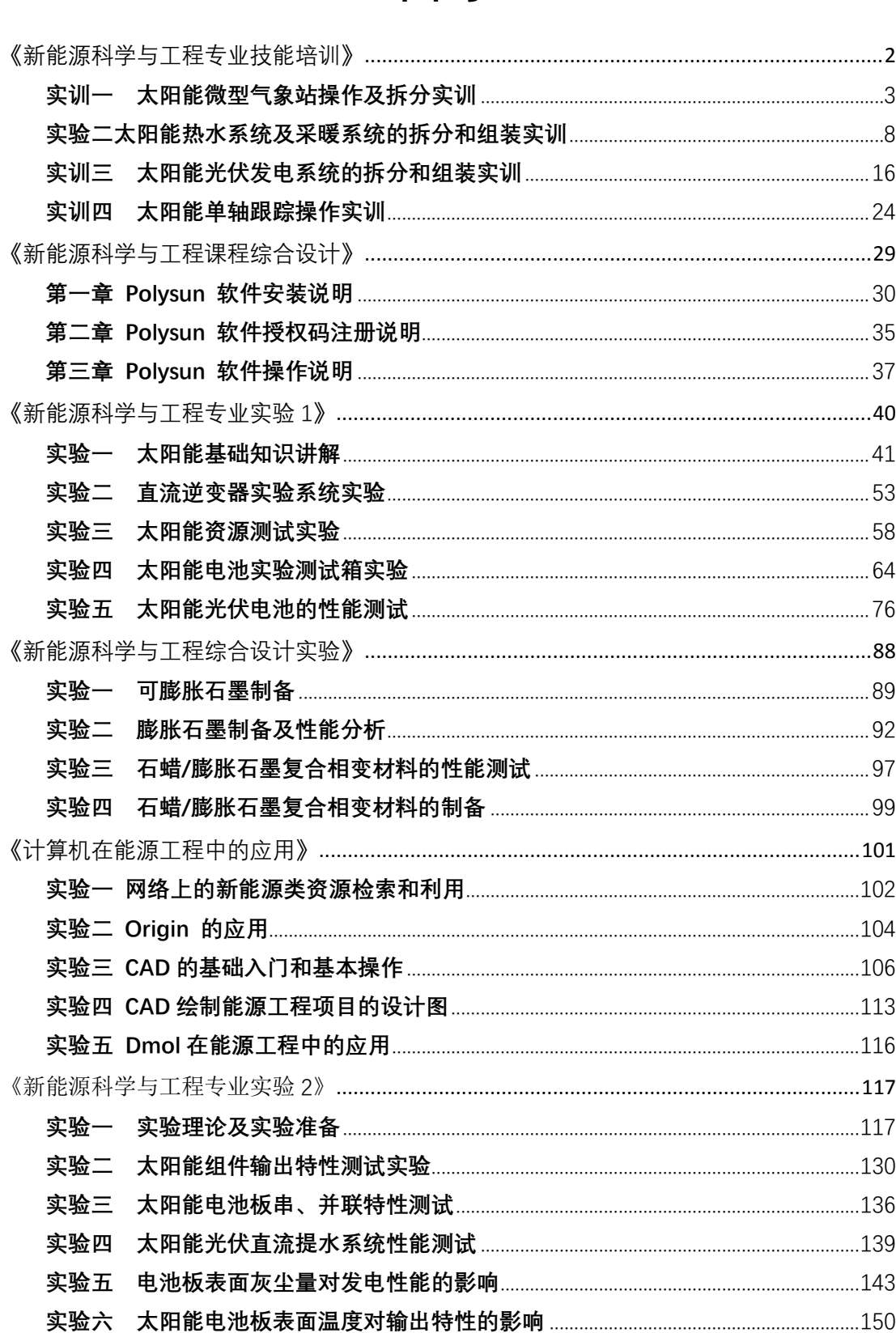

目录

## <span id="page-2-0"></span>**《新能源科学与工程专业技能培训》**

## <span id="page-3-0"></span>**实训一 太阳能微型气象站操作及拆分实训**

(学时:8 学时)

#### **一、实训目的**

- 1、了解太阳能气象站的组成;
- 2、掌握太阳能微型气象站的运行原理;
- 3、掌握太阳能微型气象站的拆装。

#### **二、实训内容及原理**

本次实训采用的微型气象站系统名称:TF-3 型电站光功率环境监测系统

高精度环境监测仪(TF-3)主要包括太阳总辐射、倾角辐射、风向、风速、温度及相对 湿度的测量,除此之外,根据需要还可以增加同步的其他常规气象要素。

#### **1、总辐射表(水平照度测量)**

总辐射表采用 EKO MS 系列辐射表,其中 MS602 为二级辐射表,它体积小巧、重量轻、 安装简便,优质的 4mm 保护罩和全密封设计使其内部的热电偶能够避免外部环境的影响, 并且能够在水下正常工作。适用于气象站日常测量、光伏电站太阳能监测和研究、农林生态 监测和现场环境测试等。

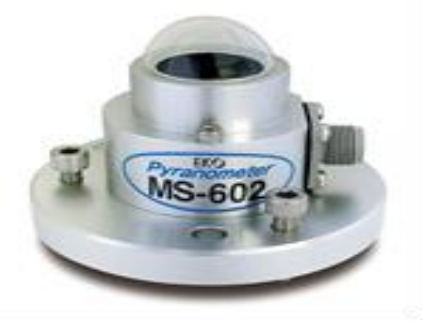

图 1 MS-602 太阳能总辐射表

MS-602 辐射表技术参数: 二级辐射表, 观测精度高; 高品质玻璃罩, 0 偏移较低; 体 积小,重量轻,便于应用集成;均通过 ISO 9060 认证,可靠性高;MS-602 辐射表 5 年质 保;ISO 标准等级 二级表;能够在水下正常工作;响应时间:(95%)< 17 s;热辐射偏移 (200W/m²):+ 10 W/m²;温度偏移(5K/h):< 6 W/m²;非稳定性(年变化):< 1.7 %; 非线形误差(0~1000W/m2):< 1.5 %;方向误差(在 80º,1000W/m<sup>2</sup>时):< 25 W/m²; 灵敏度的温度依赖性:< 2 %;倾斜误差(在 1000W/m<sup>2</sup> ):< 2 %;灵敏度:~7μV/W/m ²;工作温度:-40~80℃;测量波长(50%透过率):285~2800nm;光谱范围:280~4800nm。

#### **2、直接辐射表**

TP1311 型直接辐射表测量垂直太阳表面 (视角约 0.5°) 的辐射和太阳周围很窄的环形 天空的散射辐射称为太阳直接辐射。太阳直接辐射是用太阳直接辐射表(简称直接辐射表或 直射表)测量。

日照时数定义:为太阳直接辐照度达到或超过120W/m2时间段的总和,以小时为单位, 取一位小数。日照时数也称实照时数。

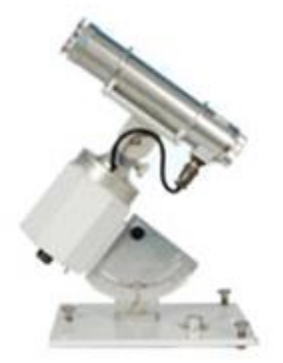

#### 图 2 TP1311 型太阳能直接辐射表

设备的主要参数:光谱范围:280~3000nm;测试范围:0~4000W/m2;自动跟踪器电源: DC:6V±l5% , AC 220V±l0% ; 精度:<5%; 分辨率:1W/m<sup>2</sup>, 0.01MJ/ m<sup>2</sup>; 日照时间:范围:0~ 24 小时,精度:0.1 小时。

#### **3、风向风速传感器**

TOPFLAG 高动态性能测风传感器有风速传感器、风向传感器和传感器支架组成。风杯 和风向标尾翼板用轻质高强度非金属材料制造。它的动态性能好、线性精度高、灵敏度高、 测量范围宽、互换性好、抗风强度大,电路抗雷电干扰能力强,寿命长、工作可靠。其性能 达到了世界气象组织(WMO)对测风传感器的建议要求。

(1)风向传感器参数:起动风速:≤0.3m/s;测量范围:0~359°;精确度:±3°;分 辨率:2.8125°;输出信号:七位格雷码;工作电压:DC5V;环境温度:-40~+80℃;环境 湿度:100%RH

(2)风速传感器参数:起动风速:≤0.3m/s;测量范围:0~70m/s;精确度:± (0.3+0.03V)m/s;分辨率:0.1m/s;输出信号:脉冲(频率);工作电压:DC5V;环境温度: -40~+60℃;环境湿度:100%RH。

#### **4、温湿度传感器**

TOPFLAG 温湿度传感器、变送一体化设计。采用专用温湿度传感器补偿电路和线性化

处理电路。温湿度传感器性能可靠,使用寿命长,响应速度快。

(1)温度传感器参数:铂电阻:pt100;测量范围:-40~+120℃;准确度:优于±0.5℃  $(0 \sim +50C)$ <sub>o</sub>

 $(2)$ 湿度传感器参数:有效测量范围:0~100%;长期稳定性:典型值 0.5%RH/年;准 确度: ±2% (20~+100%RH,20C°) ±3% (0~20%RH,20C°)。

#### **5、数据采集单元**

数据采集器是环境监测仪系统的核心,所有气象传感器均需接入数据采集单元,来实现 数据的采集、处理、分析及存储,可以通过无线传输模块,来实现数据的无线远程传输。主 采集器 TP9220 是一款结构紧凑、性能先进、运行可靠的数采。它由测量与控制设备、通讯 端口、供电系统以及抗紫外 ABS 轻质量外壳组成。

具有 RS-232/485 接口,支持 Modbus RTU 协议,能够利用以太网、CDMA/GPRS 和卫 星等多种通讯方式进行数据传输,也可以直接与计算机或专用 PDA 连接(需相关硬件支持)。

TP9220 具备符合欧盟 CE、EMC 标准的过压保护功能,能够防止瞬时过大电流对设备产 生损害。

数据采集器作为辐射测量采集系统的核心设备,选型尤为重要,此设备的关系到实时气 象数据采集的稳定性、可靠性和准确性,为此数据采集器的技术参数应满足以下要求:

系统畅通率:≥ 95%;系统工作体制:定时自报;数据采集器 MTBF:≥ 25000 h; 具有在现场或无线下载数据的功能,数据采集系统保证传输数据的准确性,数据可实时观测, 定时下载,采样精度 0.02%;能完整地保存不低于 3 个月采集的数据量;工作环境温度: -40℃~+ 60℃;具有防水、耐腐蚀保护箱;采样精度±0.02%。支持多种协议,至少包括 OPC、 Modbus。

#### **6、光伏电站监测软件**

可进行原始环境数据加工和处理,剔除奇异值。评估仪器长时期无标定产生的数据不确 定性,并采用数值模拟与实际观测相结合的方式对数据进行校准和修复。

地面辐射数据:提供 3-5 个具有代表性的地面气象数据,数据长度 10 年(包括总辐射、 温度、湿度等数据)方面教学。数据基于国家气象局地面辐射数据和常规气象数据,采用物 理模型和神经网络模型,计算同化得到中国区域地面太阳辐射数据集。

卫星和地面融合数据:水平分辨率<5km,此数据集水平分辨率高,适合中国区域气象 台站较少的区域做太阳能评估与规划。采用卫星数据和地面台站数据,经过大气辐射同化模 式融合而成,结合了卫星数据和地面数据的优势。

(1)辐射显示

辐射的采样频率至少为每 3 秒钟 1 次,计算 1 分钟的算术平均值,计算 1 小时的算术 平均值,计算 1 天的能量累计及辐射最大值最小值。

(2)风速、风向显示

风速的采样速率要求为每 3 秒钟 1 次, 计算 1 分钟的矢量合成值和 1 分钟的风速标准 偏差,记录下 1 分钟的最大值;计算 1 小时的矢量合成值和 1 小时的风速标准偏差,记录 下 1 小时的阵风最大值; 计算 1 天的矢量合成值和 1 天的风速标准偏差, 记录下 1 天的最 大值。

风向的采样速率为每 3 秒钟 1 次, 求 1 分钟的矢量平均值, 1 小时的矢量平均值, 1 天 的矢量平均值。

(3)温度、湿度显示

温度、湿度的采样速率至少每30秒1次,计算1分钟的算术平均值,1小时的算术平 均值,1 天的算术平均值及最小值最大值。

7、TF-3 型电站光功率环境监测系统安装图

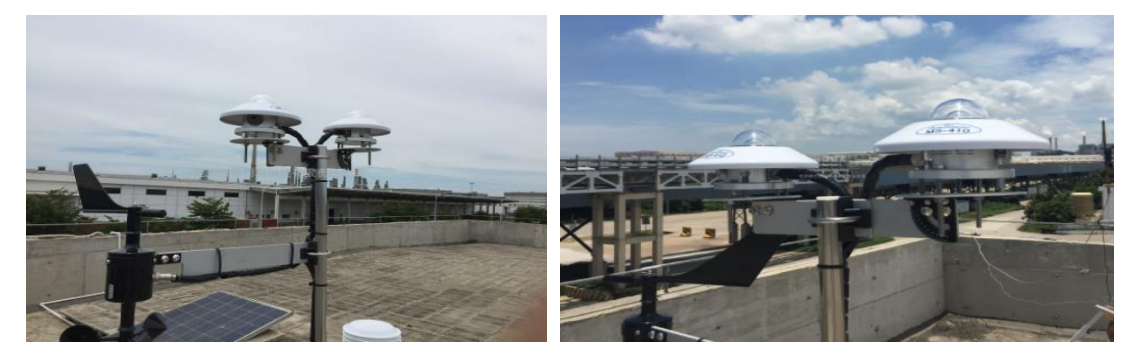

图 3 安装完成之后的 TF-3 型电站光功率环境监测系统

**二、实训仪器和药品**

(1)仪器

TP2210 一体式温湿度传感器、TP6200 一体式风速风向传感器、TP1301 水平总辐射测量 表、TP1311 直接辐射表测量表、TP9220 数据记录仪、TP3101 背温传感器、2.0m 便携式三 脚架 、倾角支架套装、线缆万用电表、连接导线、滑动变阻器

(2)药品

无水乙醇

#### **四、实训操作步骤**

系统安装主要包括以下几个步骤:

1、TP1311 直接辐射表测量表的组装——根据使用说明书进行组装;

2、TP1301 水平总辐射测量表——根据使用说明书进行组装;

3、TP2210 一体式温湿度传感器和 TP6200 一体式风速风向传感器安装;

4、TP3101 背温传感器和支架的组装, 根据场地情况进行;

5、安装 TP9220 数据记录仪;

6、点击软件进行试运行,确定线路已经连接完毕

#### **五、实训报告撰写**

1、在上课之前撰写原理部分,可以选择性抄录;

2、记录教师现场讲解的组装步骤,对关键步骤需要图片;

3、自己到网络上查找直射辐射仪、总辐射仪分别测试的是什么,并将自己查到的材料 撰写于实训报告当中;

4、记录讲师演示过程当中强调的相关注意事项。

#### **六、注意事项**

1、实验过程中严禁用导体接触实验仪裸露元器件及其引脚;

2、实验操作中不要带电插拔导线,应该在熟悉原理后,按照电路图连接,检查无误后, 方可打开电源进行实验;

3、若照度计、电流表或电压表显示为"1"时说明超出量程,选择合适的量程再测量;

4、严禁将任何电源对地短路。

#### **七、思考题**

1、光功率环境监测系统的具体作用是什么?

2、太阳能直射辐射与太阳能总辐射的关系是什么?

## <span id="page-8-0"></span>**实验二太阳能热水系统及采暖系统的拆分和组装实训**

(学时:10 学时)

#### **一、实验目的**

- 1、了解太阳能热水系统的主要组成部分机器作用;
- 2、掌握太阳能热水系统的拆装;
- 3、了解太阳能供暖系统的运行原理及主要组成部分。

#### **二、实训内容及原理**

#### **1、太阳能供暖系统**

本次实训课讲解的太阳能供暖系统使用的是 TP-1901 太阳能光热实验平台。

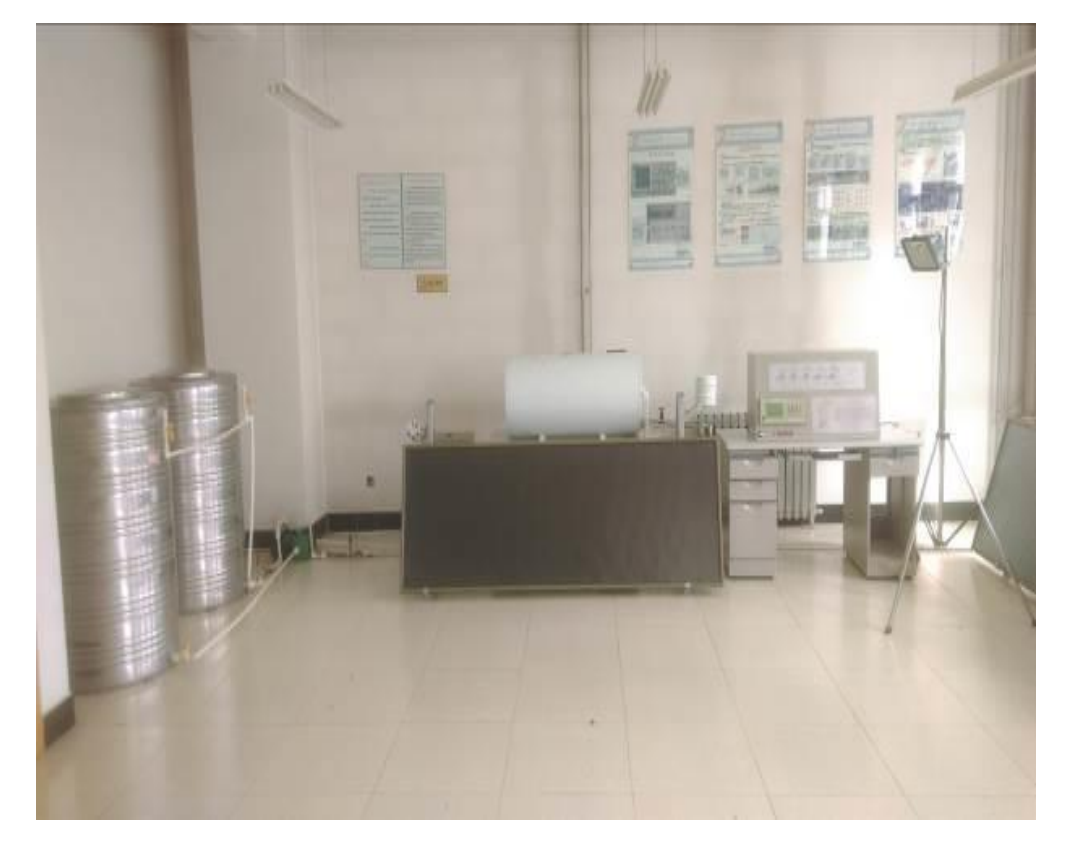

#### 图 4 太阳能采暖系统实物图

(1)系统特点

新颖性:以前沿技术为导向,与实验相结合;开放性:开放式设计,用户可以利用装置 资源进行二次设计;实用性:采用准实物设计。

(2)系统的组成

太阳能系统:太阳能集热器、蓄热水箱、变频水泵;控制系统:太阳能控制器;采暖系 统:地面盘管;TP1901 型太阳热水系统性能测试仪;配套管件。

(3)太阳能+地板采暖

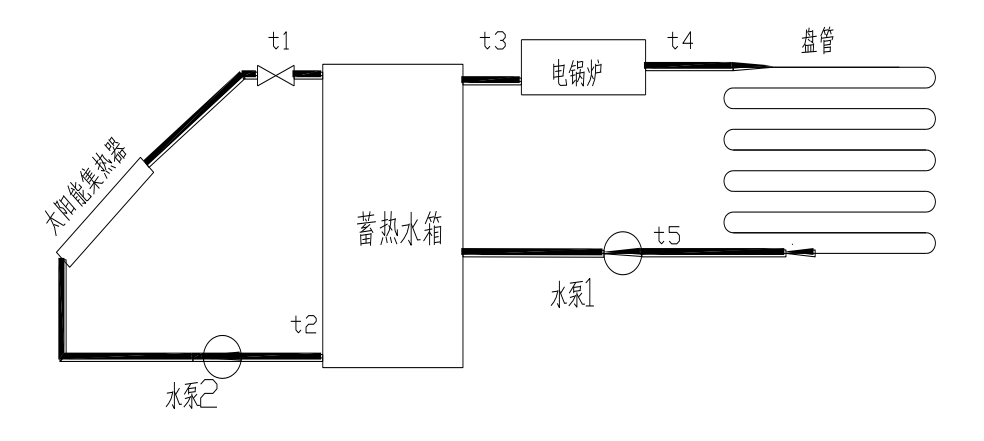

图 5 太阳能+地板采暖运行原理图

(4)太阳能+地板采暖+生活热水

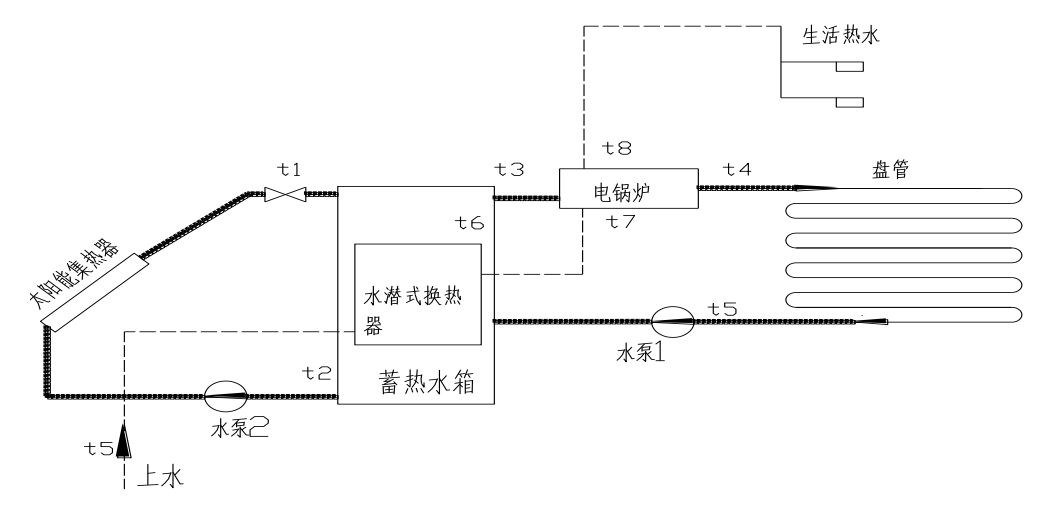

图 6 太阳能+地板采暖+生活热水运行原理图

(5)系统的主要功能

a 掌握太阳能系统的基本原理, 使学生理解各个部件的用途。

b 太阳能热水系统、太阳能+地板采暖系统。

c 分析当地全年不同的室外条件下,利用太阳能制备生活热水、太阳能供暖的可行性和 经济性,掌握其基本规律,为进一步地深入研究、应用积累实验数据。

d 对在相同的热负荷条件下,调整太阳能集热器面积、蓄热水箱容积,找出最佳的太阳 能地板辐射采暖太阳能集热器面积、蓄热水箱容积的配比。

e 根据进出口温度不同,分析全年热泵系统的 COP,确定太阳能+水源热泵空调冷热源 系统比例。

(6) TP-1901 型太阳热水系统性能测试仪

TP-1901型太阳热水系统性能测试仪是满足国标GB/T20095-2006要求的一款专业热水 工程的检测仪器,保证热水工程的设计指标及施工质量验收标准。同时该产品还可以长期工 作于热水工程中,对整个系统进行在线监测,随时对系统内的热性能进行诊断和报警,并提 供运行数据。是质检部门,生产厂家,科研单位必备产品。

A.产品测试范围: 家用太阳能热水器; 太阳能热水工程

B.产品运行环境:环境温度:-40℃~60℃;相对湿度:≤90%;适用电源:220V(±10%), 50Hz(±2%),或无电源地区(内配充电电池 DC12V); 能量数据单元:太阳光波采集环、风速采 集器、水温采集器;管道输送单元:上供水管道、均衡管道、下水管道、排气管道;供电管 理单元:加热带配电、水循环泵、温度、水位、加热、停止(承压水箱不检测水位);软件 管理单元:实时显示各路数据、太阳辐照量的曲线图;计算机由用户自备。

(7)系统的基本配置

| 序号             | 设备名称                         | 型号                | 数量             | 单位             |
|----------------|------------------------------|-------------------|----------------|----------------|
| $\mathbf{1}$   | 太阳能平板集热器                     |                   | 1.5            | m <sup>2</sup> |
| $\overline{2}$ | 固顶台架(可调倾角)                   | 自建                | $\mathbf{1}$   | 个              |
| 3              | 蓄热水箱(保温 50mm 橡塑)             | $0.3 \text{ m}^3$ | $\mathbf 1$    | 个              |
| 4              | 管道                           | <b>DN15</b>       | $\mathbf{1}$   | 个              |
| 5              | 水泵                           | PW-122E           | 1              | 台              |
| 6              | 太阳能采集器控制器                    | 定制                | $\mathbf 1$    | 套              |
| $\overline{7}$ | 太阳能场地施工                      | $3 m^2$ 屋顶        | $\mathbf{1}$   | 套              |
| 8              | 地板采暖盘管施工                     | $3 m2$ 屋内         | $\mathbf{1}$   | 套              |
| 9              | 太阳热水系统性能测试仪                  | TP-1902           | $\mathbf{1}$   | 台              |
| 10             | 太阳总辐射传感器                     | TP1401            | $\mathbf{1}$   | 台              |
| 11             | 精密温度传感器(-40~150C°,精度:±0.1C°) | TP3101            | 3              | 只              |
| 12             | 环境温度传感器 (带防辐射罩)              | TP3101            | $\mathbf{1}$   | 只              |
| 13             | 数字风速传感器                      | TP6200            | $\mathbf{1}$   | 台              |
| 14             | 太阳热水系统性能评定规范软件               | TP-1902           | $\mathbf 1$    | 套              |
| 15             | 流量传感器                        | $LW-B$            | $\overline{2}$ | 台              |
| 16             | 传感器支架(钢制结构)                  | MB22              | 1              | 台              |
| 17             | 数据通讯线缆及传感器连接线缆               | 标准                | 1              | 套              |

表 1 系统的主要配件

#### **2、太阳能集中供热系统**

集中供水就是采用同一供水的方式,不再单独给每户设一台太阳能了。将所有的集热器 集合起来和储水箱之间通过强制循环的方式进行集热,集热器放置于楼顶平台上或者造型上 面,通过被动循环将集热单元吸收太阳光而得到的热量传输到储水箱,从而得到热水(热量) 的大型集中系统。

(1)系统主要包含部件

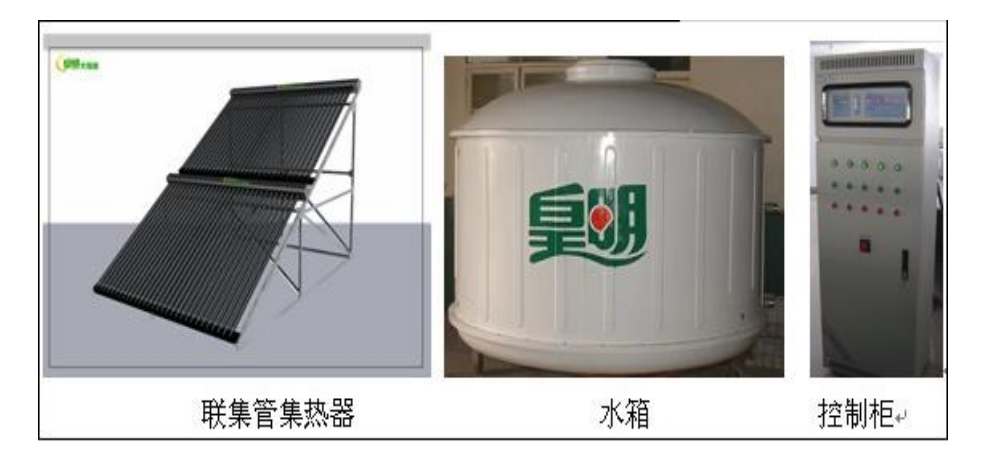

图 7 太阳能集中供热系统组成

(2)系统运行原理及说明

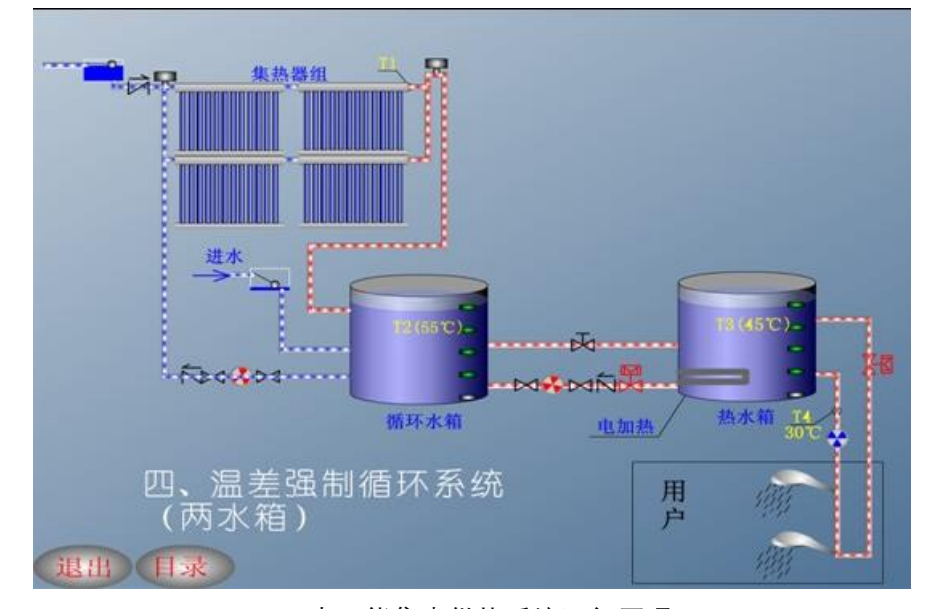

图 8 太阳能集中供热系统运行原理图

(3)运行原理说明

a 采用 2 个水箱:一个作为集热水箱,一个作为恒温供水水箱。置于楼顶承重位置,24h 供应热水。

b 自动补水:系统用电磁阀自动补水,当水箱 B 内水位低于设定水位时打开电磁阀进行 补水。

c 集热温差循环:在储水箱 A 与集热器之间进行。当集热器内水的温度 T1 比储水箱 A 内水的温度 T2 高 5℃以上, 集热循环水泵 P1 自动启动; 当二者之间的温差小于 2C°时, P1 停止运行。

d 防冻循环: 当 T5 低于 5C°时, P1 自动启动;T5 达到 15C°时, P1 停止运行。

e 管道定温循环:当室内用水管道上的探测温度 T4 低于 35℃,循环泵 P2 打开,循环泵 P2 将管道中的冷水打入水箱;当 T4 达到 40C°时, 循环泵 P2 关闭。

f 辅助加热:控制柜有 3 次定时加热和智慧加热,当储水箱 B 温度低于 40℃时,启动电 加热,达到 50℃时停止,满足用水温度。

g 供水计量方式可以采用热水表或者 IC 卡的形式进行计量,还可以通过远程监控方式, 由我们公司总部直接对系统现场情况进行监控,以保证系统的正常运行。

(3)举例说明

1)场地情况

此建筑为邯郸×××生活区锅炉房厂区,可利用面积为锅炉房顶及院内面积,面积东西长 约 30 米, 南北约 42 米, 水箱采用甲方原有 3 个水箱, 利用原供水管网为用户提供热水。

2)用水情况

该太阳能热水工程为住宅用户热水工程,太阳能三高集热站放置在锅炉楼顶及院内上空, 水箱在锅炉房 2 楼内。满足 720 户全天候用水,每天可提供 60℃热水量为 60 吨以上。不够 的热量由燃油锅炉提供。

3)其它情况:辅助能源采用电加热。

4)气象资料

太阳能资源情况见下图:

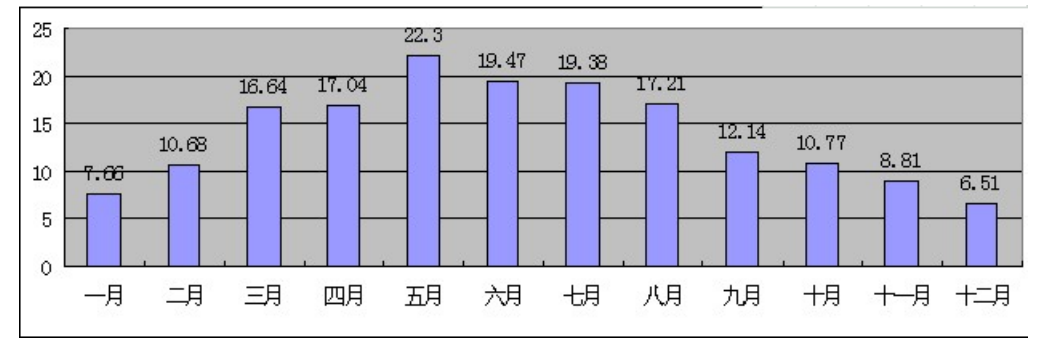

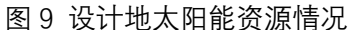

基础水温: 本方案在设计时冷水计算温度取 15C°。此温度为春秋季的自来水的基础水 温。

地理位置:邯郸市,东经 114°29′,北纬 36°36′

气象资料:根据国家气象中心提供的《中国气象辐射资料年册(2001 年)》全国各地水 平面总日射月均日辐照量及年总辐照量数据(单位 MJ/m2),水平面总日射月均日辐照量资 料如下:

5)运行原理说明

a 系统利用甲方原有的 3 个水箱作为集热和保温水箱, 水箱均在 2 楼, 锅炉房内的 2 个 水箱 (B-1、B-2) 作为保温供水水箱; 室外的水箱 (A1-1) 作为太阳能集热水箱, 采用温 差强迫循环方式。

b 自动上水:当水箱 B 水位低于设置水位时,电磁阀 DCF-1 自动打开上水,当达到设 置水位时,电磁阀关闭,停止上水。

c 温控进水:当水箱 A 温度超过水箱设置温度 5℃时,并且低于满水位时,电磁阀 DCF-1 自动打开上水,当达到设定温度或满水位时,电磁阀 DCF-1 自动关闭,停止上水。

d 无水进水: 储热水箱水位显示为 0 时, 立即进水到 2 级水位。

e 温差循环 (集热器与水箱间):集热器温度 T1 与水箱 A 中的水温 T2 - 1 温差≥5C° (现 场可调)时,对应的温差循环泵 P1 自动启动开始温差循环,当两者温差≤2℃时,循环泵 P1 自动停止。

f 温差循环(水箱间):集热水箱 A 中的温度 T2-1 与保温水箱 B 中的水温 T2-2 温差≥8℃ (现场可调)时,循环泵 P2 自动启动,将水箱 B 中的低温水打进保温水箱 A,同时水箱 A 中的高温水进入水箱 B,当两者温差≤2℃时,循环泵 P2 自动停止。

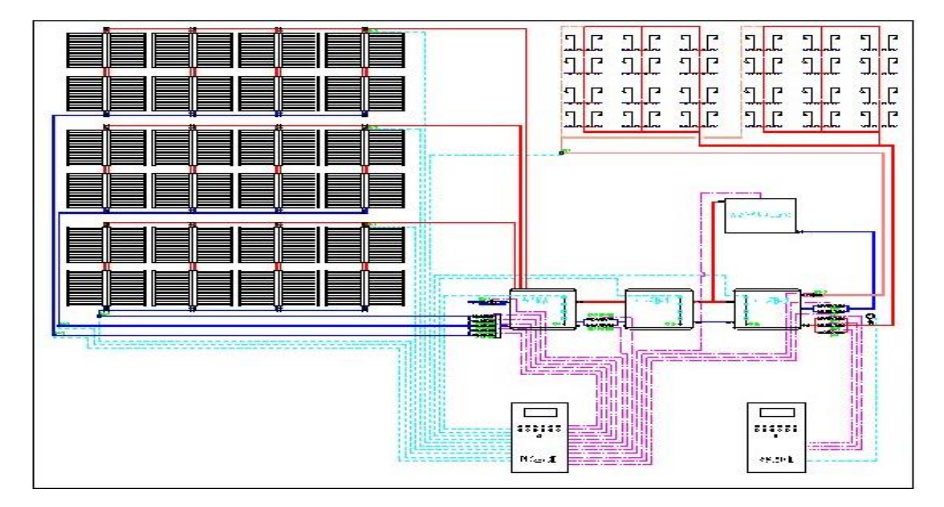

图 10 系统运行原理

g 高温断续循环:当集热器温度高于 95℃,且仅高于水箱 A 温度 2~10℃范围内时,对 应的循环泵 P1 每循环 15 分钟, 停 30 分钟 (防空晒)。

h 管道循环:当室内管道上的热水温度 T3-1 低于 40℃时,电磁阀 DCF-2 自动打开,管 道循环开始, 当 T3-1 达到 45C°时, 电磁阀 DCF-2 自动关闭循环结束。

i 防冻循环(集热器与水箱间):室外温差循环管路中温度 T4 低于 5℃时,对应的循环泵 P1 启动, 温度上升到 10C°时停止, 防止管路被冻结。

j 电热带:当室外管道温度 T4 低于 8C°时,电热带自动启动为管道加温,当 T4 温度上升 到 12C°时, 电热带自动断电。

k 辅助加热:水箱 B 中的水温低于 55℃时,辅助能源对水箱中水进行加热,到达 60℃时

自动停止。

l 其它要求:实现远程控制。

6)联集管集热面积

根据国家标准 GB50364-2005《民用建筑太阳能热水系统应用技术规范》依据场地情况 系统安装集热面积 1162.08 ㎡, 约能日产温升 45C° (15C°-60C°) 的热水 57.7 吨。不足的 热量和冬季和阴雨雪天气等辐照量不足的情况下,由辅助能源提供。

7)工程图片

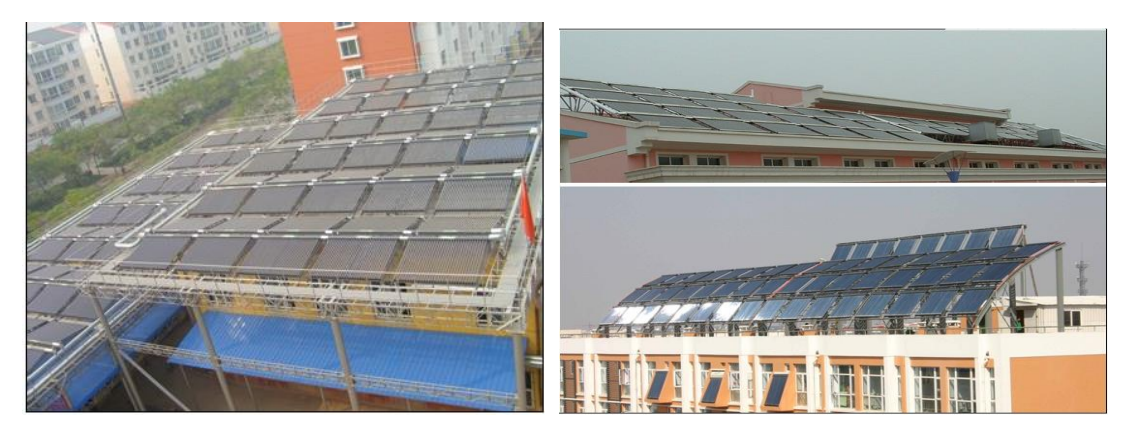

图 11 系统安装图

#### **3、本次实训安装的太阳能光热-光电一体化系统**

太阳能光热-光电一体化系统主要包括太阳能光伏发电提水系统和太阳能光热系统,太 阳能光伏发电为直流水泵提供电源进行水系统的强制循环,太阳能集热器采用攀枝花提钒尾 渣制备的涂层进行集热,系统安装图见图 12 所示。

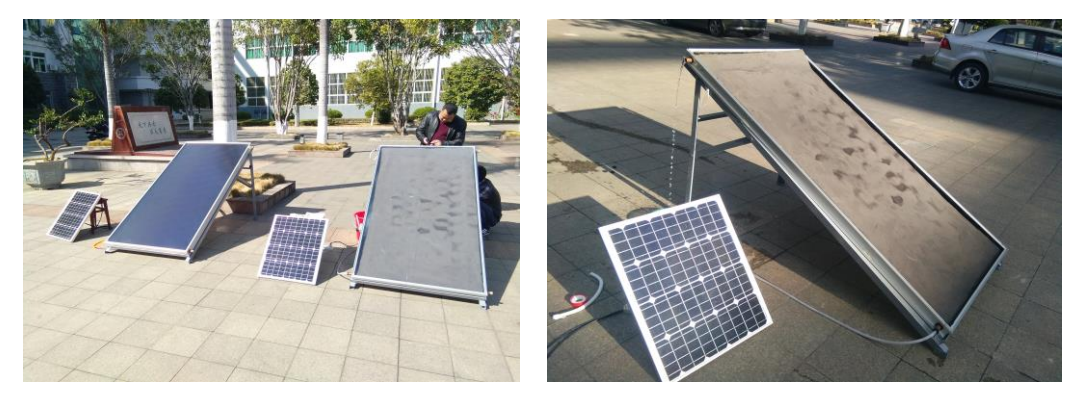

图 12 安装调试好的光热-光电一体化系统

#### **三、实训仪器及药品**

1)仪器

太阳能电池板 1 块, 太阳能组件支架 1 套, 太阳能组件支架安装工具 1 套, 太阳能热水 器 1 台,连接线。

2)试剂

无水酒精。

**四、实训步骤**

通过查阅资料、理论计算确定太阳能电池板和集热器的方位角、倾斜角,并通过太阳能 照度计进行实际的确定。确定好太阳能板的方位角和倾斜角度后,把太阳能组件支架安装起 来,并按确定的角度将太阳能电池板固定在支架上面。

1、最佳的方位角和倾斜角确定,通过查阅相关的资料,对太阳能电池板的方位角和倾 斜角度进行理论计算,并结合实际情况,通过太阳能照度计最终确定出最佳的方位角和倾斜 角。

2、太阳能组件支架的安装及太阳能板的固定。

- 3、太阳能电池板特性分析。
- 4、太阳能集热器支架的组装及热水器的安装。
- 5、链接电源保证系统的通畅运行。

#### **五、实训报告撰写**

1、在上课之前撰写原理部分,可以选择性抄录;

2、记录自己现场系统组装步骤,对关键步骤需要图片;

3、自己到网络上查找太阳能集热系统的其它应用原理及方法(至少一种),并将自己查 到的材料撰写于实训报告当中;

- 4、记录自己安装过程当中出现的故障及错误;
- 5、对自己的安装失误进行分析和评价。

#### **六、注意事项**

1、在支架安装过程中,注意安全,避免受伤。

- 2、在整个实验过程中,应小心、轻放,避免太阳能电池板表面被磨损。
- 3、电池板方位的调节,保证水泵能够正常运行。
- 4、太阳能热水系统运行之后不能用手抚摸表面,以免被烫伤。

#### **七、思考题**

1、蓝钛膜太阳能热水系统的集热效率为什么会比提钒尾渣太阳能集热系统的热效率 高?

2、太阳能集热器的集热原理是是什么?

## <span id="page-16-0"></span>**实训三 太阳能光伏发电系统的拆分和组装实训**

#### (学时:8 学时)

#### **一、实训目的**

- 1、了解太阳能光伏电池发电的基本原理;
- 2、掌握太阳能独立光伏发电系统组件的布置方式及特点;
- 3、了解独立发电系统和并网发电系统的差别。

#### **二、实训内容及原理**

**1、固定安装式太阳电池阵列**

#### **(1)太阳能电池的固定安装**

大多数太阳电池采用固定安装,为了获得较强的太阳光辐射,由电池组件组成的电池板 应向南方倾斜(北半球),用支架支撑固定,与地面角度为本地纬度值最好,对于在屋顶安 装, 也要尽量满足这个要求。图 13 是常用的地面安装固定方式示意图, 采用双排立柱(支 架)固定电池板。

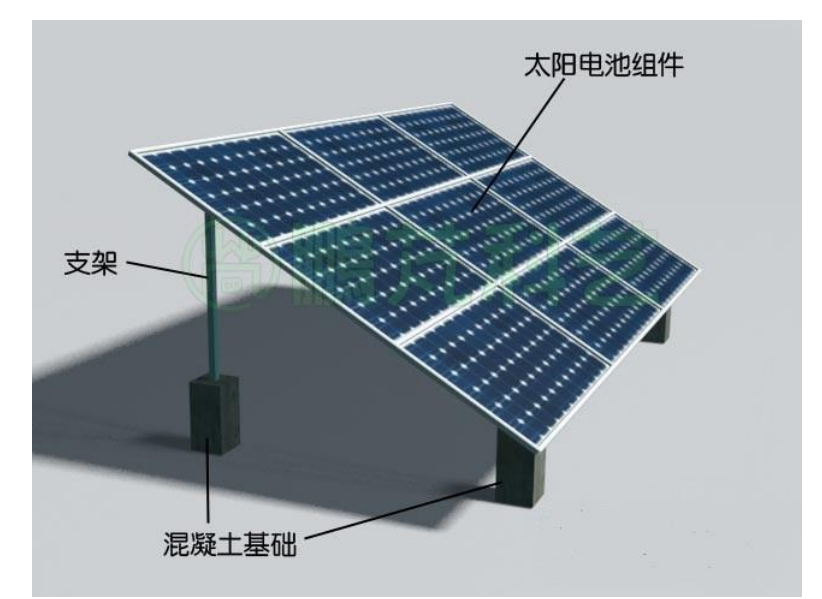

图 13. 双排立柱固定安装太阳电池组件

固定安装费用少,结实可靠,图 14 是网络上的大型太阳电池方阵照片,是由许多固定 安装的太阳能电池阵列组成。

太阳能光伏电站往往由多块电池阵列组成,阵列间的距离对电站的输出功率和转换效率

有较大的影响,如安装不妥,后排的太阳光将被前排遮挡。与阵列间距密切相关的是太阳高 度角。太阳高度角是指对于地球上的某个地点在某一时刻太阳光的入射方向线和地平面之间 的夹角;太阳方位角是阳光的入射方向线在地面的投影线与南北方向线间的夹角。

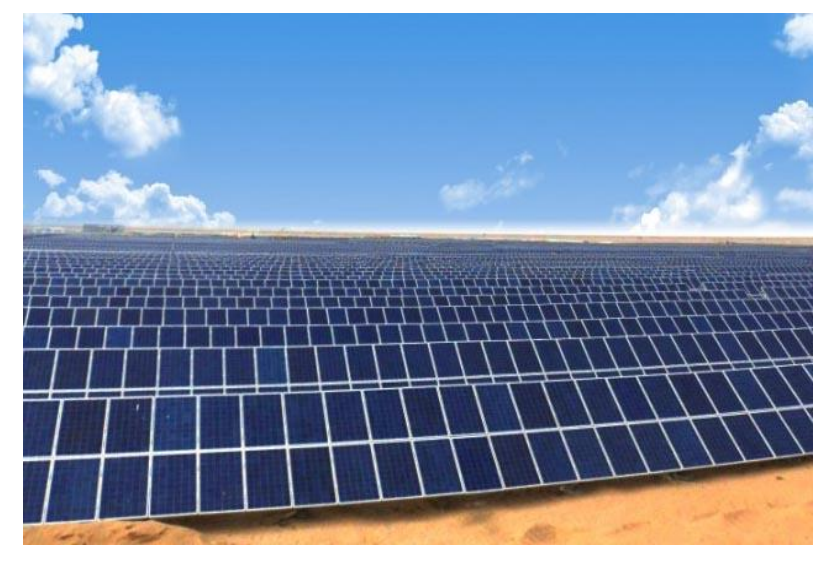

图 14. 大型太阳电池方阵

图 15 是计算太阳能电池板间距的示意图,L 为电池阵列的高度,其南北方向影子的长 度为 Ls(到后面阵列的距离)。一般来说,为使太阳电池输出功率不受影响,应保证在影子 最长的冬至日,从午前 9:00 至午后 15: 00,前板的影子不会遮挡后板。冬至时太阳能电池 板安装地点在 9 时或 15 时的太阳高度角 h 与太阳方位角 α 可通过计算得到,由于计算较复 杂,这里不做介绍。可以查阅"冬至太阳位置图表(请另找资料)"得到。根据这些数据可 计算出影子的倍率 R:

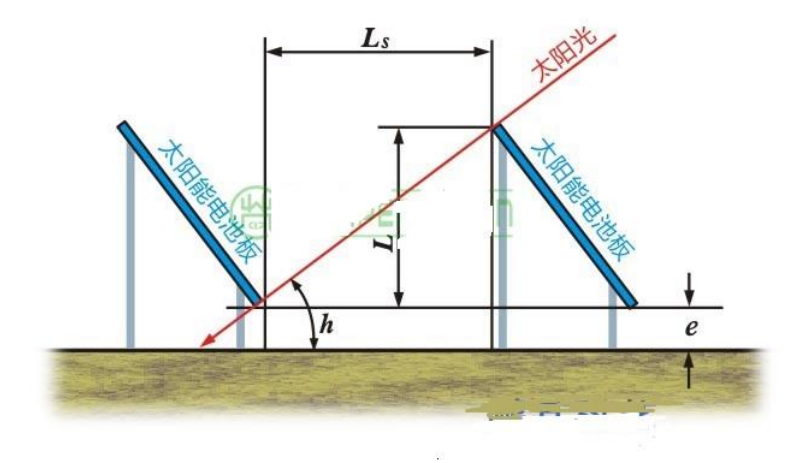

图 15. 太阳能电池板间距计算图

根据式:

#### L<sub>s</sub> = L·ctgh·cosα

即可计算出间距 Ls。表 2 为计算出的间距(影子倍率) 供大家参考。

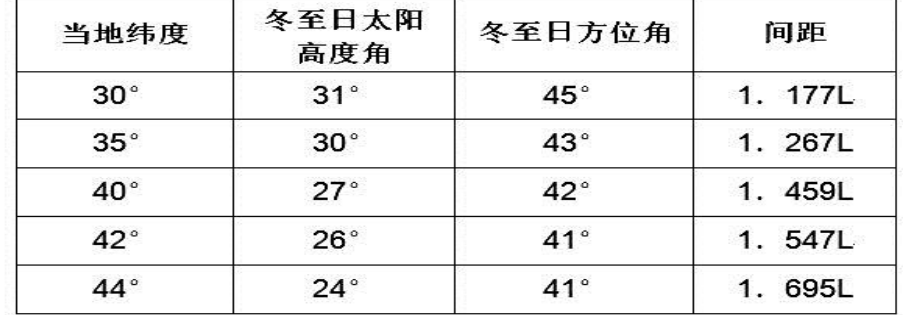

#### 表 2 地理纬度对应的间距

#### **(2)太阳能电池在建筑物上安装**

一般住宅可把太阳能电池板固定安装在朝阳面的屋顶,见图 16。

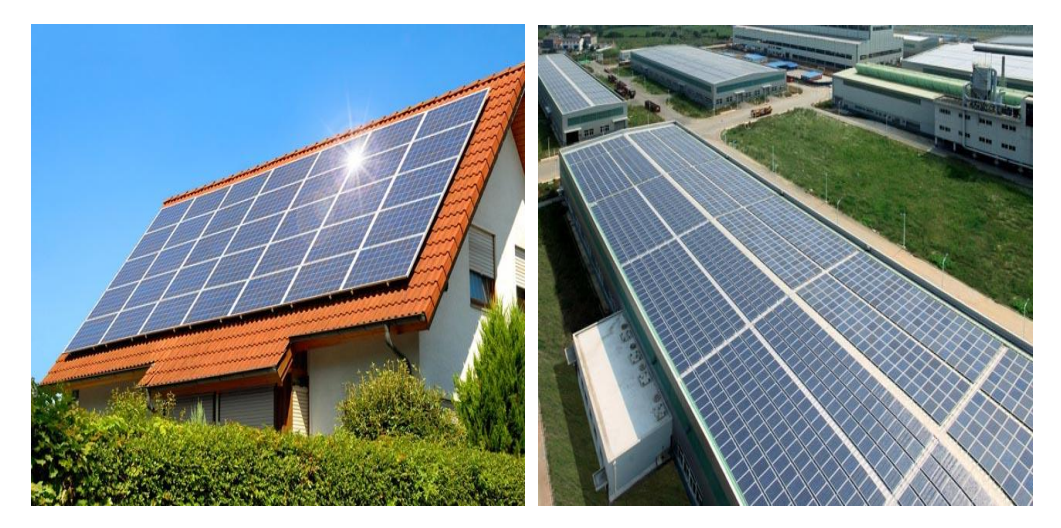

图 16. 安装在屋顶的太阳能电池板

#### **(3)安装太阳能电池发电系统的基本条件**

对于家用或小型太阳能发电装置主要根据需要并参考当地太阳的辐照条件进行建设,但 对较大的光伏电站,要考虑的条件就较多了。

日照条件:

太阳能系统设计不仅要考虑直射到电池板太阳辐射强度值,也需要年平均太阳辐射总能 量值(MJ/m2a)与年日照时数(h),这是考虑太阳能系统的经济效益的主要参考值。我国 将太阳能资源分为 4 个等级, 见表 3。

中国的太阳能资源较丰富, 有三分之二以上地区的年太阳辐照量超过 5000MJ/m2, 年 日照时数在 2200h (小时) 以上。

#### 表 3 太阳能资源等级情况

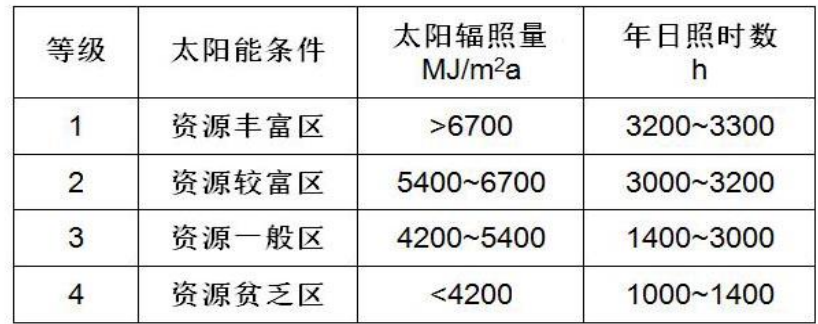

环境条件:

可提供的场地,包括屋顶、墙面,保证光伏电站所需的空间与安装条件。对于并网型光 伏电站还要考虑与输电线路的距离(包括变电站)。

气象条件:

(a)温度:太阳能电池具有较大的温度系数,较大的光伏电站采用较多组件并串输出高 达数百伏的电压,对于一个输出 800V 的电池阵列,当温度从常温降至-20 度时开路电压降 增加 15%,将增加 120V 左右,输出功率也增加许多,在最大功率点跟踪与逆变器容量方面 要充分考虑温度的变化。温度升高时电池板的散热也是问题,散热不好会使输出功率进一步 减少。

(b)风速 : 根据当地的风速、风向计算风压, 风压值将直接影响电池板支架与基础的设 计与安装。

(c)降水与降雪:组件下沿的高度一定要高于最大积雪深度,不然可能存在组件被埋在雪 里的可能;积雪深度还用来计算雪压值。

(d)冰雹多发区要考虑电池板的承受能力。

干旱地区蒸发量远大于降水量,水源多来自水井,需开挖深水井,还可能是有腐蚀性的 碱性水,这对清洗板子都成问题。

(e)恶劣天气:进行避雷方案设计时需参考多年平均雷暴日数;多年平均沙尘暴日数、 多年平均扬沙日数决定光伏电站的清洗频率;灰尘遮挡与多年平均霾日数也是造成系统效率 损失的重要参考值。

(f)冻土深度:在进行设计时,电池板支架基础的深度要在冻土层以下,以保证支架基础

的稳定性。

**2、太阳能光伏发电系统的分类**

**(1)并网型光伏发电系统**

由太阳能电池组件产生的直流电,经并网逆变器转换为电网要求的电压等级的交流电后, 直接送入公共电网的光伏发电系统称为并网型光伏发电系统。

并网型光伏发电系统分为带蓄电池和不带蓄电池的 2 种。带有蓄电池的并网发电系统 可以根据需要并入或退出电网,有备用电源的功能,当电网因故停电时可紧急供电,具备可 调度性。多用于居民建筑;不带蓄电池的并网发电系统不具备可调度性和备用电源的功能, 应用在较大型的系统上。

并网型光伏发电系统有集中式和分散式之分:集中式是大型并网光伏电站,其特点是将 所发电能直接输送到电网,由电网统一调配向用户供电。但这种电站投资大、建设周期长、 占地面积大。

而分散式小型并网光伏系统一般是分散布置在不同的发电区域,比如光伏建筑一体化光 伏发电,由于投资小、建设快、占地面积小、政策支持力度大等优点,发展较快。

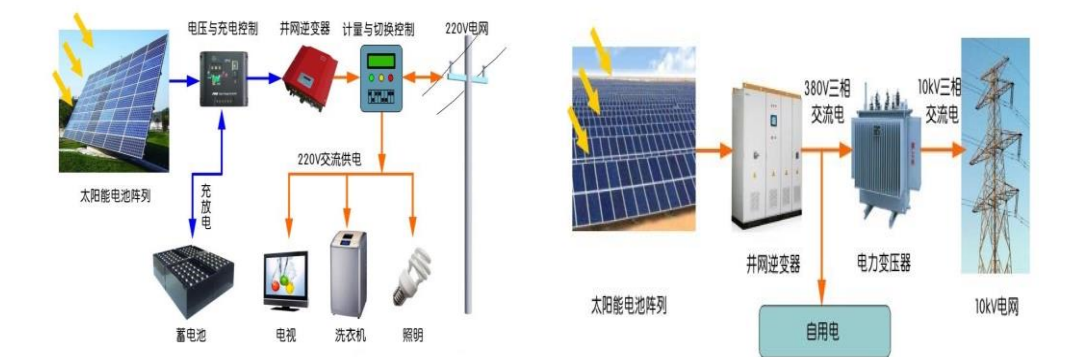

图 17 太阳能并网发电系统

#### **(2)分布式光伏发电系统**

分布式光伏发电系统通俗来讲就是"自发自用,余量上网",是指用户在自己的场区内 或在靠近用电现场附近建设的较小型的光伏发电系统,以满足其自身的用电的需求,并且支 持接入现存配电网的运行。

**(3)独立式光伏发电**

也称为离网光伏发电系统,是不依赖公共电网而独立运行的发电系统。由于独立式光伏 发电系统完全摆脱了对电网的依赖,特别适用于没有公共电网覆盖的偏远地区、孤岛、通信

基站电源、太阳能路灯等各种独立运行的供电系统。但也是因为上述特点,独立式光伏发电 系统往往需要配备蓄电池以实现持续供电要求。

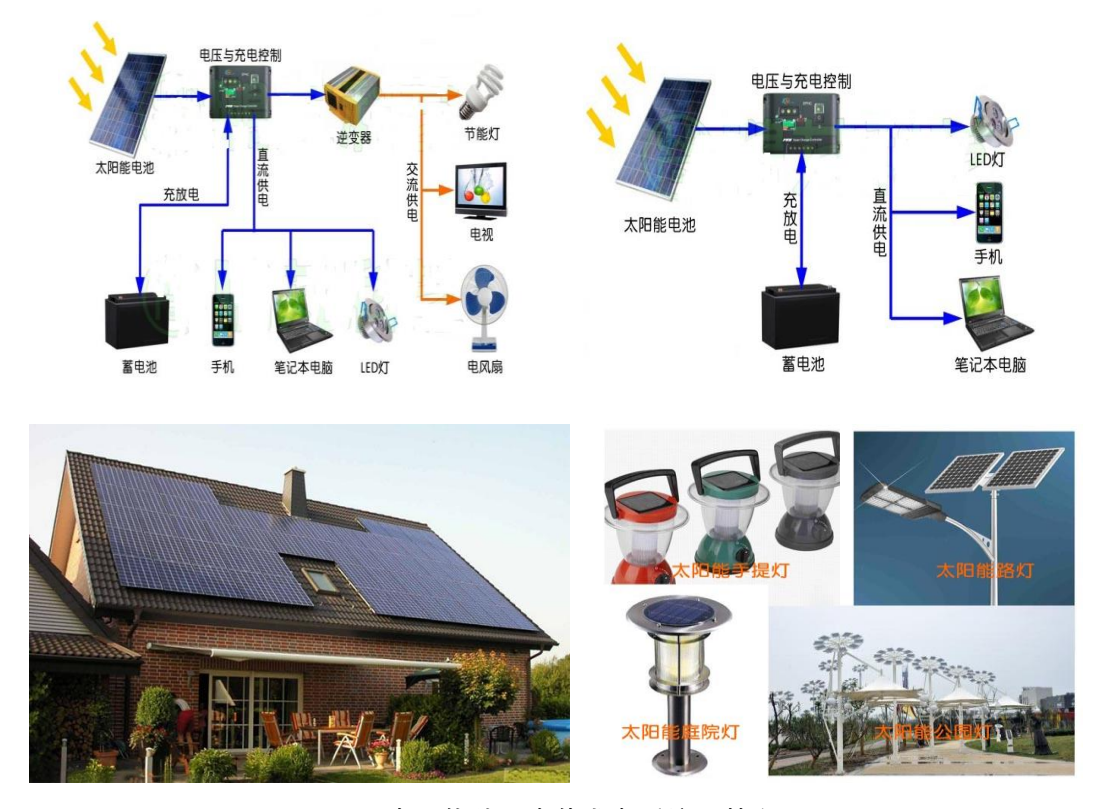

图 18 太阳能独立光伏发电系统及其应用

#### **3、光伏发电系统的组成**

太阳能光伏发电系统一般由:太阳能电池组件、支架、汇流箱、逆变器、变压器、输电 线路、控制及保护装置等组成。

(1)支架系统

太阳能光伏支架系统可分为固定式和跟踪式。用于摆放、固定光伏组件的支撑系统,一 般由铝合金、碳钢或不锈钢材料制成。支架系统保证了光伏组件的最佳朝向和倾角,并且能 够抵抗风荷载、雪荷载、地震等要求。

(2)太阳能电池组件

太阳能电池组件是一种将太阳能电池片联接并封装起来,在工程应用中是能够产生直流 电电能的最小的太阳能电池片的组合单元。电池组件中的电池片由硅基、硒基半导体材料制 成。目前市场上的组件以硅基半导体材料为主,常见的有单晶硅电池片和多晶硅电池片,转 换率和可靠性较高。

(3) 汇流箱

汇流箱是将多组太阳能光伏电池阵列汇集后接入到逆变器的装置,其作用是减少光伏组

串与逆变器之间的接线数量。工程中一般把一定数量并且规格相同的光伏电池组件串联起来, 组成光伏阵列,然后再将若干个光伏阵列并联接入光伏防雷汇流箱中,在防雷汇流箱内完成 汇流后,通过控制器将组件所产生的直流电流送入到光伏逆变器。

(4)逆变器

能够将直流电能转换成交流电能的电气设备叫做逆变器。逆变器不仅具有直流、交流变 换功能,还还具有自动启动和停机、最大功率跟踪控制、防单独运行(并网系统用)、自动电 压调整(并网系统用)、直流检测(并网系统用)、直流接地检测(并网系统用)等功能。光 伏逆变器根据布置型式的不同可分为:集中式逆变器、组串式逆变器和集散式逆变器。

(5)变压器

太阳能光伏发电系统中所使用的变压器,一般是为了将系统所发电能的电压转变到所要 求的电压等级、增加电能传输距离而设置,因此一般为交流升压变压器。

(6)输电线路

太阳能光伏发电系统中的输电线路一般是为了将光伏发电系统发出的电能收集或并网 送出。在并网型光伏发电系统中输电线路是为了将光伏发电站所生产的电能送入公共电网。

**4、实训主要内容**

本次实训安装的是太阳能独立光伏发电系统,学生根据自己的情况设计多种光伏电站, 主要改变的是串、并联情况来改变电站的供电模式。

**三、实验仪器及药品**

单晶、多晶、非晶硅电池板、连接导线和万用表

**四、实训步骤**

1、选择实验设备

- (1)单晶硅电池板功率为 40W,总数 14 块;
- (2)多晶硅电池板功率为 40W,总数 14 块;
- (3)非晶硅电池板功率为 40W,总数 2 块;
- (4)导线和万用表
- 2、光伏独立发电系统的设计
- (1)光伏电池板的串联数设计;
- (2)光伏电池板并联数设计;
- (3)确定电站的输出情况,此处请采用理论计算之后再链接。

3、光伏电池板的安装

- (1)将光伏电池板支架按要求安装完毕;
- (2)将太阳能光伏电池板安装于支架上面;
- (3)检查电路链接情况。

#### **五、实训报告撰写**

- 1、在上课之前撰写原理部分,可以选择性抄录;
- 2、记录自己现场系统组装步骤,对关键步骤需要图片;
- 3、自己到网络上查找太阳能光伏发电系统设计步骤,并将其撰写于实训报告当中;
- 4、记录自己安装过程当中出现的故障及错误;
- 5、安装过程当中切记不要边安装边链接线路。容易出现高压伤人;
- 6、每一组必须设计 5 种不同的链接方式,并且记录电站的输出性能。
- 7、对自己的安装失误进行分析和评价。

#### **六、注意事项**

1、实验过程中严禁导线靠近水源;

2、实验操作中不要带电插拔导线,应该在熟悉原理后,按照电路图连接,检查无误后, 方可打开电源进行实验;

3、若照度计、电流表或电压表显示为"1"时说明超出量程,选择合适的量程再测量;

4、严禁将任何电源对地短路。

- 5、人体安全电压 36V, 设计过程当中请注意超过安全电压时应该怎么办。
- **七、思考题**

1、在电站容量相同的条件下太阳能光伏组件串联和并联的最大区别是什么?

2、请根据自己设计的电站性能确定自己所设计的电站能为生活当中的什么用电器提供 电源,每一个电站列举一个并说明理由。

### <span id="page-24-0"></span>**实训四 太阳能单轴跟踪操作实训**

(学时:6 学时)

#### **一、实训目的**

- 1、了解太阳能单轴和双轴跟踪的基本原理;
- 2、掌握太阳能单轴跟踪的基本特点;
- 3、学会太阳单轴跟踪控制器的基本操作。

#### **二、实训内容及原理**

#### **1、太阳能电池的视日运动跟踪法**

电池板的控制系统根据控制方式分为三种:视日运动跟踪法、光电跟踪法、混合控制法。 视日运动跟踪法是一种主动式跟踪,主要有地平坐标系跟踪与赤道坐标系跟踪。

(1)地平坐标系双轴跟踪

主动式跟踪控制根据控制计算机预先存储的当地经纬度等数据与太阳运动的轨迹函数, 再根据实时时钟的精确时间信号,按地平坐标系相关函数计算出实时的太阳高度角与方位角, 发出控制信号。电池板的轴系驱动部件根据这些信号把电池板转向指定的高度角与方位角, 从而对准太阳。在整个控制过程中无需检测电池板是否对准了太阳,直接发控制命令,所以 是主动式控制。由于控制过程不检测太阳位置,不是根据检测到的太阳位置偏差进行控制的, 在自动控制技术中称为开环控制。

这种直接输出太阳高度角与方位角信号进行跟踪控制的方法称为高度角和方位角双轴 跟踪或地平坐标系双轴跟踪。图 19 是其控制框图。

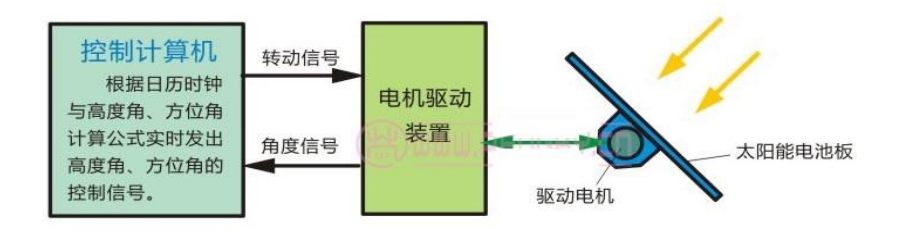

视日运动跟踪(高度角与方位角)控制框图

图 19 高度角和方位角双轴跟踪主动式控制框图

由于控制过程不检测电池板的转动位置与太阳位置是否有偏差,为了保证电池板的转动 的机械位置正确就必须保证整个驱动装置与执行电机有较高的精度。对于高精度跟踪的聚光 太阳能系统可采用步进电机带动电池板,为防止失步或其他误动作,还必须有精密的机械位

置检测传感器,把信号实时反馈给计算机检查位置是否正确,若有偏差就及时修正;采用普 通伺服电机就必须配机械位置检测传感器构成局部的闭环控制,保证运行精度。在图 1 中的 角度信号箭头线就是从位置检测传感器来的反馈信号。

(2)赤道坐标系双轴跟踪

在极轴式跟踪系统也可以采用主动式跟踪控制,只是计算机的数据是按赤道坐标系处理。 根据控制计算机预先存储的当地经纬度等数据与太阳运动的轨迹函数,再根据实时时钟的精 确时间信号, 计算出实时的太阳绕极轴转动的角度 (时角), 发出控制信号, 使电池板对准 太阳。由于俯仰角变化很小,每日不超过 0.5 度,可每日或几日计算一次俯仰角度,调整电 池板的俯仰角度。图 20 是其控制框图。

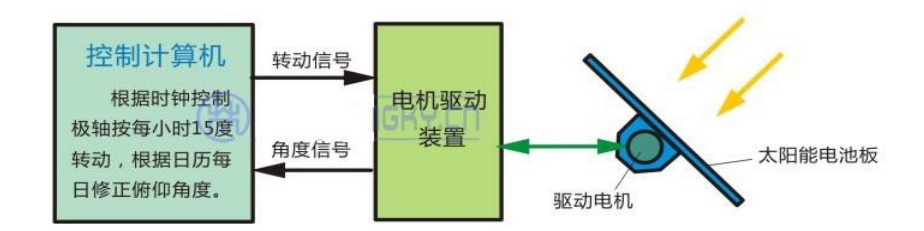

视日运动跟踪(极轴跟踪)控制框图

#### 图 20 极轴双轴跟踪主动式控制框图

同样为保证跟踪的准确性,要有电池板轴转动的角度检测传感器把角度信号反馈给计算 机。主动式控制也适合于单轴跟踪系统,其计算函数非常简单,对于极轴式跟踪可直接定时 转动一定角度即可,保证每小时转动 15 度。

开环控制没有跟踪太阳的传感器,为保证电池板转动精度,必须有两个轴转动的角度检 测传感器,把角度信号反回计算机,检测是否出现错误的角度,以便及时处理。对于要求高 的聚光太阳能电池跟踪,需提高轴系机械精度与角度检测精度,从而增加了制造成本。

(3) 太阳能电池的光电跟踪法

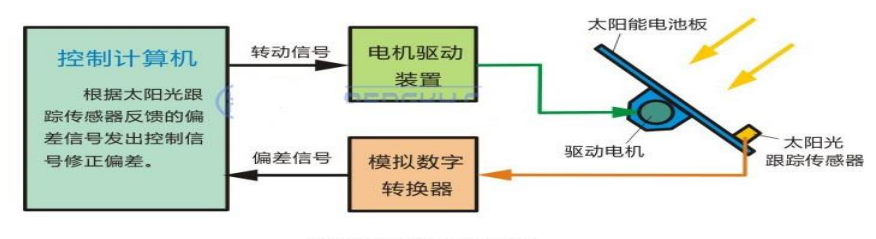

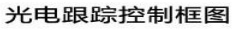

#### 图 21 太阳能电池板光电跟踪控制框图

光电跟踪法是一种被动式跟踪,控制计算机根据太阳光跟踪传感器反馈的信号计算出电池板 位置与太阳位置间的偏差方向与角度,再根据偏差发出控制信号。电池板的轴系驱动部件根 据控制信号把电池板对准太阳,直到偏差最小。在整个控制过程中需不停的检测电池板的具 体状态数据,再计算发出控制,在自动控制技术中称为闭环控制。图 21 是光电跟踪控制框 图。

#### **2、双轴跟踪式太阳电池阵列**

太阳能电池阵列跟踪方式主要分为平单轴跟踪、斜单轴跟踪、双轴跟踪三种,本实验介 绍双轴跟踪,双轴跟踪又主要分极轴式双轴跟踪与高度角-方位角双轴跟踪。

跟踪装置由极轴和俯仰轴构成,极轴指向地球北极,与地轴线平行;俯仰轴与极轴垂直。 工作时电池板以地球自转角速度自东向西绕极轴转动,跟踪太阳的时角变化(以每小时 15° 的转速匀速跟踪)。由于阳光与极轴的夹角随季节的不同变化,还要定期调整电池板绕俯仰 轴做俯仰运动,以保证电池板的法线始终与太阳光线平行。

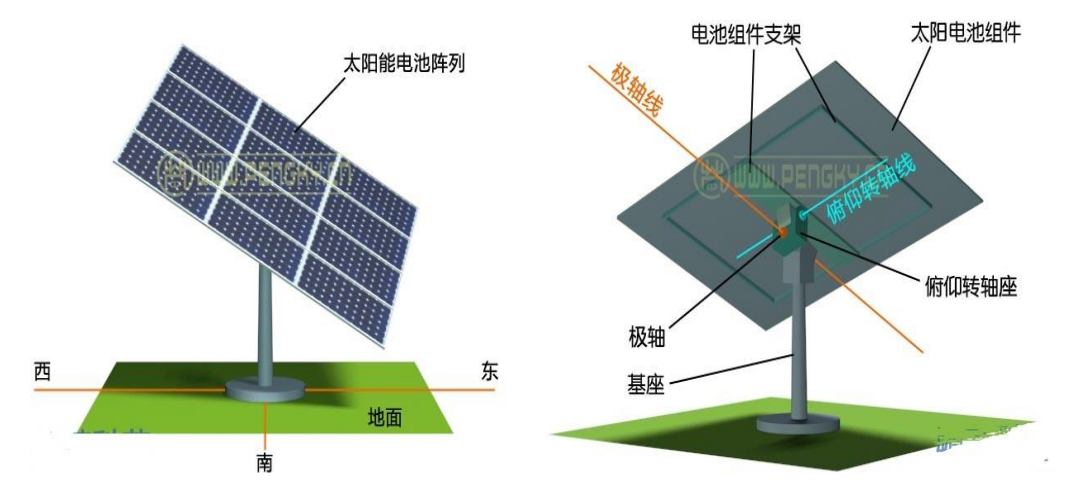

图 22 极轴跟踪型太阳电池板的转轴结构

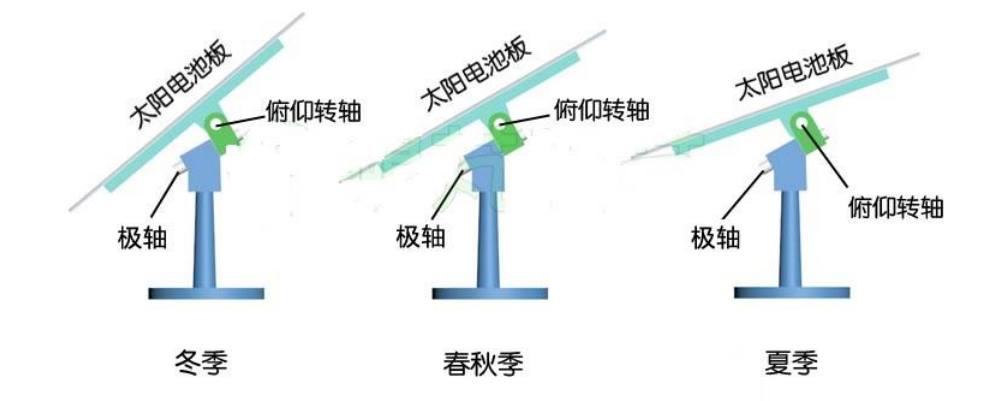

图 23 极轴跟踪型太阳电池板的俯仰角度

双轴跟踪式太阳能电池阵列的间距计算较复杂,不但有前后间距还要左右间距,而且不 同的跟踪方式计算方式也不同,需深入了解请另找专业资料。

每个双轴跟踪式太阳能电池阵列仅有一个支柱,与整个电池板的连接相当只有一个支点, 故要求电池板与支点的转动部件有较高的强度。双轴跟踪式太阳电池阵列在设计时应考虑安 装的基本条件,特别是风向与风力条件,由于采用单柱支撑,其强度显得特别重要,在遇超 强风时可将电池板转向合适角度,减少电池板损坏的可能。下暴雪时可将电池板尽量立起,

让雪滑下,遇大冰雹时同样可以减小对电池板的冲击。

#### **3、单轴跟踪式太阳电池阵列**

为提高太阳能电池的转换效率通常采用对太阳进行自动跟踪的方法,使电池板正对太阳。 根据测定,相同环境条件下,一个全方位自动跟踪式太阳能光伏发电系统比固定式太阳能光 伏发电系统的发电量提高 35%左右。特别是采用单晶硅太阳电池组件的系统,由于价格高, 希望获得尽量多的太阳照射,可考虑对太阳进行跟踪。

太阳能电池阵列跟踪方式有平单轴跟踪、斜单轴跟踪、双轴跟踪三种,实训主要介绍单 轴跟踪。

在跟踪方式中平单轴跟踪是用得较多的方式,分南北向轴线跟踪与东西向轴线跟踪,东 西向轴线跟踪比固定倾斜安装没有明显优点,南北向轴线跟踪效果要好于东西向轴线跟踪。 平单轴跟踪特别适用在纬度低的地区,下面介绍南北向轴线跟踪。

图 24 是两组平单轴跟踪阵列示意图,每块电池阵列有自己的转轴,转轴与地面的南北 方向线平行,转轴安装在支架上,电池阵列可绕自己的转轴旋转,图中黄色箭头线表示太阳 光的方向。旋转由太阳跟踪控制装置控制,使电池板转轴垂直面与太阳光平行,图 24 显示 是中午 12 时的状态,两电池阵列表面水平向上。

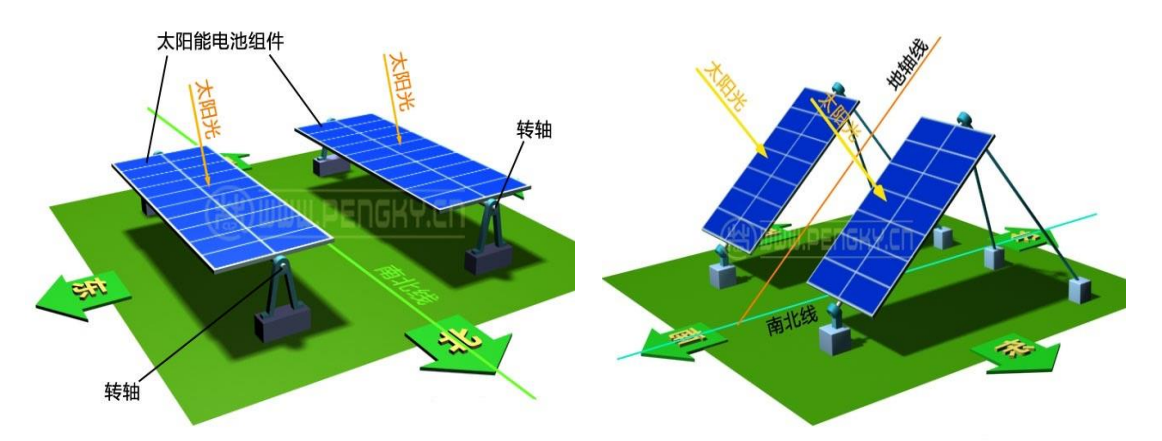

图 24 平单轴跟踪太阳能阵列和斜单轴跟踪太阳能阵列

通常太阳能发电场有多个电池阵列,这些电池阵列是同步运行的,可用一个控制杆推动 排在一起的电池阵列。在每块电池板转轴上固定一个柄,柄的另一端与控制连杆联接,三个 平单轴跟踪的电池阵列,用控制杆联接,中间的电池阵列由跟踪控制系统驱动,通过连杆带 动另两台同步转动。为了不遮挡连杆与柄的运动状态,图中去掉两边电池板的支架。

太阳电池阵列(非聚光型)不像聚光集热装置要准确跟踪、差几度影响不明显,只需用 机电装置几分钟转一个角度即可,间隔以不超过每小时 15 度为合适,早上与傍晚也无需转 到与地面垂直,到太阳落山再返回即可。

单轴跟踪式太阳电池阵列在设计时应考虑安装的基本条件,特别是风向与风力,水平单 轴在遇超强风时可将电池板转向水平方向,可避免超强风损坏电池板;斜单轴也可视方向改 变电池板角度,减少电池板损坏的可能。

4、本次实训介绍的是太阳能双轴跟踪系统控制

本次与实训介绍的是太阳能双轴跟踪系统的原理、控制的机理、上下调节、左右调节、 自动跟踪等方面的供能,系统的机构见图 25 所示。

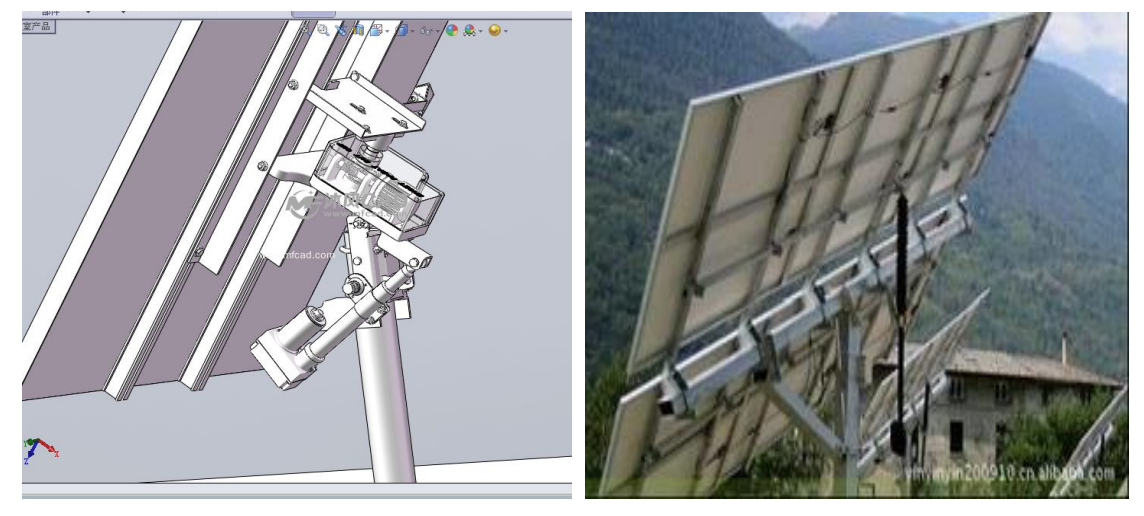

图 25 太阳能双轴跟踪系统

#### **三、实训仪器及药品**

太阳能单晶硅双轴跟踪器 1 台, 太阳能双玻电池跟踪器 1 台。

- **四、实训步骤**
	- 1、介绍太阳能双轴跟踪的特点;
	- 2、控制器调节注意事项;
	- 3、控制器按钮功能介绍,并进行现场演示。

#### **五、实训报告撰写**

- 1、在上课之前撰写原理部分,可以选择性抄录;
- 2、记录教师现场讲解的组装步骤,对关键步骤需要图片;
- 3、自己到网络上查找跟踪器的运行原理,并将自己查到的材料撰写于实训报告当中;
- 4、记录讲师演示过程当中强调的相关注意事项。
- **六、注意事项**
	- 1、实训过程当中应该注意周围安全;
	- 2、不轻易使用手抚摸电站周边金属物。
- **七、思考题**

1、为什么采用双轴跟踪之后,太阳能电站的效率会比固定式高?

 2、增加跟踪系统之后增加成本,但是效率又有所提高,请你用自己的理解论述一下增 加跟踪装置时候是否划算?

#### 参考书籍

1、《光伏发电实验实训教程》李涛等编,中国水利水电出版社,2018 年

2、《太阳能光伏学》,郭连贵等,化学工业出版社,2012 年

3、《新能源科学与工程专业实验教程》,吴复忠,贵州大出版社,2016 年

## <span id="page-29-0"></span>**《新能源科学与工程课程综合设计》**

## **第一章 Polysun 软件安装说明**

(以Windows操作系统为例,因电脑或系统而异可能会有不同)

<span id="page-30-0"></span>1、鼠标左键双击下载的软件包,出现安装提示对话框,点击"运行"继续;

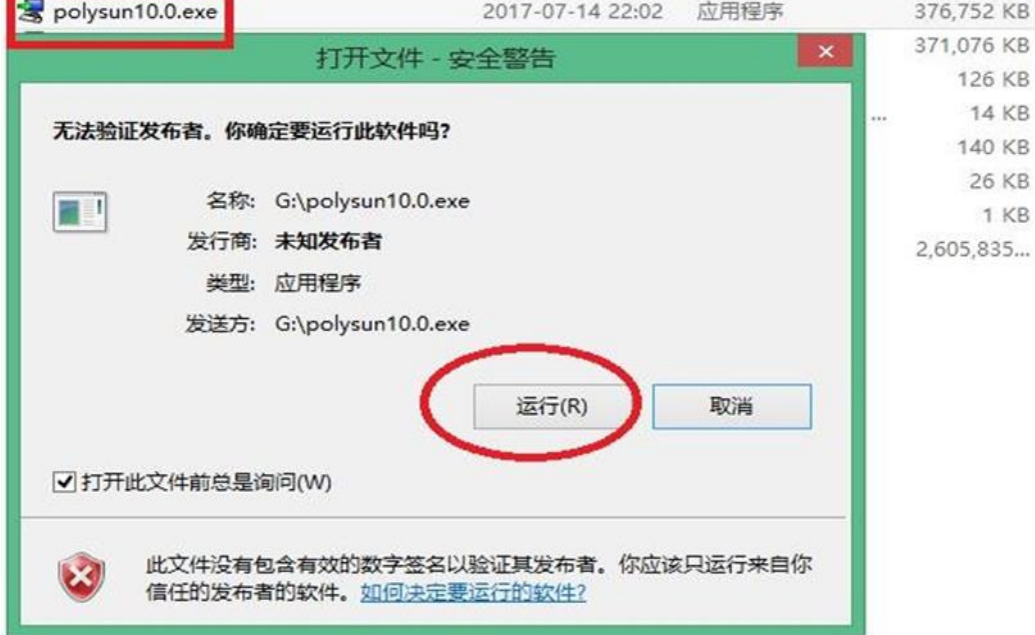

2、 进入到安装"向导"界面, 如下图。

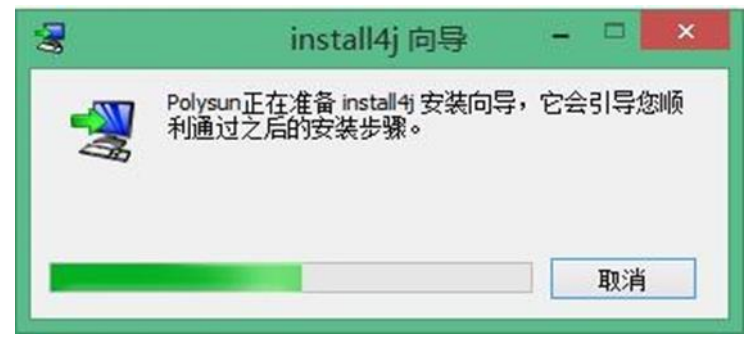

3、选择语言为"中文(简体)",点击确定;

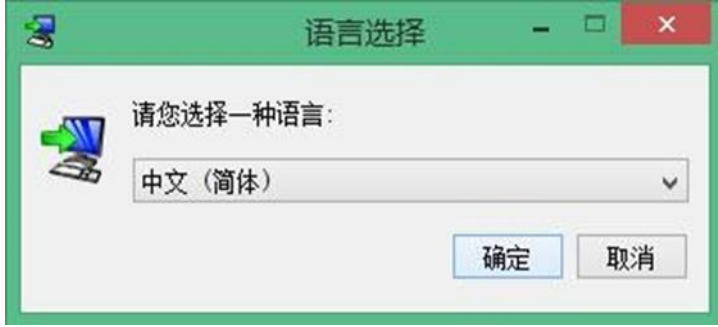

4、进入"安装程序向导"界面,点击"下一步";

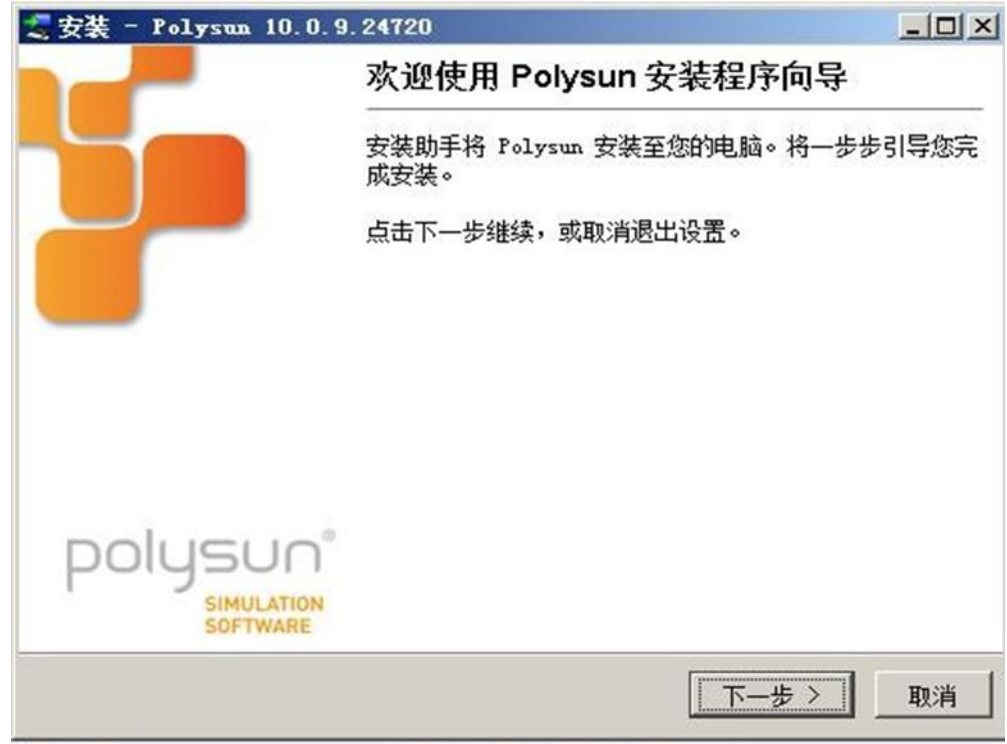

5、进入"许可授权"界面,选择"我接受协议",点击"下一步"。

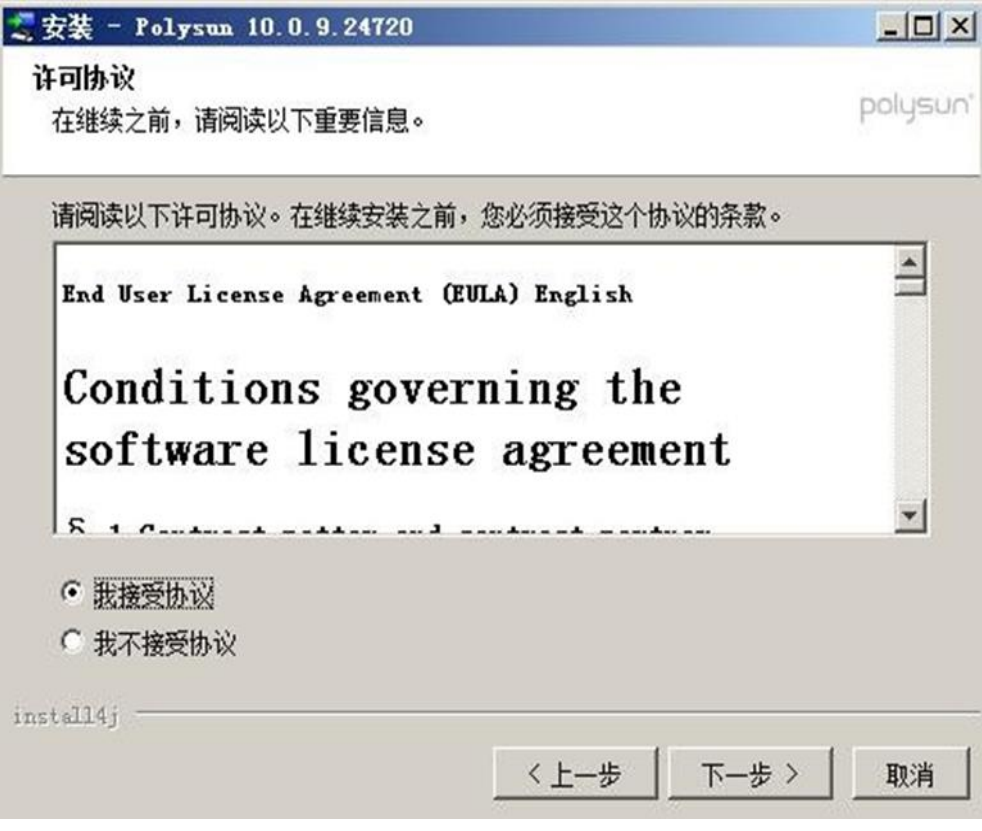

6、进入"选择安装目录"界面,选择软件安装的目录后,点击"下一步";

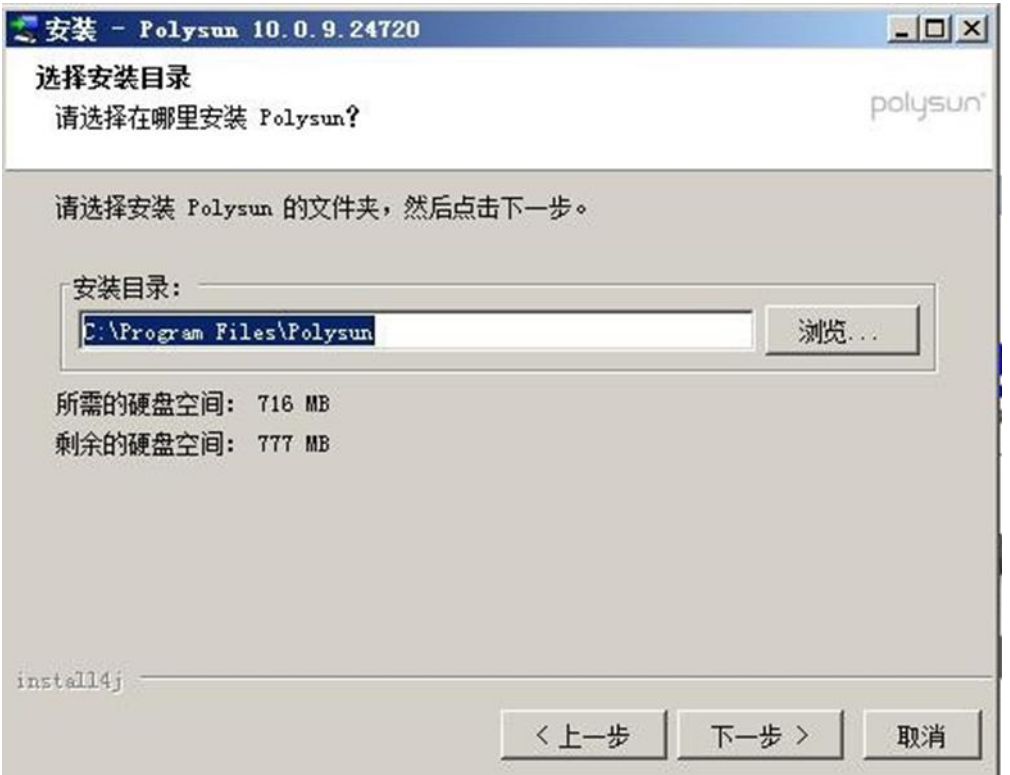

7、进入"数据目录文件夹"界面,选择数据目录所在的文件夹后,点击"下一步";

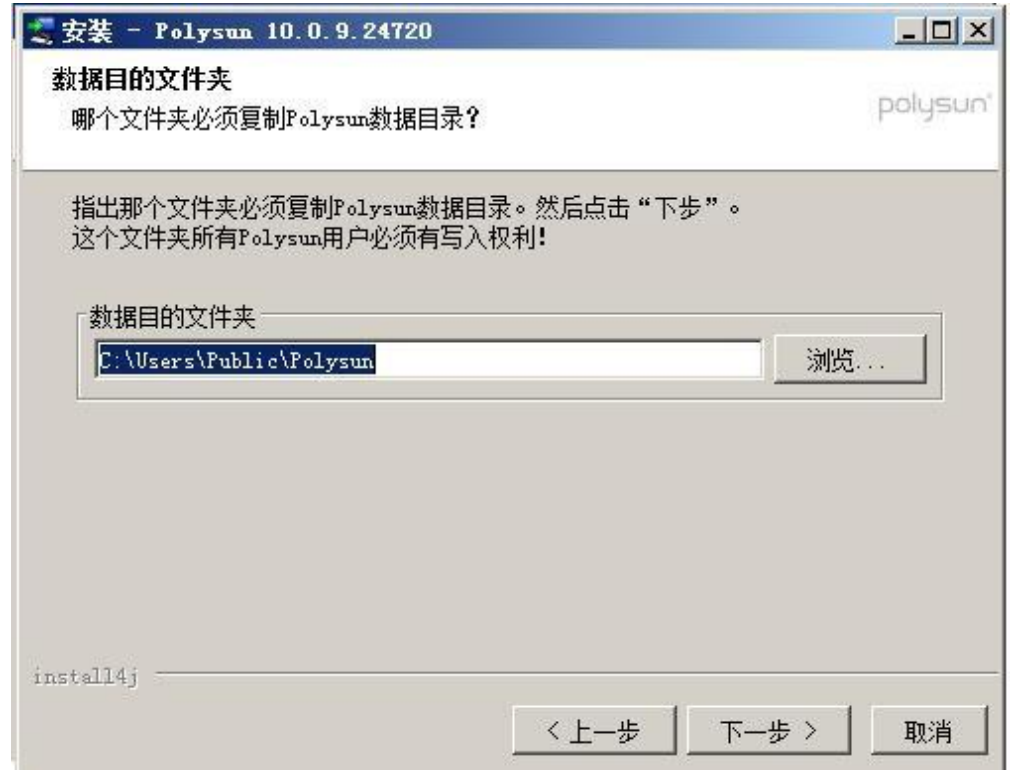

8、进入"选择开始菜单文件夹"界面,可按照默认,点击"下一步";

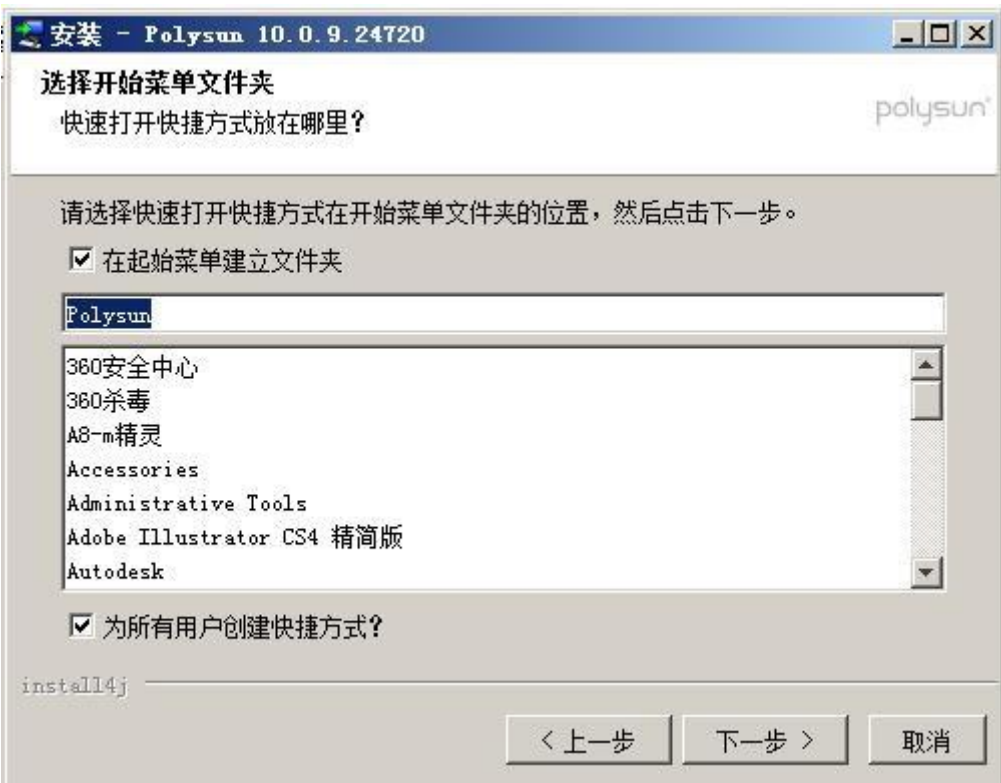

9、进入"选择附加工作"界面,可按照默认,点击"下一步";

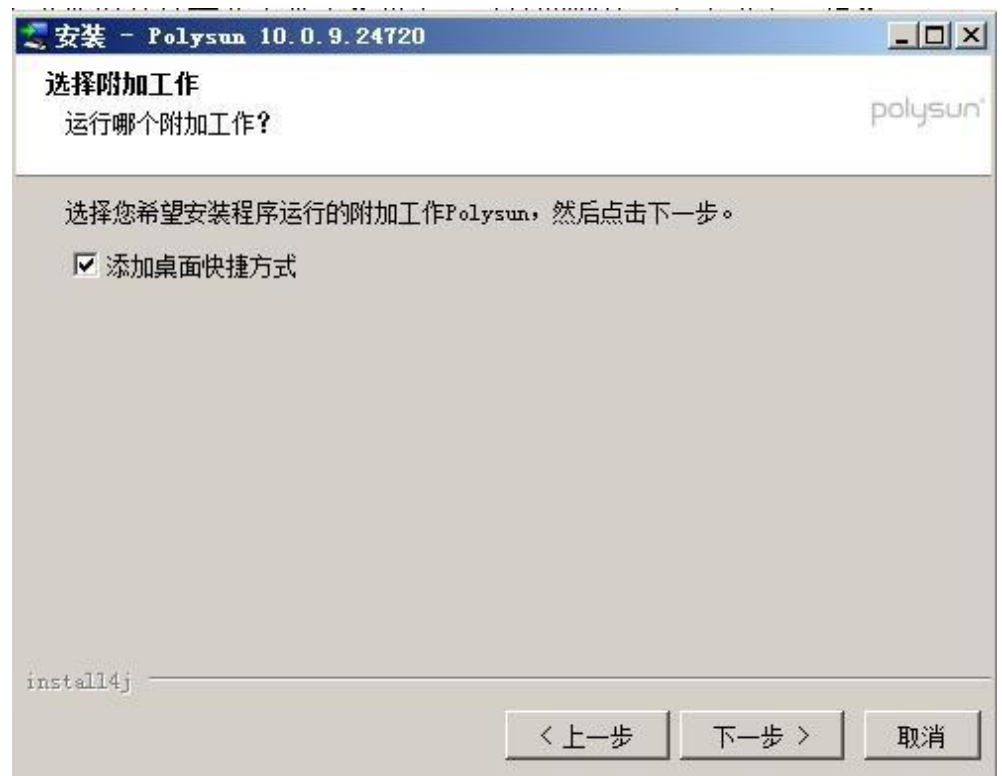

、进入"安装中"界面,开始程序的安装;

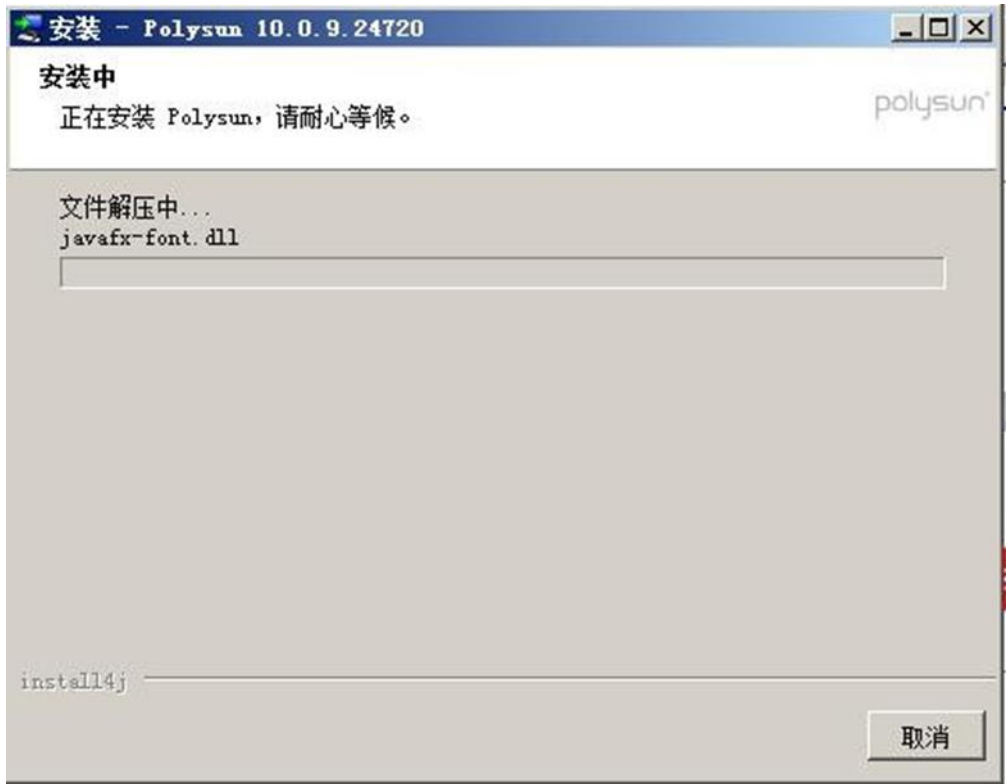

11、 点击"完成"结束程序的安装。

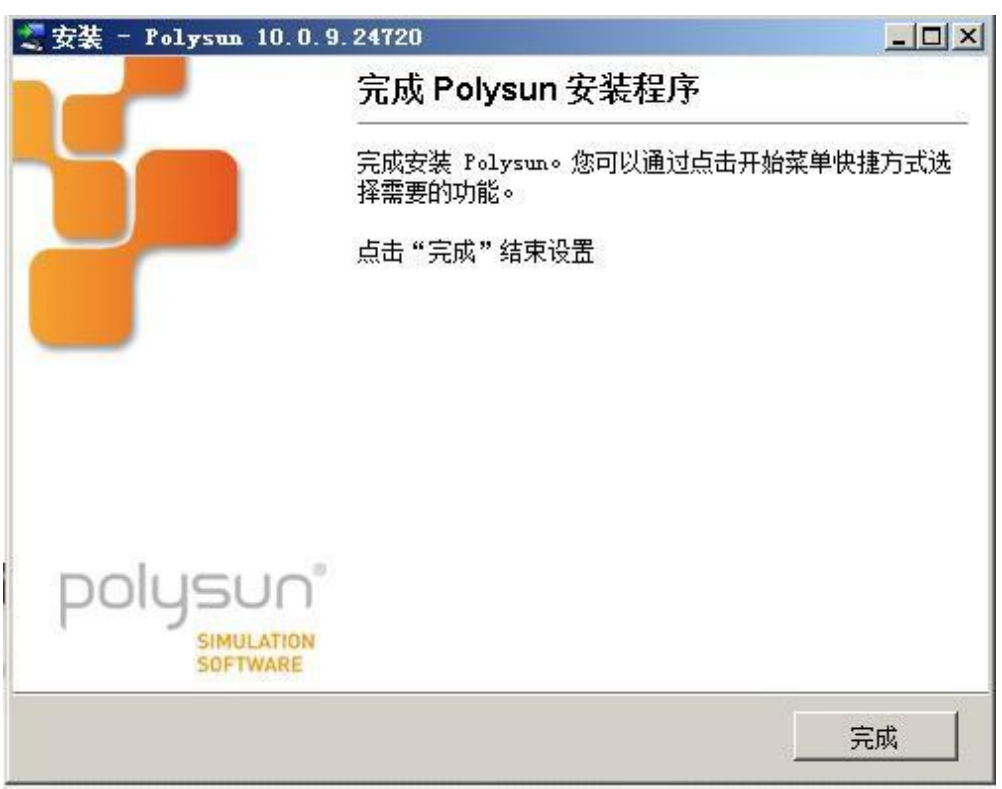

## **第二章 Polysun 软件授权码注册说明**

#### 软件安装完后,第一次进入程序,会提示进行软件授权。

<span id="page-35-0"></span>1、点击程序图标,会出现下图所示授权码注册界面,在进行注册之前,请做好以下准备:

1)用于此台电脑的授权码。授权码为单机版,每个授权码用于单独的电脑,如有多个授权码安装于多 台电脑,请标识区分每台电脑所安装的授权码,以免混淆造成不必要的麻烦; 软件授权码分两部分:User-ID 为6 位数字, 电子邮件地址为注册时使用的邮箱;

2)电脑有效联网。注册必须在联网情况下完成, 除以后升级或者采用"项目地点定位"功能外, 可不联网使用;

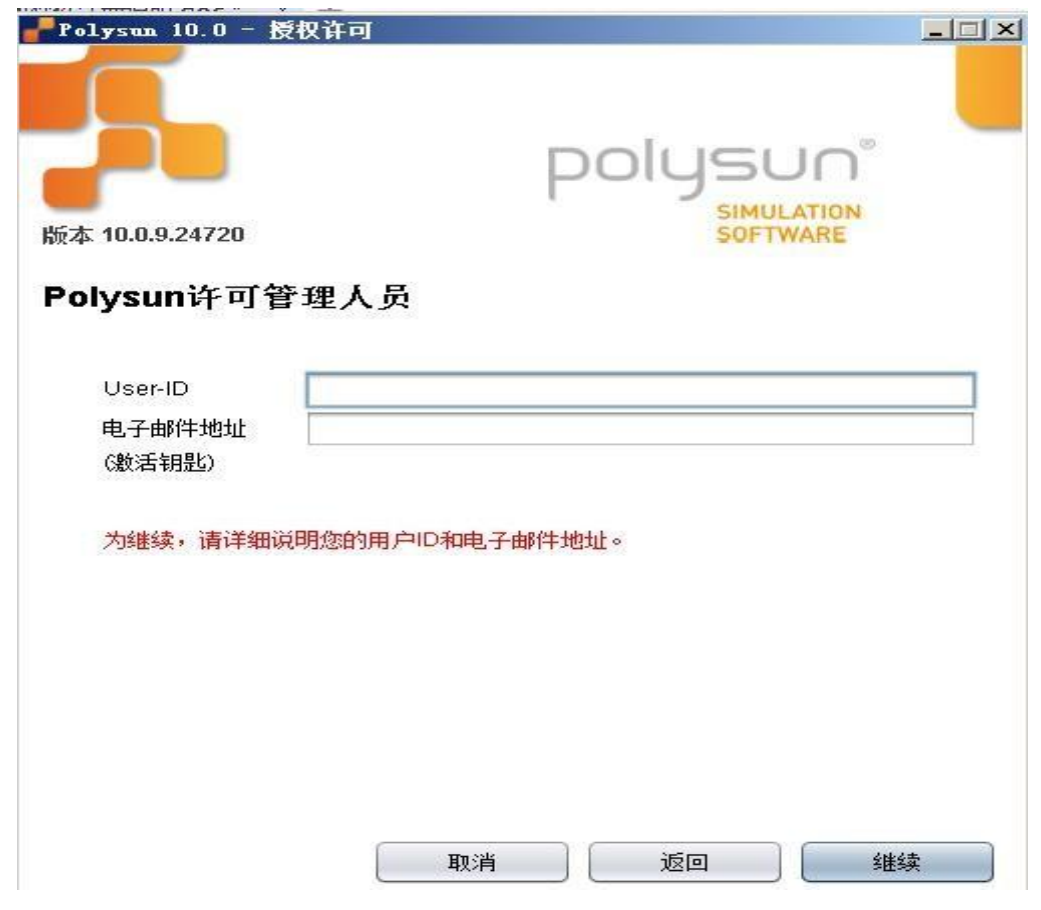

2、收入授权码点击"继续"进入到"地址"界面,如下图所示,可输入或修改具体信息;完成后点击"继 续"。
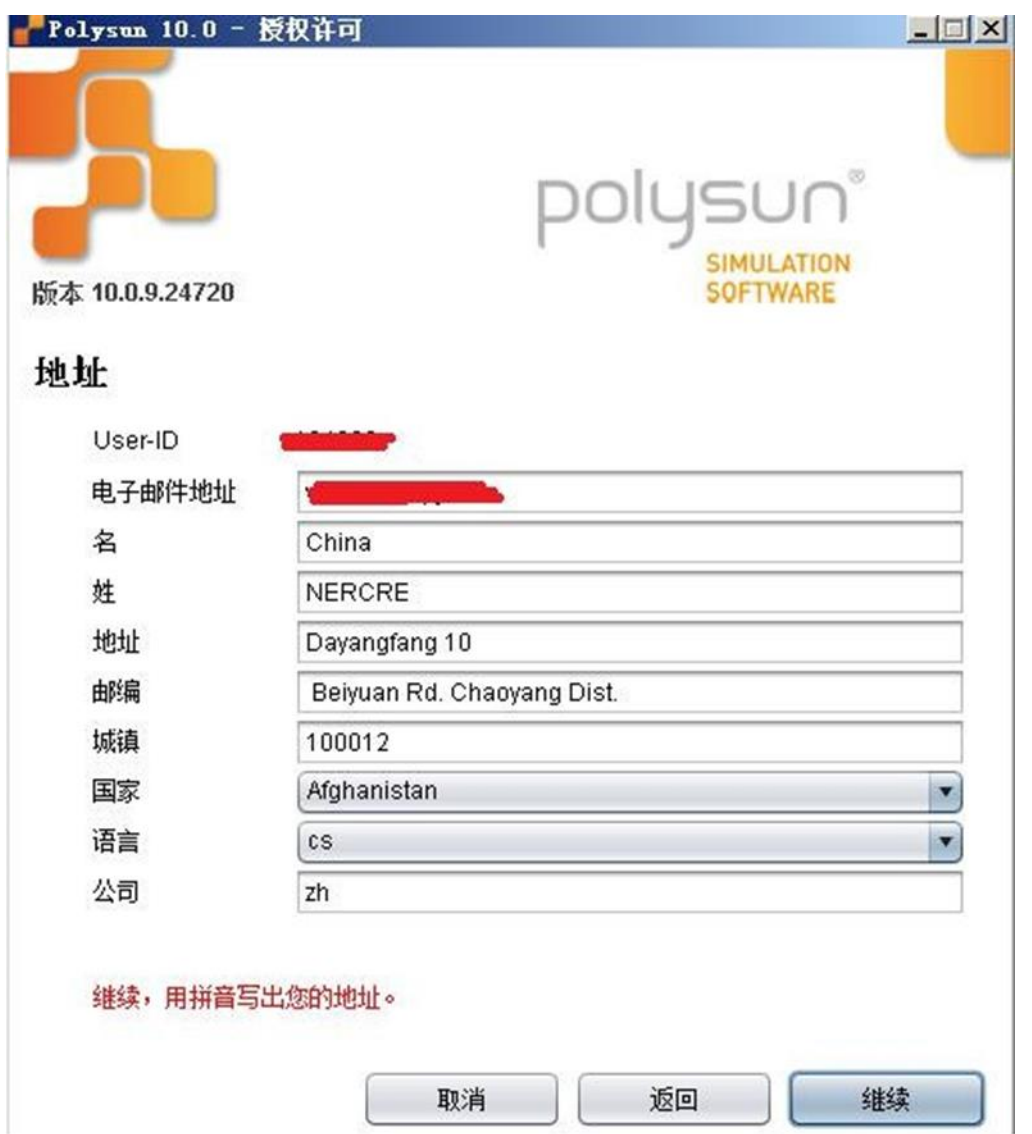

备注:此步骤需与国外软件中心连接,有时耗时稍长,请耐心等候。此步完成后,会提示授权成功,则可以 使用软件,如果有问题,请随时联系: 朱建坤, 13810302706, zhujk82@163.com。

# **第三章 Polysun 软件操作说明**

1 入门

本指南主要用于指导用户正确使用软件,其它有用信息如主要技术背景等可查询《用户手册》。用户也 可以进入 Vela Solaris 网站中的 FAQs(常见问题解答)获得进更多信息,如遇其他问题,请直接联系 代理商。

如果您是第一次使用博日胜软件,建议您使用软件提供的 网络罗斯 的导帮助您完成方案的创 建:选择地点、选择合适的系统、输入用户消费情况,一直到初次模拟计算;模拟结果自动显示,可以不 同的格式输出,更多相关信息可以在结果菜单章节中获得。

最后,方案可在主窗口中作进一步的修改和编辑,本指南也将介 绍如何在系统图中设定部件参数以及 如何使用目录,更多主要技术背景介 绍参见《用户手册》。Vela Solaris 团队祝您熟练使用博日胜软件。 2 菜单栏

博日胜菜单栏包含以下几个主菜单:方案、变量、结果、目录、 工具和帮助,具体信息将在后面章节 中详细介绍。

2.1 方案

方案包含模拟计算 所需要的全部数据,用户可以创建一个方案,比如一个房子,设定地点和相应的用 户消费情况, 当然,还包括其它若干的系统变量。

2.1.1 向导

向导是引导用户按照其步骤创建一个基本上满足需求的方案变量,当完成初次模拟计算和结果分析后, 所有的初始设定都可以在 地点界面和部件对话框中直接进行修改设置。

方案

定义方案名称和地点(先选择洲(大陆),然后是国家,最后是地点)。

如果列表中没有您要选的 地点,专业版及以上版本软件允许用户自己建立一个新的地点。

点击继续完成设 置。

分类

选择所需要的系统类型,选择用户/负荷和能源,软件提供 三种筛选方式:

(对号):只显示 满足此条件的系统;

(错号):只显示不 满足此条件的系统;

(点):显示结果 与此条件无关;

点击选择所需要的系统类型(图形边框显示为红色),点击继续完成设置。

模板

采用与选择系统类型相同的方式选择模板。

点击所需要的模板(图形边框显示为 红色),点击继续完成设置。

热水

设定数值,图标表示有目录,点击右侧条目进入子目录选择需要的条目。

若目录列表中没有所需要的条目,专业版及以上版本软件允许用户创建一个新的条目,更多详细信息 请参考创建目录章节。

点击继续完成设置。

设定

按照所示要求设定数值和条目,点击接受,则博日胜软件开始进行初次模拟计算,更多详细信息请参 考结果章节和 主窗口章节。

2.1.2 新方案

不使用向导创建方案,命名新方案,点击确定。

可以通过"方案"菜单或者右键点击已存在方案名称的方法完成 此操作,后一种情况则当前方案将被 关闭,如果其尚未保存,软件将提示用户保存方案。

2.1.3 打开方案

用户通过此命令可以打开先前创建的\*.psp 或\*.pse 格式的方案。

可以通过"方案"菜单或者右键点击当前方案名称的方法完成 此命令操作, 后一种情

况下则当前方案将被关闭,如果其尚未保存,软件将提示用户保存方案。

软件不支持同 时打开两个方案,但是用户可以通过为参考方案定义不同名 字的方法来实现两个方案 在同一 台电脑上同时运行,这样用户可以同时设计两个方案。

2.1.4 关闭方案

可以通过"方案"菜单或者右键点击当前方案名称的方法完成 此操作,如如果方案尚未保存,软件将提 示用户保存方案。

2.1.5 保存方案/另存方案为

可以通过"方案菜单"或者右键点击当前方案名称的方法完成 此命令操作,用户可以保存方案为\*.pse 文档。

2.1.6 重新命名方案

可以通过"方案菜单"或者右键点击当前方案名称的方法完成 此命令操作,重新命名后点击确定。

2.1.7 载入物体照片

用户可以上传\*.jpg,\*.jpg 或\*.png 格式的照片,并显示在 方案概述和 PDF 报告中。

2.1.8 打印

当前页面将显示为 PDF 文档(详见打印章节)。

2.1.9 关闭

用户通过此命令关闭博日胜软件。

2.2 变量

变量为可以进行模拟运算的系统配置,包括通过对话框设置的部件参数以及其他方案数据如地点和用 户等,一个方案中可以有许多个变量。

2.2.1 创建一个新变量

用户可通过此命令在空白的页面上创建一个全新的变量(仅限于设计版),更多详细信息请参照设计版 编辑器章节。

2.2.2 添加模板到方案

用户可直接从窗口下角选择需要的模板(背景粉红色高亮显示)到方案中,通过命名并点击确定,则 模板变成一个新的变量,同 时与方案中其他数据相连接。

2.2.3 重新命名变量

选中需要重新命名的变量(背景粉红色高亮显示), 然后有两种操作方式:

a)点击变量菜单中"重新命名变量"。

b)右键点击变量名,选择"重新命名变量"。

通过以上两种方式输入新的变量名后, 点 击确定。

2.2.4 复制变量

选中需要复制的变量(背景粉红色高亮显示), 然后有两种操作方式:

a) 点击变量菜单中"复制变量"。

b)右键点击变量名,选择"复制变量"。

通过以上两种方式输入新的变量名字后点击确定。

提示: 假如两个系统只有一两个设置不同, 则用户可以先创建一个新的变量, 再复制变量, 然后修 改不同的设 置即可,这样也可以在其他设 置不变的情况 下对模拟计算结果进行专门的比较。

2.2.5 删除变量

选中需要删除的变量(背景粉红色高亮显示), 然后有两种操作方式:

a) 点击变量菜单中的"删除变量"。

b)右键点击变量名,选择"删除变量"。

最后点 击确定。

2.2.6 变量作为参考值

假如在同一个图表中对 两个变量进行比较,首先需要设置一个变量为参考变量,步骤如下: 选取并复制变量;

在部件对话框中对新变量进行修改;

首先选中需要设置为参考值的变量(背景粉红色高亮显示), 然后有两种操作

方式:

a) 点击变量菜单中"变量作为参考值"。

b)右键点击变量名,选择"变量作为参考值"。

在结果菜单中点击结果概况,软件将对最初创建 带蓝色标志的变量进行模拟计算。

模拟计算参考变量。 上一步模拟计算结 束后,软件提示是 否对参考值进行模拟计算,点击确定。 结果概述中将同 时显示 两个数据表,其中一些图表中将对比显示 两个系统。

提示:建议将能源状况更不 利的变量设置为参考值

通过再次设置"变量作为参考值"或者选择一个新的变量为参考变量,则原参考变量可以重新变成一 般变量,在一个方案中,只能同时设置一个参考变量。**(具体见说明书)**

# 《**新能源科学与工程专业实验 1**》

# **实验一 太阳能基础知识讲解**

(学时:2 学时)

## **一、实验目的**

- 1、了解太阳能的基本知识;
- 2、掌握硅太阳能电池的工作原理;
- 3、熟悉太阳能光伏电池的基本特性;

4、了解各种测试设备的基本操作及安全事项。

#### **二、实验内容及原理**

## **1、硅太阳能电池工作原理**

太阳向地球辐射巨大的能量,太阳光辐射热可发电,太阳光也可以直接激发半导体产生电能,这就是 太阳能光伏发电,光伏发电早已应用在日常生活中,如计算器,太阳能灯,太阳能帽等等。

光伏发电是利用半导体界面的光生伏特效应而将光能直接转变为电能的一种技术。这种技术的关键元 件是太阳电池,太阳电池由半导体材料制成,在一片半导体材料表面形成 PN 结, 在两面引出电极构成太阳 电池,当阳光照射到太阳电池时,就会产生电势。

太阳电池可由多种半导体材料制造,目前制造工艺最成熟、性价比高的太阳电池采用硅半导体材料。 这里介绍的太阳电池均是硅太阳电池。

#### **(1)本征半导体**

原子最外层的电子为价电子,硅原子的外层电子壳层中有 4 个价电子,在硅晶体中每个原子有 4 个相 邻原子,硅原子和每一个相邻硅原子共享 2 个价电子,从而形成稳定的 8 原子结构。见图 1 左图。

硅原子的外层的电子受原子核的束缚比较小,在光照或温度作用下得到足够的能量时,会摆脱原子核 的束缚而成为自由电子,并同时在原来位置留出一个空穴。电子带负电,空穴带正电,在纯净的硅晶体中, 自由电子和空穴的数目是相等的。见图 1 右图。

在常温下,纯净的硅晶体中电子和空穴的数目极少,导电性极差。称这种纯净晶体为本征半导体。

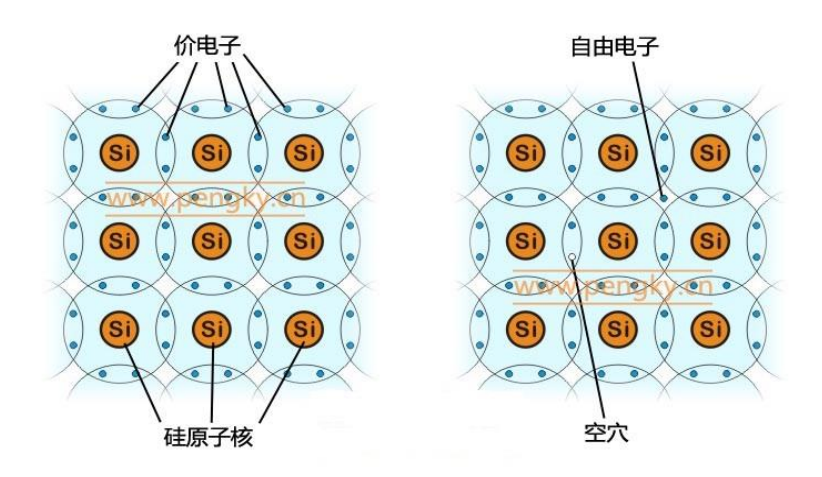

图 1. 本征半导体示意图

## **(2)N 型半导体与 P 型半导体**

在纯净的硅晶体中掺入少量的杂质,即 5 价元素磷 (或砷, 锑等), 由于磷原子具有 5 个价电子, 所以 1 个磷原子同相邻的 4 个硅原子结成共价键时,还多余 1 个价电子,这个价电子很容易挣脱磷原子核的吸引 而变成自由电子。掺入了 5 价元素的硅晶体变成了电子导电类型的半导体,也称为N型半导体,见图2左。

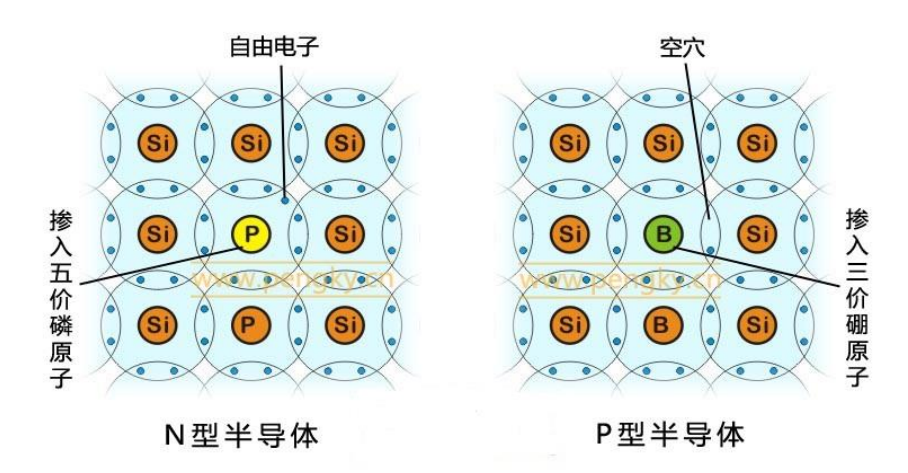

图 2. N型半导体与 P 型半导体

在N型半导体中,除了由于掺入杂质而产生大量的自由电子以外,还有由于热激发而产生少量的电子-空穴对。然而空穴的数目相对于电子的数目是极少的,所以在N型半导体材料中,空穴数目很少,称为少 数载流子,而电子数目很多,称为多数载流子。

同样如果在纯净的硅晶体中掺入少量的杂质,即 3 价元素,如硼(或鋁、镓或铟等),这些 3 价原子的 最外层只有 3 个价电子, 当它与相邻的硅原子形成共价键时, 还缺少 1 个价电子, 因而在一个共价键上要 出现一个空穴, 因此掺入 3 价杂质的 4 价半导体, 也称为 P 型半导体, 见图 2 右。

对于 P 型半导体, 空穴是多数载流子, 而电子为少数载流子。

**(3)PN 结**

若将P型半导体和N型半导体两者紧密结合,联成一体时,由导电类型相反的两块半导体之间的过渡 区域, 称为 PN 结。在 PN 结两边, 由于在 P 型区内, 空穴很多, 电子很少 ;而在 N 型区内, 则电子很多, 空穴很少。由于交界面两边,电子和空穴的浓度不相等,因此会产生多数载流子的扩散运动。

扩散运动是基于电子相互排斥和相互碰撞理论建立的,同层次轨道上的电子会自动从电子相对集中的 地方流向电子稀少的地方,这一流向不需要外界的电场作用。扩散运动的动力应与同层次轨道中载流子浓 度的变化率(也叫浓度梯度)成正比。

下面的图 3 与图 4 是 P 型半导体与 N 型半导体接触相互扩散的示意图, 图中仅表现掺杂的原子, 在 P 型半导体中为 3 价的硼原子与它的空穴,在 N 型半导体中为 5 价的磷原子与它的自由电子。

图 3 是P型半导体和N型半导体两者刚靠在一起的瞬间,由于 N 型半导体的多数载流子自由电子浓度 远大于 P 型半导体内自由电子浓度,这些电子将向 P 型半导体扩散。同样由于 P 型半导体的多数载流子空 穴浓度远大于 N 型半导体内空穴浓度, 这些空穴将向 N 型半导体扩散。

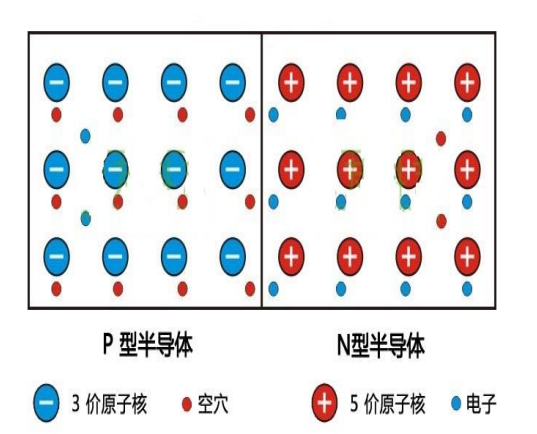

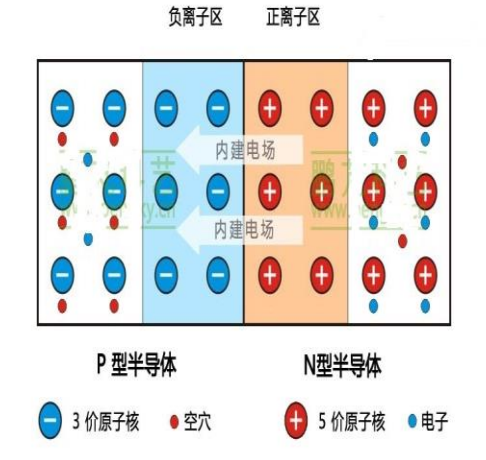

图 3. 自由电子与空穴扩散 **2000** 8 2 1. 扩散形成 PN 结

扩散的过程为:在靠近交界面附近的 N 区中,电子越过交界面与 P 区的空穴复合,使 P 区出现一批带 负电荷的硼元素的离子。同时在 N 型区内,由于跑掉了一批电子而呈现带正电荷的磷元素离子。

同样可解释为:在靠近交界面附近的 P 区中,多数载流子空穴越过交界面与 N 区的电子复合,从而使 N 区出现一批带正电荷的磷元素离子。同时在 P 型区内,由于跑掉了一批空穴而呈现带负电荷的硼元素的 离子。

扩散的结果是在交界面的一边形成带正电荷的正离子区,而交界面另一边形成带负电荷的负离子区, 称为空间电荷区,这就是 PN 结,是一层很薄的区域。

在 PN 结内,由于两边分别积聚了负电荷和正电荷,会产生一个由正电荷指向负电荷的电场,即由 N

区指向 P 区的电场,称为内建电场(或称势垒电场)。

#### **(4)光生伏打效应**

室温下从硅的原子的价电子层中分离出一个电子需要 1.12eV 的能量,该能量称为硅的禁带宽度。分离 过程称为激发,被分离出来的电子是自由电子,能够自由移动并传送电流。半导体在太阳光照耀下,能量 大于半导体禁带宽度的光子,使半导体中原子的价电子受到激发而成为自由电子,形成光生电子-空穴对, 也称光生载流子。

太阳能电池由 PN 结构成, 在 P 区、空间电荷区和 N 区都会产生光生电子-空穴对, 这些电子-空穴对 由于热运动,会向各个方向迁移。

在空间电荷区产生的与迁移进来的光生电子-空穴对被内建电场分离,光生电子被推进 N 区,光生空穴 被推进 P 区。在空间电荷区边界处总的载流子浓度近似为 0。

在 N 区,光生电子-空穴产生后,光生空穴便向 PN 结边界扩散,一旦到达 PN 结边界,便立即受到内 建电场的作用,在电场力作用下作漂移运动,越过空间电荷区进入 P 区,而光生电子(多数载流子)则被 留在 N 区。

同样, P 区中的光生电子也会向 PN 结边界扩散, 并在到达 PN 结边界后, 同样由于受到内建电场的作 用而在电场力作用下作漂移运动,进入 N 区,而光生空穴(多数载流子)则被留在 P 区。

因此在 PN 结两侧形成了正、负电荷的积累,形成与内建电场方向相反的光生电场。这个电场除了一部 分抵消内建电场以外,还使 P 型层带正电,N 型层带负电,因此产生了光生电动势。这就是"光生伏打效 应"(简称光伏)。

#### **(5)太阳能电池与主要特性**

太阳能电池发电原理是光生伏打效应,故太阳能电池也叫光伏电池。

太阳能电池由 PN 结构成, 将负载电阻 RL 连接到 PN 结两端, 构成一个回路, 图 5 是这个回路的示意 图。

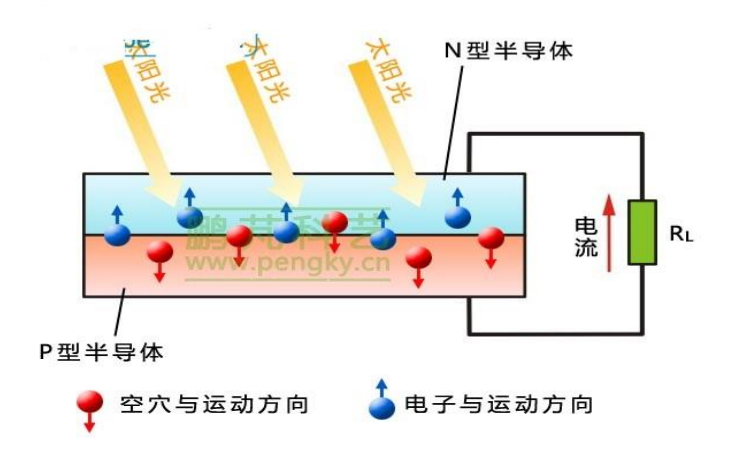

## 图 5. 光伏电池原理

当太阳光照在太阳电池上产生光生电动势,就有电路流过负载电阻 RL,被 PN 结分开的过剩载流子中就 有一部分把能量消耗于降低 PN 结势垒,用于建立工作电压 U,而剩余部分的光生载流子则用来产生光生电 流 I。

常用的太阳电池的主要特性是伏安特性,图 6 的左图是硅太阳电池的伏安特性,图中曲线是在一定强 度阳光照射下的伏安特性曲线。

当把太阳电池短路, 即 RL = 0, 输出电压为 0, 则所有可以到达 PN 结的过剩载流子都可以穿过 PN 结, 并因外电路闭合而产生了最大可能的电流,该电流称为短路电流 Isc。

如果使太阳电池开路,即负载电阻 RL无穷大,通过电流为 0,则被 PN 结分开的全部过剩载流子就会 积累在 PN 结附近, 于是产生了最大光生电动势的开路电压 Voc。

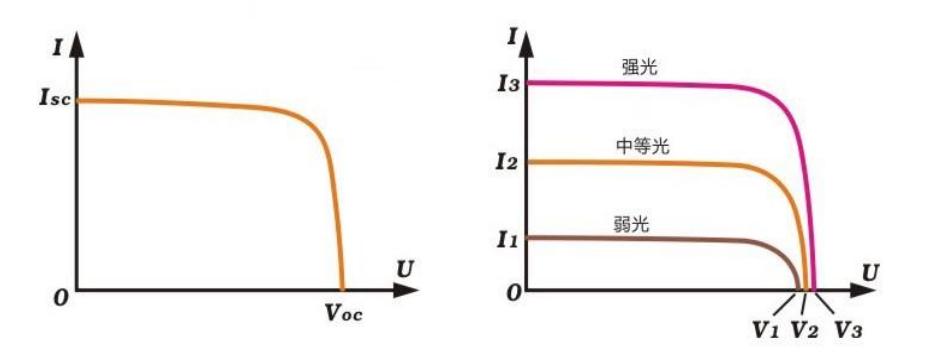

图 6. 光伏电池伏安特性曲线

太阳电池在光照不同时的伏安特性曲线也不同,在图 6 右图中有三根在不同光照强度(辐照度)下的 伏安特性曲线,显示了太阳电池的光照特性。在三种不同的光照强度下,太阳电池的开路电压 V<sub>1</sub>、V<sub>2</sub>、V<sub>3</sub> 相差不大,单片硅太阳电池在常温下的开路电压约为 0.45V 至 0.6V。主要特性是短路电流 Isc 与照射光的辐 照度成正比,显然辐照度越强,输出电流越大,且输出电流有一定的恒流性。

太阳电池的等效电路可以用一个恒流电源与一个二极管并联表示,恒流电源决定着太阳电池的输出电 流, 二极管则影响开路电压。恒流电源输出电流为 Iph, 流过二极管的正向电流称为暗电流 ID。实际上由于 器件存在漏电,就要并上旁路电阻 Rsh;由于器件体电阻和电极的欧姆电阻要加上串联电阻 Rs。图 7 就是一 个完整的等效电路,图中 R 是负载电阻,V 是负载电阻上的电压,I 是通过负载电阻的电流。

45

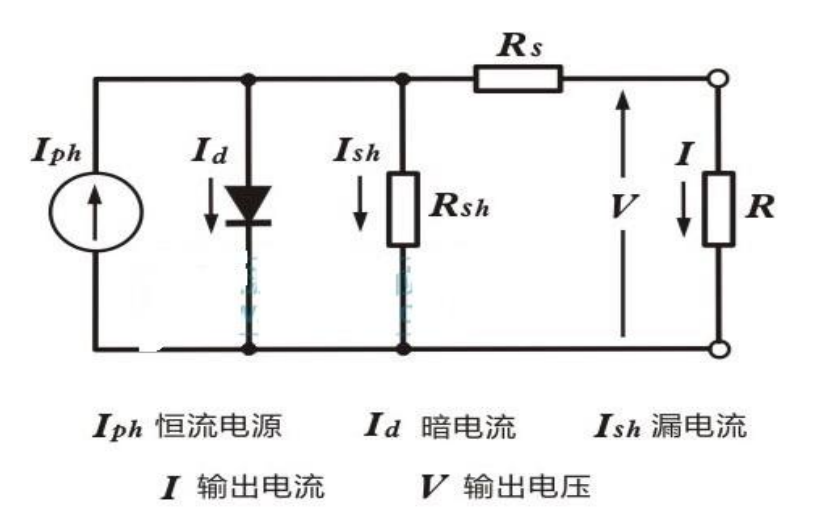

图 7. 太阳电池的等效电路

当太阳电池的负载电阻 RL值变化时,通过电流与电压的关系按其伏安曲线变化,见图 8,RL 较小时, 通过电流为 I<sub>3,</sub> 电压为 V<sub>3</sub>; RL较大时, 通过电流为 I<sub>1</sub>, 电压为 V<sub>1</sub>。

太阳电池的输出功率是 RL 上电流与电压乘积, 不同的 RL值有不同的输出功率, 图 8 中蓝色虚线是电池 的输出功率对应输出电压的变化曲线,RL在某个值时,可得到最大输出功率,此时电流为 Im,电压为 Vm时, 在曲线上对应的点 M 称为该太阳电池的最佳工作点,功率电压曲线在该点为最大值 Pm, 硅太阳电池的 Vm 约为 0.5 伏。

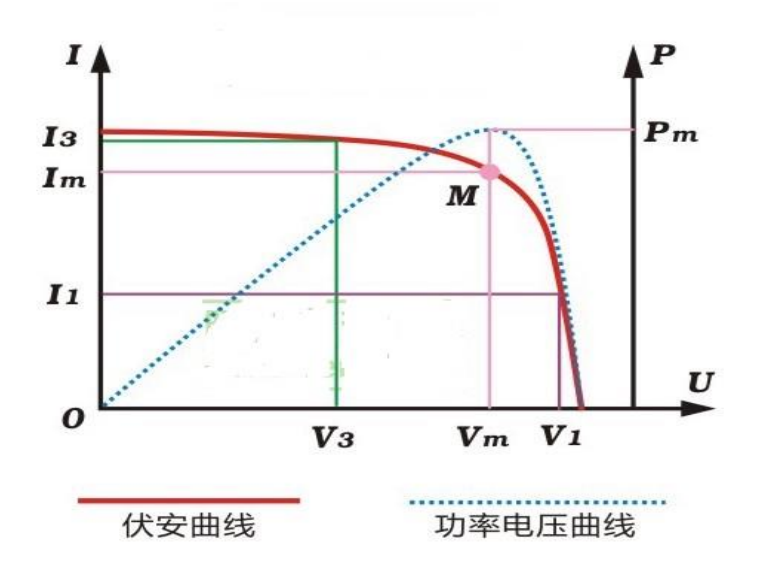

图 8. 光伏电池伏安特性曲线与最大功率曲线

太阳电池的光电转换效率为电池的最大输出功率与该电池接收的全部辐射功率的百分比。测试使用的 阳光辐射强度为 800W/m<sup>2</sup>至 1000W/m<sup>2</sup>。

太阳电池还有一些特性,如开路电压 Uoc随温度升高而降低等。

## **2、太阳能电池与组件**

## **(1)硅太阳能电池**

硅太阳能电池采用硅晶体薄片制作,片厚约 0.2mm, 硅晶体薄片的尺寸一般为 156mm×156mm (6 英 寸)或 125mm×125mm (5 英寸)。图 9 是单晶硅与多晶硅晶体薄片的照片 (照片来自网络), 左图是 6 英 寸的单晶硅片,右图是 5 英寸的多晶硅片。

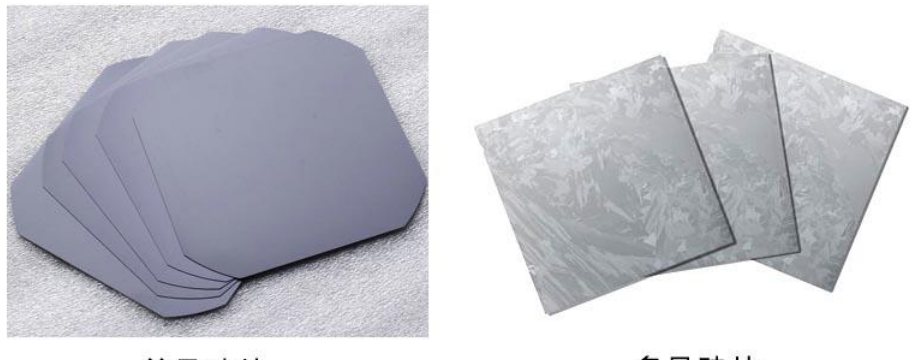

单晶硅片

多晶硅片

#### 图 9. 单晶硅与多晶硅片

在硅晶体薄片表面制作 PN 结, 在上下表面做电极构成太阳能电池。图 10 是硅太阳能电池的结构示意 图,该图显示的仅是硅太阳能电池的一小块截体。 电池主体是 PN 结,为了防止硅晶体薄片对太阳光产生反 射,把上表面制成无反射的绒面;为进一步减小反射,在上面还要敷一层透明的减反射膜;在电池上表面 有电极线与 N 型半导体连接,在电池下表面有电极线与 P 型半导体连接。为了清晰显示层次,图中对 N 型 半导体、绒面、减反射膜的厚度进行了放大,实际是很薄的。

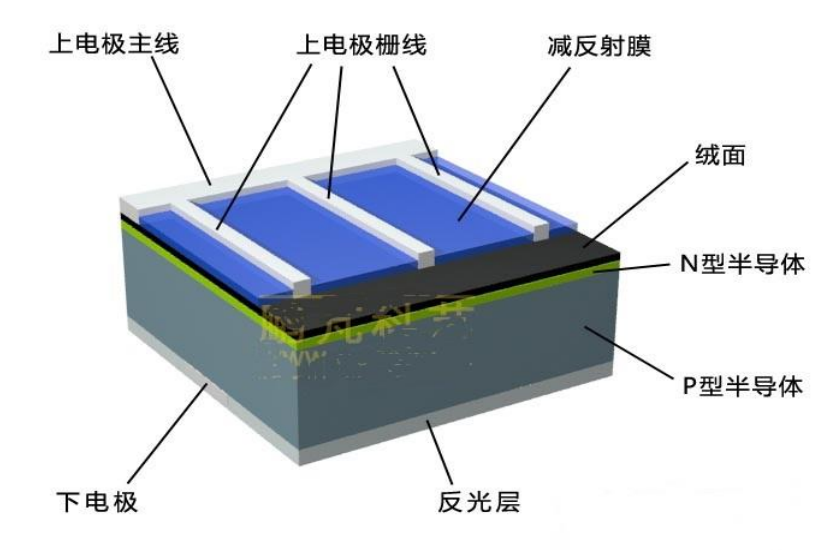

图 10 . 硅太阳电池的结构示意图

图 11是单片单晶硅太阳能电池与多晶硅太阳能电池图片,电池片上横的细线是栅线,竖的粗线是主线。

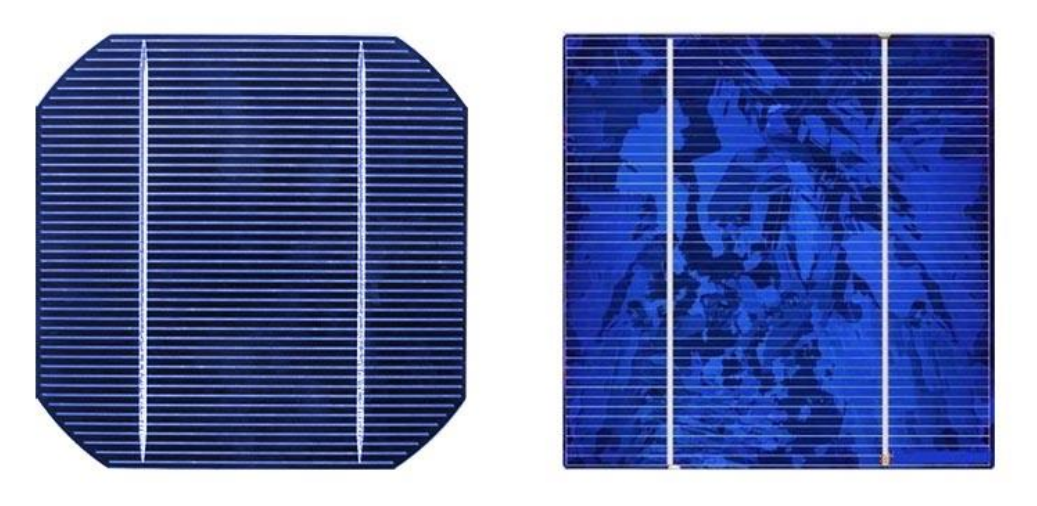

单晶硅电池上表面

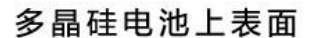

#### 图 11. 硅太阳电池片

太阳能电池的每一个生产环节都要进行严格的质量检查,不让有缺陷的产品进入下个生产环节,太阳 能电池最后一个环节是电气性能性能检测,也就是通过测量得到太阳能电池的伏安特性曲线。要测量主要 参数是开路电压、短路电流、最大功率点、最佳工作电压、最佳工作电流、转换效率等。最后根据外观与 所测参数对电池进行分级分类。

(2)太阳能电池组件

单个硅太阳能电池片的输出电压约 0.4 伏,必须把若干太阳能电池片经过串联后才能达到可供使用的电 压,并联后才能输出较大的电流。多个太阳能电池片串并联进行封装保护可形成大面积的太阳电池组件, 太阳电池组件是太阳能发电系统的基本组成单元。图 12 是太阳能电池组件, 也就是常说的太阳能电池板。

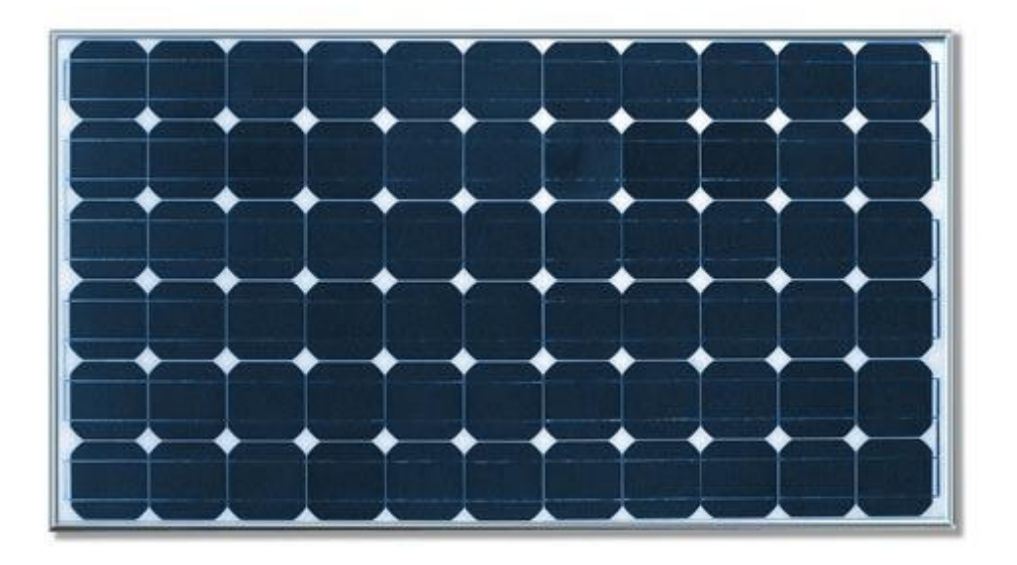

## 图 12. 太阳电池组件

**3、固定安装式太阳电池阵列**

## **(1)太阳能电池的固定安装**

大多数太阳电池采用固定安装,为了获得较强的太阳光辐射,由电池组件组成的电池板应向南方倾斜 (北半球),用支架支撑固定,与地面角度为本地纬度值最好,对于在屋顶安装,也要尽量满足这个要求。 图 13 是常用的地面安装固定方式示意图,采用双排立柱(支架)固定电池板。

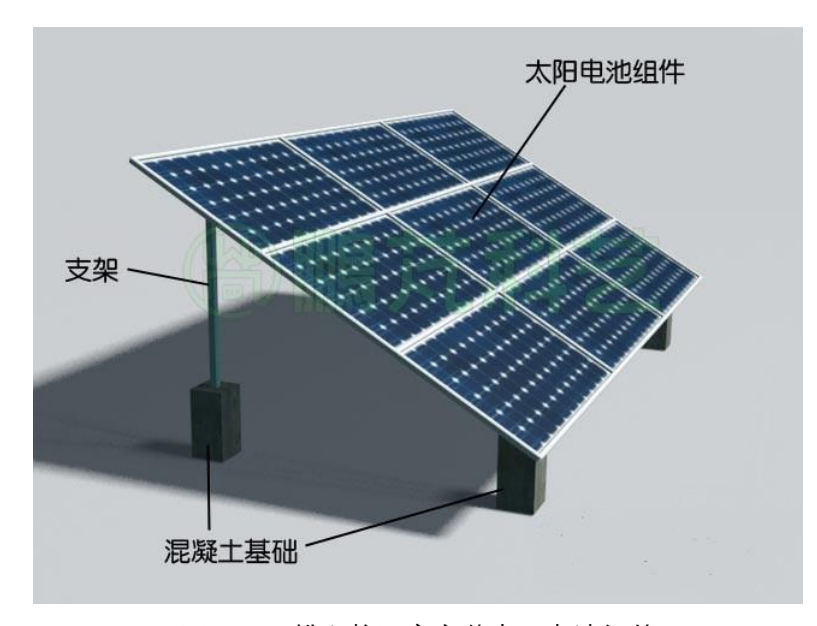

图 13. 双排立柱固定安装太阳电池组件

固定安装费用少,结实可靠,图 14 是网络上的大型太阳电池方阵照片,是由许多固定安装的太阳能电 池阵列组成。

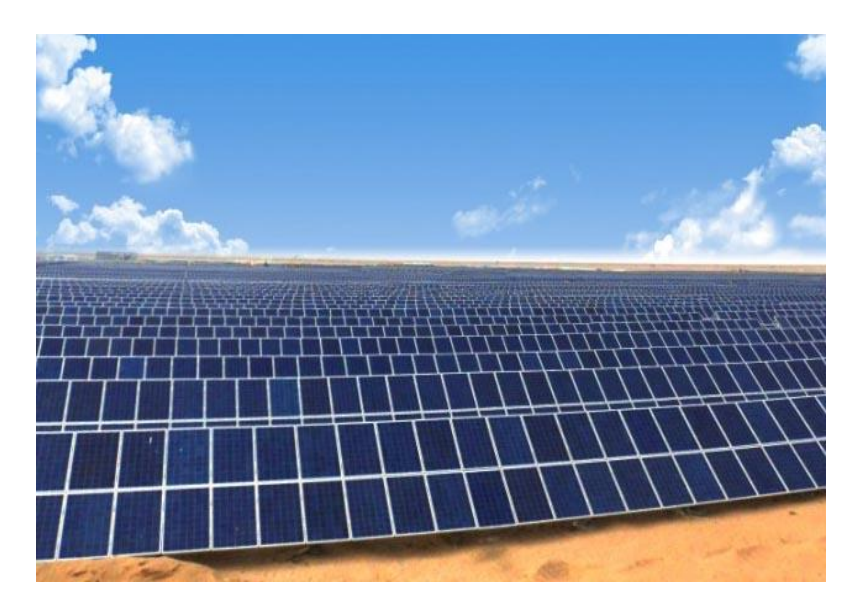

图 14. 大型太阳电池方阵

太阳能光伏电站往往由多块电池阵列组成,阵列间的距离对电站的输出功率和转换效率有较大的影响, 如安装不妥,后排的太阳光将被前排遮挡。与阵列间距密切相关的是太阳高度角。太阳高度角是指对于地 球上的某个地点在某一时刻太阳光的入射方向线和地平面之间的夹角;太阳方向光的入射方向线在 地面的投影线与南北方向线间的夹角。

图 15 是计算太阳能电池板间距的示意图,L 为电池阵列的高度,其南北方向影子的长度为 Ls(到后面 阵列的距离)。一般来说,为使太阳电池输出功率不受影响,应保证在影子最长的冬至日,从午前 9:00 至 午后 15: 00,前板的影子不会遮挡后板。冬至时太阳能电池板安装地点在 9 时或 15 时的太阳高度角 h 与太 阳方位角 α 可通过计算得到, 由于计算较复杂, 这里不做介绍。可以查阅"冬至太阳位置图表 (请另找资 料)"得到。根据这些数据可计算出影子的倍率 R:

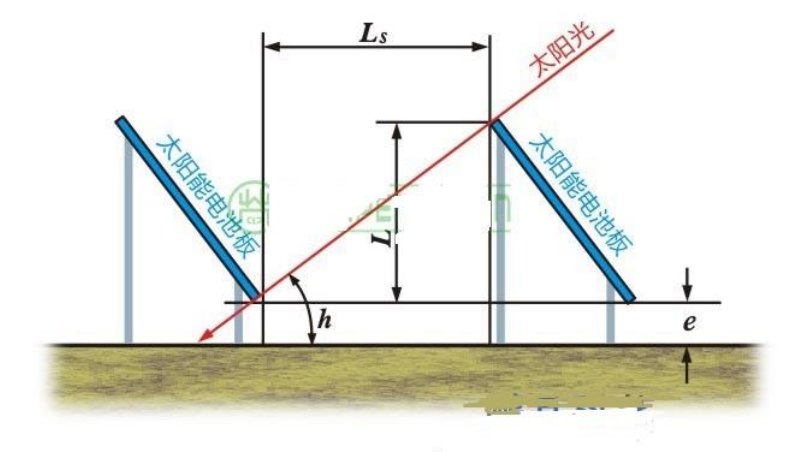

根据上式

 $L_s = L \cdot ctgh \cdot cos \alpha$ 

即可计算出间距 Ls。表 1 为计算出的间距(影子倍率)供大家参考。

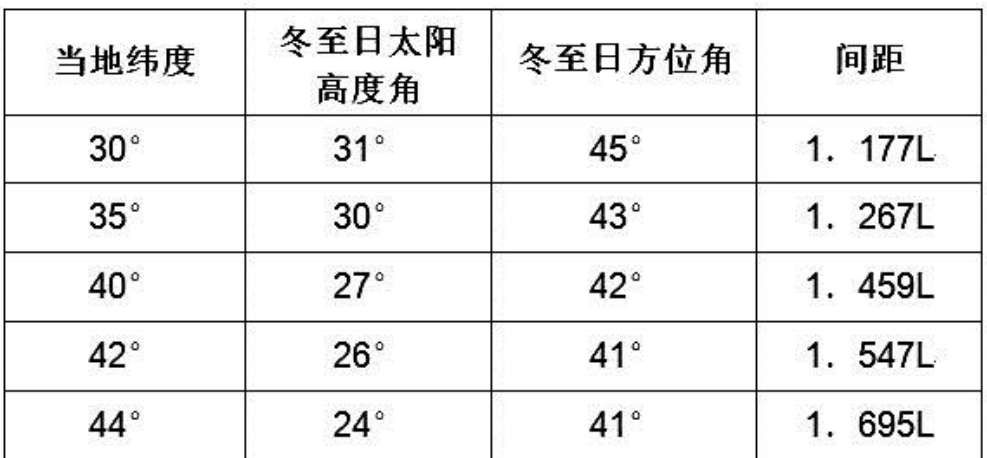

表 1 地理纬度对应的间距

## **(2)太阳能电池在建筑物上安装**

一般住宅可把太阳能电池板固定安装在朝阳面的屋顶,见图 16。

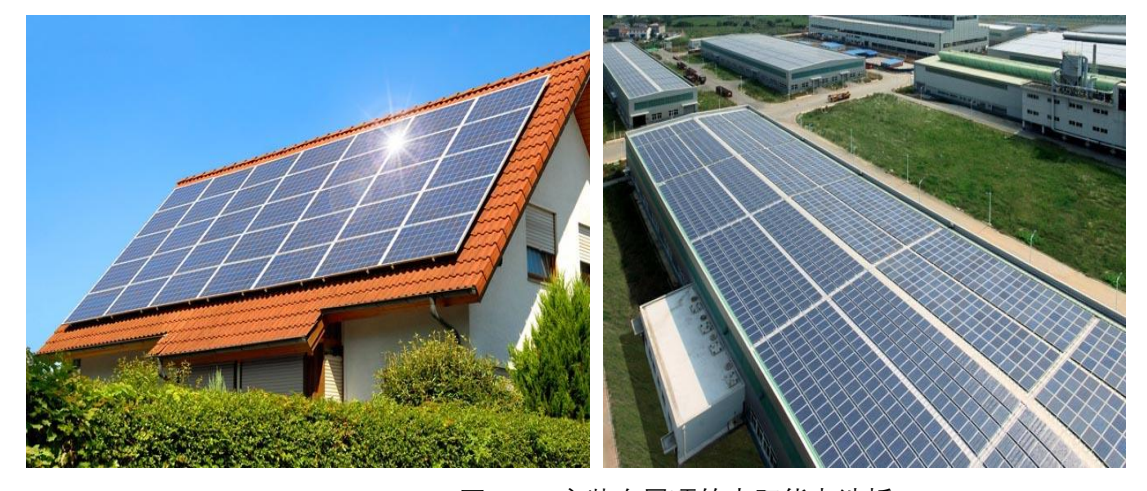

图 16. 安装在屋顶的太阳能电池板

## **(3)安装太阳能电池发电系统的基本条件**

对于家用或小型太阳能发电装置主要根据需要并参考当地太阳的辐照条件进行建设,但对较大的光伏 电站,要考虑的条件就较多了。

日照条件:

太阳能系统设计不仅要考虑直射到电池板太阳辐射强度值, 也需要年平均太阳辐射总能量值 (MJ/m $^2$ a)

与年日照时数(h), 这是考虑太阳能系统的经济效益的主要参考值。我国将太阳能资源分为 4 个等级, 见 表 2。

#### 表 2 太阳能资源等级情况

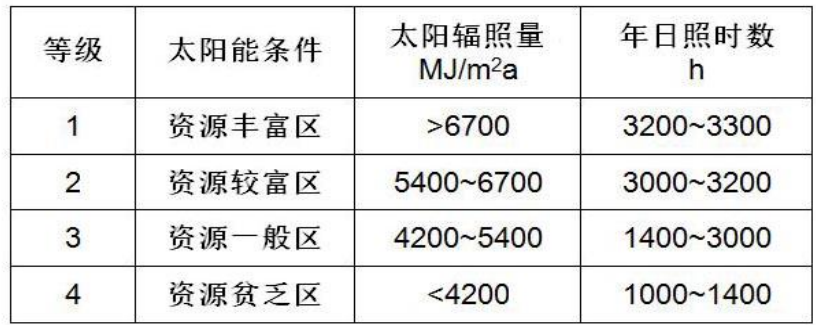

中国的太阳能资源较丰富,有三分之二以上地区的年太阳辐照量超过 5000MJ/m<sup>2</sup>, 年日照时数在 2200h (小时)以上。

环境条件:

可提供的场地,包括屋顶、墙面,保证光伏电站所需的空间与安装条件。对于并网型光伏电站还要考 虑与输电线路的距离(包括变电站)。

气象条件:

(a)温度:太阳能电池具有较大的温度系数,较大的光伏电站采用较多组件并串输出高达数百伏的电压, 对于一个输出 800V 的电池阵列,当温度从常温降至-20 度时开路电压降增加 15%,将增加 120V 左右,输 出功率也增加许多,在最大功率点跟踪与逆变器容量方面要充分考虑温度的变化。温度升高时电池板的散 热也是问题,散热不好会使输出功率进一步减少。

(b)风速 : 根据当地的风速、风向计算风压, 风压值将直接影响电池板支架与基础的设计与安装。

(c)降水与降雪:组件下沿的高度一定要高于最大积雪深度,不然可能存在组件被埋在雪里的可能;积 雪深度还用来计算雪压值。

(d)冰雹多发区要考虑电池板的承受能力。

干旱地区蒸发量远大于降水量,水源多来自水井,需开挖深水井,还可能是有腐蚀性的碱性水,这对 清洗板子都成问题。

(e)恶劣天气:进行避雷方案设计时需参考多年平均雷暴日数;多年平均沙尘暴日数、多年平均扬沙日 数决定光伏电站的清洗频率;灰尘遮挡与多年平均霾日数也是造成系统效率损失的重要参考值。

(f)冻土深度:在进行设计时,电池板支架基础的深度要在冻土层以下,以保证支架基础的稳定性。

52

## **三、实验仪器**

太阳能多晶电池、太阳能单晶硅电池、计算机、有射辐射仪、总辐射仪、光伏直流 水泵、滑动变阻器、温度计、太阳能集中供暖系统、电子天平、万用表等。

## **五、实验步骤**

- 1、讲解相关理论知识。
- 2、展示各种太阳能电池的结构。
- 3、演示相关电路的链接,讲解相关注意事项。
- 4、实验完毕, 退出实验室。在确定所有仪器均关闭, 切断电源和水源。

## **五、数据处理**

本次实验属于理论讲解和实践操作没有数据处理环节。

## **六、注意事项**

- 1、按照实验要求,严格进行相关处理。
- 2、将了解的实验仪器的使用及相关安全和注意事项记录。
- 3、讲解结束,完成相关实验仪器的操作演示,并记录过程。

## **七、思考题**

- 1、太阳能光伏发电的基本原理是什么?
- 2、太阳能光伏电池的结构组成?

# **实验二 直流逆变器实验系统实验**

(学时:4 学时)

**一、实验目的**

1、了解直流逆变器实验系统基本知识;

2、了解直流逆变器的基本结构;

3、了解直流逆变的基本原理。

#### **二、实验内容及原理**

直流逆变器的组成:

直流逆变器是一种由半导体器件组成的电力调整装置,主要用于把直流电力转换成交流电力。

光伏并网直流逆变系统主要由升压回路和全桥逆变回路组成。

升压回路: 升压回路包括 BOOST 升压电路、推免升压电路以及桥式整流电路。光伏组件输出电压(低 压)经过 BOOST 升压电路和推免升压电路之后变为高频高压交流电压,再经过桥式整流电路变为高压直流 电压,为后级桥式逆变电路提供直流电压。

全桥逆变回路:高压直流电压经过全桥逆变电路后变为工频的交流电压输出给电网。

#### **逆变器工作原理:**

逆变器将直流电转化为交流电,若直流电压较低,则通过交流变压器升压,即得到标准交流电压和频 率。对大容量的逆变器,由于直流母线电压较高,交流输出一般不需要变压器升压即能达到 220V,在中、 小容量的逆变器中,由于直流电压较低,如 12V、24V, 就必须设计升压电路。

中、小容量逆变器一般有推免逆变电路、全桥逆变电路和高频升压逆变电路三种。推免电路将升压变 压器的中性插头接于正电源,两只功率管交替工作,输出得到交流电力,由于光伏并网逆变器功率晶体管 共地边接,驱动及控制电路简单,另外由于变压器具有一定的漏感,可限制短路电流,因而提高了电路的 可靠性。其缺点是变压器利用率低,带动感性负载的能力较差。

全桥逆变电路克服了推免电路的缺点,功率晶体管调节输出脉冲宽度,输出交流电压的有效值即随之 改变。由于该电路具有续流回路,即使对感性负载,输出电压波形也不会畸变。该电路的缺点是上、下桥 臂的功率晶体管不共地,因此必须采用专门驱动电路或采用隔离电源。另外,为防止上、下桥臂发生共同 导通,必须设计先关断后导通电路,即必须设置四区时间,其电路结构较复杂。

1、逆变器输出实验

逆变器最主要的功能就是将直流电转换成交流电。在整个光伏发电系统中有重要的作用。

实验目的

了解逆变器的组成,掌握逆变器的作用。

实验步骤

(1) 检查逆变器对应的光伏阵列组件的电路是否接通;

(2)打开电源开关及交流负载开关,观察交流指示灯是否工作;

(3)观察流过交流负载等的电流及负载灯两端的电压。

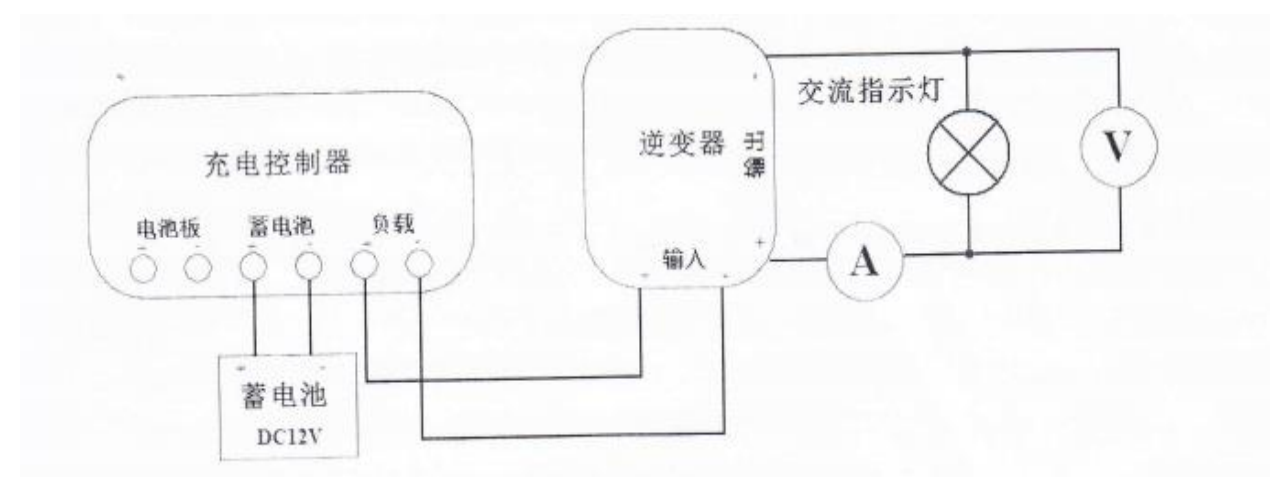

图 1 逆变器输出实验原理图

实验结论

蓄电池通过充电控制器为负载供电。逆变器将输入的直流 12V 电压逆变成交流 220V 电压为交流负载供 电。解决了太阳能电池输出的直流电无法为交流负载供电的问题。在实际应用中,逆变器在太阳能发电系 统具有重要作用。

## **2、逆变器低压保护实验**

太阳能发电系统的充电控制器是最核心的枢纽,对整个电路起到保护作用。除此之外,逆变器本身在 一定输入范围内也具有一定的保护作用,比如低压保护。

实验目的

模拟逆变器的低/压保护功能。

实验步骤

(1) 如图 10 所示, 用实验线连接;

DC5V——逆变器输入正

充电控制器蓄电池负——逆变器输入负

(2)打开电源开关及交流负载开关,观察交流电压表和交流电流表是否有数值。

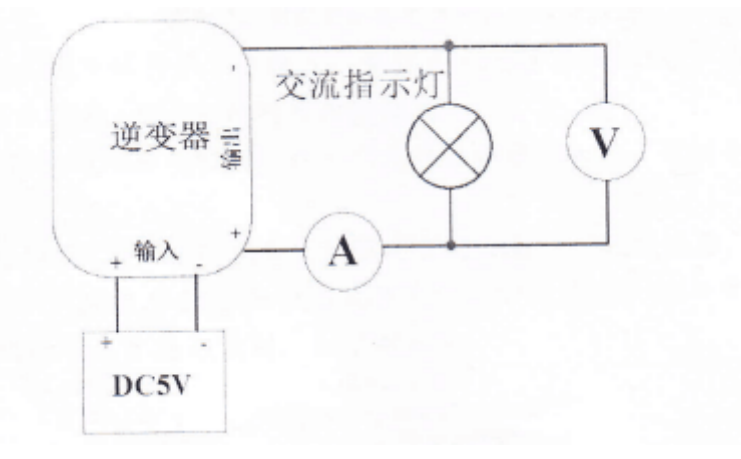

#### 图 2 逆变器低压保护实验原理图

实验结论

模拟 5V 电压远远低于逆变器输入的工作电压,交流电压表和交流电流表均无数值。说明当逆变器的供 电电压很低时不能使递变器正常工作,逆变器自动切断输出。

#### **3、3KW 和 6KW 光伏发电阵列的逆变器输出实验**

实验目的

了解 3KW 和 6KW 光伏发电阵列在太阳光照下的输出情况, 记录逆变器中输出电压和输出功率与实时 太阳光强的变化规律。

#### 实验步骤

- (1) 检查逆变器对应的光伏阵列组件的电路是否接通;
- (2)打开电脑,检查逆变器工作是否正常;
- (3)检查气象软件是否工作正常;
- (4)记录实验开始时段的太阳辐射强度变化情况,记录时间 30min。
- (5)记录逆变器显示的工作电压,功率变化情况。
- (5)根据气象软件记录的太阳辐照变化,绘制太阳辐射强度对逆变器工作电压变化的影响规律。
- (6)根据气象软件记录的太阳辐照变化,绘制太阳辐射强度对逆变器工作功率变化的影响规律。
- (7)记录不同光伏组件在同一太阳辐射情况下,逆变器工作电压和功率的变化情况。

## **三、实验仪器及药品**

1)仪器

并网光伏逆变器,3KW 和 6KW 的光伏组件阵列若干。

- 2)试剂
- 无

## **四、实验步骤**

- 1、介绍直流逆变器的组成、工作原理及其特点;
- 2、直流逆变器的使用注意事项;
- 3、直流逆变器按钮功能介绍,并进行现场演示。

## **五、实训报告撰写**

- 1、在上课之前撰写原理部分,可以选择性抄录;
- 2、记录教师现场讲解的组装步骤,对关键步骤需要图片;

3、记录讲师演示过程当中强调的相关注意事项。

## **六、注意事项**

- 1、实验过程当中应该注意周围安全;
- 2、不轻易使用手抚摸电站周边金属物。

## **七、思考题**

为什么需要将太阳能发出的电进行直流逆变?

并网光伏对电网的冲击有哪些?

# **实验三 太阳能资源测试实验**

#### (学时:4 学时)

## **一、实验目的**

- 1、了解太阳能辐射资源测试仪器的使用及安装具体步骤;
- 2、掌握太阳能辐射资源测试的基本方法;
- 3、掌握日照时数及日照百分率的计算;
- 4、了解太阳能气象站的组成;
- 5、掌握太阳能微型气象站的运行原理;
- 6、掌握太阳能总辐射资源测试实验;
- 7、掌握太阳能直射辐射资源测试实验。

## **二、实验内容及原理**

- 1、实验内容
- (1)总辐射的观测

安装:总辐射表应该安装于空旷的地方,感应面上不能有任何的干扰物,安装的高度最好距离地面1.5m 左右,将辐射表的插头朝北。然后,调整好水平位置,再将总辐射表的输出电缆与辐射电流表链接(注意: 正负极, 红线, 正信号输出, 黑线头, 负信号输出), 既可以观测。

观测:旋转取下保护盖、露出滤光罩;打开电流表开关、读数;辐射瞬时值计算;

 $\ddot{\text{A}}$ 辐射瞬时值 $(W/m^2)$  =辐射电流表读数 $(W) \times 1000$ /辐射表灵敏度

(2)散射辐射的观测

散射辐射表的安装条件与总辐射表的安装条件基本一致,由于遮光环非常重要并且底盘很大,因此, 仪器的安装更应该稳固。

(a)先将遮光环架安装在台架上面,安装的时候必须保证底盘边缘对准正北方向。使仪器的标尺指向 正南(遮光环丝杆调整螺旋柄方向向北)。用水平尺和底板的三个调节螺旋调节水平,然后,用螺旋栓将 遮光环底板固定在观测台架的上面。

(b)根据当地的地理纬度你,固定标尺的位置。

(c)把总辐射表水平安装在遮光环中的水平台上,使接线柱朝北,其位置应该正好是辐射表涂黑感应 面位于遮光环的中心,调节好总辐射的水平。

(d)将遮光环按照当日的赤纬调节到相当的位置之上,使遮光环恰好全部遮挡住总辐射表的感应面和 玻璃罩。

(e)将接线柱导线与电流表链接,即可以进行观测。

散射辐射瞬时值  $(W/m^2)$  =辐射电流表读数  $(mV) \times 1000$ /辐射表灵敏度

(3)反射辐射观测

将总辐射表的感应面朝下按照要求安装,即可以观测反射辐射。

 $\nabla$ 射辐射瞬时值 (W/m<sup>2</sup>) =辐射电流表读数 (mV) ×1000/辐射表灵敏度

2、实验原理

测量辐射通量密度(辐照度)的仪器统称为辐射表。辐射表根据热电效应原理制成,感应原件由感应 面和热电堆组成,感应面上涂有高吸收率的黑色图层,绕线型电镀式多结点电镀堆采用锰铜电镀层,热接 点在感应面上面,冷接点通过常位于机体内。当感应面接收到辐射的时候,温度升高,热电堆冷热接点间 产生温差,形成电动势,电动势存在产生电流,电流及电压的大小于接收到的辐射强度成正比,通过对电 压或者电流进行测量来得到辐射通量密度。

(1)总辐射表(水平照度测量)

总辐射表采用EKO MS系列辐射表,其中MS602为二级辐射表,它体积小巧、重量轻、安装简便,优质 的4mm保护罩和全密封设计使其内部的热电偶能够避免外部环境的影响,并且能够在水下正常工作。适用 于气象站日常测量、光伏电站太阳能监测和研究、农林生态监测和现场环境测试等。

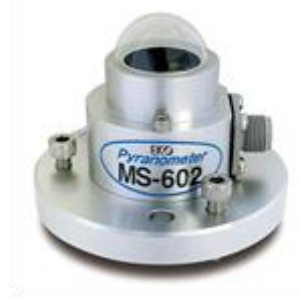

图1. 太阳能总辐射仪

MS-602辐射表技术参数: 二级辐射表, 观测精度高; 高品质玻璃罩, 0偏移较低; 体积小, 重量轻, 便于应用集成;均通过ISO 9060认证,可靠性高;MS-602辐射表5年质保;ISO标准等级二级表;能够在水 下正常工作;响应时间:(95%)< 17 s;热辐射偏移(200W/m²): + 10 W/m²;温度偏移(5K/h): < 6 W/m²;非稳定性(年变化):< 1.7 %;非线形误差(0~1000W/m2):< 1.5 %;方向误差(在80º,1000W/m2 时):< 25 W/m²;灵敏度的温度依赖性:< 2 %;倾斜误差(在1000W/m2 :< 2 %;灵敏度:~7μV/W/m²; 工作温度:-40~80℃;测量波长(50%透过率):285~2800nm;光谱范围:280~4800nm。

(2)直接辐射表

TP1311型直接辐射表测量垂直太阳表面(视角约0.5°)的辐射和太阳周围很窄的环形天空的散射辐射称 为太阳直接辐射。太阳直接辐射是用太阳直接辐射表(简称直接辐射表或直射表)测量。

日照时数定义:为太阳直接辐照度达到或超过120W/m<sup>2</sup>时间段的总和,以小时为单位,取一位小数。 日照时数也称实照时数。

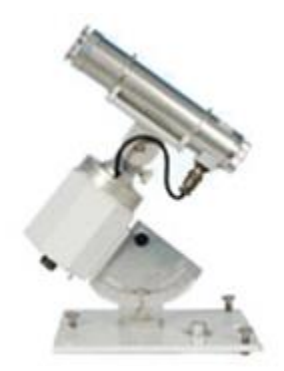

图2. 太阳能直射辐射表

TP1311型直接辐射表测量表参数:光谱范围:280~3000nm;测试范围:0~4000W/m<sup>2</sup>;自动跟踪器电源: DC:6V±l5% AC 220V±l0% ; 精度:<5% ; 分辨率:1W/m<sup>2</sup>, 0.01MJ/ m<sup>2</sup> ; 日照时间:范围:0~24小时,精度:0.1 小时。

(3) 风向风速传感器

TOPFLAG高动态性能测风传感器有风速传感器、风向传感器和传感器支架组成。风杯和风向标尾翼板 用轻质高强度非金属材料制造。它的动态性能好、线性精度高、灵敏度高、测量范围宽、互换性好、抗风 强度大,电路抗雷电干扰能力强,寿命长、工作可靠。其性能达到了世界气象组织(WMO)对测风传感器 的建议要求。

风向传感器参数:起动风速≤0.3m/s;测量范围:0~359°;精确度:±3°;分辨率:2.8125°;输出信 号:七位格雷码;工作电压:DC5V;环境温度:-40~+80C°;环境湿度:100%RH;起动风速:≤0.3m/s; 测量范围:0~70m/s;精确度:±(0.3+0.03V)m/s;分辨率:0.1m/s;输出信号:脉冲(频率);工作电压: DC5V;环境温度:-40~+60℃;环境湿度:100%RH。

(4)温湿度传感器

TOPFLAG温湿度传感器、变送一体化设计。采用专用温湿度传感器补偿电路和线性化处理电路。温湿 度传感器性能可靠,使用寿命长,响应速度快。

温度传感器参数:铂电阻:pt100;测量范围:-40~+120℃;准确度:优于±0.5℃(0~+50℃)湿度 传感器有效测量范围:0~100%;长期稳定性:典型值0.5%RH/年;准确度:±2%(20~+100%RH,20℃)±3%  $(0~20$ %RH, 20 $C^{\circ}$ )。

(5)数据采集单元

数据采集器是环境监测仪系统的核心,所有气象传感器均需接入数据采集单元,来实现数据的采集、 处理、分析及存储,可以通过无线传输模块,来实现数据的无线远程传输。主采集器 TP9220 是一款结构紧 凑、性能先进、运行可靠的数采。它由测量与控制设备、通讯端口、供电系统以及抗紫外 ABS 轻质量外壳 组成。

具有 RS-232/485 接口,支持 Modbus RTU 协议,能够利用以太网、CDMA/GPRS 和卫星等多种通讯方 式进行数据传输,也可以直接与计算机或专用 PDA 连接(需相关硬件支持)。

TP9220 具备符合欧盟 CE、EMC 标准的过压保护功能, 能够防止瞬时过大电流对设备产生损害。

数据采集器作为辐射测量采集系统的核心设备,选型尤为重要,此设备的关系到实时气象数据采集的 稳定性、可靠性和准确性,为此数据采集器的技术参数应满足以下要求:

系统畅通率:≥ 95%;系统工作体制:定时自报;数据采集器 MTBF:≥ 25000 h;具有在现场或无线 下载数据的功能,数据采集系统保证传输数据的准确性,数据可实时观测,定时下载,采样精度 0.02%;能 完整地保存不低于 3 个月采集的数据量;工作环境温度: -40C°~+ 60C°; 具有防水、耐腐蚀保护箱;采样 精度±0.02%。支持多种协议,至少包括 OPC、Modbus。

(6)光伏电站监测软件

可进行原始环境数据加工和处理,剔除奇异值。评估仪器长时期无标定产生的数据不确定性,并采用 数值模拟与实际观测相结合的方式对数据进行校准和修复。

地面辐射数据:提供 3-5 个具有代表性的地面气象数据,数据长度 10 年(包括总辐射、温度、湿度等 数据)方面教学。数据基于国家气象局地面辐射数据和常规气象数据,采用物理模型和神经网络模型,计 算同化得到中国区域地面太阳辐射数据集。

卫星和地面融合数据:水平分辨率<5km,此数据集水平分辨率高,适合中国区域气象台站较少的区域 做太阳能评估与规划。采用卫星数据和地面台站数据,经过大气辐射同化模式融合而成,结合了卫星数据 和地面数据的优势。

辐射显示

辐射的采样频率至少为每 3 秒钟 1 次, 计算 1 分钟的算术平均值, 计算 1 小时的算术平均值, 计算 1 天的能量累计及辐射最大值最小值。

风速、风向显示

风速的采样速率要求为每 3 秒钟 1 次,计算 1 分钟的矢量合成值和 1 分钟的风速标准偏差,记录下 1 分钟的最大值;计算 1 小时的矢量合成值和 1 小时的风速标准偏差,记录下 1 小时的阵风最大值;计算 1 天的矢量合成值和 1 天的风速标准偏差, 记录下 1 天的最大值。

风向的采样速率为每 3 秒钟 1 次, 求 1 分钟的矢量平均值, 1 小时的矢量平均值, 1 天的矢量平均值。 温度、湿度显示

温度、湿度的采样速率至少每 30 秒 1 次, 计算 1 分钟的算术平均值, 1 小时的算术平均值, 1 天的算 术平均值及最小值最大值。

(7)TF-3 型电站光功率环境监测系统

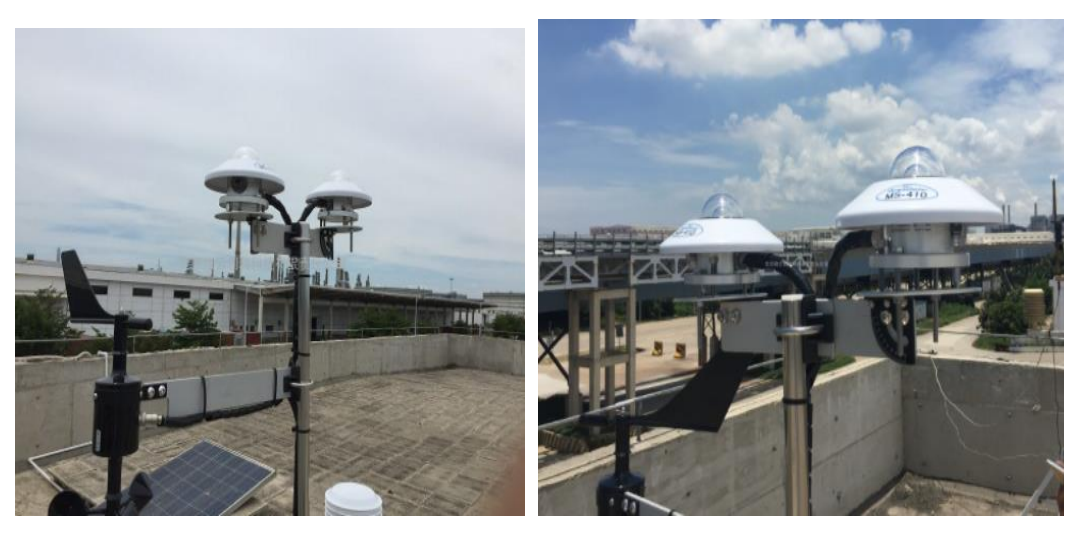

图 3 安装完成之后的 TF-3 型电站光功率环境监测系统

## **三、实验仪器及药品**

1)仪器

TP2210 一体式温湿度传感器、TP6200 一体式风速风向传感器、TP1301 水平总辐射测量表、TP1311 直 接辐射表测量表、TP9220 数据记录仪、TP3101 背温传感器、2.0m 便携式三脚架 、倾角支架套装、线缆万 用电表、连接导线、滑动变阻器。

2)试剂

无水酒精、润滑油

## **四、实验步骤**

- 1、TP1311 直接辐射表测量表的组装——根据使用说明书进行组装;
- 2、TP1301 水平总辐射测量表——根据使用说明书进行组装;
- 3、TP2210 一体式温湿度传感器和 TP6200 一体式风速风向传感器安装;
- 4、TP3101 背温传感器和支架的组装,根据场地情况进行;
- 5、安装 TP9220 数据记录仪;
- 6、点击软件进行试运行,确定线路已经连接完毕。

## **五、数据处理**

1、实验使用普通的 A4 纸记录总辐射数据。

、实验使用普通的 A4 纸记录直射辐射数据。

3、在 origin 软件上作图, 得到辐射随时间变化曲线。

、在上课之前撰写原理部分,可以选择性抄录;

5、记录教师现场讲解的组装步骤,对关键步骤需要图片;

、自己到网络上查找直射辐射仪、总辐射仪分别测试的是什么,并将自己查到的材料撰写于实训报告 当中;

、记录讲师演示过程当中强调的相关注意事项。

## **六、注意事项**

、按照实验要求,严格进行电极处理。

、实验过程当中注意总辐射表和直射辐射表的连接线的正负极情况。

、实验结束时断开电源,将各种实验设备拆分回归原位置。

、实验过程中严禁用导体接触实验仪裸露元器件及其引脚;

、实验操作中不要带电插拔导线,应该在熟悉原理后,按照电路图连接,检查无误后,方可打开电源 进行实验;

6、若照度计、电流表或电压表显示为"1"时说明超出量程,选择合适的量程再测量;

、严禁将任何电源对地短路。

## **七、思考题**

、总辐射和直射辐射的关系?

、一天当中总辐射变化规律是什么?

、太阳能辐射值测试对光伏电池板效率计算有什么作用?

、光功率环境监测系统的具体作用是什么?

、"太阳能综合利用"课程当中的直射、散射影响因子如何表达?

# **实验四 太阳能电池实验测试箱实验**

(学时:6 学时)

## **一、实验目的**

- 1、了解太阳能光伏电池发电的基本原理;
- 2、掌握无光照时太阳能电池伏安特性测试;
- 3、了解太阳能电池负载特性与转换效率测试实验;
- 4、掌握太阳能电池串并联实验。

#### **二、实验内容及原理**

TP~1501 太阳能电池特性测试仪采用箱式结构设计,使结构更加紧凑、便于学生分组实验和保存。显 示部分采用高精度数显表头,使准确性得到进一步提高。光源部分采用 150W 太阳模拟,太阳模拟的频谱 更接近于太阳光的频谱范围。测试样绊太阳能电池板也采用盒式封装,方便串并联组合接线。

技术指标:

太阳模拟光源:交流 220V、 150W

太阳能电池:多晶硅:60mm\*60mm\*0.3w、 开路电压 3.78V、短路电流 80mA

光强表测量范围:0-1200w、精度±3%

直流稳压电源:0.5V 可调

直流数字电压表:0-19.99V、精度±0.5%

岁流数字电流表::0-199.9mΛ 、精度±0.5%

负载电阻:0.9999Ω、5w

TP-1501 太阳能电池特性测试仪主要包括两部分:

实验箱:实验箱包括电压表、电流表、光强表、负载电阻 、直流电源。

实验支架:实验支架包括太阳模拟光源、太阳电池组件、太阳能辐射表及托架。

太阳能是一种新型能源,对太阳能的充分利用可以解决人类日 趋增长的能源需求问题。目前,太阳能 的利用主要集中在热能和光伏发电两方面。利用太阳能发电目前有两种方法,一是利用热能产生蒸气驱动 发电机发电,二是太阳能电池。太阳能的利用和太阳能电池的 特性研究是 21 世纪的热门课题,许多发达 国家正投入大量人力物力对太阳能接收器进行研究。本实验介绍太阳能电池的电学性质和光学性质,并对 两种性质进行测量。

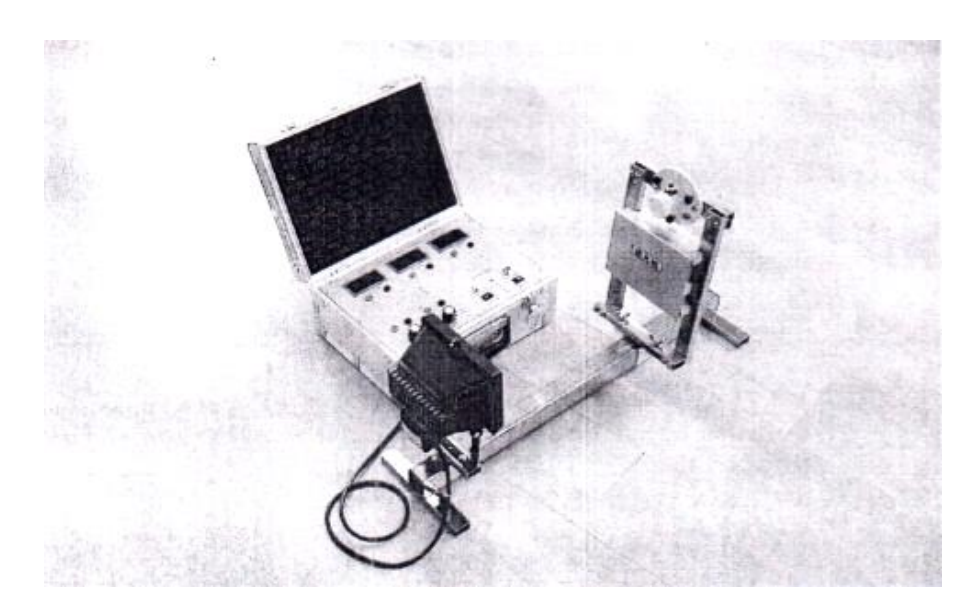

图 1 实验仪器实物图

实验仪器:太阳模拟光源、太阳能光电池、太阳能辐射传感器及托架、遮光罩、集成实验测量箱。

## **1、无光照时太阳能电池伏安特性测试**

## **(1)实验原理**

太阳能电池是依据光生伏特效应把光能转化为电能的半导体器件,如果没有光照,太阳能元伏电池等 价于一个 PN 结, 通常把无光照情况下太阳能光伏电池的电流电压特性叫做暗伏安特性。

## **(2)实验目的**

了解太阳能电池板的暗伏安特性挣性及概念。

了解并掌握太阳能电池板相关特性的测试。

## **(3)实验步骤**

a.在实验台上按照下图连接好导线,任意选择一个电池板。 连线方法 直流调节+ ——— 负载调节+ ————————————————————<br>负载调节- —————————直流电流表+ 直流电流表- ——— 电池板 1+ 电池板 1- ——— 直流调节-电池板 1+ ——— 电压表+ 电池板 1- ——— 电压表-

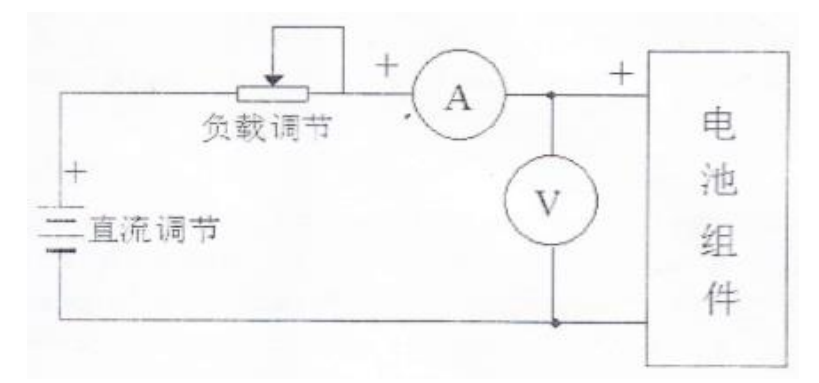

b、用遮光板完全遮挡住太阳能电池板的表面,将电阻箱的阻值调节最大。

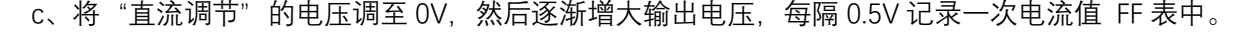

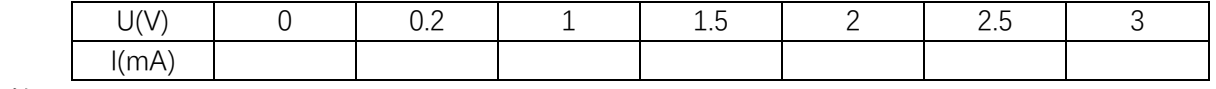

例如:

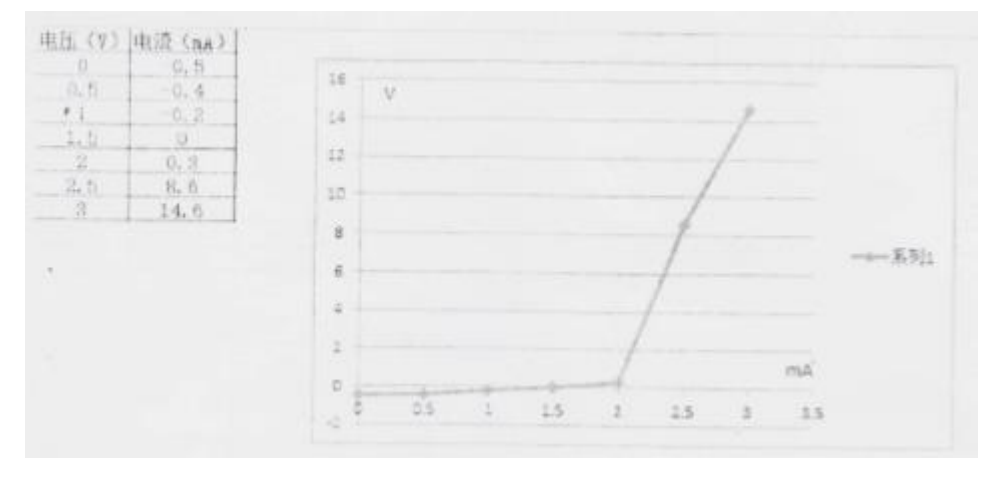

#### **(4)实验结论**

由曲线分析,可以得出太阳能的暗伏安特性为:电流值随着电压值的升高而升高。

### **2、太阳能电池开路电压、短路电流与光强的关系测试**

**开路电压(Uoc):**电池不放电时,电池两极之间的电位差被称为开路电压。一个基本的带电源、联接导 体、负载的电路、如果某处开路、断开两点之间的电压为开路电压。电路开路时节理解为就是在开路 处接入了一个无穷大的电阻,不可质疑,这个无穷大的电阻是串联于这个电路中的,根据串联电路中电阻 的分压公式,这个无穷大电阻两端的分电压将为电路中的最高电压即电源电压。所以线路开路时开路电压 一般表现为电源电压。

**短路电流(ISC):**短路电流是由于故障或连接错误而在电路中造成短路时所产生的过电流。短路电流将引 起下列严重后果:短路电流往往会有电弧产生,它不仅能烧坏故障元件本身,也可能烧坏周围设备和伤害 周围人员。巨大的短路电流通过导体时,一方面会使导体大量发热,造成导体过热甚至熔化,以及绝缘损 坏;另一方面巨大的短路电流还将产生很大的电动力作用于导体,使导体变形或损坏。短路也同时引起系 统电压大幅度降低,特别是靠近短路点处的电压降低得更多,从而可能导致部分用户或全部用户的供电遭 到破坏。网络电压的降低,使供电设备的正常工作受到损坏,也可能导致工厂的产品报废或设备损坏,如 电动机过热受损等。电力系统中出现短路故障时,系统功率分布的突然变化和电压的严重下降,可能破坏 各发电厂并联运行的稳定性,使整个系统解列,这时某些发电机可能过负荷,因此,必须切除部分用户。 短路时电压下降的愈大,持续时间愈长,破坏整个电力系统稳定运行的可能性愈大。

**(1)实验目的**

了解太阳能电池板的开路电压、短路电流。

了解太阳能电池板的开路电压、短路电流与光照强度的关系。

#### **实验步骤:**

## **a、太阳能电池板的开路电压测量**

用导线把太阳能电池板的输出端用电压表连接起来,测出开路电压,任意选择一个电池板。

1) 打开总电源开关, 用连接线连接。

电池板+ ——— 直流电压表+

电池板- ——— 直流电压表-

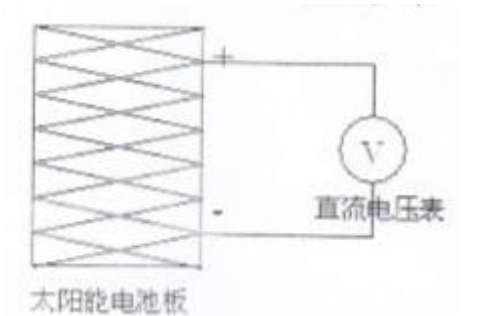

2)打开模拟光源,电压表显示的数值即为开路电压值。

3)改变电池板与模拟光源的距离,观察电压的教值变化。

#### **b、太阳能电池板的短路电流测量**

用导线把太阳能电池板的输出端用电流表连接起来,测出短路电流,任意选择一个电池板。

1)打开总电源开关,用连接线连接

电池板+ ——— 直流电流表+

电池板- ——— 直流电流表-

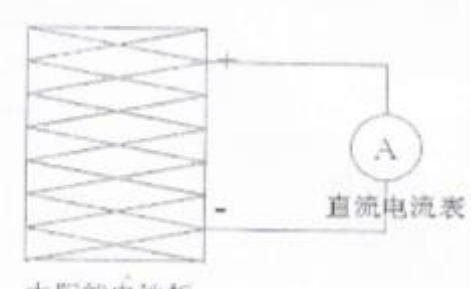

太阳能电池板

2)打开模拟光源,电流表显示的数值即为短路电流值。

3)改变电池板与模拟光源的距离,观察电压的数值变化。

**(3)实验结论**

当电池板距离光源的位置近的时候,电池组件开路电压与短路电流均变大,也间接的说明了当光强逐 渐增大的时候,电池组件的开路电压与短路电流也随之变大,并最终达到其额定电压与额定电流。

**3、太阳能电池负载特性与转换效率测试**

**(1)实验目的**

通过实验了解太阳能电池负载的特性。

通过实验指导太阳能电池的转换效率的计算。

**(2)实验原理**

测量太阳能电池输出特性中电流和电压关系。太阳能电池是一 个限功率的电源,根据光照情况的不同, 其输出功率是变化的。太阳 能电池在带载时, 如果电流增大, 电压是下降的, 在同样光照条件下, 通过调 整负载阻值,测试电压输出特性。

太阳能电池的另一个重要参数是填充因子 FF, FF 是衡量大阳能电池输出特性的重要指标, 是代表太阳 能电池在带最佳负载时,能输出的最大功率的特性,其值越大表示太阳能电池的输出功率越大,FF 的值始 终小于 1,它是最大输出功率与开了电压和短路电流乘积之比,即 FF=Pmax/UocIsc。

**(3)实验步骤**

a、在实验台上按照下图连接好导线,任意选择一个电池板。

电池板+——直流电压表+

电池板-——直流电压表-

电池板+流电流表+(mA)

直流电流表-——负载调节+

电阻箱-——电池板-

68

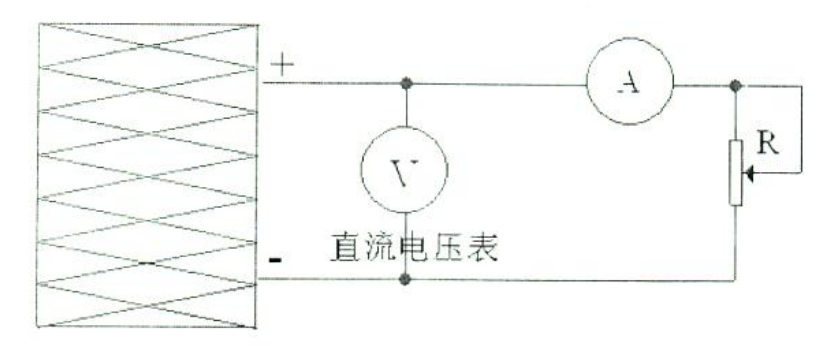

太阳能电池板

b、将电池板调整到人工光源 20cm 处, 并固定好, 打开"电源开关", 然后调整"负载调节"旋钮, 得到不同的电压及电流,做好记录。

c、例如:

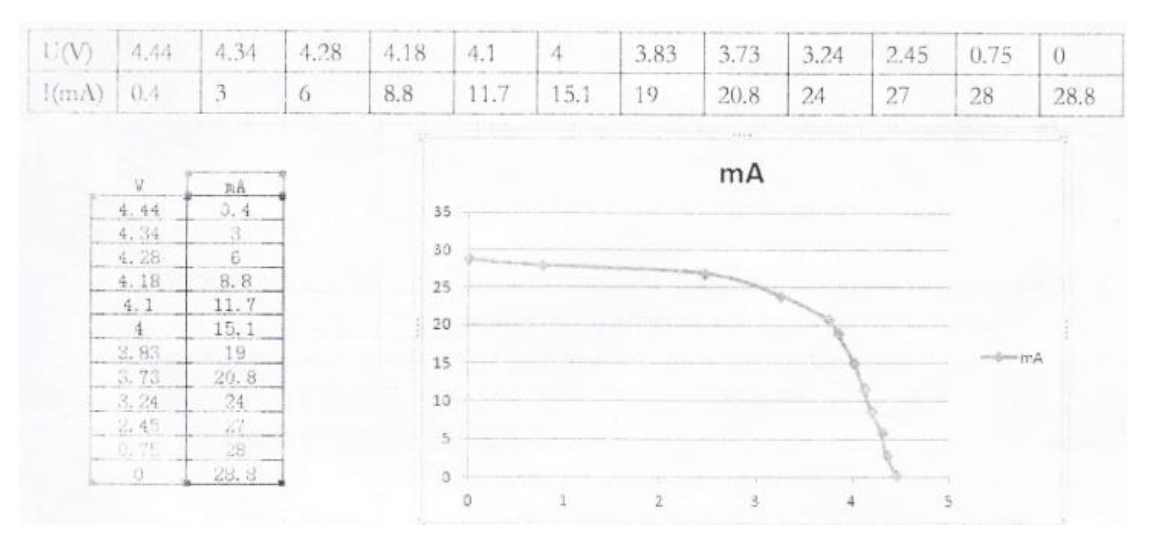

## **(4)实验结论**

通过曲线可以得出:太阳能电池的电压增大时,电流变小。**填充因子计算:**在上述的表格中计算出最 大功率的值,然后在将其除以开路电压与短路电流的乘积。

FF=3.24\*24/4.6\*28.8=58.7%。

## **4、太阳能电池的串、并联实验**

**(1)实验目的**

培养学生动手能力,通过对电池板进行串、并联的组合测试,使学生更好的了解电池板经过串、并联 后电压及电流的变化。

**(2)实验步骤**

# **在实验开始前,需要注意的是将电池组件中电池组件输出的电压或电流值有可能会超出数字电压表或 数字电流表的量程,以免造成数字表的损坏!**

本实验进行电池板组合后的开路电压、短路电流的测试即可,实验内容可参考 4.2 实验内容测试即可。

## **(3)实验结论**

当电池板串莰组合时,开路电压会随着电池板的数量增加而升高,短路电流不会升高。当电池板并联组合时, 开路电压不会升高,短路电流会随着电池板数量的增加而升高。

**三、实验仪器及药品**

1)仪器

太阳能单晶、多晶和非晶硅电池板、万用电表、连接导线、滑动变阻器

2)试剂

无水乙醇

**四、实验步骤**

实验步骤:

1、开路电压测试

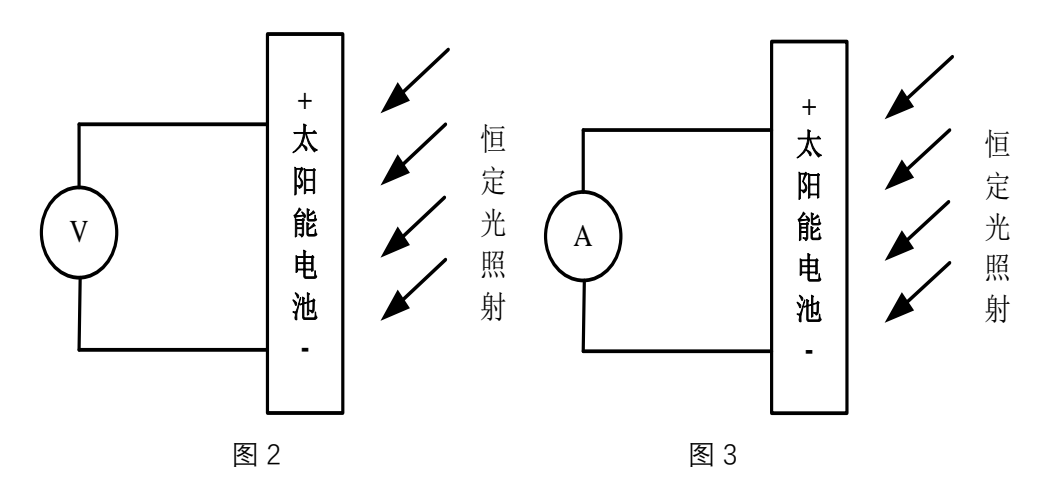

(1)安装一定倾角的太阳能电池板,将其置于正南面的太阳光之下;

(2)用导线直接将太阳能电池板与电压表连接(红-正,黑-负),连接如图 1-2 所示;

- (3)列表记录电压值于表 1-1,重复测量 5 次;
- (4)拆除实验连线,还原实验仪器。

2、短路电流测试

- (1)安装一定倾角的太阳能电池板,将其置于正南方向的阳光之下;
- (2)用导线直接将太阳能电池板与电流表连接(红-正,黑-负),连接如图 3 所示;
- (3)列表记录电流值,重复测量 5 次;

(4)拆除实验连线,还原实验仪器。

- 3、开路电压和短路电流及与相对光强的函数关系的测试
	- (1)移动太阳能电池板,将其置于正南方向的自然光之下;

(2)用导线直接将太阳能电池板与电压表及电流表连接(红-正,黑-负),连接如图 2 及图 3 所示, 分别用于测量开路电压和短路电流;

(3)改变太阳能电池板的倾角,测量不同位置的开路电压、短路电流,同时将太阳能电池板移走,然 后将照度表探头放置在太阳能电池板初始位置,测量其光照度并记录;

(4) 列表记录不同角度对应的太阳能电池板电压值及电流值, 测量 10 次;

(5)拆除实验连线,还原实验仪器。

4、伏安特性的测试及与最大输出功率的测试

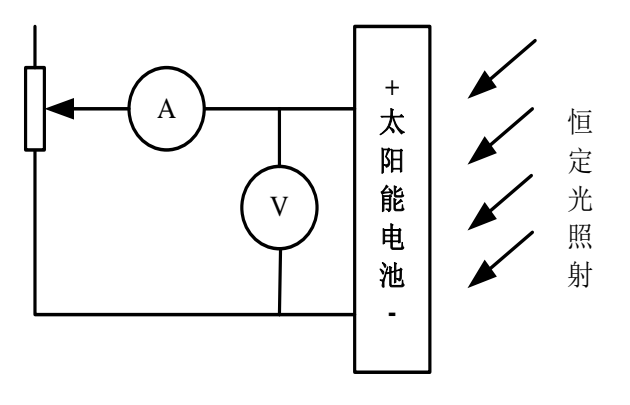

图 4

(1)安装太阳能电池板,将其置于正南的自然光正下方;

(2)用导线直接将太阳能电池板与电压表及电流表连接(红-正,黑-负),连接如图 4 所示;

(3) 调节负载电阻, 列表记录对应的电压值及电流值;

(4)完成步骤 3 后,移走当下电池板太阳能电池板,然后将改换其它太阳能电池板进行实验,测量光 照度同时记录 I-V 值;

(5)重复步骤 3、4,进行多次测量;

(6)拆除实验连线,还原实验仪器。

5、负载特性的测试

(1)安装太阳能电池板,将其置于灯正南自然光源下方;

(2)连接电路同实验 4;

(3)调节负载电阻,列表记录对应的电压值及负载大小;

(4)拆除实验连线,还原实验仪器。

6、太阳能电池板的转换效率 ( $\eta$ )

太阳能电池的转换效率指在外部回路上连接最佳负载电阻时的最大能量转换效率,等于太阳能电池的输 出功率与入射到太阳能电池表面的能量之比。采用一定功率密度的太阳光照射电池,电池吸收光子以后会
激发材料产生载流子,对电池性能有贡献的载流子最终要被电极收集,自然在收集的同时会伴有电流、电 压特性,也就是对应一个输出功率,那么,用产生的这个功率除以入射光的功率就是转换效率。 效率用<sup>7</sup>1 表 示,

7、求太阳能电池板的转换效率 ( $\eta$ )

用米尺测出太阳能电池板的长 $^a$ 和宽 $^b$ , 并求出面积 $^S$ , 并用太阳能表测出入射到太阳能电池板上的 太阳辐射 <sup> $E_{_{\mathrm{v}}}$ ,从而求出入射到太阳能电池板上的太阳能总功率 $P_{\mathrm{in}}$  =  $E_{_{\mathrm{v}}} \times S$  <sub>。</sub>由测得的输出功率除以入射的</sup>

$$
\text{-\n 2.5em} \lim_{n \to \infty} \mathcal{L} = \frac{P_{\text{out}}}{P_{\text{in}}}.
$$

$$
\eta = \frac{P_{out}}{P_{in}} = \frac{U_{oc} \times I_{sc} \times FF}{P_{in}}.
$$

8、太阳能电池板的面积计算

用米尺量出太阳能电池板的长 $^a$ 和宽 $^b$ ,并由此计算得到太阳能电池板的面积 $^S$ = $ab$ .

分析:求出单晶硅、多晶硅和非晶硅太阳能电池板的面积。

例如:  $S=0.35*0.35*8=0.1346m^2$ 

9、太阳能总功率计算

用太阳能表测出入射到太阳能电池板上的太阳辐射<sup>*E,*</sup>,从而求出入射到太阳能电池板上的太阳能总功  $\underline{\ast} P_{in} = E_v \times S.$ 

例如:Ev=684.2w/m<sup>2</sup> Pin=684.2\*0.1346=92.09W

10、太阳能电池板的最大转换效率计算

$$
\eta = \frac{P_{out}}{P_{in}} = \frac{U_{out} \times I_{out} \times FF}{P_{in} \times T_{out} \times FF_{in}}
$$

**五、数据处理**

- 1、记录单晶硅 16、26、36 度情况下的短路电流和开路电压。
- 2、记录多晶硅 16、26、36 度情况下的短路电流和开路电压。
- 3、记录非晶硅 16、26、36 度情况下的短路电流和开路电压。
- 4、使用画图软件作图 总结规律。
- 5、数据的记录
- (1)基础数据测试;

| 次数        |  |  | ხ | 平均值 |
|-----------|--|--|---|-----|
| 开路电压 (V)  |  |  |   |     |
| 短路电流 (mA) |  |  |   |     |

表 1-1 单晶硅电池开路电压及短路电流测试

表 1-2 多晶硅电池开路电压及短路电流测试

| 次数        |  | っ | ხ | 平均值 |
|-----------|--|---|---|-----|
| 开路电压 (V)  |  |   |   |     |
| 短路电流 (mA) |  |   |   |     |

表 1-3 非晶硅电池开路电压及短路电流测试

| 次数        |  |  | ა | 平均值 |
|-----------|--|--|---|-----|
| 开路电压 (V)  |  |  |   |     |
| 短路电流 (mA) |  |  |   |     |

表 1-4 温度、辐照度随时间的变化

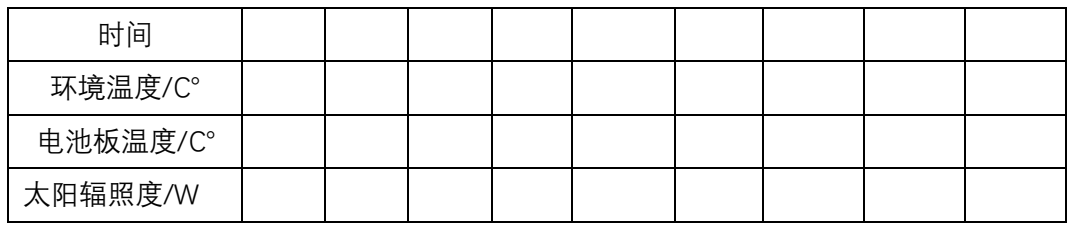

(2) 记录伏安特性的测试数据列表下表所示,画出  $I$  -  $U$ 曲线图,求短路电流 $I_{\textit{\text{SC}}}$ 和开路电压 $U_{\textit{\text{OC}}}$  ,

求太阳能电池的最大输出功率及最大输出功率时负载电阻,求填充因子 $\mathit{FF}\ = \frac{\mathit{F}_{\text{max}}}{\mathit{F}_{\textit{SC}}}U_{\textit{OC}}$  $FF = \frac{P_{\text{max}}}{I}$  ;

表 1-5 在某一固定条件下测试单晶硅电池的特性

| 辐照度            |  |  |  | 倾角 |  |  |  |  |  |
|----------------|--|--|--|----|--|--|--|--|--|
| $(\vee)$<br>电压 |  |  |  |    |  |  |  |  |  |
| 电流<br>(mA)     |  |  |  |    |  |  |  |  |  |

表 1-6 在某一固定条件下测试多晶硅电池的特性

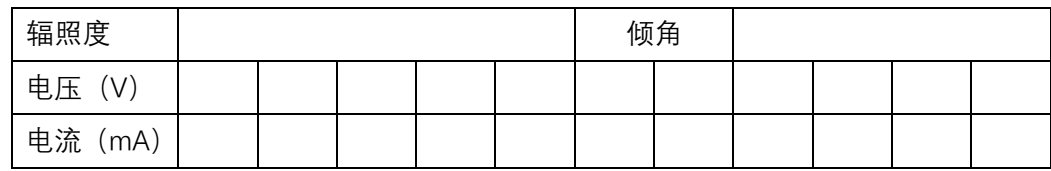

表 1-7 在某一固定条件下测试非晶硅电池的特性

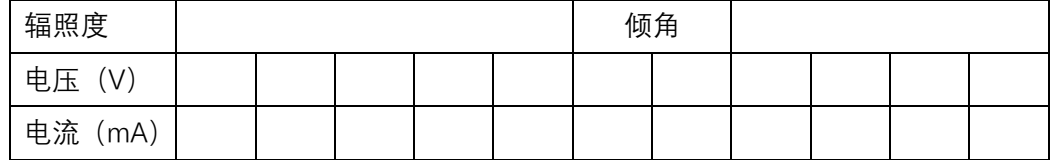

(3)由  $\sum_{out}^{\mathbf{D}} E_{out} \times I_{out} \times FF_{on}$ .  $\sum_{in}$   $\qquad$  /  $P_{in}$  $P_{out}/\equiv U_{out} \times I_{out} \times FF$  $\eta = \frac{P_{out}}{P_{in}} = \frac{U_{out} \times I_{out} \times FF}{P_{in}}$  $=$   $P_{out}$   $\left\langle \rho \right\rangle =$   $U_{out} \times I_{out} \times FF$ 计算出太阳能电池板的最大转换效率。

| 测试次数 |                  | $\mathbf 1$ | $\overline{2}$ | 3 | 4 | 5 | 平均值 |
|------|------------------|-------------|----------------|---|---|---|-----|
|      | $P_{\text{out}}$ |             |                |   |   |   |     |
| 单晶硅  | $P_{in}$         |             |                |   |   |   |     |
|      | η                |             |                |   |   |   |     |
|      | $P_{\text{out}}$ |             |                |   |   |   |     |
| 多晶硅  | $P_{in}$         |             |                |   |   |   |     |
|      | η                |             |                |   |   |   |     |
| 非晶硅  | $P_{\text{out}}$ |             |                |   |   |   |     |
|      | $P_{in}$         |             |                |   |   |   |     |
|      | η                |             |                |   |   |   |     |

表 1-8 在某一固定条件下测试电池的转换效率

(4)负载特性测试;

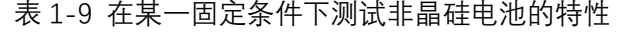

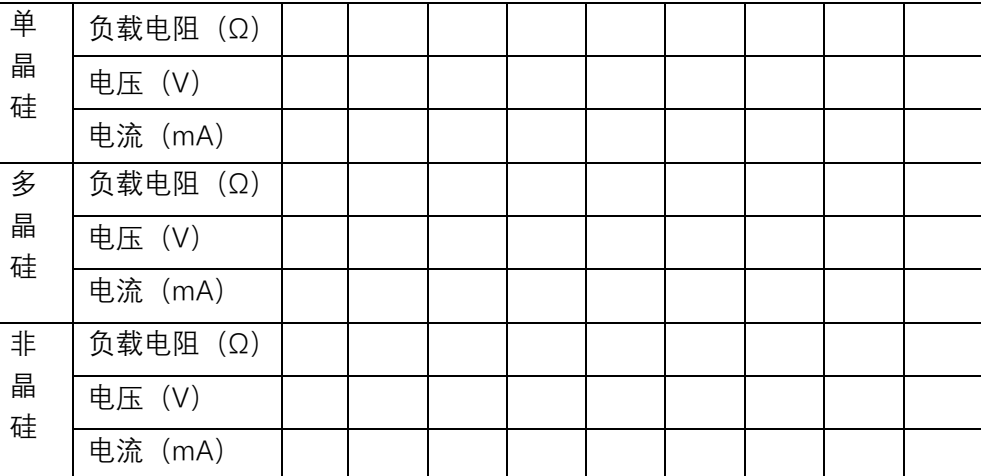

## **六、注意事项**

1、实验过程中严禁用导体接触实验仪裸露元器件及其引脚;

2、实验操作中不要带电插拔导线,应该在熟悉原理后,按照电路图连接,检查无误后,方可打开电源

进行实验;

3、若照度计、电流表或电压表显示为"1"时说明超出量程,选择合适的量程再测量;

4、严禁将任何电源对地短路。

## **七、思考题**

- 1、方位对太阳能光伏电池板的输出性能有什么影响?
- 2、太阳能电池板的倾角对发电量的影响?

## **实验五 太阳能光伏电池的性能测试**

(学时:8 学时)

#### **一、实验目的**

1、了解太阳能光伏电池的基本知识;

2、掌握太阳能光伏电池能量转换原理;

3、掌握太阳能光伏电池与太阳辐照强度的关系;

**二、实验内容及原理**

#### **1、太阳能光伏板能量转换实验**

注意:实验箱的红色接线口均为"正极",合适接线口均为 "负极"。

太阳能电池是光电转换的基本装置,利用光电效应,将光能直接转换成电能。太阳能电池是一个半导 体光电二极管,当太阳光照在半导体 p-n 结上时,会形成新的空穴-电子对。在 p-n 结电场的作用下,光生 空穴由 n 区流向 p 区, 光生电子由 p 区流向 n 区, 接通电路后就形成电流。这样, 光电二极管就会把太阳 的光能变成电能,产生电流。当多个电池串联或并联可以组成输出较大功率的太阳能电池力阵。

实验目的

电池板接收的光能可以转变为电能,观察实验过程中的转换过程。

实验步骤

(1)如图 1 所示,用实验线连接:

充电控制器蓄电池正——蓄电池 DC12V 正

充电控制器蓄电池负——蓄电池 DC12V 负

电池板红线——直流电流表正

直流电流表负——充电控制器电池板正

电池板黑线——充电控制器电池板负

直流电压表正——充电控制器电池板正

直流电压表负——充电控制器电池板负

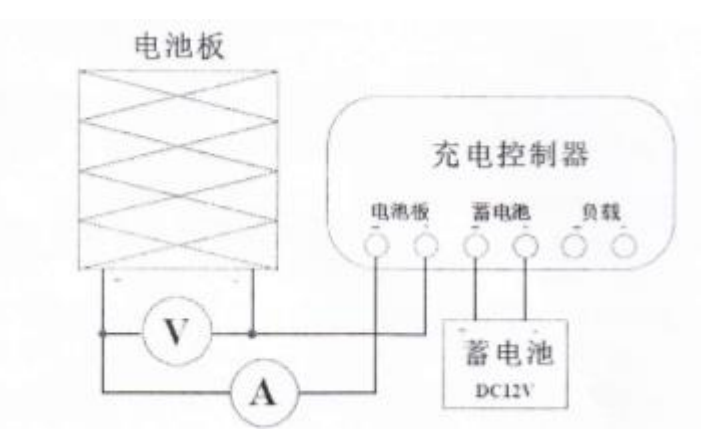

图 1 太阳能光伏板能量转换实验原理图

(2)打开电源开关,电池板接收足够强度的光照。

(3)观察直流电压表和直流电流表的数值变化。

实验总结

在光照充足的情况下,电池板输出电压,直流电压表有数值变化,整个电路有充电电流流过。太阳能 电池利用光电效应产生了电流和电势差,通过充电控制器为蓄电池充电。这个充电过程实现了光电之间的 直接转换。

#### **2、环境对光伏转换影响实验**

太阳能电池的光电转换与外界环境密不可分,做模拟实验时主要与温度、光源种类及强度有关,其中 光强变化对光伏转换的影响最为明显。

实验目的

在同一温庋且光源同定的环境下,测试不同光强对光电转换的影响。

实验步骤

(1)如图 2 所示,用实验线连接:

电池板红线——直流电流表正

直流电流表负——直流指示灯正

直流指示灯负——电池板黑线

直流电压表正——直流指示灯正

直流电压表负——直流指示灯负

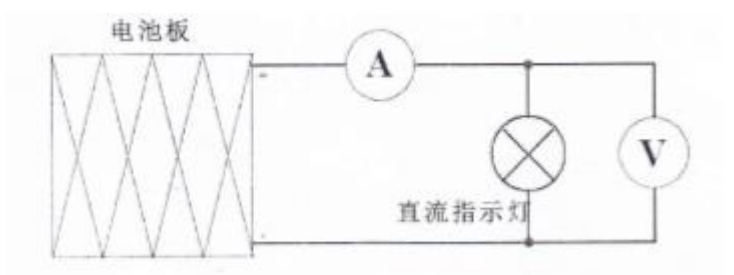

图 2 环境对光伏转换影响实验原理图

(2)打开电源开关,电池板接收到足够的光照,观察直流电压表、直流电流表的读数及负载工作状态。

(3)将相同光源照射强度增强或减弱,观察直流电压表、直流电流表的读数及负载工作状态。

(4)通过对比,总结环境对光电转换的影响。

#### 实验结论

光源由强变弱使电池板转换的电能逐渐减少,负载两端的电压下降,电流也逐渐减小,负载指示灯变暗。 实验表明,光源的强弱对光电转换的过程产生重要作用。

#### **3、太阳能光伏系统直接负载实验**

太阳能电池是比较特殊的电源。它可以将光能转化为电能为负载供电,但受外界自然条件限制产生的 电压与电流是时刻变化的,产生的功率也随之不稳定,导致直接负载不能工作、使用寿命缩短甚至烧坏。除 此之外,太阳能电池的内阻较大,为直接负载供电时发电效率会大大降低,负载较大时会拉低电压无法带 载。

实验目的

将太阳能电池有客场的大阳能电池开路电压作比较。总结缺陷和解决办法

实验步骤

(1)如图 3(a)所示,用实验线连接;

电池板红线——直流电压表正

电池板黑线——直流电压表负

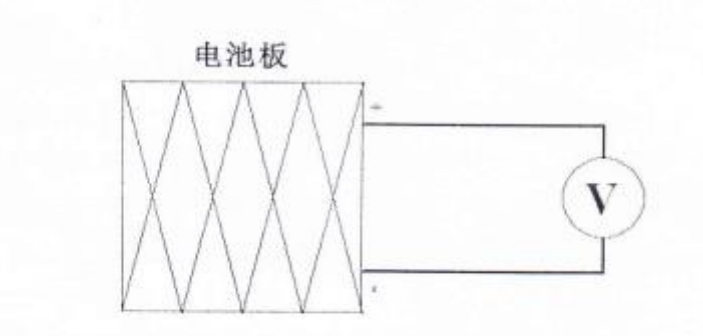

图 3 (a) 太阳能电池光伏系统直接负载实验原理图

- (2) 打开电源开关, 电源板接收到足够的光照, 观察直流电压表读数并记录;
- (3)如图 3(b)所示,用实验线连接:

 电池板红线——直流电压表正 直流电压表负——直流指示灯正 直流指示灯正——电池板黑线 直流电压表正——直流指示灯正 直流电压表负——直流只是灯负

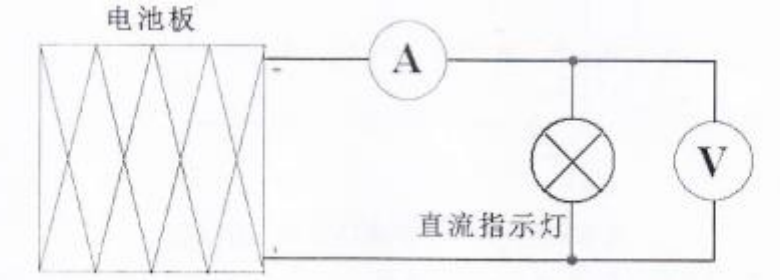

图 3 (b) 太阳能电池光伏系统直接负载实验原理图

(4)打开电源开关,电池板接收到足够的光照,观察直流电压表、直流电流表的读数并记录下来,

(5)比较以上两个实验直流电压表的读数,观察接负载后的明显变化。

实验结论

通过比较、接负载后的太阳能电池实际太阳能电池的开路电压要低很多。这是太阳能电池的特 殊之处,为了防止太阳能电池输出效率流失并且使负载安全使用,我们通常在太阳能电池和负载之间并联 一个适当电压和功率的蓄电池作为中转及储能设备,为负载供电。

#### **4、光伏控制型太阳能提通过发电实验**

光伏型控制器工作原理实验

为了保护蓄电池,防止过充、过放,绝大部分的太阳能发电系统中均包含了充电控制器,其最基本功

能当蓄电池充满时, 为其切断充电电流;当蓄电池电压不足时, 为负载切断供电电流。除此之外还有光控、 时控、感应开关等功能。本实验主要展示太阳能充电控制器的基本使用方法,其他功能会在其它实验中说 明。

实验目的

了解充电控制器在太阳能系统发电的基本构成电路,观察充电控制器在整个系统中的作用。

实验步骤

(1) 如图 4 所示, 用实验线连接;

充电控制器蓄电池正——蓄电池 DV12V 正

充电控制器蓄电池负——蓄电池 DV12V 负

直流电压表正——充个电控制器蓄电池正

直流电压便负——充电控制器蓄电池负

电池板红线——直流电表正

直流电表负——充电控制器电池板负

电池板黑线——充电控制器电池板负

充电控制器负载正——直流指示灯正

充电控制器负载负——直流指示灯负

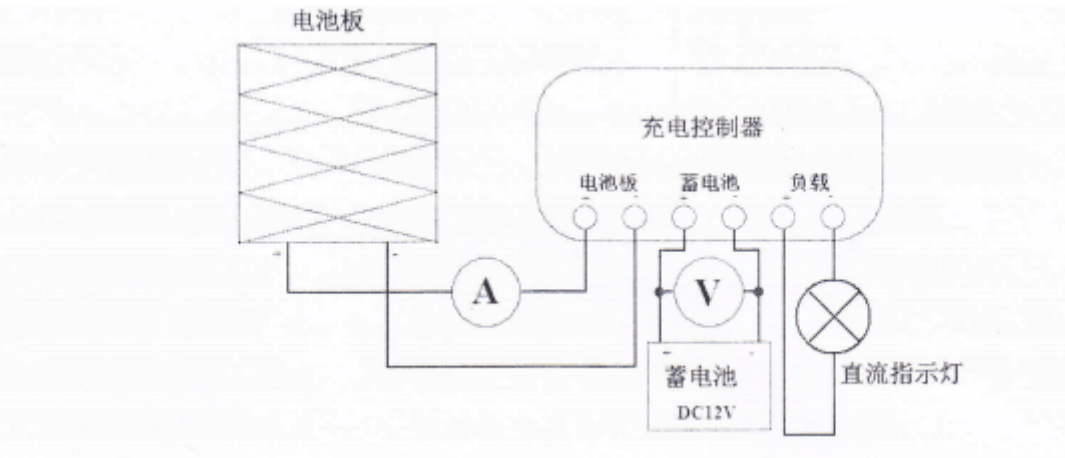

图 4 光伏型控制器工作原理实验原理图

(2)将充电控制器模式调节到光伏工作模式,长按充电控制器调节按钮了秒,当指示灯闪烁后,选择 工作模式"L",此时为光伏模式。注:光伏模式原理是在白天阳光充足时,电池板对电池充电,负载端没有 输出;当晚上没有阳光时,电池板停止对电池充电,负载端有输出。例如:太阳能路灯就是采用这种工作原理。

(3)打开电源开关,将电池板遮挡,控制器延时 10 秒钟确认启动信号后,开通负载,负载开始工作。

(4)取下遮挡,电池板接触阳光时,控制器延时 1 分钟确认启动信号后,关闭输出,负载停止工作。

实验结论

通过实验,我们了解充电控制器使用是由电池板供电、蓄电池储能和负载放电三大部分组成,光伏型 控制器可以根据光的强弱来控制负载的输出。

#### **5、光伏型控制器充放电保护实验**

实验目的

假设蓄电池已经处于过充状态,电压为 24V,展示太阳能充电控制器对蓄电池的过充保护功能。

假设蓄电池已经处于过放状态, 电压为 5V, 展示太阳能充电控制器对蓄电池的过放保护功能。

实验步骤

(1)如图 5(a)所示,用实验线连接;

电池板红线——直流电表正

直流电表负——充电控制器电池板正

电池板黑线——充电控制器电池板负

充电控制器蓄电池正——DC24 正

直流电压表正——充个电控制器蓄电池正

直流电压便负——充电控制器蓄电池负

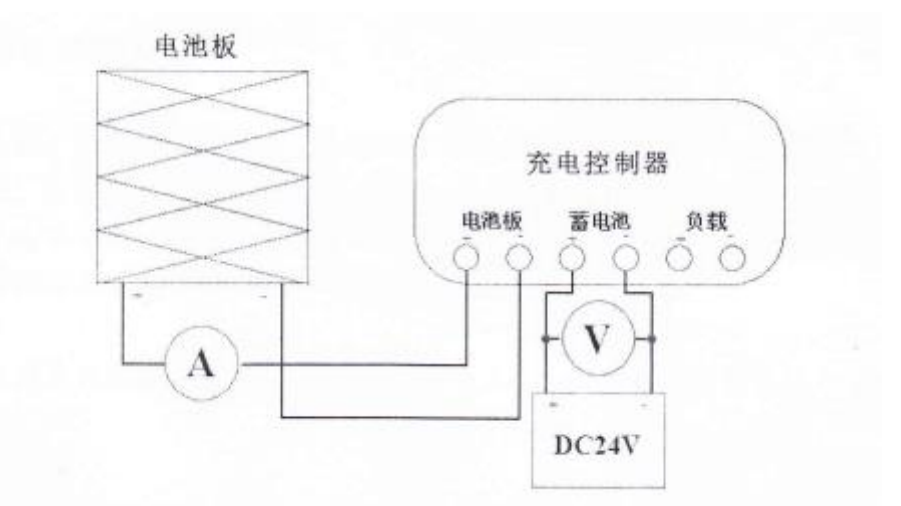

图 5(a)光伏型控制器充放电保护实验原理图

(2)打开电源开关,电池板接收到足够的光照,观察电流表有无电流流过。

(3)如图 5 (b)所示,用实验线连接;

充电控制器蓄电池正——DC5V 正

充电控制器蓄电池负——直流电压表负

直流电压表正——充电控制器蓄电池正

直流指示灯正——充电控制器负载正

直流指示灯负——直流电流表正

直流电流表负——充电控制器蓄电池负

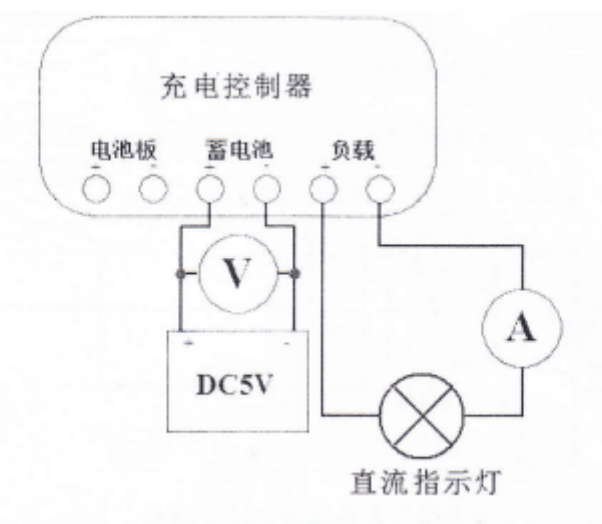

图5-5 (b) 光伏型控制器充放电保护实验原理图

图 5(b)光伏型控制器充放电保护实验原理图

(4)打开电源开关, 电池板接收到足够的光照,观察电流表有无电流流过及负载工作情况。

实验结论

正常情况下蓄电池为 12V 供电,当蓄电池充满电时电压较高,我们人为用 24V 模拟蓄电池电压。当电 池电压高于充电控制器过充保护电压时,充电控制器自动终止对蓄电池充电。经实验显示,太阳能电池为蓄 电池充电回路的电流表无电流读效。

用 5V 模拟电池假设当时的蓄电池为负载供电已经达到最大限度的负荷值,电压低于充电控制器过放 保护电压,充电控制器自动终止蓄电池对负载的放电,实验显示供电回路中无电流流过。

此实验验证了太阳能充电控制器保护蓄电池的功能。

#### **6、实验四户用型太阳能发电和利用实验**

户用型控制器工作原理

为了保护蓄电池,防止过充、过放,在绝大部分的太阳能发电系统中均包含了充电控制器,其最基本 功能:当蓄电池饱满时,切断充电电流;当蓄电池电压不足时,为负载切断供电电流。除此之外还有光控、时控、 感应开关等功能。本实验主要展示太阳能充电控制器的基本使用方法,其他功能会在其它实验中说明。

实验目的

了解充电控制器在太阳能系统发电的基 本构成电路,观察充电控制器在整个系统中的作用。 实验步骤

(1) 如图 6 所示, 用实验线连接;

充电控制器蓄电池正——蓄电池 DC12V 正

充电控制器蓄电池负——蓄电池 DC12V 负

直流电压表正——蓄电池 DC12V 正

直流电压表负——蓄电池 DC12V 负

电池板红线——充电控制器电池板正

电池板黑线——充电控制器电池板负

充电控制器负载正——直流指示灯正

充电控制器负载负——直流指示灯负

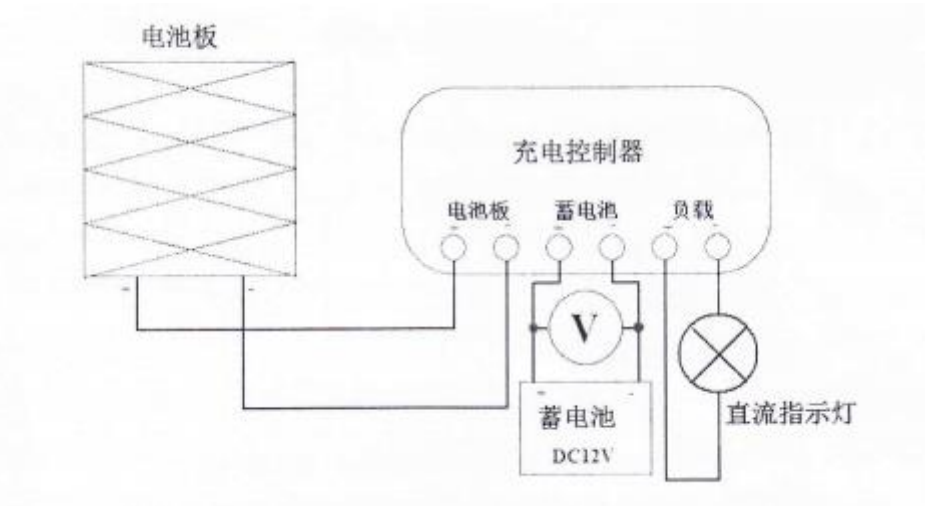

#### 图 6 户用型控制器工作原理图

将充电控制器模式调节到用户工作模式,长按充电控制器按钮 3 秒,当指示灯闪烁后,调试到"C"模 式,此时为用户模式。注:用户模式时,电池板接收到充足光照,会持续给电池充电,负载不间断输出。

(2)将"充电控制器蓄电池正——蓄电池 DC12V 正"和"充电控制器蓄电池负——蓄电池 DCI2V 负" 两条实验线断开,让太阳能电池板接收足够的光照,观察蓄电池两端电压;

(3)将"充电控制器蓄电池正——蓄电池 DC12V 正"和"充电控制器蓄电池负——蓄电池 DC12V 负" 两条实验线连接,再将"电池板红线——充电控制器电池板正"和"电池板黑线——充电控制器电池板负 "实验线断开,此时直流负载灯长亮,观察蓄电池两端电压值。

(4)比较两次实验的电压值,观察他们有什么特点。

实验结论

83

通过实验,我们了解充电控制器是由电池板供电、蓄电池储能和负载放电三大部分组成的。两次实验 测试的蓄电池两端的电压没有明显变化,说明蓄电池可以稳定电压,在太阳能电池供电系统中起到中转站 的作用。

#### **7、户用型控制器充放电保护实验**

实验目的

假设蓄电池已经处于过充状态, 电压为 24V, 展示太阳能充电控制器对蓄电池的过充保护功能。

假设蓄电池已经处于过放状态, 电压为 5V, 展示太阳能充电控制器对蓄电池的过放保护功能。

实验步骤

1.如图 7 (a)所示,用实验线连接;

电池板红线——直流电流表正

直流电流表负——充电控制器电池板正

电池板黑线——充电控制器电池板负

充电控制器蓄电池正—— DC24 正

直流电压表正——充电控制器蓄电池正

直流电压表负——充电控制器蓄电池负

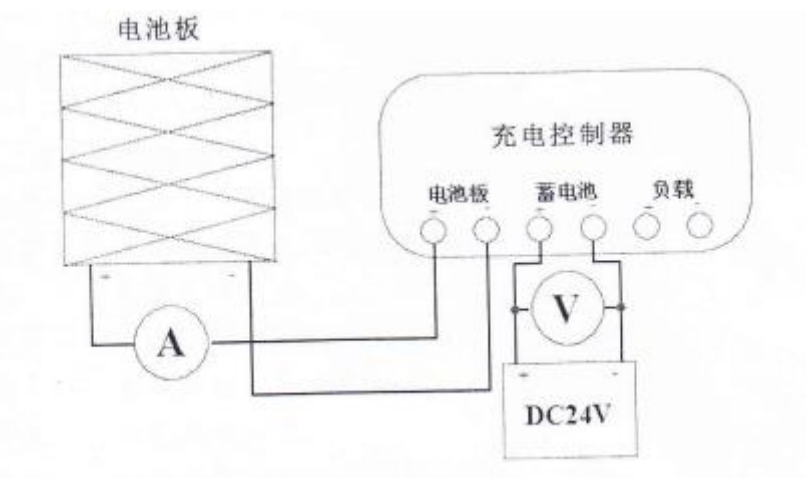

图 7(a) 户外型控制器充放电保护实验原理图

打开电源开关,电池板接收到足够的光照,观察电流表有无电流流过。

如图 7(b)所示, 用实验线连接;

充电控制器蓄电池正——DC5V 正

充电控制器蓄电池负——直流电压表负

直流电压表正——充电控制器蓄电池正

直流指示灯正——充电控制器负载正

直流指示灯负——直流电流表正

直流电流表负——充电控制器蓄电池负

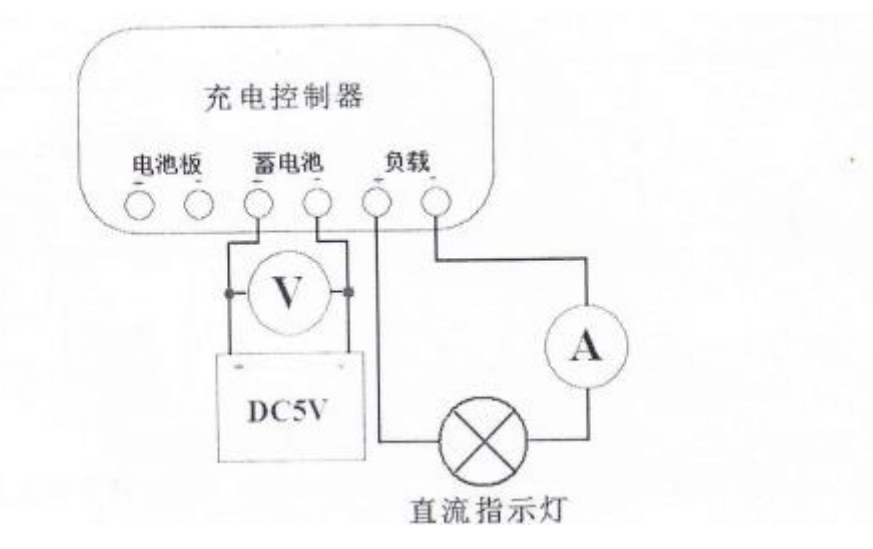

图 7 (b) 光伏型控制器充放电保护实验原理图

打开电源开关,电池板接收到足够的光照,观察电流表有无电流流过及负载工作情况。 实验结论

正常情况下蓄电池供电电压 12V,当蓄电池充满电时电压较高,我们用 24V 模拟蓄电池的电压。当电 池电压高于充电控制器过充保护电压时,充电控制器自动终止对蓄电池充电。经实验显示,太阳能电池为 蓄电池充电回路的电流表无电流读数。

用 5V 模拟电池假设当时的蓄电池为负载供电已经达到最大限度的负荷值,电压低于充电控制器过放保 护电压,充电控制器自动终止蓄电池对负载的放电,实验显示的供电回路中也无电流流过。此实验验证了 太阳能充电控制器保护蓄电池的功能。

#### **8、实验五太阳能系统电器负载实验**

实验目的

模拟太阳能发电系统的基本结构组成。

实验步骤

(1) 如图 8 所示, 用实验线连接;

充电控制器蓄电池正——蓄电池 DC12V 正

充电控制器蓄电池负——蓄电池 DC12V 负

电池板红线——直流电流表正

直流电流表负——充电控制器电池板正

电池板黑线——充电控制器电池板负 直流电压表正——直流电流表正 直流电压表负——充电控制器电池板负 充电控制器负载正——逆变器输入正

充电控制器负载负——逆变器输入负

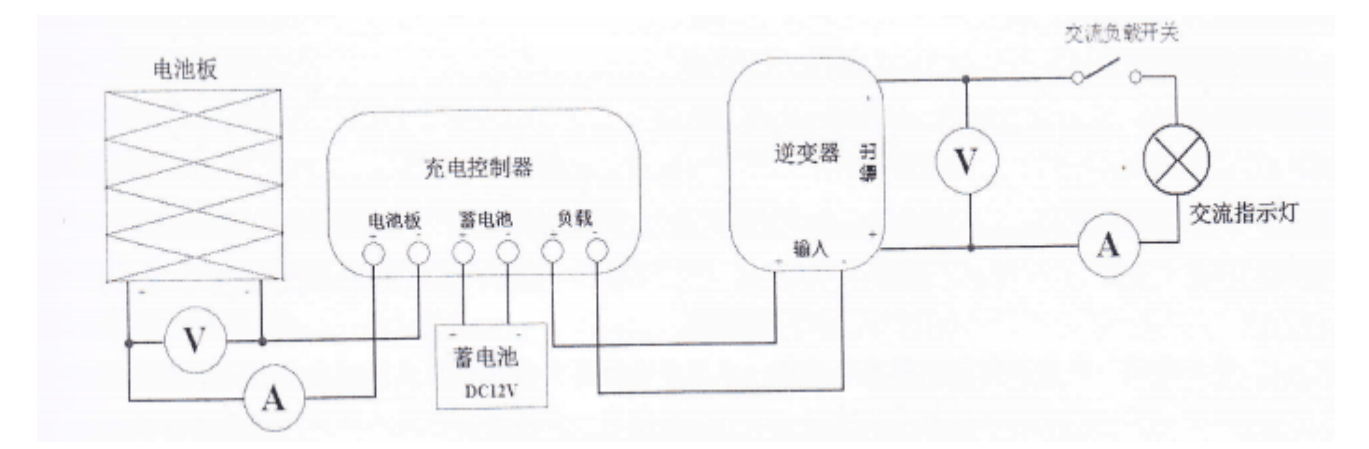

#### 图 8 太阳能系统电器负载实验原理图

(2)打开电源开关及交流负载开关,电池板接收到足够的光照,观察直流电压表、电流表和交流电压 表、电流表的数值;

(3)分析最基本太阳能发电工作过程。

实验结论

太阳能发电系统主要由电池组、蓄电池和逆变器组成。太阳能电池将光能转化为电能通过充电控制器 控制蓄电池充电及放电,为直流或交流负载供电。

#### **三、实验仪器及药品**

1)仪器

太阳能电池板 1 块,太阳能组件支架 1 套,太阳能组件支架安装工具 1 套,太阳能照度计 1 台,太阳 能电池分析仪 1 台。

2)试剂

无水乙醇

#### **四、实验步骤**

1、介绍太阳能电池组件的组成及其特点;

2、控制器调节注意事项;

3、控制器按钮功能介绍,并进行现场演示。

#### **五、实验报告撰写**

1、在上课之前撰写原理部分,可以选择性抄录;

、记录教师现场讲解的步骤,对关键步骤需要图片,并绘制图;

、记录讲师演示过程当中强调的相关注意事项。

#### **六、注意事项**

- 、实验过程当中应该注意周围安全;
- 、不轻易使用手抚摸电站周边金属物。

#### **七、思考题**

太阳能电池发电与储能时,为何必须要用控制器,控制器的作用有哪些?

# 《**新能源科学与工程综合设计实验**》

### **实验一 可膨胀石墨制备**

#### (学时:10 学时)

#### **一、实验目的**

1、熟悉膨胀石墨层间化合物的制备原理,掌握一种可膨胀石墨的制备方法;

2、培养学生设计实验的能力。

3、提高学生的思维能力和分析问题的能力。

4、培养学生严谨求实的科学作风。

#### **二、实验原理**

膨胀石墨具有极强的耐压性、柔韧性、可塑性和自润滑性;极强的抗高、低温、抗腐蚀、抗辐射特性; 极强的抗震特性;极强的电导率;极强的抗老化、抗扭曲的特性;可以抵制各种金属的熔化及渗透、无毒、 不含任何致癌物,对环境没有危害。由磷片石墨制备的膨胀石墨材料,既保留了鳞片石墨耐高温,耐腐蚀、 能承受中子流、β 射线、γ 射线和长期辐射等特性,更有天然石墨本身没有的可弯曲、可压缩、有弹性、不 渗透等特性,使其大量地运用于吸附材料、密封材料、电池电极等。膨胀石墨应用到密封材料的技术目前 较为成熟,而在吸附材料近年来逐渐成为热点。

石墨晶体是两向大分子层状结构,每一平面内的C原子都以C-C共价键相结合,层与层之间以较弱的范 德华力相结合。石墨的层状结构十分典型,每一层片是一个碳原子层,层内碳原子之间以sp<sup>2</sup>杂化轨道成很 强的共价键,即1个2s电子和2个2p电子杂化等价的杂化轨道,位于同一平面上,互相形成σ键,而二个未参 加杂化的2p电子则垂直于平面,形成π键。石墨的这种层状结构使得层间存在一定的空隙。因此在一定条件 下,某些反应物(如酸、碱、卤素)的原子(或单个分子)即可进入层间空隙,并与碳网平面形成层间化合物。 这种插有层间化合物的石墨即为可膨胀石墨。

可膨胀石墨由天然鳞片石墨经氧化、插层、水洗、干燥得到。其在高温下受热迅速膨胀, 膨胀倍数高达 数十倍到数百倍甚至上千倍以形成膨胀石墨或石墨蠕虫,由鳞片状变成密度很低的蠕虫状,形成一个非常 好的绝热层。膨胀石墨既是膨胀体系中的碳源,又是绝热层,能有效隔热,在火灾中具有热释放率低,质 量损失小,烟气少的特点。

目前制备膨胀石墨的主要方法有化学氧化法,电化学法,气象扩散法,爆炸法。其中化学氧化法使用 的最为广泛,以鳞片石墨和浓硫酸为原料,氯气、重铬酸盐、双氧水、硝酸、三氧化铬等为氧化剂,浓硫 酸作为主要插层剂进行插层。所制得的石墨层间化合物在高温膨胀炉中或微波炉中进行膨胀。在高温炉中 膨胀是由于石墨层间化合物遇热立即分解产生的气体瞬时挥发的推力,足够克服范德华力将石墨层面沿C轴 方向推开,使石墨片厚度高倍膨胀,从而形成膨胀石墨;在微波炉中膨胀是由于可膨胀石墨具有导电性, 在微波作用下可膨胀石墨内部产生的巨大涡电流,具备快速的加热效应,使可膨胀石墨层间的插入物急剧 分解和挥发剧烈膨胀,从而形成膨胀石墨。这种高倍膨胀后的天然石墨称石墨蠕虫,将石墨蠕虫成型,即 成膨胀石墨材料。

化学氧化法的插层剂和氧化剂都比较简单,反应容易,但插层效果不明显,膨胀体积一般不到200mL/g。

89

制备时由于硫酸加入量导致所得的产品中的含硫量高达1.8%~4.5%,严重影响了材料的耐腐性,而且往往还 会释放大量二氧化硫气体,污染环境。

本实验采用化学氧化法,选用相关文献中最佳配比和工艺条件制备层间化合物,。

三、 实验原料、试剂及仪器

**1、 实验原料及试剂**

天然磷片石墨,高氯酸、硝酸、醋酸、磷酸、高锰酸钾、过氧化氢、草酸、盐酸、硝酸钠、硫酸、高 氯酸钠、乙酐、三氯化铁(均为分析纯试剂)

**2、实验仪器**

烧杯、玻棒、水浴锅、量杯、抽滤装置、磁力撑拌器、电炉、电子称、干燥箱、不锈钢碗、坩埚钳等、

四、实验步骤

1、可膨胀石墨的制备

方案1、在250ml锥形瓶中加入30ml硫酸(80%) 和5g硝酸钠混合制得混酸,向混酸中缓慢加入1.1g 高锰 酸钾,使其充分溶解混合,最后加入5g天然鳞片石墨。将反应物立即用电动搅拌器搅拌,控制搅拌桨速率 在600r/min左右,反应60min后抽滤,加入30%过氧化氢溶液将副产物二氧化锰反应完全至不再有气体产生。 将得到的混合液水洗至pH=5-7,过滤,干燥箱中50℃条件下干燥1.5-2小时,称重后即可得到可膨胀石墨。 过程如图1所示。

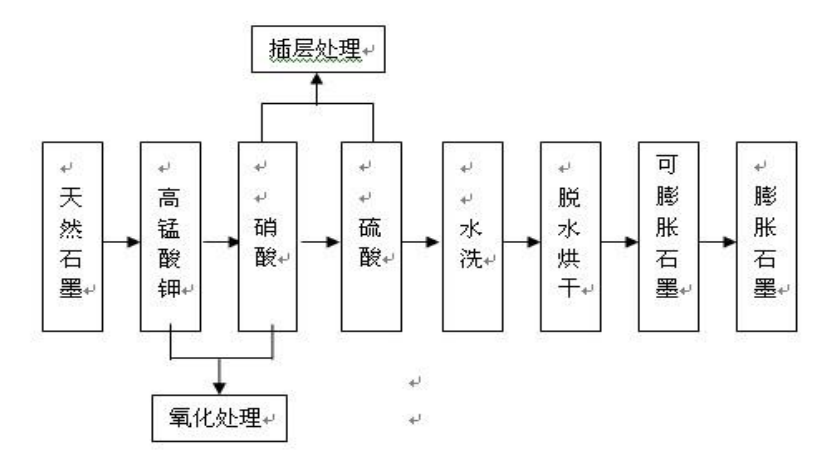

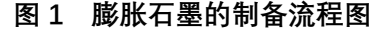

方案 2、 以 HNO3为氧化剂,乙酐为插层剂的反应体系,最佳配比条件为:鳞片石墨:乙酐:HNO3: 高锰酸钾=1:0.8:0.5:0.07。加入天然鳞片石墨后方法同上。

方案 3、以高锰酸钾和浓硫酸作混合氧化剂,三氯化铁作插入剂,采用半固相浸渍法制备低硫可膨胀石墨。

方案 4、取浓硝酸、高氯酸、冰乙酸加入烧杯搅拌混匀,再加入石墨和高锰酸钾混匀,放入恒温水浴锅 中持续搅拌反应一定时间后将产品洗涤,烘干制备可膨胀石墨。

方案 5、提纯后的石墨 3 g, 暂定反应条件为在 50C°下反应 60 min。改变药剂种类。试验条件 与结果如表 1 所示。取 3 g 提纯后石墨加到 100 mL 容积烧杯中, 再依次称取试验既定的氧化剂和插层剂加 入烧杯中,待所有原料和药剂加入后用玻璃棒搅拌 2 min 使原料和药剂充分混匀,放在预定温度水浴锅中 反应一定的时间,反应完成后及时取出水洗,直至 pH=7。将水沥干后放人 60℃烘箱烘 24 h。

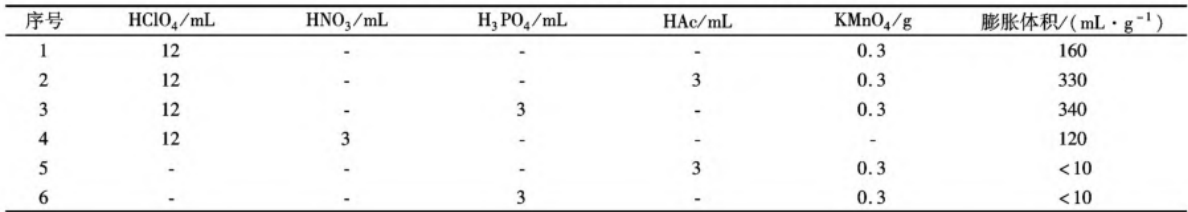

#### 表1 药剂类别对膨胀倍率的影响

## **实验二 膨胀石墨制备及性能分析**

#### (学时:4 学时)

#### **一、实验目的**

1、熟悉膨胀石墨层间化合物的制备原理, 掌握一种膨胀石墨的制备方法;

2、提高学生的思维能力和分析问题的能力;

3、培养学生材料分析的能力;

4、培养学生严谨求实的科学作风。

#### **二、实验原理**

膨胀石墨是由天然鳞片石墨制备的可膨胀石墨经高温膨胀后得到的一种疏松多孔的蠕虫状多功能多用 途的新型材料。

目前制备膨胀石墨的主要方法有化学氧化法,电化学法,气象扩散法,爆炸法。其中化学氧化法使用 的最为广泛,以鳞片石墨和浓硫酸为原料,氯气、重铬酸盐、双氧水、硝酸、三氧化铬等为氧化剂,浓硫 酸作为主要插层剂进行插层。所制得的石墨层间化合物在高温膨胀炉中或微波炉中进行膨胀。在高温炉中 膨胀是由于石墨层间化合物遇热立即分解产生的气体瞬时挥发的推力,足够克服范德华力将石墨层面沿C轴 方向推开,使石墨片厚度高倍膨胀,从而形成膨胀石墨;在微波炉中膨胀是由于可膨胀石墨具有导电性, 在微波作用下可膨胀石墨内部产生的巨大涡电流,具备快速的加热效应,使可膨胀石墨层间的插入物急剧 分解和挥发剧烈膨胀,从而形成膨胀石墨。这种高倍膨胀后的天然石墨称石墨蠕虫,将石墨蠕虫成型,即 成膨胀石墨材料。

化学氧化法的插层剂和氧化剂都比较简单,反应容易,但插层效果不明显,膨胀体积一般不到200mL/g。 制备时由于硫酸加入量导致所得的产品中的含硫量高达1.8%~4.5%,严重影响了材料的耐腐性,而且往往还 会释放大量二氧化硫气体,污染环境。

本实验分别在高温马弗炉中进行膨胀,研究不同的膨胀时间与膨胀倍率之间的关系,探寻反应机理及 基本特征。

三、 实验原料、试剂及仪器

#### **1、 实验原料及试剂**

经过处理的可膨胀石墨(石墨层间化合物)

#### **2、实验仪器**

马弗炉、不锈钢碗、量杯、坩埚钳、烘箱、电子称、烧杯、玻棒、微波炉等。

四、实验步骤

#### **膨胀石墨的制备**

高温膨胀。预先将马弗炉炉烧至 850-1000C°,然后把一定值质量的可膨胀石墨(石墨层间化合物)装 入不锈钢碗中, 用坩埚钳放入高温箱形炉中, 快速取出冷却, 装入量杯中计量膨胀体积。烘干后取 1 g 的石 墨放人 850C°的马弗炉膨胀,膨胀完成后取出测量膨胀体积。依据 GB/T 10698-1989, 取 1 g 可膨胀石墨 在设置不同温度的马弗炉中焙烧,用量筒测定产品的膨胀体积。重复焙烧测试 3 次, 取平均值记录。

#### **五、数据记录及结果讨论**

#### **1、数据记录**

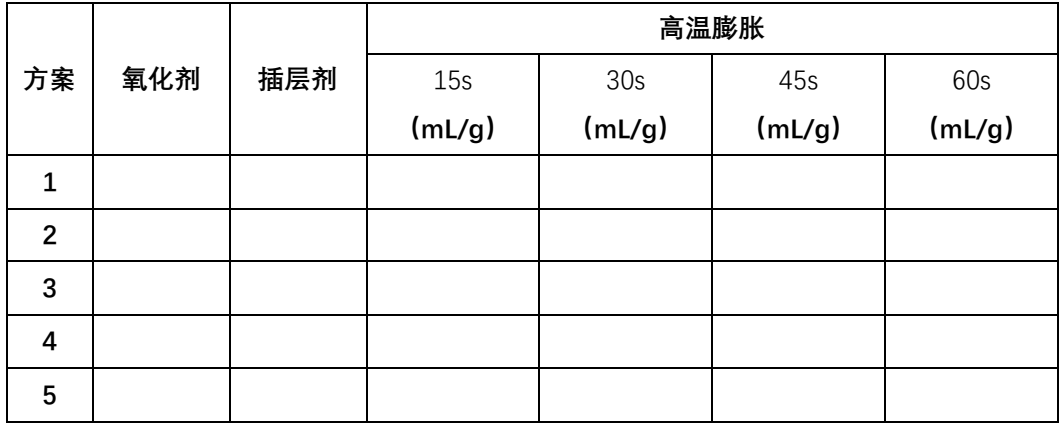

#### **2、实验结果及讨论**

#### **六、思考题**

#### **1、试述可膨胀石墨制备反应的基本原理**

石墨晶体具有典型的层状结构,在一个层面内其碳原子间形成的共价键的键能为 586kJ/mol。而在层间, 则以微弱的范德华力结合,键能为 16.7kJ/mol。利用强氧化剂氧化天然石墨的边缘,方便插层剂进入石墨层 间,形成层间的化合物。将得到的可膨胀石墨烘干后瞬间用强热加热,层间化合物立即分解、气化,生成 的大量气体产生足够的推动力克服层与层之间微弱的范德华力沿 C 轴急速膨胀,使其层间距迅速增大,迫 使可膨胀石墨石墨层膨胀形成膨胀石墨。

#### **2、 硝酸钠与浓硫酸的比例对膨胀倍数的影响如何?**

将 98.0wt%浓硫酸稀释到 80.0wt%冷却后,按 m(HNO3):m(H2SO4)分别为 1:1、1:1.5、1:3、1:4、1:5。实验 中称取天然鳞片石墨 5g, KMnO41.1g, 改变硝酸与硫酸量的比值, 从而根据膨胀的体积确定最佳的比例。 浓硝酸和浓硫酸的不同比例制备所得膨胀石墨的膨胀体积, 见图 2。

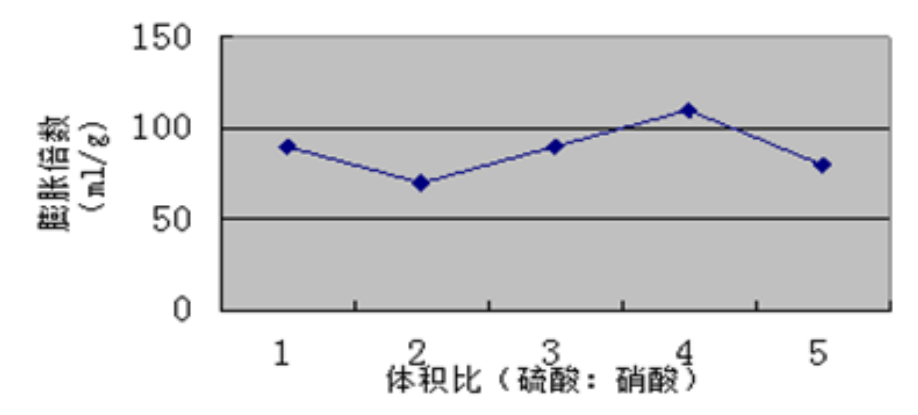

**图 2 浓硝酸与浓硫酸体积比对膨胀体积的影响**

由图 2 可以看出, 当硫酸与硝酸的体积比为 4:1 时, 得到的膨胀体积最大; 当硫酸与硝酸的体积比为 2:1 时,得到的膨胀体积最小。在体系中 KMnO4和 HNO3反应,由于 KMnO4的强氧化性,高锰酸钾将硝酸 氧化为过硝酸 HNO4: KMnO4 + HNO<sub>3</sub> K2MnO4 + HNO4 + H2O。过<del>硝</del>酸的氧化能力比硝酸更强。反应体 系中实际上存在 KMnO4, HNO3, HNO4等氧化剂, 他们的电极电势不同, 可对石墨进行分层次的氧化, 使 氧化均匀,氧化深度适当。

当硫酸与硝酸的比值大于 4 时, 硝酸的量较少, 只有少部分的硝酸转化为过硝酸甚至不转化, 导致混 酸的氧化能力下降,不能很好的氧化天然石墨,石墨边缘不能完全打开,影响插层剂的进入,反应不彻底, 致使膨胀体积下降。

当硫酸与硝酸的体积比值小于 3 时, 插层剂硫酸的量不足, 不能充分形成层间化合物, 制得的可膨胀 石墨的纯度不高。又因为 HNO3的最大浓度才 65%,硝酸会引入较多的水, 形成硫酸、硫酸根的水合物, 使插 层反应更加困难,膨胀体积也会减少。

#### **3、本实验中加入高锰酸钾的作用是什么?**

在硝酸比硫酸为 1:4 的最佳实验条件下,混有 KMnO4的天然石墨制得的膨胀石墨的膨胀倍数为 156ml/g, 无 KMnO4的天然石墨制备的膨胀石墨的膨胀倍数仅为 54 ml/g。由此可以发现不加入或加入的 KMnO4的量 较少时,氧化程度较小,石墨层间氧化不充分,膨胀倍数较低。但高锰酸钾的用量过多对提高膨胀倍数并 无明显效果,过多的加入 KMnO4对已完成的反应不但不起促进作用,反而会使石墨边缘的过渡氧化发生蜷 曲,导致杂质含量的增加影响插层的反应,从而导致膨胀倍数的降低。

#### **4、 微波加热时间以多长合适?**

经实验测得制得的某种可膨胀石墨在微波加热 15s、30s、45s、60s 时的膨胀倍数依次为 40 ml/g、156 ml/g、104 ml/g、104 ml/g。详见图 3。

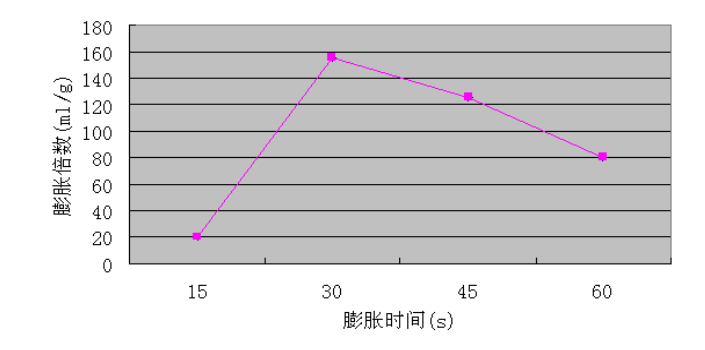

**图 3 不同加热膨胀时间对膨胀倍数的影响**

可膨胀石墨的膨胀过程通常都是在高温下短时间完成的。膨胀温度及膨胀时间都会对膨胀效果产生影 响。通常,膨胀温度越高,膨胀时间越长,石墨层间的化合物分解的越彻底,得到的膨胀倍数越大。当膨 胀时间超过 30s 时可知基本完全膨胀, 膨胀倍数不在增加。若再延长膨胀时间, 石墨可能因为烧灼而使膨 胀倍数下降。同时其外形和结构也会遭到破坏,形成死虫。通常膨胀温度为 900℃-1000℃,时间为 30s 左 右。

值得注意的是:由于采用的是微波加热的方式制备膨胀石墨,而微波炉是脉冲式的瞬间加热,故实际 加热的时间并非是前面所述,有理由推测对微波加热膨胀倍数也是有一定的影响的。

#### **5、酸度对反应有较大的影响,如何控制?**

可膨胀石墨的插层过程:

可膨胀石墨的插层过程:<br>*nC* + (*x* + 1)*HNO<sub>3</sub> →[C'<sub>'</sub>' (HNO<sub>3</sub>)<sub>x-1</sub> NO<sub>3</sub> ] + NO<sub>2</sub> + H<sub>2</sub>O* 

王水作为最强的酸, 在反应液中能提供大量的 H', 增强溶液的氧化性, 使石墨层间氧化变为带有正电 荷的平面大分子,由于同性电荷的排斥作用,阴离子可进入层间形成化合物。

将硝酸与盐酸按 1:3 的体积比混合配成王水,与一定量的硫酸溶液配成混酸,与含有高锰酸钾的天然鳞 片石墨混合,在同样的条件下反应,根据膨胀倍数的变化考察酸度对反应的影响。

然而实验中经王水处理得到的可膨胀石墨几乎不能在微波炉中膨胀。这可能是由于反应形成的层间插 层物 [C^\*(HNO3)x-1NO3`]、 [C^\*(H2SO4)x-1SO4<sup>2-</sup>]在强酸性条件下不能稳定存在, 层间化合物可能被氢离子破坏, 因此得到的石墨不能膨胀。图 4 为王水处理得到的可膨胀石墨的 SEM 图。透过 SEM 图可以看出王水处理后 的可膨胀石墨层间的情况,由图可知经过处理的石墨呈片状与未经处理的石墨没有什么差别,没有看到明 显的可以膨胀的比较疏松的结构,可以推测很有可能是因为王水酸性太强,破坏了层间化合物,形成了其 它某种物质,而该物质无法在瞬间加热的情况下发生剧烈的反应,使石墨在高温下层间无法产生较大的推 动力,石墨无法沿 C 轴方向膨胀,不能膨胀。

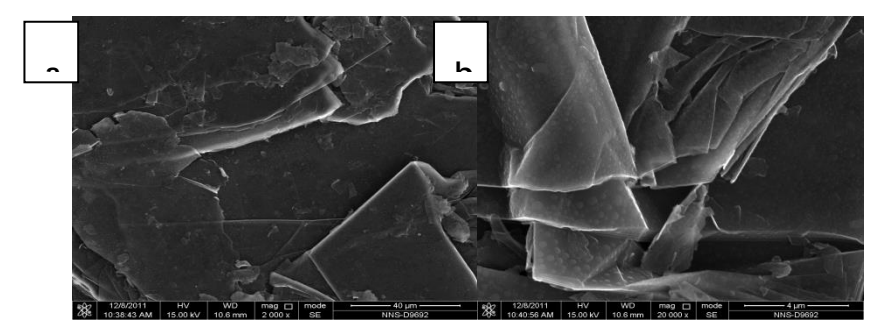

#### **图 4 王水处理得到的可膨胀石墨在不同放大倍数下的 SEM 图.**

#### **(a)2000 倍、(b)20000 倍**

由此可知,虽然酸性的增加有益于增加混酸的腐蚀性及氧化性,易于打开石墨的边缘。但酸性过强可 能会破坏层间的化合物,无法形成有效的膨胀推力,从而无法得到膨胀石墨。在相同反应条件下,减小混 酸的酸度,实验中采用硝酸与草酸的混合液处理天然石墨,将得到的产品瞬间微波加热,从实验现象中可 以观察到,石墨在微波加热过程中并没有膨胀。

用草酸替代硫酸,与硝酸配成混酸液,混酸的酸性降低,氧化性及腐蚀性降低,不能有效地破坏石墨 的边缘,混酸无法进入石墨层间形成层间化合物,故得到的产品石墨不能在高温下瞬间膨胀。可以得出混 酸的酸性对氧化反应的影响很大。酸性过大或者过小都会影响氧化反应的发生,使层间化合物难以生成, 控制反应的混酸的酸度极为重要。

# **实验三 石蜡/膨胀石墨复合相变材料的性能测试**

#### (学时:12 学时)

#### **一、实验目的**

理解石蜡/膨胀石墨复合相变材料的储能机理,掌握石蜡/膨胀石墨复合物的性能测试。

#### **二、实验原理**

相变蓄热技术是利用相变材料(Phase change materials, PCMs)具有相变潜热的特点以实现能量的储存 和利用的一种技术,可以有效缓解能量供给在时间和空间上的不匹配。相变蓄热技术发展的关键是高性能 相变蓄热材料的研究和制备。定形相变材料在使用过程中不易泄露,可以根据实际需要制成不同形状和规 格的产品,在太阳能利用、建筑采暖保温、蓄电池热管理等方面应用广泛。石蜡因物理和化学性质稳定、 蓄热密度大、无过冷现象、来源广泛等优点,成为近年来相变蓄热材料研究热点一。

本实验将石蜡和膨胀石墨在 100℃回流制备石蜡/膨胀石墨复合相变材料,并使用扫描电镜观测材料的 形貌、采用 X 射线衍射仪(XRD)对复合相变材料进行物相检测、测试吸附特性、用差热示差仪分石蜡/膨胀石 墨复合相变材料储热和释热能力、采用差示扫描量热仪(DSC)对复合相变材料的相变温度和相变潜热进行检 测与分析、进行热稳定性、失重和膨胀率分析。

三、 实验原料、试剂及仪器

#### **1、 实验原料及试剂**

经过处理的膨胀石墨(石墨层间化合物)、石蜡

#### **2、实验仪器**

烧杯、玻棒、量杯、刚玉坩埚、900℃的高温电阻炉、电子称、干燥箱、80℃水浴锅、搅拌器、钨灯丝 扫描电镜、差热示差仪等。

四、实验步骤

#### **1、石蜡/膨胀石墨复合相变材料的制备**

将购买的可膨胀石墨放入 80C°干燥箱中干燥 8 h 后, 取 1 g 左右放入刚玉坩埚中, 置于 900C°的高温电 阻箱高温膨胀 30 s 左右,即得膨胀石墨。

采用熔融混合法制备复合相变材料。取定量的石蜡放人温度为 100℃的恒温干燥箱中烘干,持续 4 h 左 右,将处理好的石蜡与已制备的膨胀石墨按不同的质量比(膨胀石墨含量为 1%~lo%)分别置于 80℃水浴锅 中加热、搅拌,吸附 3 h 后即可制得膨胀石墨/石蜡复合相变材料。

选取制备好的具有较优热性能的膨胀石墨/石蜡复合相变蓄热材料(膨胀石墨含量为 10%、15%、20%、 25%、30%)5 g 放于模具中, 在粉末压片机 1 MPa 压力下保压 30 min, 制得定形复合相变蓄热材料。

#### **2、分析与测试**

(1)采用钨灯丝扫描电镜观测膨胀石墨和石蜡/膨胀石墨复合相变材料的微观结构,扫描前先对样品进 行喷金 2min 处理;采用差式扫描热量仪测定石蜡/膨胀石墨复合相变材料的 DSC 曲线,升温速率为 5℃/min; 进行 XRD 分析了解石蜡/膨胀石墨复合相变材料的物相。

(2)吸附特性检测。称取 0.5 g 不同膨胀石墨含量的复合材料(5%、6%、7%、8%、10%),放在干净 的滤纸上,置于 60℃干燥箱中保温 3 h 后,观察渗出情况。

(3)失重和膨胀率检测。膨胀石墨含量(10%、15%、20%、25%、30%),进行热循环试验,测试石 蜡/膨胀石墨复合相变材料失重和体积膨胀率。

五、数据记录和分析

根据检测的项目,设计表格或以图的形式记录数据变化规律,描述不同检测项目的变化趋势,从理论 上分析产生变化趋势的原因,形成完善的检测分析报告。

六、思考题

1、石蜡/膨胀石墨复合相变材料中膨胀石墨含量高低,对石蜡/膨胀石墨复合相变材料的储热释热性能 有什么影响?

2、25℃室温时的固体石蜡和液体石蜡作为石蜡/膨胀石墨复合相变材料的石蜡原料,分别对石蜡/膨胀 石墨复合相变材料的储热释热有什么影响?

3、膨胀石墨与石蜡混料之前,通常需将膨胀石墨模压成块,假如不这么操作,获得的石蜡/膨胀石墨复 合相变材料性能会有降低不?

# **实验四 石蜡/膨胀石墨复合相变材料的制备**

(学时:4 学时)

#### **一、实验目的**

理解石蜡/膨胀石墨复合相变材料的储能机理,掌握石蜡/膨胀石墨复合物的制备方法。

**二、实验原理**

热能存储可解决热能供求在时间和空间上部匹配的矛盾,其中应用最广、最重要的是相变潜热储能。 相变材料的储热密度大,吸热和放热的过程计划可以在恒定的温度进行,在工业余热存储利用、热能回收、 建筑节能现代温室农业等领域具有广阔的应用前景。通常相变储热材料的导热性能不好,换热性能差,影 响储能和释能效率;而复合相变材料中多孔介质的孔隙率较小,内含相变材料少,导致其储能量低,限制 了该类材料的应用和发展。常用相变材料中,石蜡具有较高的相变潜热,结晶速率很高,无过冷及析出现 象,性能稳定,无毒、无刺激、无腐蚀性,价格低廉。但石蜡的导热系数小,且在相变温度以上是流动的 液体。膨胀石墨具有与天然石墨相似的性能,耐高温、耐氧化、耐腐蚀、耐辐射、导电导热优良、自润滑 性优异,同时,膨胀石墨独特的网络状孔隙结构,具有较大的比表面积和较高的表面活性。石蜡/膨胀石墨 复合相变材料,综合了膨胀石墨孔隙结构丰富、导热性好和石蜡的优异特性,具备储能密度高、导热换热 效率高、安全稳定和绿色环保等优点。

本实验将石蜡和膨胀石墨在 100℃回流制备石蜡/膨胀石墨复合相变材料,并使用扫描电镜观测材料的 形貌和差热示差仪分石蜡/膨胀石墨复合相变材料储热和释热能力

三、 实验原料、试剂及仪器

#### **1、 实验原料及试剂**

经过处理的膨胀石墨(石墨层间化合物)、石蜡

#### **2、实验仪器**

干燥箱、烧杯、玻棒、量杯、80℃水浴锅、搅拌器、电子称、过滤装置。

四、实验步骤

#### **1、石蜡/膨胀石墨复合相变材料的制备**

方案 1、采用熔融混合法制备复合相变材料。取定量的石蜡放人温度为 100℃的恒温干燥箱中烘干,持 续 4 h 左右, 将处理好的石蜡与已制备的膨胀石墨按不同的质量比(膨胀石墨含量为 1%~10%)分别置于 80C° 水浴锅中加热、搅拌,吸附 3 h 后即可制得膨胀石墨/石蜡复合相变材料。吸附完全后,过滤,60℃下烘干。

方案 2、石蜡与膨胀石墨按膨胀石墨含量分别为 90%、80%、70%、60%、和 50%质量分数的配比混合均 匀,而后在常压 100C°下不断搅拌回流 1h,得到石蜡/膨胀石墨复合相变材料。吸附完全后,过滤,60C°下 烘干。

方案 3、将购买的切片石蜡与膨胀石墨按质量比分别为 l, 2, 3, 4, 5%的配比进行混合, 为使石蜡和

99

膨胀石墨混合均匀充分,必须分别在电炉加热环境条件下,不断搅拌共混,吸附 1h 以上。

#### **2、分析与测试**

采用钨灯丝扫描电镜观测膨胀石墨和石蜡/膨胀石墨复合相变材料的微观结构,扫描前先对样品进行喷 金 2min 处理;采用差式扫描热量仪测定石蜡/膨胀石墨复合相变材料的 DSC 曲线,升温速率为 5C°/min。

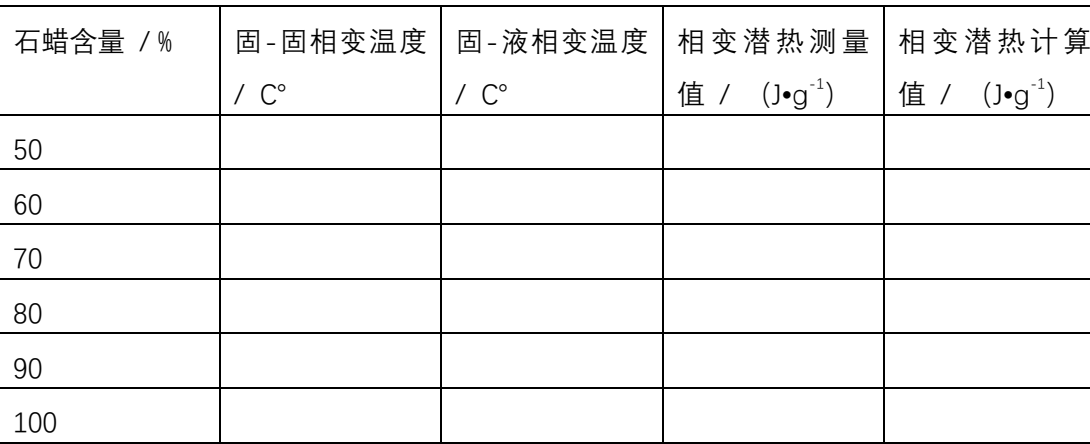

五、数据记录和分析

六、思考题

1、石蜡/膨胀石墨复合相变材料中膨胀石墨含量高低,对石蜡/膨胀石墨复合相变材料的储热释热性能 有什么影响?

2、25℃室温时的固体石蜡和液体石蜡作为石蜡/膨胀石墨复合相变材料的石蜡原料,分别对石蜡/膨胀 石墨复合相变材料的储热释热有什么影响?

3、膨胀石墨与石蜡混料之前,通常需将膨胀石墨模压成块,假如不这么操作,获得的石蜡/膨胀石墨复 合相变材料性能会有降低不?

# 《**计算机在能源工程中的应用**》

## **实验一 网络上的新能源类资源检索和利用**

#### (学时:4 学时)

- 一、实验目的
	- 1、让学生掌握常见的搜索引擎:百度文库、百度学术、中国知网。
	- 2、培养学生查找新能源资源的能力。
- 二、实验内容及原理
	- 1、学习百度文库下载新能源资料
	- 2、学习百度学术下载新能源资料
	- 3、学习中国知网下载新能源资料
- 三、实验仪器

安装有浏览器并连接互联网的电脑 43 台, 教师使用电脑配有投影仪。

- 四、实验步骤
	- 1、百度文库下载新能源资料
	- (1) 打开浏览器
	- (2) 在浏览器中输入:<https://www.baidu.com/>
	- (3) 输入"百度文库"
	- (4) 输入输入新能源关键字:太阳能电池、染料敏化电池、氢能等
	- (5) 选择文本类型:PPT、xls、word。
	- (6) 下载。
	- 2、百度学术下载新能源资料
	- (1) 打开浏览器
	- (2) 在浏览器中输入:<https://www.baidu.com/>
	- (3) 输入"百度学术"
	- (4) 打开百度学术主页,输入你要查找的关键词,如"智能算法"
	- (5) 百度学术默认的排序方式为相关度,还可以通过调整排序方式来更进一步搜索
	- (6) 文章题目后面有的会有绿色的下载符号,这样的文献表明此文章可以通过百度文库下载
	- (7) 右下方显示文献来源,多个版本时,版本部分是可以点击的,这样方便看到此文中被哪些数据库 收录
	- (8) 作者姓名可以点击,点击后能够查看作者的其他文章
	- (9) 可以看到能很方便的搜到作者的其他文章
	- 3、 中国知网下载新能源资料
- (1) 直接从百度搜索关键字,找到查询结果后,打开网站。
- (2) 点击网站标题上方的"知网免费入口",打开免费入口列表,从列表中随便选择一个入口,进入 知网。之所以说可以随便选择一下入口,是因为实际验证过,这些入口实际上没有什么区别。
- (3) 登录知网后,查找论文的方法有很多,右搜索框的左侧可以选择优先搜索的范围,可以按全文搜 索,也可以按关键词、作者、出版物名称等搜索。
- (4) 按论文主题搜索"图像处理技术",查找相关的论文题目,点击"搜索"按钮后,会自动将文章 列表展示出来。
- (5) 通过查看论文题目找到最符合查找内容的论文题目,直接点击题目打开文章。在文章页面可以看 到,即可以整本下载文章,也可以在线阅读,甚至还可以分页下载。按自己的需要下载即可。
- (6) 不管是下载还是在线阅读,通过免费入口登录知网后,这些都是免费的,而且没有限制。
- 五、数据处理

下载引证

六、注意事项

无

# **实验二 Origin 的应用**

(学时:4 学时)

- 一、实验目的
	- 1、让学生掌握 Origin 的基本应用。
	- 2、培养学生绘制科学数据的基本能力。
- 二、实验内容及原理
	- 1、掌握 origin 的基本操作
	- 2、绘制科学数据
- 三、实验仪器

安装有浏览器并连接互联网的电脑 43 台, 并安装有 origin 2016 软件, 教师使用电脑配有投影仪。

- 四、实验步骤
- (1) 课件讲解(origin 入门详细教程.ppt)
- (2) 观看视频
	- 1) 01 ORIGIN 2016 新功能摘要.mp4
	- 2) 02 使用可克隆图形模板进行智能绘图.mp4
	- 3) 03 2016 图形对象管理器.mp4
	- 4) 04 定制图上的报告表格.mp4
	- 5) 05 为曲线添加标注.mp4
	- 6) 06 自动根据数据名称设定图的名字.mp4
	- 7) 07 批处理生成 Word 报告.mp4
	- 8) 08 Origin 2016 Apps.mp4
	- 9) 09 设置图例文字颜色及行间距.mp4
	- 10) 10 导出图为幻灯片.mp4
	- 11) 11 运用克隆工作簿功能批量分析作图.mp4
	- 12) 12 定制基于列标签的绘图属性.mp4
	- 13) 13 定制不同于主刻度标签的次刻度标签.mp4
	- 14) 14 基于选项卡的对话框.mp4
	- 15) 15 绘制以非零值为基线的上下柱状图.mp4
	- 16) 16 创建带有统一轴单位长度的堆叠图.mp4
	- 17) 17 利用带有多个数据表的分析模板进行批处理.mp4
- 18) 18 在批量分析前运行脚本预处理数据.mp4
- 19) 19 Origin 2016 Excel 文件导入.mp4
- 20) 21 使用列的数值来控制图形属性.mp4
- 21) 22 添加以及设置标注.mp4
- 22) 23 重新计算功能的介绍.mp4
- 23) 24 根据列标签隐藏和选择列.mp4
- 24) 25 从图上复制黏贴拟合操作.mp4
- 25) 26 把分析操作重复应用到其他数据中.mp4
- 26) 27 使用图层内容对话框管理图层.mp4
- 27) 28 Origin 图形绘制简介 2017.mp4
- 28) 29. Origin 数据分析简介 2017.mp4
- 29) 30. Origin 数据导入简介 2017.mp4
- 30) 31. 如何在 Origin 中得到想要的配色.mp4
- 31) 32. 如何运用 Origin Central 来画复杂的图.mp4
- (3) 练习软件
- 五、数据处理
	- 无
- 六、注意事项

无

# **实验三 CAD 的基础入门和基本操作**

(学时:8 学时)

- 一、实验目的
	- 1、让学生掌握 CAD 的基本入门和基本操作。
	- 2、培养学生的计算机动手能力。
- 二、实验内容及原理
	- 1、掌握 CAD 的基本入门和基本操作
	- 2、练习 CAD 画各种图形和刻度标记。
- 三、实验仪器

安装有浏览器并连接互联网的电脑 43 台, 并安装有 CAD 软件, 教师使用电脑配有投影仪。

四、实验步骤(详细 CAD 软件的操作与使用.ppt)

**(一)绘图基础**

#### **1. Autocad2008 界面介绍**

启动 AutoCAD 后,用户界面如图 1-1 所示,菜单栏、工具栏、工具选项板、绘图窗口、文本窗口与命 令行、状态栏等元素组成。

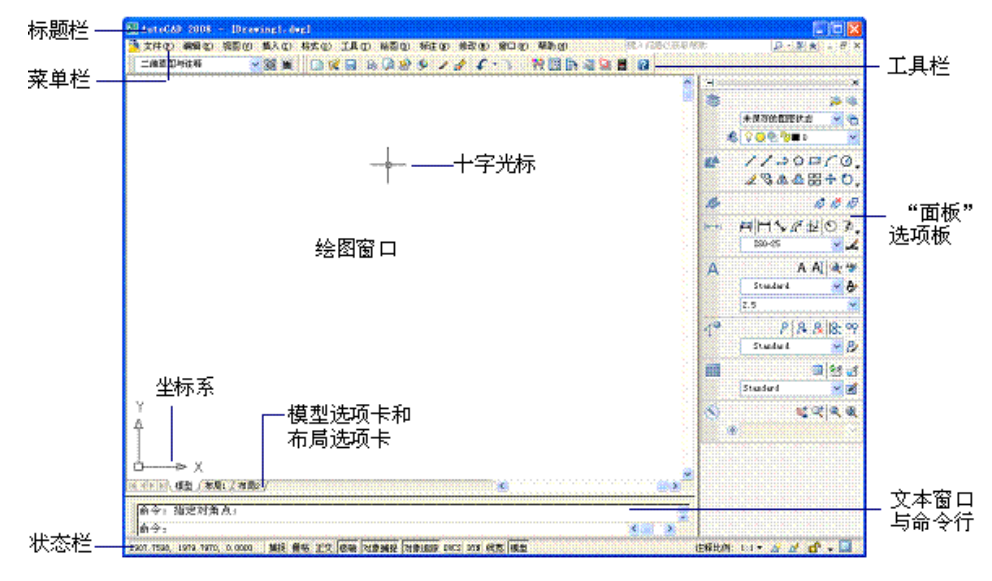

#### 图 1-1 用户界面

#### **2. Autocad2008 基本绘图命令**

#### 2.1 **直线**

直线是 AutoCAD 中最基本的图形,也是绘图过程中用得最多的图形。用户可以绘制一系列连续的直线段,

但每条直线段都是一个独立的对象。单击"直线"按钮,或在命令行中输入 LINE,都可执行该命令。 其命令格式:

命令:line

#### 指定第一点:

指定下一点或 [放弃(U)]:

指定下一点或 [放弃(U)]:

指定下一点或 [闭合(C)/放弃(U)]:

#### **2.2 绘制圆弧**

选择 "绘图"→"圆弧"菜单下的级联菜单命令,或单击"圆弧"按钮,或在命令行中输入 ARC,都可 执行绘制圆弧命令。 如图 1-2 所示

(1)指定三点方式:ARC 命令的默认方式,依次指定 3 个不共线的点,绘制的圆弧为通过这 3 个点而且起于 第一个点止于第三个点的圆弧。

(2)指定起点、圆心以及另一参数方式: 圆弧的起点和圆心决定了圆弧所在的圆, 第 3 个参数可以是圆弧的 端点(中止点)、角度(即起点到终点的圆弧角度)和长度(圆弧的弦长)

(3)指定起点、端点以及另一参数方式 : 圆弧的起点和端点决定了圆弧圆心所在的直线, 第 3 个参数可以是 圆弧的角度、圆弧在起点处的切线方向和圆弧的半径。

| 广三点①     |                                  |  |
|----------|----------------------------------|--|
|          | ∠️ 起点、圆心、端点 (S)                  |  |
|          | <u> ∕ஈ</u> 起点、圆心、角度 ( <u>т</u> ) |  |
|          | <u>∥ 起点、圆心、长度 (A</u> )           |  |
|          | <u>√n</u> 起点、端点、角度 ⑧             |  |
|          | ∤ 起点、端点、方向 ①)                    |  |
|          | <u>/</u> 1 起点、端点、半径 ⑧            |  |
|          | <u>/、圆心</u> 、起点、端点 (C)           |  |
|          | <u>⊿ 圆心、起点、角度 ⑧</u>              |  |
|          |                                  |  |
| G 继续 (0) |                                  |  |

图 1-2 圆弧绘制菜单

#### **2.3 绘制矩形**

选择"绘图"→"矩形"命令,或单击"矩形"按钮,或在命令行中输入 RECTANG 来执行矩形命令。

命令行提示中的"标高"选项和"厚度"选项使用较少;"倒角"选项用于设置矩形倒角的值,即从两 个边上分别切去的长度,用于绘制倒角矩形; "圆角"选项用于设置矩形 4 个圆角的半径, 用于绘制圆角 矩形;"宽度"选项用于设置矩形的线宽。系统给用户提供了 3 种绘制矩形的方法:一种是通过两个角点 绘制矩形,这是默认方法;第二种是通过角点和边长确定矩形;第三种是通过面积来确认矩形。 命令: rectang
指定第一个角点或[倒角(C)/标高(E)/圆角(F)/厚度(T)/宽度(W)]:指定矩形的第一个角点坐标

指定另一个角点或 [面积(A)/尺寸(D)/旋转(R)]: 指定矩形的第二个角点坐标 。

#### **2.4 绘制正多边形**

创建正多边形是绘制正方形、等边三角形和八边形等图形的简单方法。用户可以通过选择"绘图"→"正 多边形"命令,或单击"正多边形"按钮,或在命令行输入 POLYGON 来执行正多边形命令。

命令: polygon 输入边的数目 <4>: 指定正多边形的边数

指定正多边形的中心点或 [边(E)]: 指定正多边形的中心点

输入选项 [内接于圆(I)/外切于圆(C)] <I>: 确认绘制多边形的方式

指定圆的半径: 输入圆半径

#### **2.5 绘制圆**

选择"绘图"→"圆"菜单下的级联菜单命令,或单击"圆"按钮,或在命令行输入 CIRCLE 来执行圆命 令。

命令: circle

指定圆的圆心或 [三点(3P)/两点(2P)/相切、相切、半径(T)]:

指定圆的半径或 [直径(D)]:

#### **2.6 绘制圆环**

圆环是填充环或实体填充圆,即带有宽度的闭合多段线。要创建圆环,就要它的内外直径和圆心。通过 指定不同的中心点,可以继续创建具有相同直径的多个副本。要创建实体填充圆,即圆点,就要将内径值 指定为 0。选择"绘图"→"圆环"命令,或在命令行中输入 DONUT 命令可以执行圆环命令。

命令: donut

指定圆环的内径 <0.5000>: 50 //输入圆环的内径值

指定圆环的外径 <1.0000>: 80 //输入圆环的外径值

指定圆环的中心点或 <退出>: //拾取圆环的中心点或输入坐标

指定圆环的中心点或 <退出>: //可连续绘制该尺寸的圆环,通过选择不同的中心点,若不绘制,按 Enter 键,完成绘制。

# **2.7 绘制椭圆**

选择"绘图"→"椭圆"命令,或单击"椭圆"按钮,或在命令行中输入 ELLIPSE 来执行椭圆命令, 系统 提供了 3 种方式用于绘制精确的椭圆。

一条轴的两个端点和另一条轴半径:单击"椭圆"按钮,按照默认的顺序就可以依次指定长轴的两个端点 和另一条半轴的长度,其中长轴是通过两个端点来确定的,已经限定了两个自由度,只需要给出另外一个 轴的长度就可以确定椭圆。

一条轴的两个端点和旋转角度:这种方式实际上相当于将一个圆在空间上绕长轴转动一个角度以[后投影在](http://www.iw168.cn/) 二维平面上。

中心点、一条轴端点和另一条轴半径:这种方式需要依次指定椭圆的中心点、一条轴的端点以及另外一条

轴的半径。

**(二)绘图实训**

**1、建立作图环境**

1) 设置作图环境与手工绘图前准备图幅相似, 用 limits 命令或格式→图形界限选项。

命令:limits

ON/OFF/<左下角点>:<0,0>(左下角为原点)

右上角点<420,297>:297,210(设置 A4 图幅)

2)用 Zoom 命令将作图环境限定的区域填满屏幕。

命令:zoom 全部/中心/动态/范围/上一个/比例/窗口/'(实时>:a11

3) 用 Line 命令画 A4 图幅边框。

命令:指定第一点:0,0

- 指定下一点或 [放弃(U)]:297,0(绝对坐标)
- 指定下一点或 [放弃(U)]:@0,210(相对坐标)
- 指定下一点或 [闭合(C)/放弃(U)]:@-297,0(相对坐标)
- 指定下一点或 [闭合(C)/放弃(U)]:C(封闭线框)

4)保存文件 Save。 用 Save 命令将 A4 图幅边框存入磁盘以便随时选用。

命令: Save 弹出 "Save Drawing As"对话框, 在文件名(File)栏中输入 XX(文件名自行定义, 但不应与其它 文件名重复), 单击"保存"按钮

# **2、基本绘图命令及使用**

掌握画简单直线(line)、画圆(circle)、画弧(arc)、画矩形(rectang)、画多边形(polygon)、画圆环(dount)。 **2.1 绘制如图 1-3 所示图形**

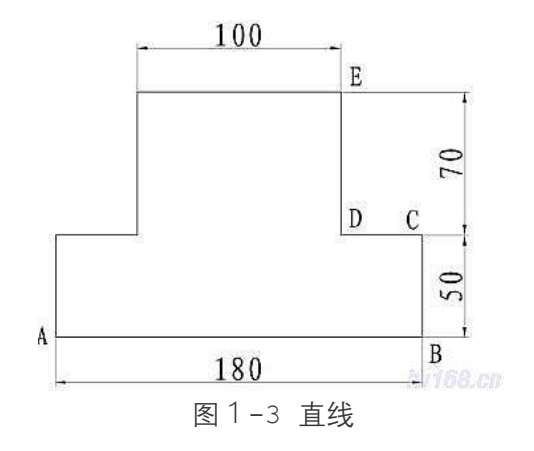

#### **[参考步骤]**

1) 用打开命令调用已保存的 A4 图幅文件 命令:"打开"或"文件"→"打开" 弹出"选择"对话框, 拾取 "xx" 文件(A4 图框)

2)用 Line 命令画图。

命令:指定第一点:(起点 A 由光标任意确定)

指定下一点或 [放弃(U)]: @180, 0(用相对坐标确定 B 点, 得到 AB 线段 指定下一点或 [放弃(U)]: @50<90 (用极坐标确定 C 点, 得到 BC 线段) 指定下一点或 [闭合(C)/放弃(U)]: @-40, 0(确定 D 点, 得到 CD 线段) 指定下一点或 [闭合(C)/放弃(U)]: @70<90 (确定 E 点, 得 DE 线段) 指定下一点或 [闭合(C)/放弃(U)]: @-100, 0 指定下一点或 [闭合(C)/放弃(U)]:@0,-70 指定下一点或 [闭合(C)/放弃(U)]: @-40, 0 指定下一点或 [闭合(C)/放弃(U)]:@0,-50 (图 1-3)完成

指定下一点或 [闭合(C)/放弃(U)]:ENTER(结束画线)

# **2.2 用基本绘图命令绘制以下图形**

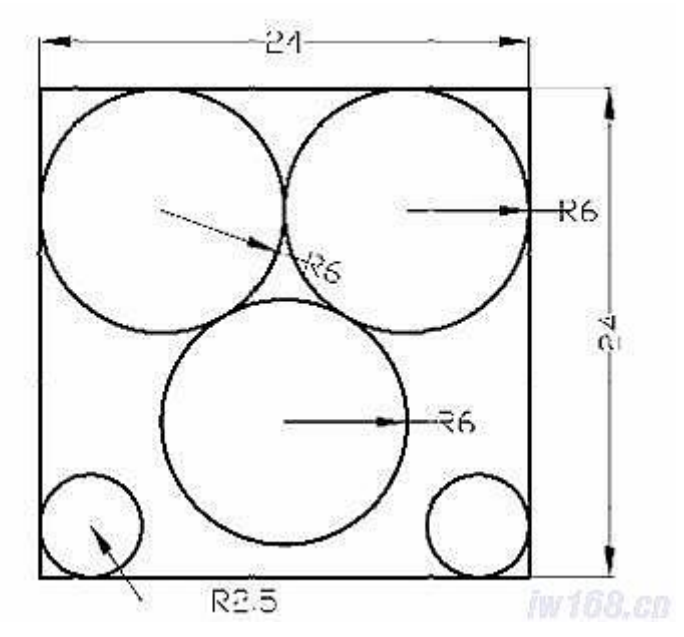

图 1-4 矩形和圆

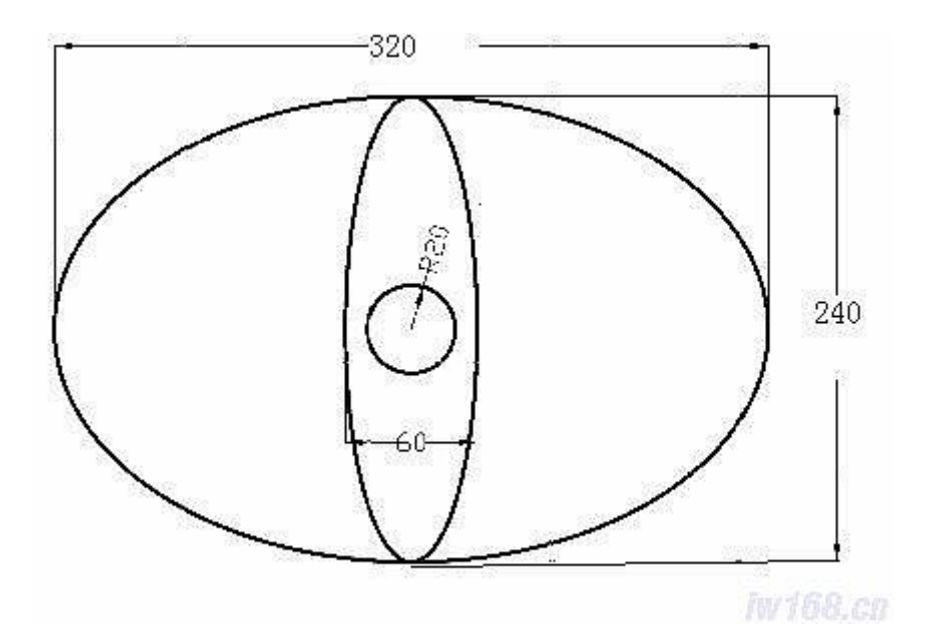

图 1-5 椭圆

**3、将以上绘制的图形存盘保存。**

**附录 1:Autocad2008 基本绘图命令**

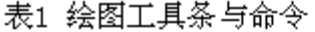

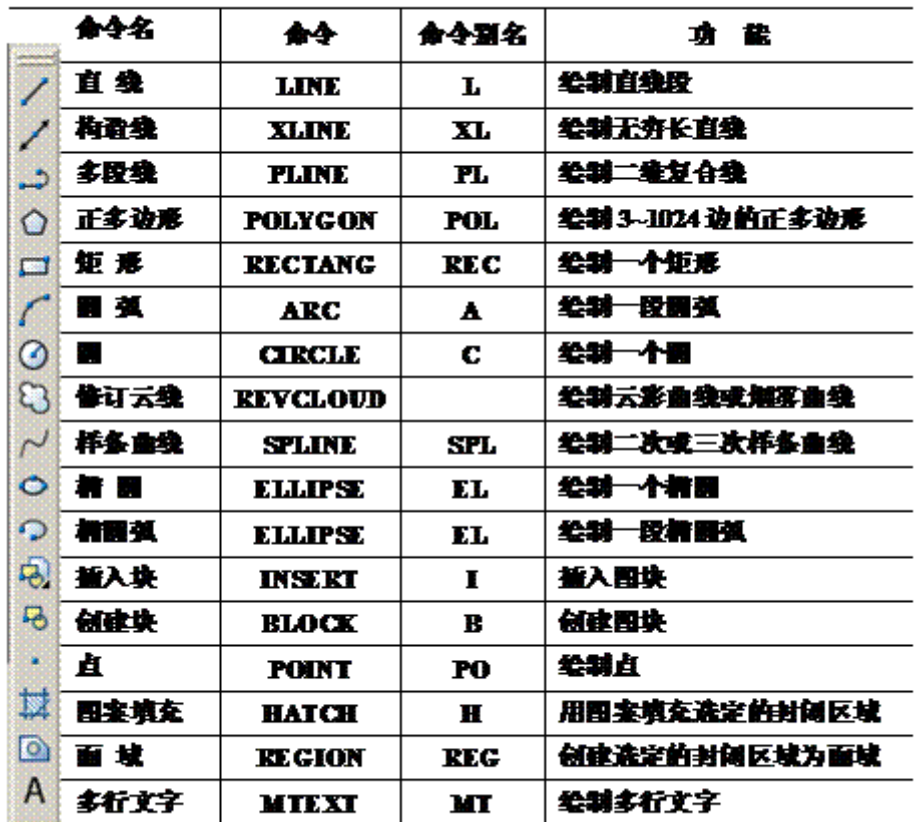

**附录 2:Autocad2008 基本绘图知识**

1、命令的输入

- 1)直接使用工具按钮。
- 2)键盘输入:在"命令:"后直接输入命令或命令缩略字母。
- 3)通过下拉式菜单。
- 2、命令的重复
	- 1)在"命令:"后直接回车或按空格键可重复上一个命令。
	- 2)若点鼠标右键会出现一快捷菜单,菜单的第一项为重复上一命令。
- 3、命令的中断
	- 1) 若要中断当前正在运行的命令可按"Esc"键(习惯上按 2 次为宜)
	- 2)通过菜单或工具按钮输入命令时,系统会自动中断当前运行的命令,但可"透明"使用的命令除外。
- 4、图形显示(ZOOM)
	- 实时平移:不改变图形显示的比例,只改变图形显示范围。
	- 实时缩放:以光标为中心,改变显示比例;转动鼠标滑轮也可达到同样的效果。
	- 窗口缩放:在屏幕上确定一个范围,范围内的所有实体皆显示在屏幕上。
	- 缩放上一个:返回上一个显示的范围。
- 5、数据形式
	- 1)坐标形式
	- 绝对坐标 格式:X,Y
	- 相对坐标 格式:@X,Y
	- 相对极坐标 格式:@距离<角度

用鼠标在屏幕上直接点取确定

- 2)数值形式
- 键盘输入

鼠标输入 两点之间的距离作为数值,两点连线与角度基准之间的夹角作为角度值。

五、数据处理

画图

六、注意事项

无

# **实验四 CAD 绘制能源工程项目的设计图**

#### (学时:8 学时)

- 一、实验目的
	- 1、让学生掌握 CAD 绘制能源工程项目的设计图原则和步骤。
	- 2、培养学生的计算机动手能力。
- 二、实验内容及原理
	- 1、掌握 CAD 绘制能源工程项目的设计图原则和步骤
	- 2、练习 CAD 绘制能源工程项目的不同设计图。
- 三、实验仪器

安装有浏览器并连接互联网的电脑 43 台, 并安装有 CAD 软件, 教师使用电脑配有投影仪。

- 四、实验步骤
	- (1)能源工程系统内容
	- (2)能源工程系统图纸绘制

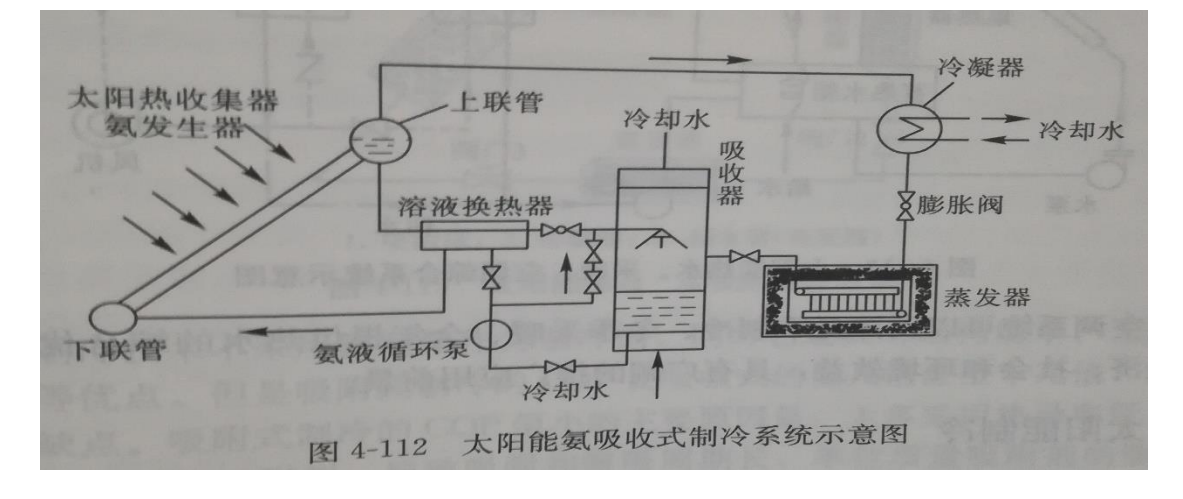

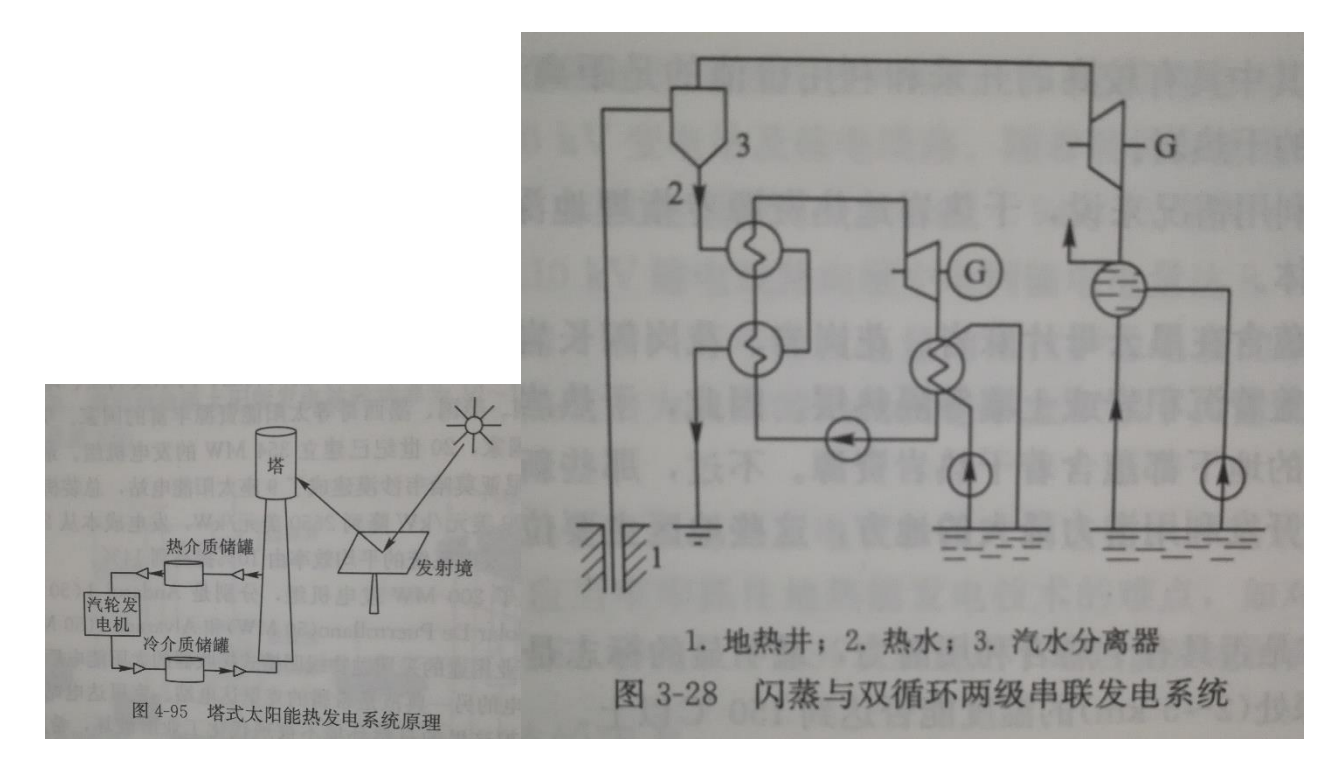

图例:

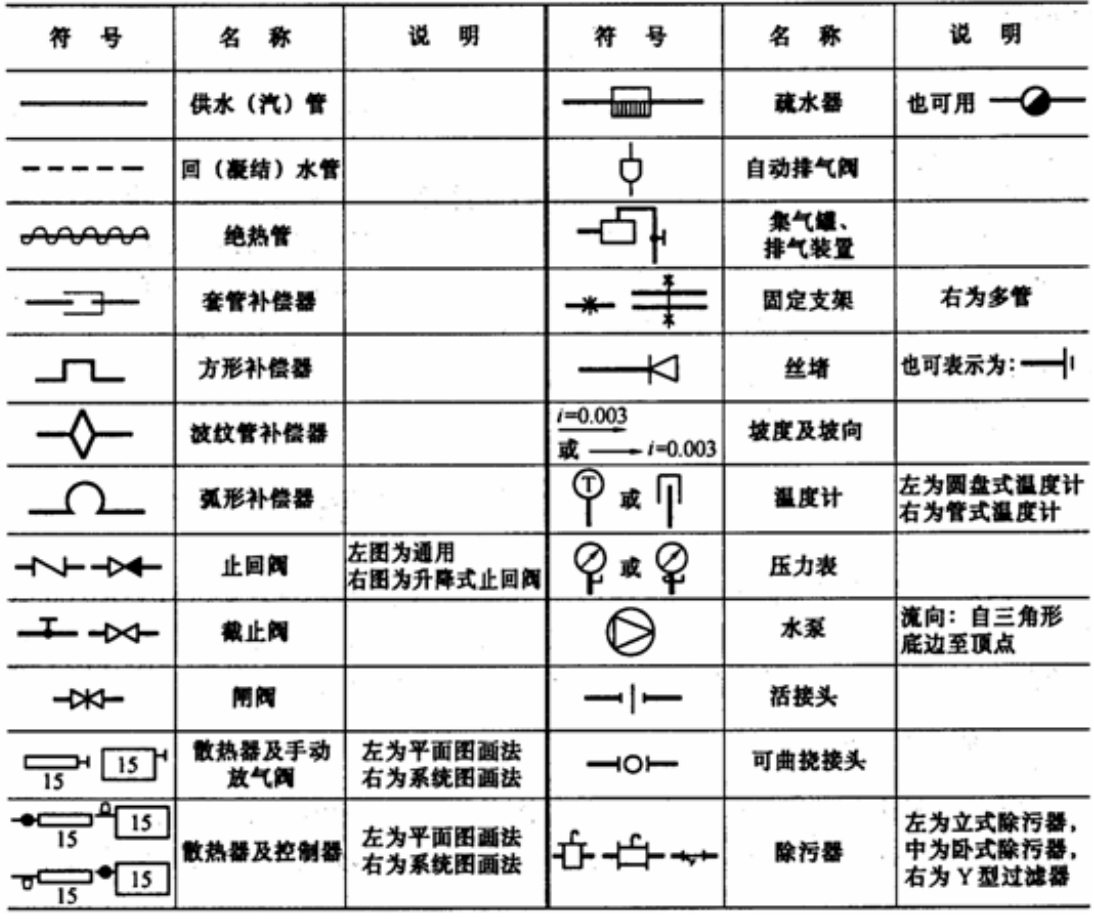

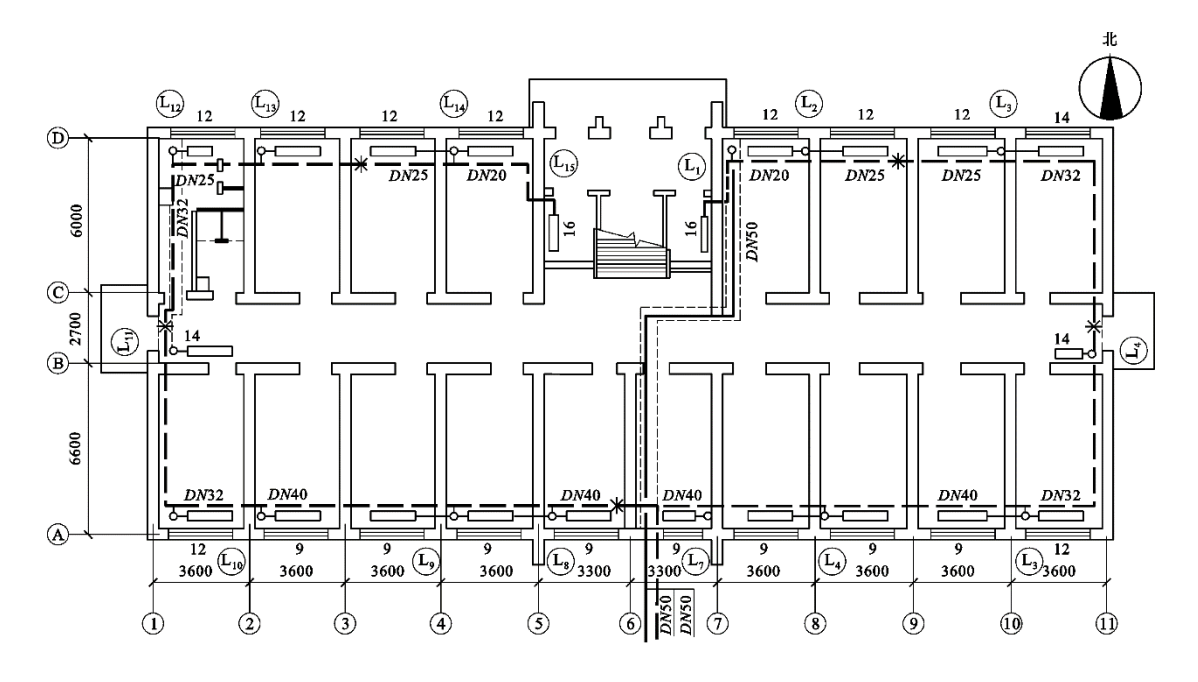

# 采暖底层平面图

在底层平面图中,供热引入管设在靠近( **○6** )轴线附近,管径为( **DN50** ),回水总管的 管径为( **DN50** ),与 **L14** 立管连接的回水干管管径分别为( **DN25** )和( **DN20** )**,**  供水立管共有(**15** )根**,L12** 立管连接的散热器片数为( **12** )。

# **实验五 Dmol 在能源工程中的应用**

(学时:8 学时)

- 一、实验目的
	- 1、让学生掌握 Material studio 的基本应用。
	- 2、培养学生绘制分子的基本能力。
- 二、实验内容及原理
	- 1、掌握 Material studio 的基本操作
	- 2、建立分子模型
- 三、实验仪器

安装有浏览器并连接互联网的电脑 43 台, 并安装有 Material studio 软件, 教师使用电脑配有投影仪。

- 四、实验步骤(详细 Material studio 软件的操作与使用.ppt)
- (1) 简介
- (2) Material studio 的使用
- (3) Dmol 的使用
- 五、数据处理

下载引证

六、注意事项

无

# **《新能源科学与工程专业实验 2》**

# 实验一 实验理论及实验准备

(学时:2 学时)

# **一、实验目的**

- 1、熟悉太阳能光伏发电设备的基本性能;
- 2、了解各种测试设备的基本操作及安全事项;
- **二、实验内容及原理**

# **1、硅太阳能电池工作原理**

太阳向地球辐射巨大的能量,太阳光辐射热可发电,太阳光也可以直接激发半导体产生电能,这就是 太阳能光伏发电,光伏发电早已应用在日常生活中,如计算器,太阳能灯,太阳能帽等等。

光伏发电是利用半导体界面的光生伏特效应而将光能直接转变为电能的一种技术。这种技术的关键元 件是太阳电池,太阳电池由半导体材料制成,在一片半导体材料表面形成 PN 结,在两面引出电极构成太阳 电池,当阳光照射到太阳电池时,就会产生电势。

太阳电池可由多种半导体材料制造,目前制造工艺最成熟、性价比高的太阳电池采用硅半导体材料。 这里介绍的太阳电池均是硅太阳电池。

## **(1)本征半导体**

原子最外层的电子为价电子,硅原子的外层电子壳层中有 4 个价电子,在硅晶体中每个原子有 4 个相 邻原子,硅原子和每一个相邻硅原子共享 2 个价电子,从而形成稳定的 8 原子结构。见图 1 左图。

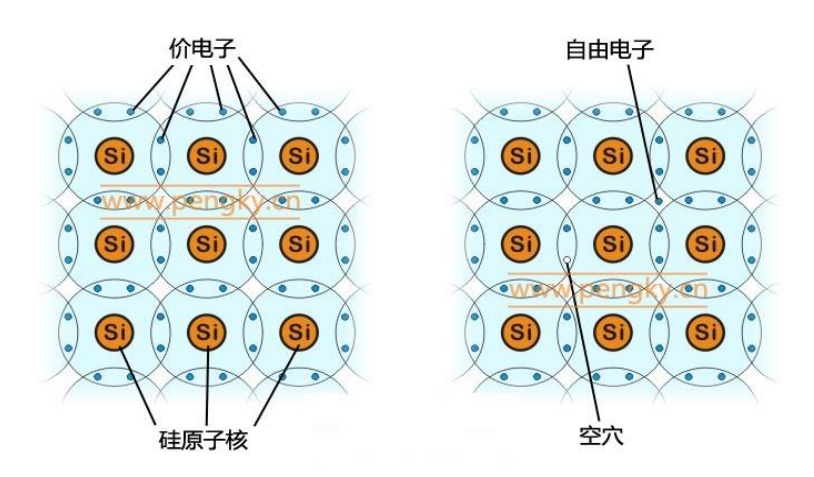

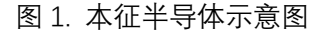

硅原子的外层的电子受原子核的束缚比较小,在光照或温度作用下得到足够的能量时,会摆脱原子核 的束缚而成为自由电子,并同时在原来位置留出一个空穴。电子带负电,空穴带正电,在纯净的硅晶体中, 自由电子和空穴的数目是相等的。见图 1 右图。

在常温下,纯净的硅晶体中电子和空穴的数目极少,导电性极差。称这种纯净晶体为本征半导体。

#### **(2)N 型半导体与 P 型半导体**

在纯净的硅晶体中掺入少量的杂质,即 5 价元素磷(或砷,锑等),由于磷原子具有 5 个价电子,所以 1 个磷原子同相邻的 4 个硅原子结成共价键时,还多余 1 个价电子,这个价电子很容易挣脱磷原子核的吸引 而变成自由电子。掺入了 5 价元素的硅晶体变成了电子导电类型的半导体,也称为N型半导体,见图2左。

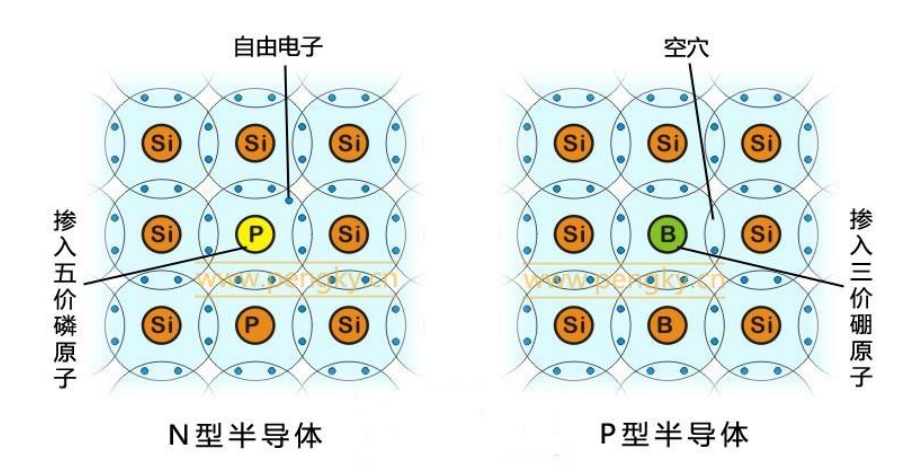

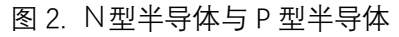

在N型半导体中,除了由于掺入杂质而产生大量的自由电子以外,还有由于热激发而产生少量的电子-空穴对。然而空穴的数目相对于电子的数目是极少的,所以在N型半导体材料中,空穴数目很少,称为少

数载流子,而电子数目很多,称为多数载流子。

同样如果在纯净的硅晶体中掺入少量的杂质,即 3 价元素,如硼(或鋁、镓或铟等),这些 3 价原子的 最外层只有 3 个价电子,当它与相邻的硅原子形成共价键时,还缺少 1 个价电子,因而在一个共价键上要 出现一个空穴, 因此掺入 3 价杂质的 4 价半导体, 也称为 P 型半导体, 见图 2 右。

对于 P 型半导体, 空穴是多数载流子, 而电子为少数载流子。

**(3)PN 结**

若将P型半导体和N型半导体两者紧密结合,联成一体时,由导电类型相反的两块半导体之间的过渡 区域, 称为 PN 结。在 PN 结两边, 由于在 P 型区内, 空穴很多, 电子很少 ;而在 N 型区内, 则电子很多, 空穴很少。由于交界面两边,电子和空穴的浓度不相等,因此会产生多数载流子的扩散运动。

扩散运动是基于电子相互排斥和相互碰撞理论建立的,同层次轨道上的电子会自动从电子相对集中的 地方流向电子稀少的地方,这一流向不需要外界的电场作用。扩散运动的动力应与同层次轨道中载流子浓 度的变化率(也叫浓度梯度)成正比。

下面的图 3 与图 4 是 P 型半导体与 N 型半导体接触相互扩散的示意图,图中仅表现掺杂的原子,在 P 型半导体中为 3 价的硼原子与它的空穴,在 N 型半导体中为 5 价的磷原子与它的自由电子。

图 3 是P型半导体和N型半导体两者刚靠在一起的瞬间,由于 N 型半导体的多数载流子自由电子浓度 远大于 P 型半导体内自由电子浓度, 这些电子将向 P 型半导体扩散。同样由于 P 型半导体的多数载流子空 穴浓度远大于 N 型半导体内空穴浓度,这些空穴将向 N 型半导体扩散。

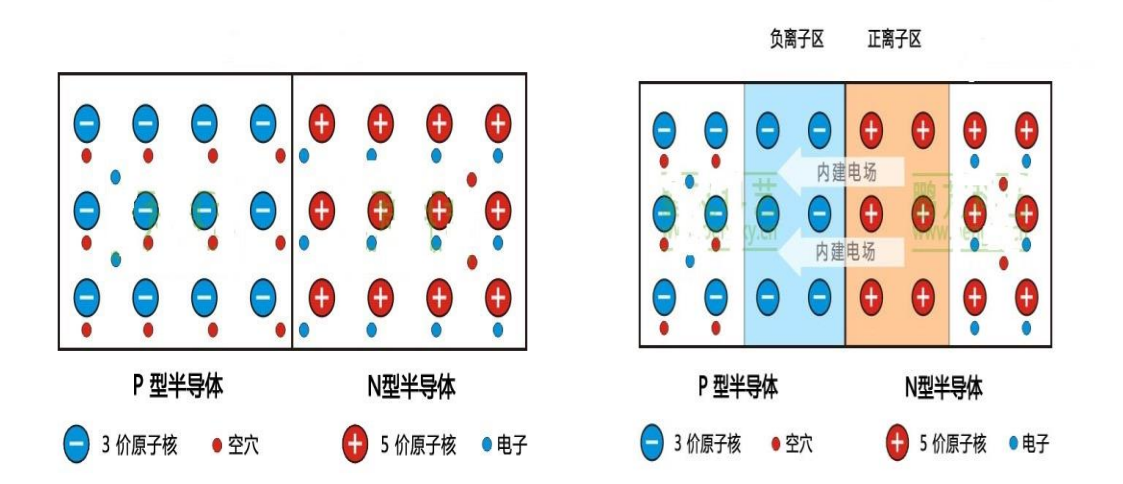

图 3. 自由电子与空穴扩散 **2000** 8 2 1. 扩散形成 PN 结

扩散的过程为: 在靠近交界面附近的 N 区中, 电子越过交界面与 P 区的空穴复合, 使 P 区出现一批带 负电荷的硼元素的离子。同时在 N 型区内,由于跑掉了一批电子而呈现带正电荷的磷元素离子。

同样可解释为:在靠近交界面附近的 P 区中,多数载流子空穴越过交界面与 N 区的电子复合,从而使 N 区出现一批带正电荷的磷元素离子。同时在 P 型区内,由于跑掉了一批空穴而呈现带负电荷的硼元素的 离子。

扩散的结果是在交界面的一边形成带正电荷的正离子区,而交界面另一边形成带负电荷的负离子区, 称为空间电荷区,这就是 PN 结,是一层很薄的区域。

在 PN 结内,由于两边分别积聚了负电荷和正电荷,会产生一个由正电荷指向负电荷的电场,即由 N 区指向 P 区的电场,称为内建电场(或称势垒电场)。

# **(4)光生伏打效应**

室温下从硅的原子的价电子层中分离出一个电子需要 1.12eV 的能量,该能量称为硅的禁带宽度。分离 过程称为激发,被分离出来的电子是自由电子,能够自由移动并传送电流。半导体在太阳光照耀下,能量 大于半导体禁带宽度的光子,使半导体中原子的价电子受到激发而成为自由电子,形成光生电子-空穴对,

也称光生载流子。

太阳能电池由 PN 结构成, 在 P 区、空间电荷区和 N 区都会产生光生电子-空穴对, 这些电子-空穴对 由于热运动,会向各个方向迁移。

在空间电荷区产生的与迁移进来的光生电子-空穴对被内建电场分离,光生电子被推进 N 区, 光生空穴 被推进 P 区。在空间电荷区边界处总的载流子浓度近似为 0。

在 N 区,光生电子-空穴产生后,光生空穴便向 PN 结边界扩散,一旦到达 PN 结边界,便立即受到内 建电场的作用,在电场力作用下作漂移运动,越过空间电荷区进入 P 区,而光生电子(多数载流子)则被 留在 N 区。

同样,P 区中的光生电子也会向 PN 结边界扩散,并在到达 PN 结边界后,同样由于受到内建电场的作 用而在电场力作用下作漂移运动,进入 N 区, 而光生空穴 (多数载流子) 则被留在 P 区。

因此在 PN 结两侧形成了正、负电荷的积累,形成与内建电场方向相反的光生电场。这个电场除了一部 分抵消内建电场以外,还使 P 型层带正电, N 型层带负电, 因此产生了光生电动势。这就是"光生伏打效 应"(简称光伏)。

# **(5)太阳能电池与主要特性**

太阳能电池发电原理是光生伏打效应,故太阳能电池也叫光伏电池。

太阳能电池由 PN 结构成, 将负载电阻 RL 连接到 PN 结两端, 构成一个回路, 图 5 是这个回路的示意 图。

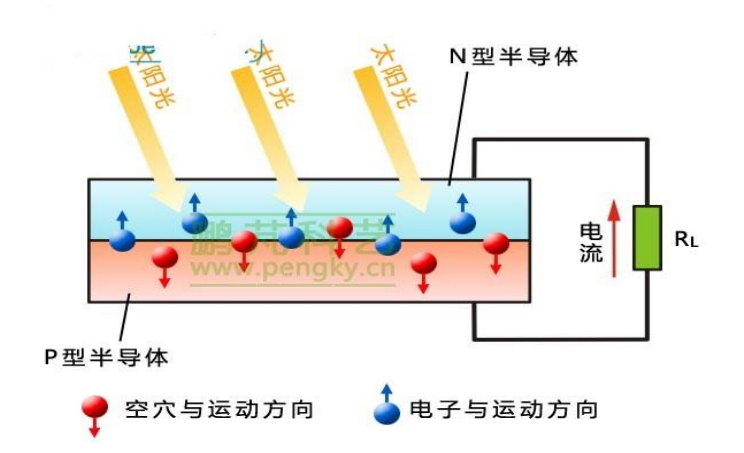

# 图 5. 光伏电池原理

当太阳光照在太阳电池上产生光生电动势,就有电路流过负载电阻 RL,被 PN 结分开的过剩载流子中就 有一部分把能量消耗于降低 PN 结势垒, 用于建立工作电压 U, 而剩余部分的光生载流子则用来产生光生电 流 I。

常用的太阳电池的主要特性是伏安特性,图 6 的左图是硅太阳电池的伏安特性,图中曲线是在一定强 度阳光照射下的伏安特性曲线。

当把太阳电池短路,即 RL = 0,输出电压为 0,则所有可以到达 PN 结的过剩载流子都可以穿过 PN 结, 并因外电路闭合而产生了最大可能的电流,该电流称为短路电流 Isc。

如果使太阳电池开路,即负载电阻 RL无穷大,通过电流为 0, 则被 PN 结分开的全部过剩载流子就会 积累在 PN 结附近,于是产生了最大光生电动势的开路电压 Voc。

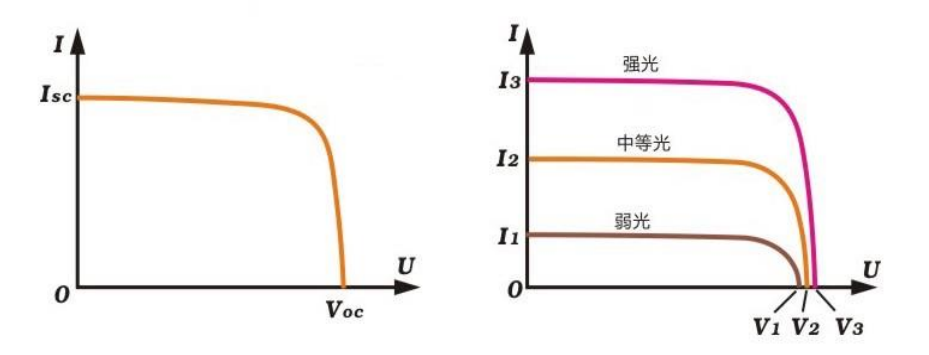

图 6. 光伏电池伏安特性曲线

太阳电池在光照不同时的伏安特性曲线也不同,在图 6 右图中有三根在不同光照强度(辐照度)下的 伏安特性曲线, 显示了太阳电池的光照特性。在三种不同的光照强度下, 太阳电池的开路电压 Vi、V<sub>3</sub>、V<sub>3</sub> 相差不大,单片硅太阳电池在常温下的开路电压约为 0.45V 至 0.6V。主要特性是短路电流 Isc 与照射光的辐 照度成正比,显然辐照度越强,输出电流越大,且输出电流有一定的恒流性。

太阳电池的等效电路可以用一个恒流电源与一个二极管并联表示,恒流电源决定着太阳电池的输出电 流, 二极管则影响开路电压。恒流电源输出电流为 Igh, 流过二极管的正向电流称为暗电流 ID。实际上由于 器件存在漏电, 就要并上旁路电阻 Rsh;由于器件体电阻和电极的欧姆电阻要加上串联电阻 Rs。图 7 就是一 个完整的等效电路,图中 R 是负载电阻,V 是负载电阻上的电压,I 是通过负载电阻的电流。

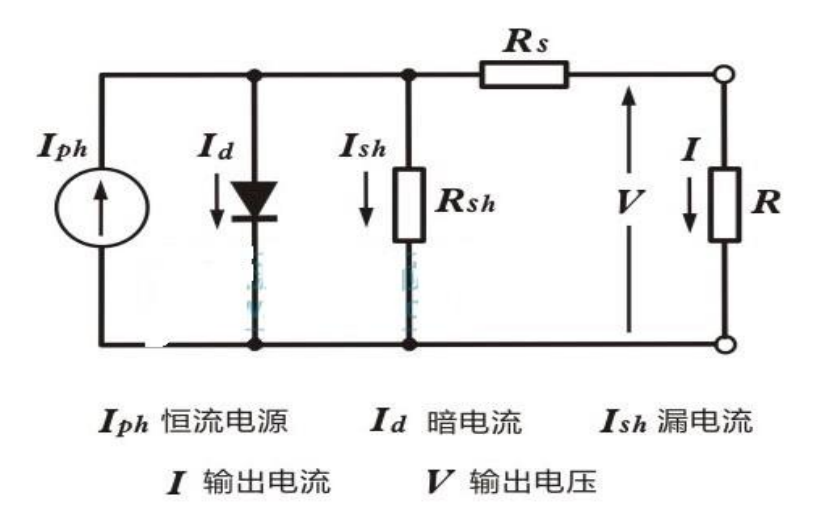

## 图 7. 太阳电池的等效电路

当太阳电池的负载电阻 RL值变化时,通过电流与电压的关系按其伏安曲线变化,见图 8,RL较小时, 通过电流为 I<sub>3</sub>, 电压为 V<sub>3</sub>; RL较大时, 通过电流为 I1, 电压为 V<sub>1</sub>。

太阳电池的输出功率是 RL 上电流与电压乘积, 不同的 Ri 值有不同的输出功率, 图 8 中蓝色虚线是电池 的输出功率对应输出电压的变化曲线, RL在某个值时, 可得到最大输出功率, 此时电流为 Im, 电压为 Vm时, 在曲线上对应的点 M 称为该太阳电池的最佳工作点, 功率电压曲线在该点为最大值 Pm, 硅太阳电池的 Vm 约为 0.5 伏。

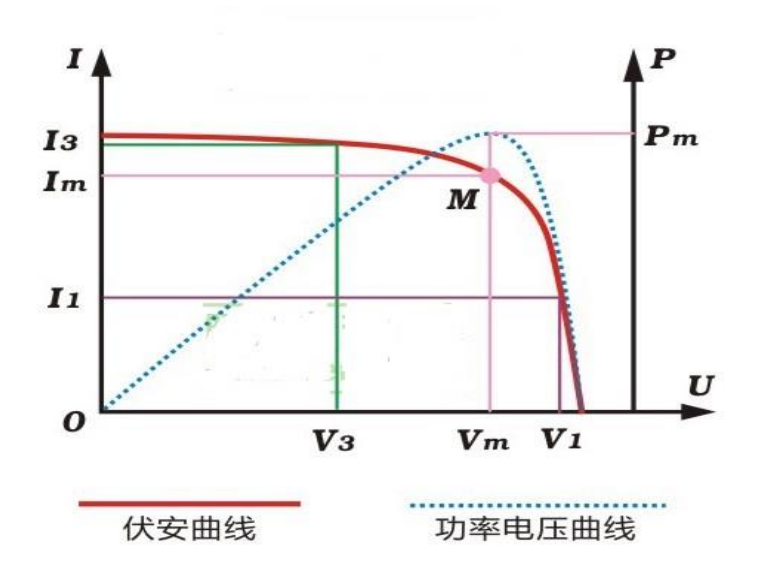

图 8. 光伏电池伏安特性曲线与最大功率曲线

太阳电池的光电转换效率为电池的最大输出功率与该电池接收的全部辐射功率的百分比。测试使用的 阳光辐射强度为 800W/m<sup>2</sup>至 1000W/m<sup>2</sup>。

太阳电池还有一些特性,如开路电压 U<sub>se</sub>随温度升高而降低等。

**2、太阳能电池与组件**

**(1)硅太阳能电池**

硅太阳能电池采用硅晶体薄片制作,片厚约 0.2mm, 硅晶体薄片的尺寸一般为 156mm×156mm (6 英 寸)或 125mm×125mm (5 英寸)。图 9 是单晶硅与多晶硅晶体薄片的照片 (照片来自网络), 左图是 6 英 寸的单晶硅片,右图是 5 英寸的多晶硅片。

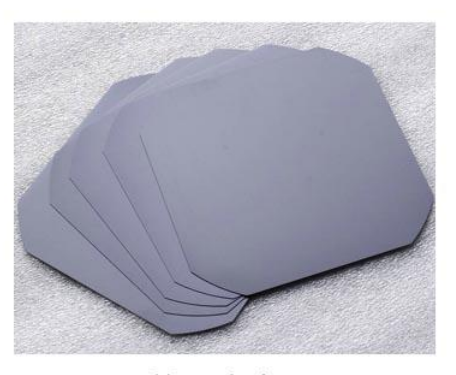

单晶硅片

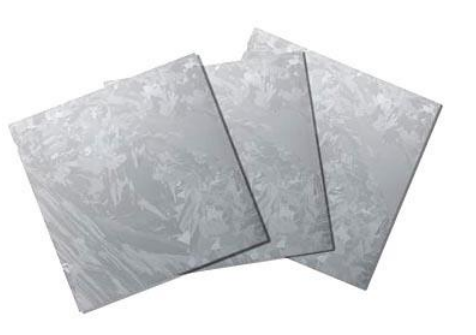

多晶硅片

图 9. 单晶硅与多晶硅片

在硅晶体薄片表面制作 PN 结, 在上下表面做电极构成太阳能电池。图 10 是硅太阳能电池的结构示意 图,该图显示的仅是硅太阳能电池的一小块截体。 电池主体是 PN 结,为了防止硅晶体薄片对太阳光产生反 射,把上表面制成无反射的绒面;为进一步减小反射,在上面还要敷一层透明的减反射膜;在电池上表面 有电极线与 N 型半导体连接,在电池下表面有电极线与 P 型半导体连接。为了清晰显示层次,图中对 N 型 半导体、绒面、减反射膜的厚度进行了放大,实际是很薄的。

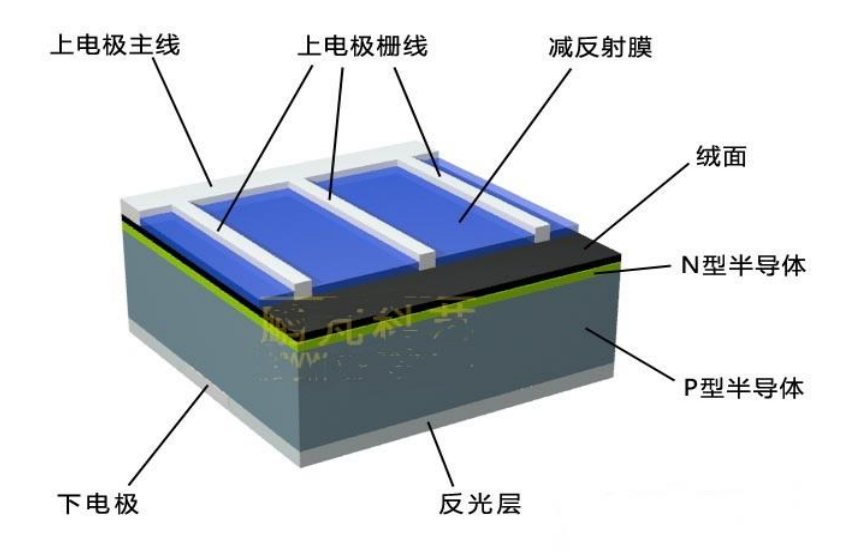

图 10 . 硅太阳电池的结构示意图

图 11是单片单晶硅太阳能电池与多晶硅太阳能电池图片,电池片上横的细线是栅线,竖的粗线是主线。

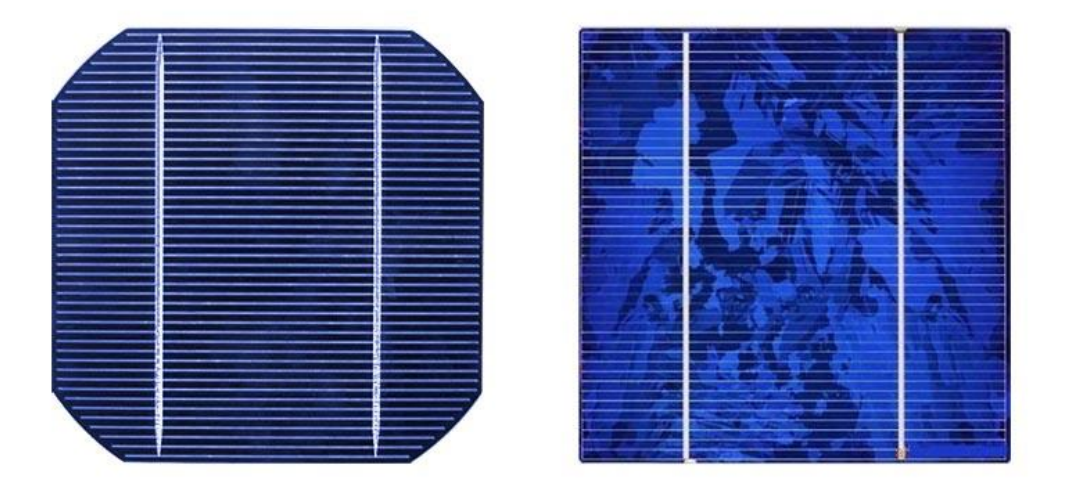

单晶硅电池上表面

多晶硅电池上表面

# 图 11. 硅太阳电池片

太阳能电池的每一个生产环节都要进行严格的质量检查,不让有缺陷的产品进入下个生产环节,太阳 能电池最后一个环节是电气性能性能检测,也就是通过测量得到太阳能电池的伏安特性曲线。要测量主要 参数是开路电压、短路电流、最大功率点、最佳工作电压、最佳工作电流、转换效率等。最后根据外观与 所测参数对电池进行分级分类。

(2)太阳能电池组件

单个硅太阳能电池片的输出电压约 0.4 伏,必须把若干太阳能电池片经过串联后才能达到可供使用的电 压,并联后才能输出较大的电流。多个太阳能电池片串并联进行封装保护可形成大面积的太阳电池组件, 太阳电池组件是太阳能发电系统的基本组成单元。图 12 是太阳能电池组件,也就是常说的太阳能电池板。

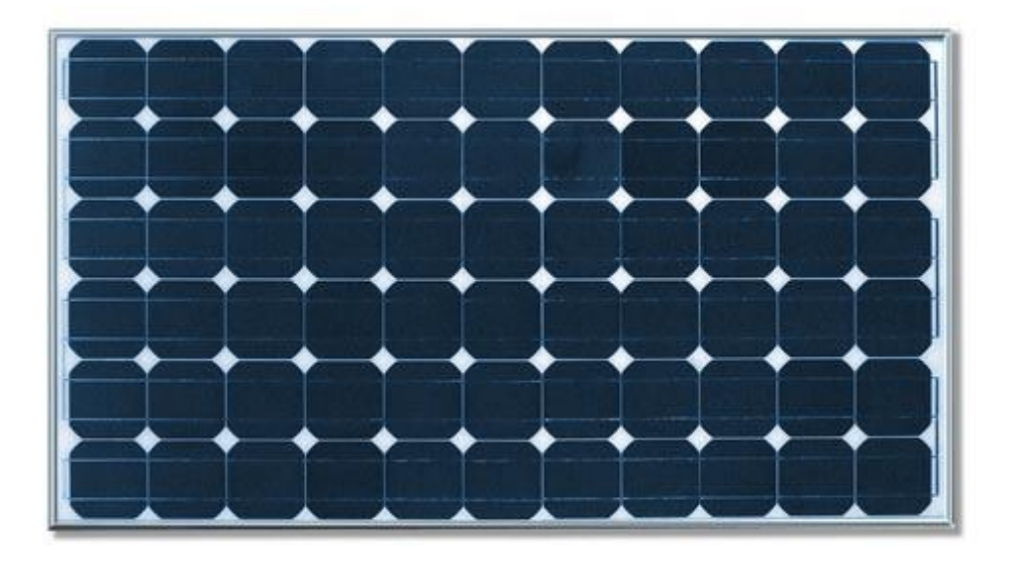

# 图 12. 太阳电池组件

# **3、固定安装式太阳电池阵列**

# **(1)太阳能电池的固定安装**

大多数太阳电池采用固定安装,为了获得较强的太阳光辐射,由电池组件组成的电池板应向南方倾斜 (北半球),用支架支撑固定,与地面角度为本地纬度值最好,对于在屋顶安装,也要尽量满足这个要求。 图 13 是常用的地面安装固定方式示意图,采用双排立柱(支架)固定电池板。

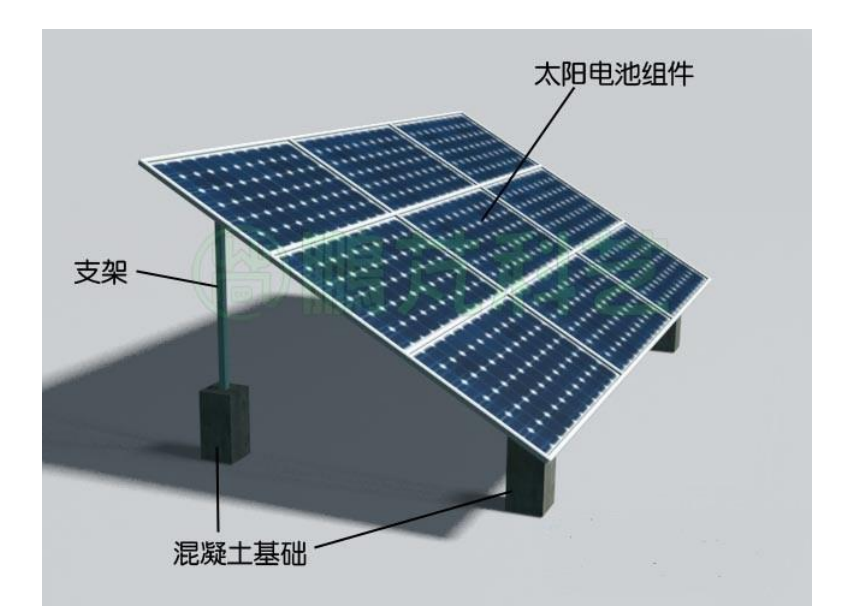

图 13. 双排立柱固定安装太阳电池组件

固定安装费用少,结实可靠,图 14 是网络上的大型太阳电池方阵照片,是由许多固定安装的太阳能电 池阵列组成。

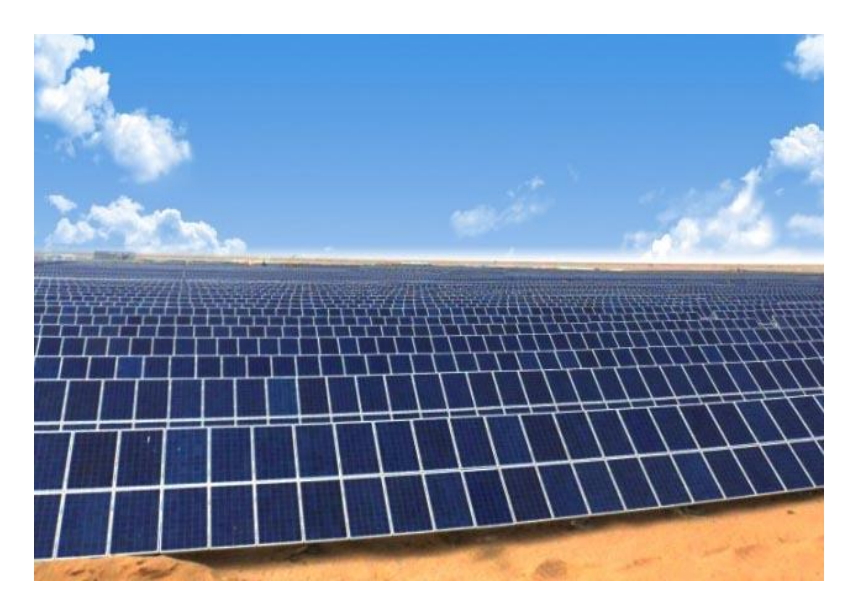

## 图 14. 大型太阳电池方阵

太阳能光伏电站往往由多块电池阵列组成,阵列间的距离对电站的输出功率和转换效率有较大的影响, 如安装不妥,后排的太阳光将被前排遮挡。与阵列间距密切相关的是太阳高度角。太阳高度角是指对于地 球上的某个地点在某一时刻太阳光的入射方向线和地平面之间的夹角;太阳方位角是阳光的入射方向线在 地面的投影线与南北方向线间的夹角。

图 15 是计算太阳能电池板间距的示意图, L 为电池阵列的高度, 其南北方向影子的长度为 Ls (到后面 阵列的距离)。一般来说,为使太阳电池输出功率不受影响,应保证在影子最长的冬至日,从午前 9:00 至 午后 15: 00,前板的影子不会遮挡后板。冬至时太阳能电池板安装地点在 9 时或 15 时的太阳高度角 h 与太 阳方位角 α 可通过计算得到, 由于计算较复杂, 这里不做介绍。可以查阅"冬至太阳位置图表 (请另找资 料)"得到。根据这些数据可计算出影子的倍率 R:

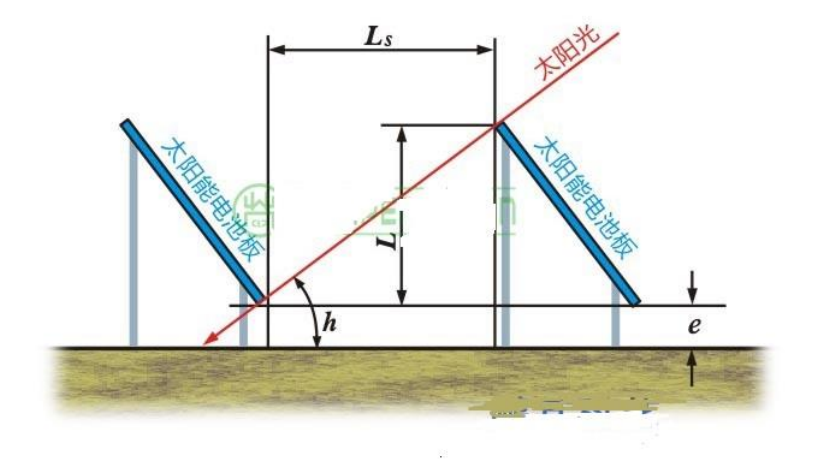

图 15. 太阳能电池板间距计算图

# 根据上式

 $L_s = L \cdot ctgh \cdot cos \alpha$ 即可计算出间距 Ls。表 1 为计算出的间距(影子倍率)供大家参考。 表 1 地理纬度对应的间距

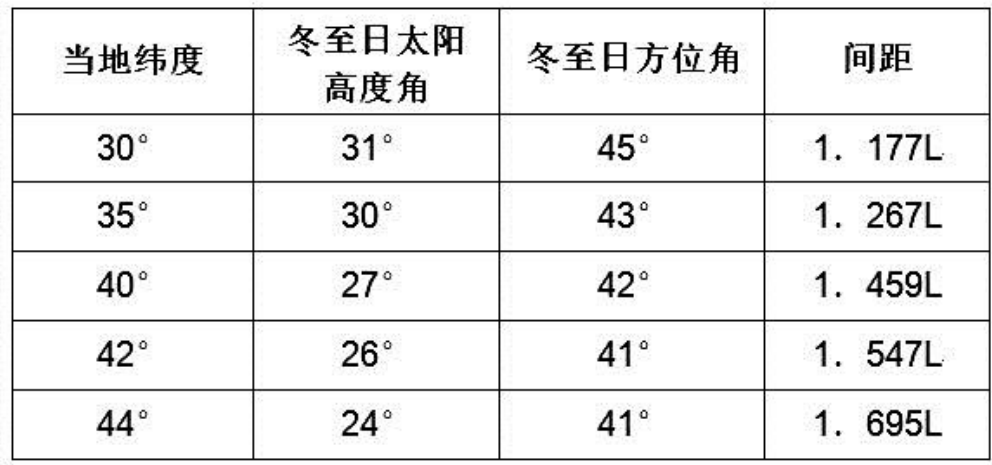

# **(2)太阳能电池在建筑物上安装**

一般住宅可把太阳能电池板固定安装在朝阳面的屋顶,见图 16。

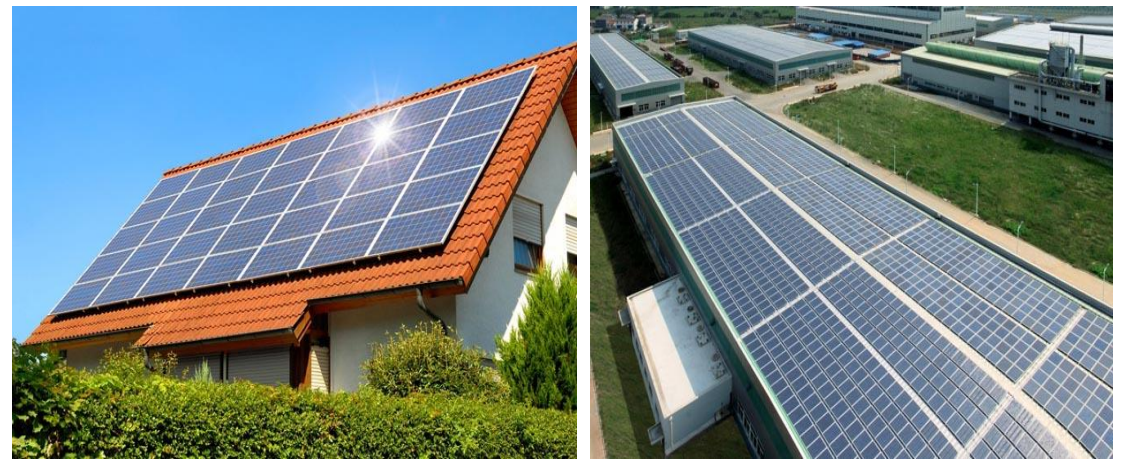

图 16. 安装在屋顶的太阳能电池板

# **(3)安装太阳能电池发电系统的基本条件**

对于家用或小型太阳能发电装置主要根据需要并参考当地太阳的辐照条件进行建设,但对较大的光伏 电站,要考虑的条件就较多了。

日照条件:

太阳能系统设计不仅要考虑直射到电池板太阳辐射强度值,也需要年平均太阳辐射总能量值(MJ/m2a) 与年日照时数(h), 这是考虑太阳能系统的经济效益的主要参考值。我国将太阳能资源分为 4 个等级, 见 表 2。

表 2 太阳能资源等级情况

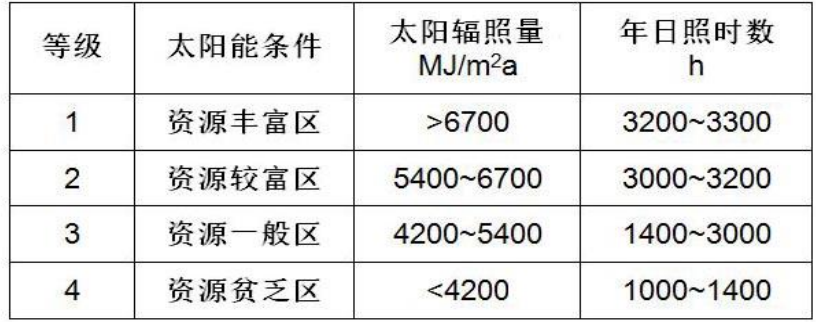

中国的太阳能资源较丰富, 有三分之二以上地区的年太阳辐照量超过 5000MJ/m2. 年日照时数在 2200h (小时)以上。

环境条件:

可提供的场地,包括屋顶、墙面,保证光伏电站所需的空间与安装条件。对于并网型光伏电站还要考 虑与输电线路的距离(包括变电站)。

气象条件:

(a)温度:太阳能电池具有较大的温度系数,较大的光伏电站采用较多组件并串输出高达数百伏的电压, 对于一个输出 800V 的电池阵列,当温度从常温降至-20 度时开路电压降增加 15%,将增加 120V 左右,输 出功率也增加许多,在最大功率点跟踪与逆变器容量方面要充分考虑温度的变化。温度升高时电池板的散 热也是问题,散热不好会使输出功率进一步减少。

(b)风速 :根据当地的风速、风向计算风压,风压值将直接影响电池板支架与基础的设计与安装。

(c)降水与降雪:组件下沿的高度一定要高于最大积雪深度,不然可能存在组件被埋在雪里的可能;积 雪深度还用来计算雪压值。

(d)冰雹多发区要考虑电池板的承受能力。

干旱地区蒸发量远大于降水量,水源多来自水井,需开挖深水井,还可能是有腐蚀性的碱性水,这对 清洗板子都成问题。

(e)恶劣天气:进行避雷方案设计时需参考多年平均雷暴日数;多年平均沙尘暴日数、多年平均扬沙日 数决定光伏电站的清洗频率;灰尘遮挡与多年平均霾日数也是造成系统效率损失的重要参考值。

(f)冻土深度:在进行设计时,电池板支架基础的深度要在冻土层以下,以保证支架基础的稳定性。

**4、太阳能电池方位跟踪**

总的来说太阳能电池跟踪分为两类,最大功率点跟踪与太阳方位跟踪。前者主要是调节太阳电池 输出电压使电池工作在最大功率点;后者是调节电池板物理角度最大限度地获取太阳能。本课件介绍太阳 方位跟踪。

#### **(1)太阳能电池跟踪的机械部件**

太阳能电池的太阳方位跟踪是在太阳有效光照时间内,能使太阳光线始终垂直照射到光线采集器( 太阳 能集热器或光电池) 的采集面上,使光线采集器在有效光照时间内都能最大限度地获取太阳能的系统。该系 统的最主要部分通常由控制部件和转动部件组成。

电池板的转动部件就是其运动机构,是一套机械构件,太阳能电池板的跟踪是绕特定转轴转动,转轴 是运动的参考部件,所以太阳能电池板的跟踪运动方式是以轴系的组成来分类的,分成单轴跟踪与双轴跟 踪两类。单轴跟踪分平单轴跟踪与斜单轴跟踪;双轴跟踪也分成两类:极轴式跟踪系统(赤道坐标系双 轴跟踪)与高度角-方位角跟踪(地平坐标系双轴跟踪)系统,这些跟踪方式在相应课件已做介绍,这里不 再做介绍。

电池板绕轴转动是由电动机驱动的,驱动电机可以是步进电机或普通电机,电机需要通过齿轮减速器

来带动电池板转动,多种驱动电机包含齿轮减速器。驱动电机最好带输出角度检测,以便计算机知道电池 板的转动位置。输出角度检测对于开环控制是必不可少的,而且要有足够精度。

#### **(2)太阳能电池的视日运动跟踪法**

电池板的控制系统根据控制方式分为三种:视日运动跟踪法、光电跟踪法、混合控制法。视日运动跟 踪法是一种主动式跟踪,主要有地平坐标系跟踪与赤道坐标系跟踪。

地平坐标系双轴跟踪:

主动式跟踪控制根据控制计算机预先存储的当地经纬度等数据与太阳运动的轨迹函数,再根据实时时 钟的精确时间信号,按地平坐标系相关函数计算出实时的太阳高度角与方位角,发出控制信号。电池板的 轴系驱动部件根据这些信号把电池板转向指定的高度角与方位角,从而对准太阳。在整个控制过程中无需 检测电池板是否对准了太阳,直接发控制命令,所以是主动式控制。由于控制过程不检测太阳位置,不是 根据检测到的太阳位置偏差进行控制的,在自动控制技术中称为开环控制。

这种直接输出太阳高度角与方位角信号进行跟踪控制的方法称为高度角和方位角双轴跟踪或地平坐标 系双轴跟踪。图 17 是其控制框图。

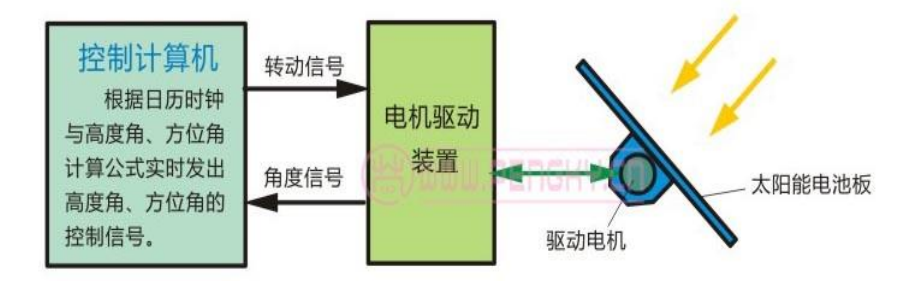

# 视日运动跟踪(高度角与方位角)控制框图

# 图 17. 高度角和方位角双轴跟踪主动式控制框图

由于控制过程不检测电池板的转动位置与太阳位置是否有偏差,为了保证电池板的转动的机械位置正 确就必须保证整个驱动装置与执行电机有较高的精度。对于高精度跟踪的聚光太阳能系统可采用步进电机 带动电池板, 为防止失步或其他误动作, 还必须有精密的机械位置检测传感器, 把信号实时反馈给计算机 检查位置是否正确,若有偏差就及时修正;采用普通伺服电机就必须配机械位置检测传感器构成局部的闭 环控制,保证运行精度。在图 1 中的角度信号箭头线就是从位置检测传感器来的反馈信号。

赤道坐标系双轴跟踪:

在极轴式跟踪系统也可以采用主动式跟踪控制,只是计算机的数据是按赤道坐标系处理。根据控制计 算机预先存储的当地经纬度等数据与太阳运动的轨迹函数,再根据实时时钟的精确时间信号,计算出实时 的太阳绕极轴转动的角度(时角),发出控制信号,使电池板对准太阳。由于俯仰角变化很小,每日不超过 0.5 度,可每日或几日计算一次俯仰角度,调整电池板的俯仰角度。图 18 是其控制框图。

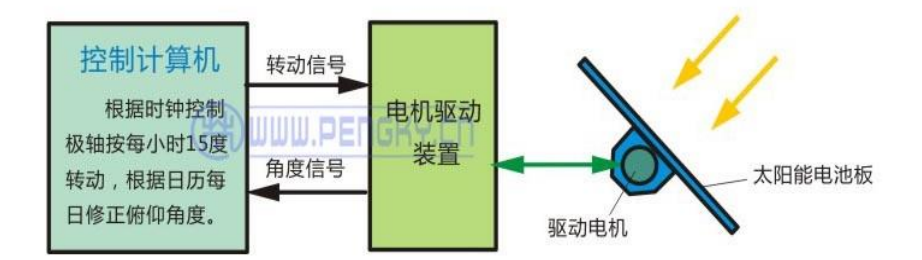

#### 视日运动跟踪(极轴跟踪)控制框图

## 图 18. 极轴双轴跟踪主动式控制框图

同样为保证跟踪的准确性,要有电池板轴转动的角度检测传感器把角度信号反馈给计算机。

主动式控制也适合于单轴跟踪系统,其计算函数非常简单,对于极轴式跟踪可直接定时转动一定角度 即可,保证每小时转动 15 度。

开环控制没有跟踪太阳的传感器,为保证电池板转动精度,必须有两个轴转动的角度检测传感器,把 角度信号反回计算机,检测是否出现错误的角度,以便及时处理。对于要求高的聚光太阳能电池跟踪,需 提高轴系机械精度与角度检测精度,从而增加了制造成本。

# **(3)太阳能电池的光电跟踪法**

光电跟踪法是一种被动式跟踪,控制计算机根据太阳光跟踪传感器反馈的信号计算出电池板位置与太 阳位置间的偏差方向与角度,再根据偏差发出控制信号。电池板的轴系驱动部件根据控制信号把电池板对 准太阳,直到偏差最小。在整个控制过程中需不停的检测电池板的具体状态数据,再计算发出控制命令, 在自动控制技术中称为闭环控制。图 19 是光电跟踪控制框图。

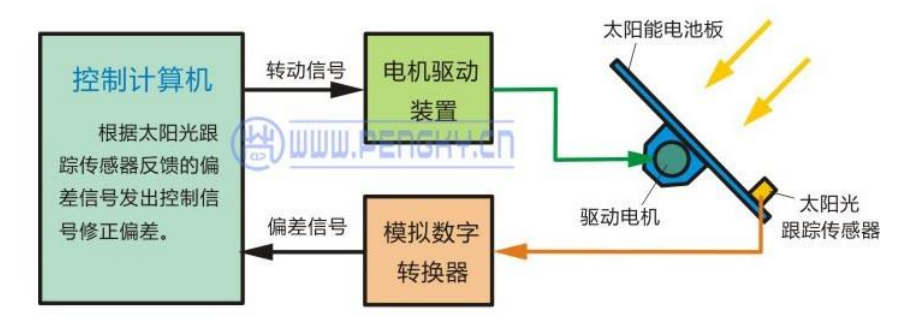

#### 光电跟踪控制框图

#### 图 19. 太阳能电池板光电跟踪控制框图

被动跟踪需通过太阳光跟踪传感器实时采集电池板方位与太阳方向间的误差信号,在多云和阴天环境 下会出现无法跟踪的问题。此外,由于光敏传感器处在室外环境中,传感器易受灰尘、积雪等因素的影响, 导致所提供的跟踪信号不稳定。

# **(4)太阳能电池跟踪的混合控制法**

混合控制法就是把视日运动跟踪法与光电跟踪法结合使用。一般来说以光电跟踪为主,以视日运动跟 踪来解决因天气等因素造成无法跟踪的问题。也可以先通过视日运动轨迹跟踪进行粗跟踪, 再由光电传感器 跟踪进行精跟踪, 从而提高跟踪精度。对于跟踪控制精度要求高的聚光型太阳能电池要采用混合控制法。

由于系统的精确跟踪还是依赖光电跟踪,故对跟踪轴系的制造精度与角度检测精度要求不高,不会明 显提高制造成本。

采用计算机进行跟踪控制是根据时钟信号或采集的太阳光跟踪传感器信号进行计算处理的,对于跟踪 控制精度要求高的系统可 10 余秒计算处理一次,发出电池板的转动信号,间歇驱动电机转动。对于平面的 太阳能电池板则不需要那么高的跟踪精度,差几度影响不大,为节省能源,减少机械磨损,可数分钟计算 处理一次,发控制信号一次。

# **二、实验仪器和药品**

(1)仪器

太阳能多晶电池、太阳能单晶石硅电池、计算机、直射辐射仪、总辐射仪、光伏直流水 泵、滑动变阻器、温度计、太阳能集中供暖系统、电子天平、万用表等。

(2) 药品

无水乙醇、粉煤灰、提钒尾渣等。

- **六、实验步骤**
	- 1、讲解相关理论知识。
	- 2、展示各种太阳能电池的结构。
	- 3、演示相关电路的链接,讲解相关注意事项。
	- 4、讲解太阳能集中供热系统的运行原理。
	- 5、学生自己操作仪器并记录相关过程。
	- 6、实验完毕, 退出实验室。在确定所有仪器均关闭, 切断电源和水源。
- **五、数据处理**

本次实验属于理论讲解和实践操作没有数据处理环节。

# **六、注意事项**

- 1、按照实验要求,严格进行相关处理。
- 2、将了解的实验仪器的使用及相关安全和注意事项记录。
- 3、讲解结束,宗成相关实验仪器的操作演示,并记录过程。

# **七、思考题**

- 1、太阳能光伏发电的基本原理是什么?
- 2、太阳能光伏发电与光热发电的区别?

#### **实验二 太阳能组件输出特性测试实验**

(学时:4 学时)

# **一、实验目的**

- 1、了解太阳能电池的工作原理和使用方法;
- 2、掌握开路电压和短路电流及与安装倾角之间的关系;
- 3、掌握太阳能电池特性及其测试方法。
- **二、实验内容及原理**

太阳能电池能够吸收光的能量,并将所吸收的光子的能量转化为电能。在没有光照时,可将太阳能电

池视为一个二极管,其正向偏压 $^{\textstyle U}$  与通过的电流 $^{\textstyle I}$  的关系为:

$$
I = I_0 \left( e^{\frac{qU}{nKT}} - 1 \right)
$$

其中 $I_{0}$ 是二极管的反向饱和电流, n是理想二极管参数,理论值为 1。 $\emph{\textbf{K}}$  是玻尔兹曼常量, q 为电子 的电荷量,  $T$  为热力学温度。

由半导体理论知,二极管主要是由如图 1 所示的能隙为 $E_c - E_{\nu}$  的半导体所构成。 $E_c$  为半导体导电 带, $E_{_{V}}$  为半导体价电带。当入射光子能量大于能隙时,光子被半导体所吸收,并产生电子-空穴对。电子-空穴对受到二极管内电场的影响而产生光生电动势,这一现象称为光伏效应。

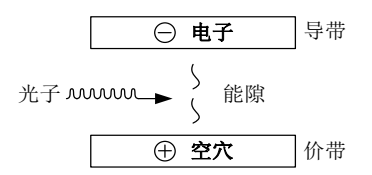

图 1. 光电流示意图

太阳能电池的基本技术参数除短路电流 $I_{\textit{\tiny SC}}$ 和开路电压 $U_{\textit{\tiny OC}}$ 外, 还有最大输出功率 $P_{\texttt{max}}$ 和填充因子 $F$ F 。 最大输出功率 $\mathit{P}_{\mathit{max}}$ 也就是 $\mathit{IU}$  的最大值。填充因子 $\mathit{FF}$  定义为:

$$
FF = \frac{P_{\text{max}}}{I_{sc}U_{oc}}
$$

*FF* 是代表太阳能电池性能优劣的一个重要参数。*FF* 值越大,说明太阳能电池对光的利用率越高。 **三、实验仪器及药品**

1)仪器

太阳能单晶、多晶和非晶硅电池板、万用电表、连接导线、滑动变阻器

2)试剂

无水乙醇

**四、实验步骤**

实验步骤:

1、开路电压测试

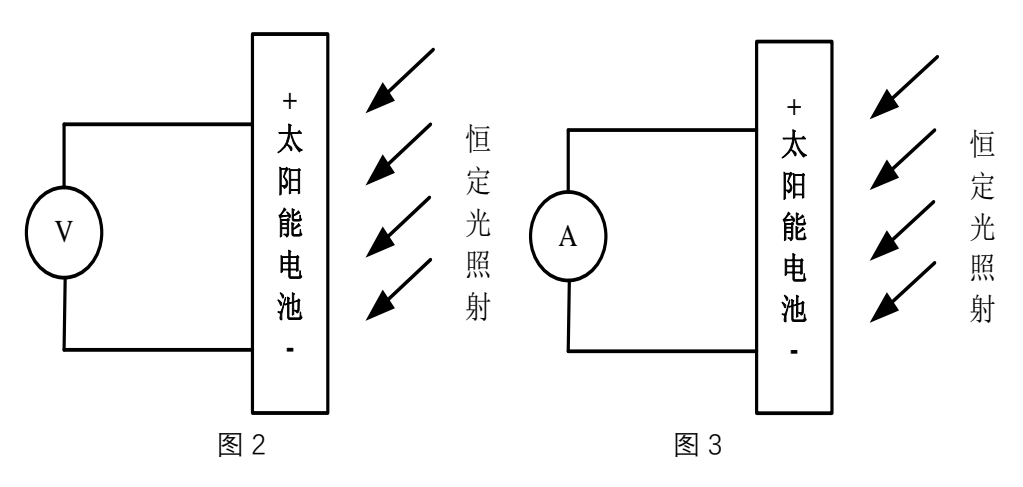

(1)安装一定倾角的太阳能电池板,将其置于正南面的太阳光之下;

(2)用导线直接将太阳能电池板与电压表连接(红-正,黑-负),连接如图 1-2 所示;

- (3)列表记录电压值于表 1-1,重复测量 5 次;
- (4)拆除实验连线,还原实验仪器。

2、短路电流测试

(1)安装一定倾角的太阳能电池板,将其置于正南方向的阳光之下;

(2)用导线直接将太阳能电池板与电流表连接(红-正,黑-负),连接如图 3 所示;

(3)列表记录电流值,重复测量 5 次;

(4)拆除实验连线,还原实验仪器。

3、开路电压和短路电流及与相对光强的函数关系的测试

(1)移动太阳能电池板,将其置于正南方向的自然光之下;

(2)用导线直接将太阳能电池板与电压表及电流表连接(红-正,黑-负),连接如图 2 及图 3 所示, 分别用于测量开路电压和短路电流;

(3) 改变太阳能电池板的倾角,测量不同位置的开路电压、短路电流,同时将太阳能电池板移走,然 后将照度表探头放置在太阳能电池板初始位置,测量其光照度并记录;

(4) 列表记录不同角度对应的太阳能电池板电压值及电流值, 测量 10 次;

(5)拆除实验连线,还原实验仪器。

4、伏安特性的测试及与最大输出功率的测试

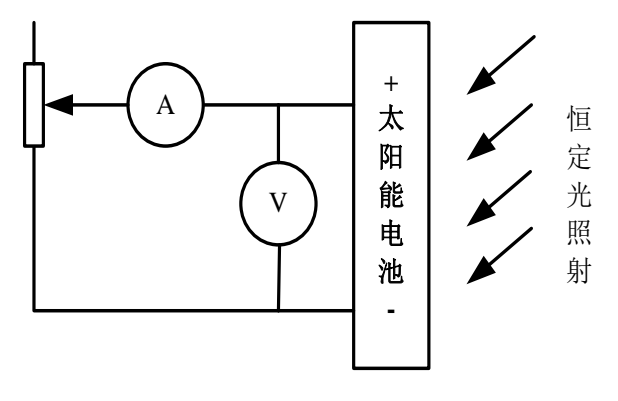

图 4

(1)安装太阳能电池板,将其置于正南的自然光正下方;

(2)用导线直接将太阳能电池板与电压表及电流表连接(红-正,黑-负),连接如图 4 所示;

(3) 调节负载电阻, 列表记录对应的电压值及电流值;

(4) 完成步骤 3 后, 移走当下电池板太阳能电池板, 然后将改换其它太阳能电池板进行实验, 测量光 照度同时记录 I-V 值;

(5)重复步骤 3、4,进行多次测量;

(6)拆除实验连线,还原实验仪器。

5、负载特性的测试

(1)安装太阳能电池板,将其置于灯正南自然光源下方;

(2)连接电路同实验 4;

(3)调节负载电阻,列表记录对应的电压值及负载大小;

(4)拆除实验连线,还原实验仪器。

6、太阳能电池板的转换效率 ( $\eta$ )

太阳能电池的转换效率指在外部回路上连接最佳负载电阻时的最大能量转换效率,等于太阳能电池的输

出功率与入射到太阳能电池表面的能量之比。采用一定功率密度的太阳光照射电池,电池吸收光子以后会 激发材料产生载流子,对电池性能有贡献的载流子最终要被电极收集,自然在收集的同时会伴有电流、电 压特性,也就是对应一个输出功率,那么,用产生的这个功率除以入射光的功率就是转换效率。 效率用<sup>7</sup>1 表 示,

7、求太阳能电池板的转换效率 ( $\eta$ )

用米尺测出太阳能电池板的长 $^a$ 和宽 $^b$ , 并求出面积 $^S$ , 并用太阳能表测出入射到太阳能电池板上的 太阳辐射 <sup> $E_{_{\mathrm{v}}}$ ,从而求出入射到太阳能电池板上的太阳能总功率 $P_{\mathrm{in}}$  =  $E_{_{\mathrm{v}}} \times S$  <sub>。</sub>由测得的输出功率除以入射的</sup>

.

$$
\text{-\n 2.5em} \limsup_{n \to \infty} \frac{1}{n} \sum_{m=0}^{\infty} \frac{1}{n} \sum_{m=0}^{\infty} \frac{1}{n} \sum_{m=0
$$

$$
\eta = \frac{P_{out}}{P_{in}} = \frac{U_{oc} \times I_{sc} \times FF}{P_{in}}
$$

8、太阳能电池板的面积计算

用米尺量出太阳能电池板的长 $^a$ 和宽 $^b$ ,并由此计算得到太阳能电池板的面积 $^S$ = $ab$ .

分析:求出单晶硅、多晶硅和非晶硅太阳能电池板的面积。

例如: S=0.35\*0.35\*8=0.1346m<sup>2</sup>

9、太阳能总功率计算

用太阳能表测出入射到太阳能电池板上的太阳辐射<sup>*E,*</sup>,从而求出入射到太阳能电池板上的太阳能总功

 $\sum_{\mathfrak{R}} P_{in} = E_{v} \times S.$ 

例如:Ev=684.2w/m<sup>2</sup> Pin=684.2\*0.1346=92.09W 10、太阳能电池板的最大转换效率计算

$$
\eta = \frac{P_{out}}{P_{in}} \left( \frac{U_{out} \times I_{out} \times FF}{P_{in}} \right)
$$

# **五、数据处理**

- 1、记录单晶硅 16、26、36 度情况下的短路电流和开路电压。
- 2、记录多晶硅 16、26、36 度情况下的短路电流和开路电压。
- 3、记录非晶硅 16、26、36 度情况下的短路电流和开路电压。
- 4、使用画图软件作图,总结规律。
- 5、数据的记录
	- (1)基础数据测试;

| 次数        |  |  | ∽ | 平均值 |
|-----------|--|--|---|-----|
| 开路电压 (V)  |  |  |   |     |
| 短路电流 (mA) |  |  |   |     |

表 1-1 单晶硅电池开路电压及短路电流测试

| 次数        |  |  | っ |  | ხ | 平均值 |  |  |  |  |  |
|-----------|--|--|---|--|---|-----|--|--|--|--|--|
| 开路电压 (V)  |  |  |   |  |   |     |  |  |  |  |  |
| 短路电流 (mA) |  |  |   |  |   |     |  |  |  |  |  |

表 1-2 多晶硅电池开路电压及短路电流测试

表 1-3 非晶硅电池开路电压及短路电流测试

| 次数        |  |  | ხ | 平均值 |
|-----------|--|--|---|-----|
| 开路电压 (V)  |  |  |   |     |
| 短路电流 (mA) |  |  |   |     |

表 1-4 温度、辐照度随时间的变化

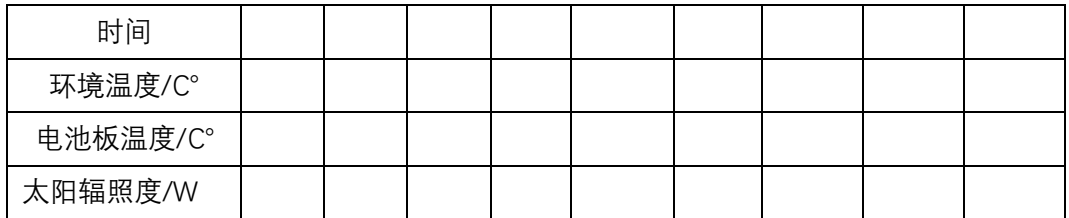

(2) 记录伏安特性的测试数据列表下表所示,画出  $I$  -  $U$ 曲线图,求短路电流 $I_{\textit{\text{SC}}}$ 和开路电压 $U_{\textit{\text{OC}}}$  ,

求太阳能电池的最大输出功率及最大输出功率时负载电阻,求填充因子 $\mathit{FF}\ = \frac{\mathit{F}_{\text{max}}}{\mathit{F}_{\textit{SC}}}U_{\textit{OC}}$  $FF = \frac{P_{\text{max}}}{I}$  ;

表 1-5 在某一固定条件下测试单晶硅电池的特性

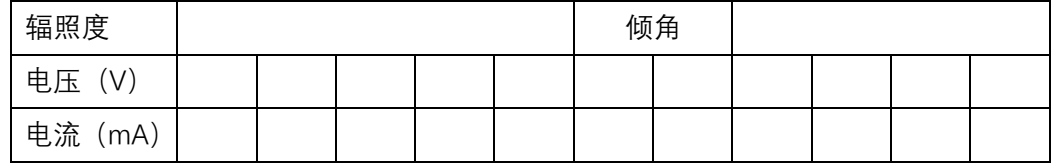

# 表 1-6 在某一固定条件下测试多晶硅电池的特性

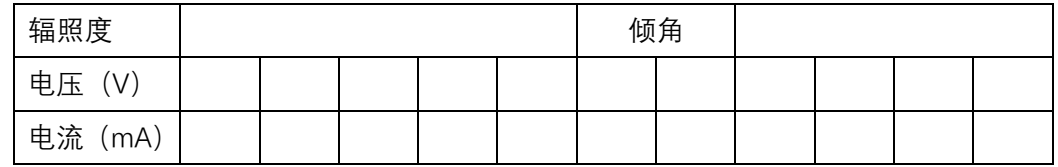

# 表 1-7 在某一固定条件下测试非晶硅电池的特性

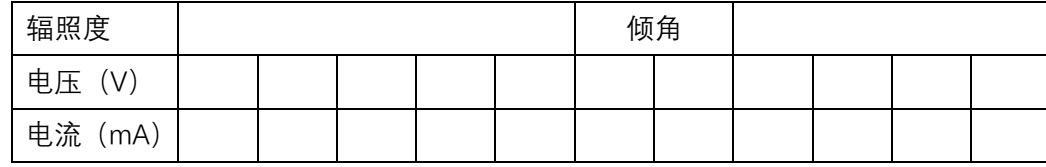

(3)由  $\sum_{out}^{\mathbf{D}} E_{out} \times I_{out} \times FF_{on}$ .  $\sum_{in}$   $\qquad$  /  $P_{in}$  $P_{out}$   $\Big/$   $\Big/$  $\eta = \frac{P_{out}}{P_{in}} = \frac{U_{out} \times I_{out} \times FF}{P_{in}}$  $=$   $P_{out}$   $\left\langle \rho \right\rangle =$   $U_{out} \times I_{out} \times FF$ 

计算出太阳能电池板的最大转换效率。

表 1-8 在某一固定条件下测试电池的转换效率

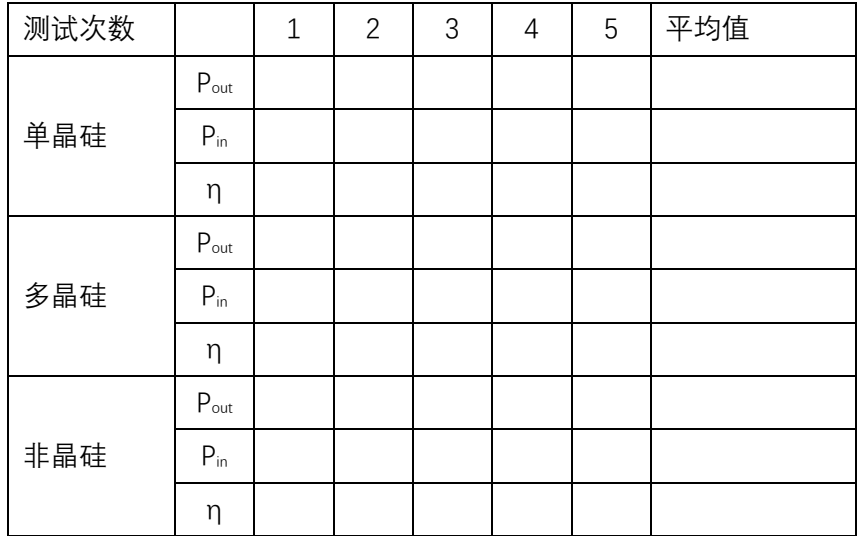

(4)负载特性测试;

|        |          | $\mathbf{y}$ $\mathbf{y}$ $\mathbf{$ |  |  |  |  |
|--------|----------|----------------------------------------------------------------------------------------------------|--|--|--|--|
| 单      | 负载电阻 (Ω) |                                                                                                    |  |  |  |  |
| 晶<br>硅 | 电压 (V)   |                                                                                                    |  |  |  |  |
|        | 电流 (mA)  |                                                                                                    |  |  |  |  |
| 多      | 负载电阻 (Ω) |                                                                                                    |  |  |  |  |
| 晶<br>硅 | 电压 (V)   |                                                                                                    |  |  |  |  |
|        | 电流 (mA)  |                                                                                                    |  |  |  |  |
| 非      | 负载电阻 (Ω) |                                                                                                    |  |  |  |  |
| 晶<br>硅 | 电压 (V)   |                                                                                                    |  |  |  |  |
|        | 电流 (mA)  |                                                                                                    |  |  |  |  |

表 1-9 在某一固定条件下测试非晶硅电池的特性

# **六、注意事项**

1、实验过程中严禁用导体接触实验仪裸露元器件及其引脚;

2、实验操作中不要带电插拔导线,应该在熟悉原理后,按照电路图连接,检查无误后,方可打开电源 进行实验;

3、若照度计、电流表或电压表显示为"1"时说明超出量程,选择合适的量程再测量;

4、严禁将任何电源对地短路。

**七、思考题**

1、方位对太阳能光伏电池板的输出性能有什么影响?

2、太阳能电池板的倾角对发电量的影响?

# **实验三 太阳能电池板串、并联特性测试**

#### (学时:4 学时)

#### **一、实验目的**

1、了解太阳能电池最佳方位角、倾斜角的确定;

2、掌握太阳能电池组件串、并联特性测试方法;

3、了解太阳能电池特性测试的标准条件和非标准条件之间的转换。

#### **二、实验内容及原理**

(1)方位角

太阳电池方阵的方位角是方阵的垂直面与正南方向的夹角(向东偏设定为负角度,向西偏设定为正角度)。 一般情况下,方阵朝向正南(即方阵垂直面与正南的夹角为 0°)时,太阳电池发电量是最大的。在偏离正南(北 半球)30°度时,方阵的发电量将减少约 10%~15%;在偏离正南(北半球)60°时,方阵的发电 量将减少约 20%~ 30%。但是,在晴朗的夏天,太阳辐射能量的最大时刻是在中午稍后,因此方阵的方位稍微向西偏一些时, 在午后时刻可获得最大发电功率。 在不同的季节,太阳电池方阵的方位稍微向东或西一些都有获得发电量 最大的时候。方阵设置场所受到许多条件的制约,例如,在地面上设置时土地的方位角、在屋顶上设置时 屋顶的方位角,或者是为了躲避太阳阴影时的方位角,以及布置规划、发电效率、设计规划、建设目的等 许多因素都有关系。 如果要将方位角调整到在一天中负荷的峰值时刻与发电峰值时刻一致时,请参考下述 的公式。至于并网发电的场合,希望综合考虑以上各方面的情况来选定方位角。

方位角 =(一天中负荷的峰值时刻(24 小时制)-12)×15+(经度-116)。

在不同的季节,各个方位的日射量峰值产生时刻是不一样的。

(2) 倾斜角

倾斜角是太阳电池方阵平面与水平地面的夹角,并希望此夹角是方阵一年中发电量为最大时的最佳倾 斜角度。一年中的最佳倾斜角与当地的地理纬度有关,当纬度较高时,相应的倾斜角也大。但是,和方位 角一样,在设计中也要考虑到屋顶的倾斜角及积雪滑落的倾斜角(斜 率大于 50%~60%)等方面的限制条件。 对于积雪滑落的倾斜角,即使在积雪期发电量少而年总发电量也存在增加的情况,因此,特别是在并网发 电的系统中,并不一定优先考虑积雪的滑落,此外,还要进一步考虑其它因素。 对于正南(方位角为 0°度), 倾斜角从水平(倾斜角为 0°度)开始逐渐向最佳的倾斜角过渡时,其日射量不断增加直到最大值,然后再增加 倾斜角其日射量不断 减少。特别是在倾斜角大于 50°~60°以后,日射量急剧下降,直至到最后的垂直放置 时,发电量下降到最小。方阵从垂直放置到 10°~20°的倾斜放置都有实际的例子。对于方位角不为 0°度的 情况,斜面日射量的值普遍偏低,最大日射量的值是在与水平面接近的倾斜角度附近。以上所述为方位角、 倾斜角与发电量之间的关系,对于具体设计某一个方阵的方位角和倾斜角还应综合地进一步同实际情况结 合起来考虑。

(3) 倾斜角度的初步估计

太阳能板倾角的选择取决于站点的位置,一般会选择比其所处地区纬度大 200 的倾角。表 1 为推荐方 阵倾角与纬度的关系。

| 当地纬度<br>CO. | ∽<br>$\sim$<br>◡ | Гo<br>$\sim$<br>ᅩ◡ | $\cap \cap \circ$<br>$\sim$<br>_ _ | nna<br>$\sim$<br>υU | つに。<br>$\sim$<br>ບບ |  |
|-------------|------------------|--------------------|------------------------------------|---------------------|---------------------|--|
|             | r o<br>ᅩ◡        | ∩∩∘<br>∠∪          | റ∩ഃ<br>υc                          | $35^\circ$          | 100<br>4U           |  |

表 1 方阵倾角与纬度的关系

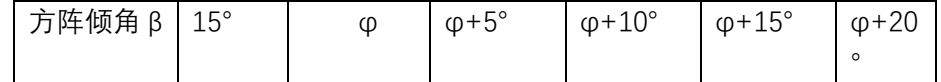

(4)辐照量

利用已有的太阳能辐照数据,可以估算出投射在指定倾斜面上的辐照量。在设计计算前,需收集当地 的气象数据资料,包括当地的太阳能辐射量及温度变化,一般为 10~20 年的平均值作为依据且当地气象部 门提供的一般是水平面的太阳辐射量,需根据理论计算出光伏板表面的实际辐射量。

**四、实验仪器及药品**

1)仪器

太阳能电池板 1 块, 太阳能组件支架 1 套, 太阳能组件支架安装工具 1 套, 太阳能照度计 1 台, 太阳 能电池分析仪 1 台。

2)试剂

无水乙醇

#### **四、实验步骤**

通过查阅资料、理论计算确定太阳能电池板的方位角、倾斜角,并通过太阳能照度计进行实际的确定。 确定好太阳能板的方位角和倾斜角度后,把太阳能组件支架安装起来,并按确定的角度将太阳能电池板固 定在支架上面。

1、最佳的方位角和倾斜角确定

通过查阅相关的资料,对太阳能电池板的方位角和倾斜角度进行理论计算,并结合实际情况,通过太 阳能照度计最终确定出最佳的方位角和倾斜角。

2、太阳能组件支架的安装及太阳能板的固定

3、太阳能电池板特性分析

#### **五、数据记录和处理**

1、开路电压和短路电流及与电池板倾角之间的关系如下表所示(正南);

表 2-1 单晶硅开路电压和短路电流及与倾角的关系的测试

| 倾角<br>(0)    | 1 ∩<br>. U | $\cap$ | 30 | 40 | . |  |  | 90 |  |
|--------------|------------|--------|----|----|---|--|--|----|--|
| 开路电压<br>(V)  |            |        |    |    |   |  |  |    |  |
| 短路电流<br>(mA) |            |        |    |    |   |  |  |    |  |

表 2-2 多晶硅开路电压和短路电流及与倾角的关系的测试

| 倾角<br>(0)    | 1 <sub>0</sub> | 20 | 30 | 40 | . |  |  | JU |  |
|--------------|----------------|----|----|----|---|--|--|----|--|
| 开路电压<br>(V)  |                |    |    |    |   |  |  |    |  |
| 短路电流<br>(mA) |                |    |    |    |   |  |  |    |  |

表 2-3 非晶硅电池开路电压和短路电流及与倾角的关系的测试

| 倾角<br>(0)    | $1 \cap$<br>⊥∪ | ንበ<br>∠∪ | 30 | 40 | . |  |  | YU |  |
|--------------|----------------|----------|----|----|---|--|--|----|--|
| 开路电压<br>(V)  |                |          |    |    |   |  |  |    |  |
| 短路电流<br>(mA) |                |          |    |    |   |  |  |    |  |

表 2-4 温度、辐照度随时间的变化

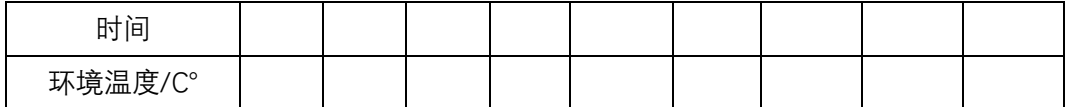

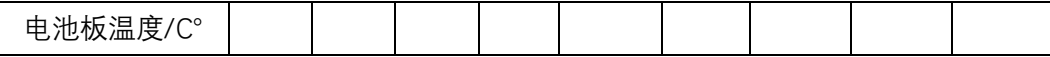

2、开路电压和短路电流及与方位之间的关系;

表 2-5 单晶硅开路电压和短路电流及与方位之间关系的测试

| 倾角 (°)    | 30 |   |   |   |  |  |
|-----------|----|---|---|---|--|--|
| 方位        | 东  | 南 | 西 | 北 |  |  |
| 开路电压 (V)  |    |   |   |   |  |  |
| 短路电流 (mA) |    |   |   |   |  |  |

表 2-6 多晶硅开路电压和短路电流与方位之间关系的测试

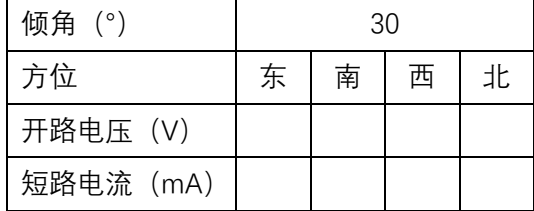

表 2-7 非晶硅电池开路电压和短路电流与方位之间关系的测试

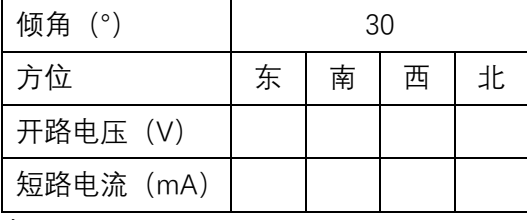

3、串并联伏安特性曲线测试;

表 2-8 在某一固定条件下测试串、并联单晶硅电池的特性

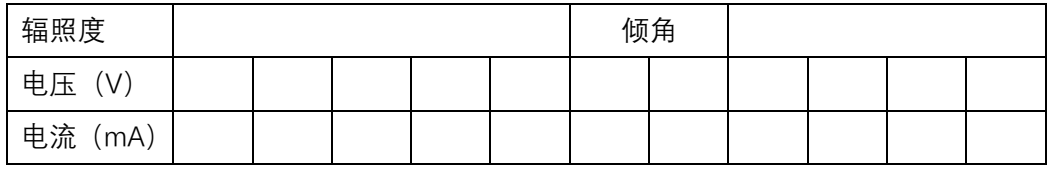

#### 表 2-9 在某一固定条件下测试串、并联多晶硅电池的特性

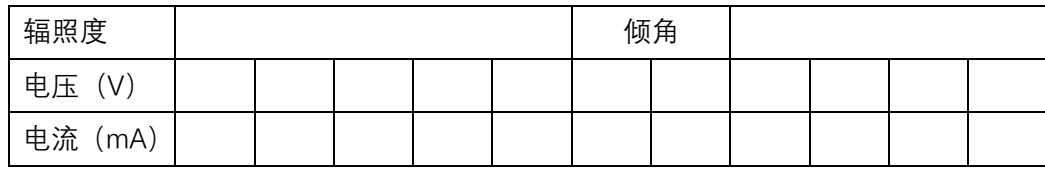

# 表 2-10 在某一固定条件下测试串、并联非晶硅电池的特性

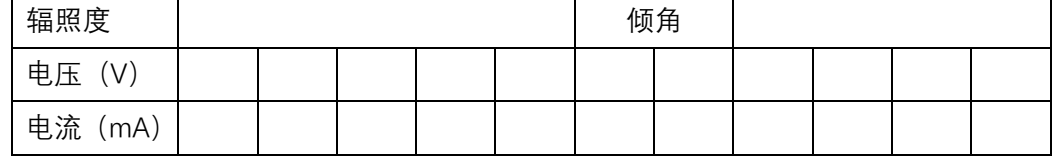

4、单晶、多晶和非晶太阳能电池串联内阻的测试

根据测试 3 的方法测试 3 条伏安特性曲线, 在根据课本 P204 页的三个公式计算出串联内阻 Rs。 5、从非标准测试条件转换到标准测试条件

电流和电压换算公式

当测试温度、辐照度和标准测试条件不一致时,可用以下换算公式校正到标准测试条件:

$$
I_{2} = I_{1} + I_{sc} \left( \frac{I_{SR}}{I_{MR}} - 1 \right) + \alpha (T_{2} - T_{1})
$$
  

$$
V_{2} = V_{1} - R_{s} (I_{2} - I_{1}) - K I_{2} (T_{2} - T_{1}) + \beta (T_{2} - T_{1})
$$

 $I_1$ 、 $V_1$ :测试得到的电流、电压值,或需较正的参数;  $T_1$ :测试温度;

 $I_2, V_2$ :校正后的数据;

I... 所测电池的短路电流:

T2: 标准测试温度:

R.: 所测电池的内部串联电阻;

IMp:标准电池在实测条件下的短路电流:

 $K$ :曲线校正因子,一般可取 1.25×10<sup>-3</sup>  $\Omega$ /℃;

α: 所测电池在标准辐照度下, 以及在所需的温度范围内的短路电流温度系数;

# **六、注意事项**

1、在支架安装过程中,注意安全,避免受伤。

2、在整个实验过程中,应小心、轻放,避免太阳能电池板表面被磨损。

**七、思考题**

1、串联、并联伏安特性曲线跟单一情况下的伏安特性曲线有什么差别?

2、方位角对输出特性的影响是什么?

#### **实验四 太阳能光伏直流提水系统性能测试**

(学时:6 学时)

- **一、实验目的**
	- 1、了解太阳能光伏电池与泵功率的匹配计算;
	- 2、掌握光伏直流提水灌溉简易系统的设计;

3、了解太阳能辐照度与对水流量的影响以及扬程对流量的影响研究。

# **二、实验内容及原理**

sa.

## 1、光伏提水系统运行原理

光伏水泵系统是近若干年来迅速发展起来的光机电一体化系统,它利用太阳电池发出的电力,通过最 大功率点跟踪以及变换、控制等装置驱动直流、永磁、无刷、无位置传感器、定转子双塑封电机或高效异 步电机或高速开关磁阻电机带动高效水泵,将水从地表深处提至地面供农田灌溉或人畜饮用。水泵种类有 刷直流光伏水泵、无刷直流光伏水泵(电机式)、无刷直流光伏水泵(磁力驱动隔离式)、太阳能光伏水泵(光伏 扬水系统,交流水泵)等。具体的系统原理见图 1 所示。

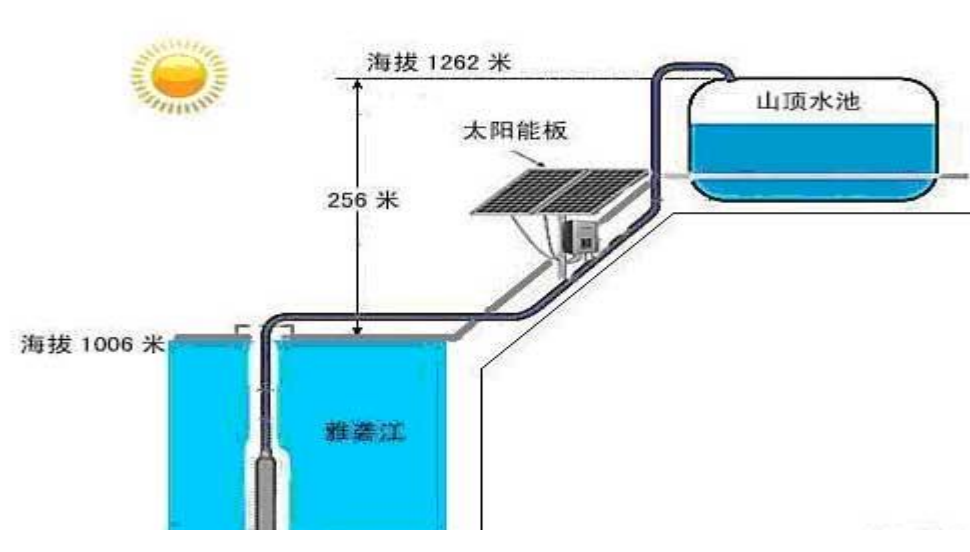

图 1 光伏提水系统原理图

2、各种水泵的特点

有刷直流光伏水泵:水泵工作时,线圈和换向器旋转,磁钢和碳刷不转,线圈电流方向的交替变化是 随着电机转动的换向器和电刷来完成,只要电机转动碳刷就会产生磨损,电脑水泵运行到一定的时候,碳 刷磨损间隙变大,声音也会随之增大,连续运行几百小时之后碳刷就不能起到换向的作用了。优点:价格 低廉。

无刷电机式光伏水泵:电机式无刷直流水泵是采用无刷直流电机加上叶轮之后组成的。电机的轴与叶 轮连在一起,水泵的定子和转子之间是有间隙的,使用时间长了水会渗透进入电机里面电机很容易烧坏。优 点:无刷直流电机已标准化,有专门的厂家大批生产,成本比较低,效率高。

无刷直流磁力驱动光伏水泵:无刷直流水泵采用了电子组件换向,无需使用碳刷换向,采用高性能耐 磨陶瓷轴及陶瓷轴套,轴套通过注塑与磁铁连成整体也就避免了磨损,因此无刷直流磁力式水泵的寿命大 大增强了。磁力隔离式水泵的定子部分和转子部分完全隔离,定子和电路板部分采用环氧树脂灌封,100% 防水,转子部分采用永磁磁铁,水泵机身采用环保材料,噪音低,体积小,性能稳定。可以通过定子的绕 线调节各种所需的参数,可以宽电压运行。

3、太阳能水泵:利用太阳能板直接驱动水泵工作,具有三大功能:

(1)节能,比普通直流水泵节能 35%

(2)软启动功能,功率达到 1W 内可正常启动

(3)可方便设定各种保护功能,如过压,过流,温度保护等。

4、食品级水泵:主要用洗碗机水泵,咖啡壶水泵,饮水机水泵,水泵选用符合食品级标准的材料,可 在 100 高温下长期工作。

5、冷暖床垫水泵:水冷床垫水泵、水暖床垫水泵、汽车坐垫水泵,要求:噪音低,28dB 内才能满足正 常要求,目前国内容很多厂家是做不到的,深-鹏-电-子可以做到 25dB,主要是出口韩国。

6、电脑水冷水泵:客户群主要是 DIY 市场,要求噪音低,冲劲强悍,目前国内 90%的市场是被深-鹏占 据。

7、热水器水泵:还有少量热水器用电机式水泵,大部分厂家已改用直流无刷水泵,特别是在新加坡、 马来西亚等东南亚国家。因为它安全、节能、体积小、寿命长、调节方便。这个行业,以前市场一直被德 国水泵所占据,东南亚,深-鹏-水-泵可以占到 80%的市场。

8、冷水机水泵:这个行业不得不再提一下深-鹏-电-子,把国内的中小型冷水机由以前的隔膜泵全部 换成了直流无刷水泵, 水泵也成为了中小型冷水机水泵行业的标准,增压稳定,噪音低,寿命是隔膜泵的 近 10 倍。

9、空调制冷水泵:广泛应用于通信机柜散热,机床设备水循环散热等。

10、地暖循环水泵,太阳能喷泉水泵、移动式热水器水泵,可移式洗澡机水泵等

**三、实验仪器及药品**

单晶、多晶、非晶硅电池板、25W 的光伏水泵、连接导线和橡胶水管

- **四、实验步骤**
- 1、选择实验设备
	- (1)单晶硅电池板功率为 40W,总数 8 块;
	- (2)多晶硅电池板功率为 40W,总数 8 块;
	- (3)非晶硅电池板功率为 40W,总数 2 块;
	- (4)光伏直流水泵功率为 25W,总数 13 个;
	- (5)数显温度计 16 个;导线和水管若干;
- 2、光伏提水系统设计要求
	- (1) 光伏提水泵站周围不应该有影响光伏发电的遮挡障碍物;
	- (2)水泵建设地点应该有足够的空间放置其它的取水器;

(3)光伏电池板与水槽之间应该存在一段距离,保证使用过程当中不会有水流到光伏电池板附近出现 短路情况;

(4)链接电路之前需要多次检查自己链接的电路情况。

- 3、设计需要符合的基本要求
	- (1)光伏提水系统应该在-20~+60℃条件下正常工作;
	- (2)水管内的水流速度宜为 0.6~2.0m/s;
	- (3)设计容量超过千瓦以上时需要有欠压、过载等保护装置。
- 4、水泵选型需要考虑的基本因素

(1)用途;(2)太阳能资源情况;(3)提水流量及扬程。

- 5、水泵选型应该符合下列规定
	- $(1)$  流量不小于 10m3/h, 扬程大于 30m 的机组, 选用离心机最好;
	- (2) 流量小于 10m3/h, 扬程不大于 30m 的机组, 选用高扬程、小流量容积泵;
	- (3) 水当中含沙较大的宜选用离心泵提水机组;

6、光伏水泵提水扬程、日提水量、光伏阵列的峰值功率、阵列的容量可以根据行业标准《SL540-2011 光 伏提水技术规范》中的计算公式 4.6.2-1~4.7.3 来计算,请做实验之前将相关标准下载自己阅读。

7、光伏阵列的设计

(1)光伏阵列方位角、最佳倾角的确定

1 固定支架式光伏阵列最佳倾角参照附录 A 表 A 中最佳倾 角值选取。

- 2 跟踪式支架光伏阵列方位角、最佳倾角的计算见附录 B。
	- 1) 单轴跟踪支架系统: 以固定光伏阵列的最佳倾斜角, 随着太阳轨迹位置的变换而改变方位角, 计算其接收 到的太阳总辐射量。
	- 2) 双轴跟踪支架系统: 随着太阳轨迹位置的变换而改变 方位角和倾角, 计算其接收到的太阳总辐射量。
- (2)光伏阵列间距计算

间距示意图见图 4.8.2.  $L_s = L\left(\text{cot}_{\alpha_2}\text{cos}\gamma + \frac{1}{\text{tan}_{\alpha}}\right)$  $(4, 8, 2)$ 一行间距, 前排方阵前端到后排方阵前端的距离, m; 式中 L-冬至日 9: 00 太阳方位角, (°);  $\mathbf{v}$ 组件垂直高度, m。 L

图 4.8.2 太阳电池方阵行间距示意图

实验实际操作步骤:

1、正确连接装置;

2、给电机供电,检查装置是否连接好;

3、待各仪表的数据稳定后,开始测试,改变变频器的输出电压,观察流量、水压、变频器的输出电流 等参数, 并作以记录;

4、完成实验,正确拆卸装置,分析数据,得出实验结论。

**五、数据处理**

1、基础数据测试;

表 3-1 温度、辐照度随时间的变化

| 时间       |  |  |  |  |  |
|----------|--|--|--|--|--|
| 环境温度/C°  |  |  |  |  |  |
| 电池板温度/C° |  |  |  |  |  |

2、输入性能测试;

# 表 3-2 系统输入特性测试

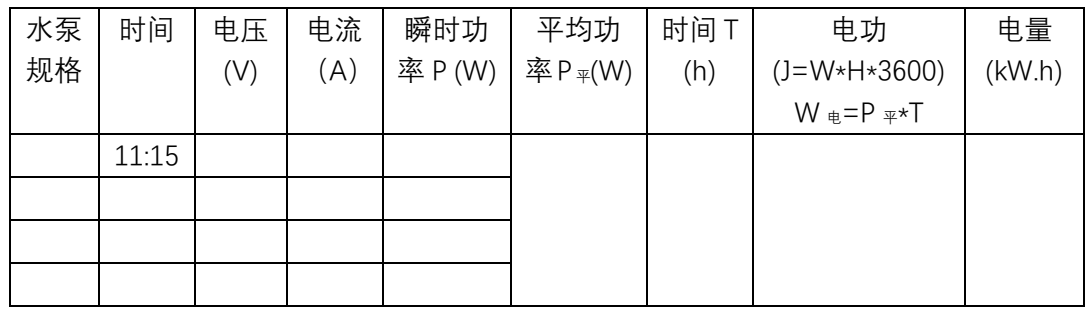

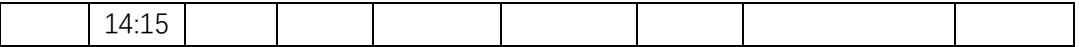

3、输出性能测试;

| 水泵 | 时间    | 累积流       | 重力加速度  | 水密度        | 高度  | 总流量     | 水功(J)      |
|----|-------|-----------|--------|------------|-----|---------|------------|
| 规格 |       | 量 $(m^3)$ | (N/kg) | $(kg/M^3)$ | H   | Q       | W水=p*Q*g*H |
|    |       |           |        |            | (m) | $(m^3)$ |            |
|    | 11:15 |           |        |            |     |         |            |
|    |       |           |        |            |     |         |            |
|    |       |           |        |            |     |         |            |
|    |       |           |        |            |     |         |            |
|    | 14:15 |           |        |            |     |         |            |
|    |       |           |        |            |     |         |            |

表 3-3 系统输出特性测试

系统的效率分析

实际做功效率 η=W 水/W 电\*100%

5、系统的输入、输出性能测试课以选择不同的扬程进行测试

# **六、注意事项**

1、实验过程中严禁导线靠近水源;

2、实验操作中不要带电插拔导线,应该在熟悉原理后,按照电路图连接,检查无误后,方可打开电源 进行实验;

3、若照度计、电流表或电压表显示为"1"时说明超出量程,选择合适的量程再测量;

4、严禁将任何电源对地短路。

#### **实验五 电池板表面灰尘量对发电性能的影响**

(学时:6 学时)

**一、实验目的**

1、了解灰尘对发电量影响的基本原理;

- 2、掌握太阳能光伏电池的安全清晰方法;
- 3、掌握太阳光伏电池板的降温方式。

**二、实验内容及原理**

# **1、积灰成因研究**

**灰尘的来源:**

灰尘是一种颗粒物,来自于大气沉降、城市交通、建筑、工业、表土等所产生的地表颗粒的混合物。 灰尘的来源有自然来源和人为来源两种。

(1) 自然来源

灰尘的自然来源主要是土壤和岩石。它们经过风化作用后,分裂成细小的颗粒。在空气动力系统作用 下进行灰尘的输送。

(2) 人为来源

灰尘的人为来源比较复杂。主要有工业过程产生的灰尘,建筑施工产生的灰尘,交通产生的二次扬尘 等等。

**降尘机理:**

粒径是表征粉尘颗粒大小的最佳的代表性尺寸。对球形尘粒,粒径是指它的直径。然而实际的尘粒形
状大多是不规则的,一般也用"粒径"来衡量其大小,然而此时的粒径有不同的含义。这里涉及到灰尘的 沉降,与尘粒空气中运动的动力特别密切相关,因此这里的粒径采用斯托克斯粒径。

斯托克斯粒径可以由斯托克斯沉速公式推算得到。斯托克斯沉速公式(Stockes formula)是 1850 年 美国物理学家斯托克斯 (G·G·Stokes) 从理论上推算球体在层流状态沉速 (w) 的公式。公式如下:

$$
w = 2g(\rho_s - \rho)\mu gr^2
$$

式中: ρs为颗粒密度; ρ 为水的密度; μ 为流体黏度; r 为颗粒半径; α 为重力加速度。

根据灰尘斯托克斯颗粒粒径大小及其沉降的作用力形式,可以将降尘分为重力降尘和大气飘尘降尘。 (1)重力降尘

重力降尘是指大气中由于自身重力作用而自然降落于地面上的颗粒物,其粒径多在 10μm 以上。重力 降尘的能力虽主要决定于自身密度及颗粒大小,但风力、降水、地形等自然因素也起着一定的作用。

(2)大气飘尘降尘

大气飘尘指粒径小于 10μm 的尘粒,可长期漂浮于大气中。大气飘尘主要由盐颗粒、土壤颗粒、有机颗 粒、煤烟颗粒、工业产生的烟雾颗粒等组成。这些颗粒物由于相互作用,不断发生变化,一部分由于自重 或随雨水沉降于地面,一部分继续飘浮于大气中。大气中的悬浮颗粒物(< 100μm)有 10~30 天的停留时间, 这些悬浮颗粒或多或少被雨水有效的冲刷下来,落到地面或物体上沉积。

#### **积灰形成过程:**

灰尘主要在自然作用和人为因素影响下,经过高空风力输送、风向、风蚀等自然因素及输送过程中阻 碍物(如山脉)作用和逆温的影响,再加上人为作用释放的颗粒物,二者相互作用吸附于重力降尘和大气 飘尘上,在一定的条件下降落于地面、光伏板上的即为灰尘。图 1 显示了灰尘的形成过程。

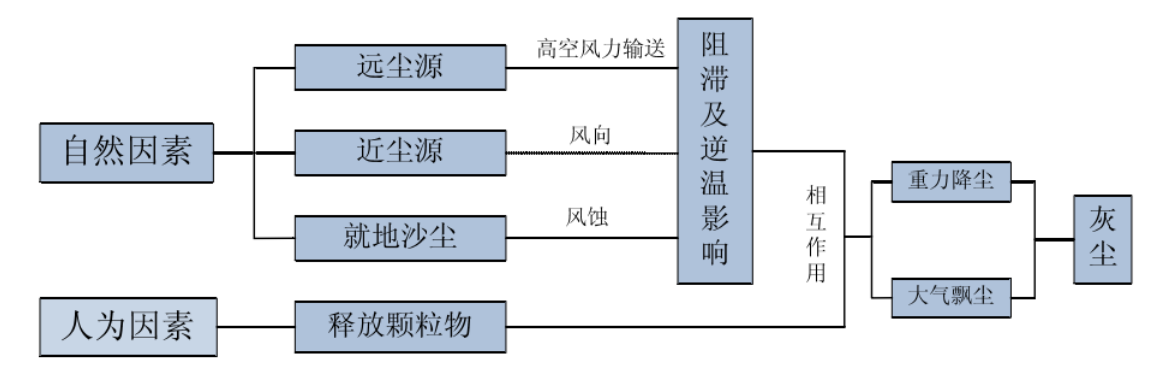

#### 图 1. 灰尘形成过程图

#### **2、积灰类型研究**

积灰可以分为很多类,下面从灰尘对光伏发电工程影响的角度,从灰尘的物理性质、化学性质和积灰 形态对积灰进行了分类。

(1)按物理性质分类

灰尘的物理性质有很多,如颜色、粒径、密度、导电性、导热性等。这些物理性质与光伏工程紧密联 系的有灰尘粒径和导热系数。

不同的灰尘粒径存在着不同,常用粒径分布某一粒子群中,不同粒径所占比例,亦称粒子的分散度。 灰尘粒径的不同对光伏板的遮挡也不同,因此从遮挡效应来看,可以按灰尘的粒径大小来区分灰尘,则可 以分为粗灰尘和细灰尘。

不同性质灰尘的导热系数也不尽相同,导热系数的不同对光伏板的热平衡产生影响,从而使得有积灰 光伏板的温度与清洁光伏板温度存在着差异,进而影响发电效率,因此可以从灰尘的导热系数方面来分, 将灰尘分为强导热灰尘和弱导热灰尘。

(2)按化学性质分类

灰尘的成分比较复杂,有些灰尘化学性质比较不活泼,如黑炭颗粒、碳酸钙和氢氧化铝粉尘等,有些 灰尘本身带有酸性,例如硫酸烟雾、光化学烟雾,有些灰尘本身带有碱性,如金属氧化物颗粒、石灰石粉 尘、水泥粉尘和许多路尘等,Darley 试验发现,水泥粉尘溶液的 PH 为 12.0, 并含有多种金属和 HSO4 离 子,石灰石粉尘中也含有多种无机元素,路尘中含有高浓度的金属盐分,许多未铺砌的道路产生碱性灰尘。

由于灰尘中的飘尘颗粒多,粒径小,表面积非常大,因此它们的吸附能力很强,可以将空气中的有害 物质吸附在它们表面,而呈酸性或碱性。灰尘中往往含有粘土等物质,会吸收空气中或材料中的水分,使 其发生水解反应,分解出胶粘状的氢氧化铝,带有碱性。

而灰尘酸碱性的不同对光伏板的腐蚀作用是不同的,腐蚀作用越强,光伏板表面盖板损害越严重,对 发电效率也存在影响,因此从化学性质上可以将积灰分为:酸性积灰、中性积灰和碱性积灰。

(3)按积灰的附着形态分类

从灰尘的物理特性来看,灰尘是固体杂质,形状多不规则,大多是有棱角并带有灰、褐、黑等颜色, 且具有吸水性。当光伏板表面有大量灰尘,且附近空气相对湿度达到一定程度时,水汽即形成水滴,所以 灰尘易被水湿润,也易吸附水分。因此当积灰时,积灰易吸附水分,就极有可能在水分达到一定程度时沿 光伏板坡面向下搬运灰尘的情况,这样即使得产生积灰的形态不同。

光伏板表面灰尘的附着状态对于灰尘吹除的难以程度,对光线的遮挡程度都不同,因此可以按积灰附 着形态,将灰尘分为干松积灰和粘结积灰。

干松积灰:飞灰的颗粒大部分都很细小,很容易附着到光伏板表面上,形成干松积灰。干松灰的积聚 过程完全是一个物理过程,灰层中无粘性成分,灰粒之间呈现松散状态,易于吹除。

粘结积灰: 灰尘颗粒累积在光伏板表面, 由于降雨、露水等原因, 灰尘颗粒潮湿后, 吸附性非常强, 这些颗粒就会吸收空气中的物质并粘附在光伏板表面上,从而形成具有较强粘性的积灰,干后再形成一个 坚硬的结晶状外壳,粘贴于光伏板表面。根据擦除程度的难易可以将粘结积灰分为强粘结积灰和弱粘结积 灰。

### **3、积灰对光伏发电的影响机理**

(1)光伏板积灰的遮挡效应

灰尘降落到光伏板表面,不仅遮挡了光线对光伏电池的照射,使得光伏电池实际接受太阳光的有效面 积减少,而且还使得部分入射光线在玻璃盖板中的传播均匀性发生了改变。

光伏板一般有五层,从上到下以此为:玻璃盖板、上层 EVA、光伏电池、下层 EVA、背板 TPT 层。玻 璃盖板一般为钢化玻璃, 其作用为保护发电主体 (如电池片), 透光率较高, 一般在 91%以上; EVA 用来粘 结固定钢化玻璃和发电主体(如电池片),透明的,其材质的优劣直接影响到组件的寿命。

根据光线传播原理,一定波长的入射光照射到玻璃盖板上时,光线在玻璃表面发生折射和反射现象。 折射后的光线在玻璃内部传播,并从另一表面透过,照射到光伏电池表面产生光电效应。当此玻璃盖板表 面有灰尘颗粒时, 光线传播路径较没有灰尘时有所不同。如图 2 所示, 当光伏板表面有灰尘时, 光强为 E 的光线照射到灰尘表面时被灰尘吸收和散射,前者是光能△E1被灰尘吸收后变为热能,后者能量为△E2的光 线则是被灰尘向四周散射,被散射的光线可能有部分照射到玻璃盖板上,图中所示 E1 光线是被灰尘散射到 玻璃盖板上的光线,从而在玻璃盖板上又形成了一次折射和反射的光线传播过程。综上所述,在如图 2 所 示情景中,由于积灰的遮挡作用,实际达到光伏玻璃盖板表面的光强为 Ei,进入玻璃盖板的能量较无积灰 时要少 (E -E1) 即 (ΔE1+ΔE2-E1), 从而使得光电效应较清洁状态下弱, 因此积灰状况下的发电量要比清 洁状态少。

由上面的光线传播的理论分析可以得出,由于灰尘的存在,使得玻璃盖板的透射性减弱,从而到达光 伏电池表面上的光强减弱,光电效应减弱,光伏发电量减少。

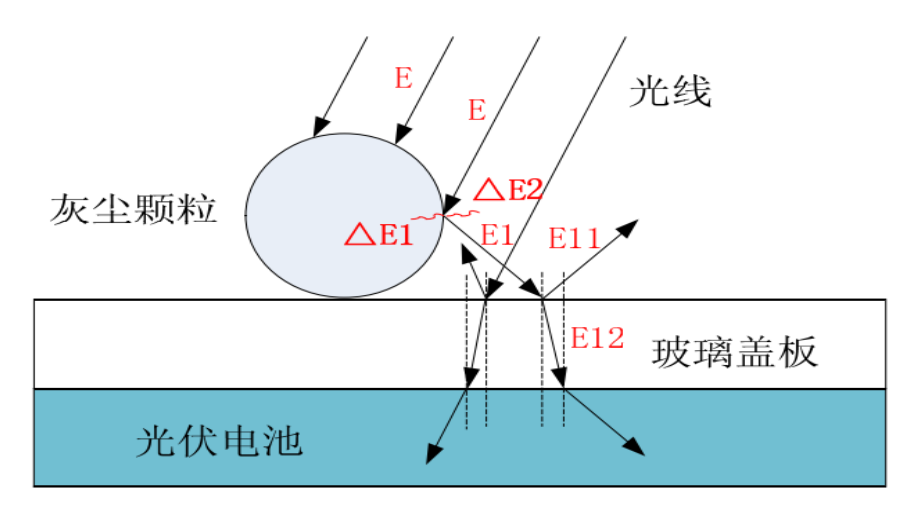

图 2. 光线传播示意图(遮挡状况)

(2)光伏板积灰的温度效应

灰尘降落到光伏板表面,一方面产生了遮挡,使得光伏板表面玻璃的透射率减小,减小了投射到光伏 电池表面的太阳辐射量,另一方面降落到光伏板上的灰尘导致光伏板的传热形式发生了变化。

现有光伏板热平衡是建立在清洁光伏板情况下的热平衡模型,实际上在光伏板投入运行后,光伏板表 面会积有灰尘或者树叶等物质,这些物质的存在使得光伏发电的热平衡发生了改变,因此当光伏板表面有 灰尘时,太阳电池组件在长久阳光照射下,部分组件受到遮挡无法工作,使得被遮盖的部分升温远远大于 未被遮盖部分,致使温度过高出现烧坏的暗斑,如图 3 所示。热斑可能导致整个电池组件损坏,造成损失。

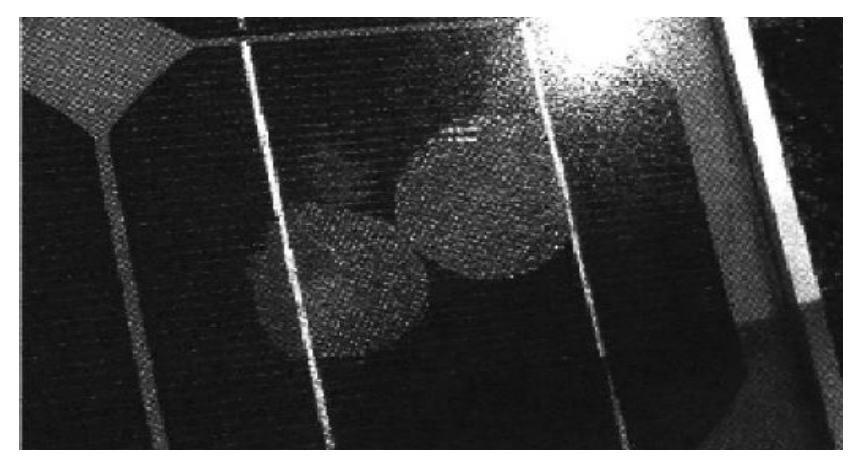

图 3. 太阳电池出现热斑损坏的实验照片

(3)光伏板积灰的腐蚀效应

灰尘具有酸性或者碱性,而玻璃的成分主要为二氧化硅和石灰石等,当湿润的灰尘附在玻璃盖板表面, 玻璃盖板成分物质都能够与酸或碱反应。随着玻璃在酸性或碱性环境下的时间增长,玻璃表面就会慢慢被 侵蚀,从而在玻璃盖板表面形成坑坑洼洼,导致光线在玻璃盖板表面形成漫反射,在玻璃盖板中的传播均 匀性受到破坏。

如图 4 所示,由于灰尘对玻璃盖板的腐蚀作用,玻璃盖板表面呈现许多的凹面,造成原有的光滑玻璃 盖板变成了非光滑盖板,增大了玻璃盖板表面的漫反射。

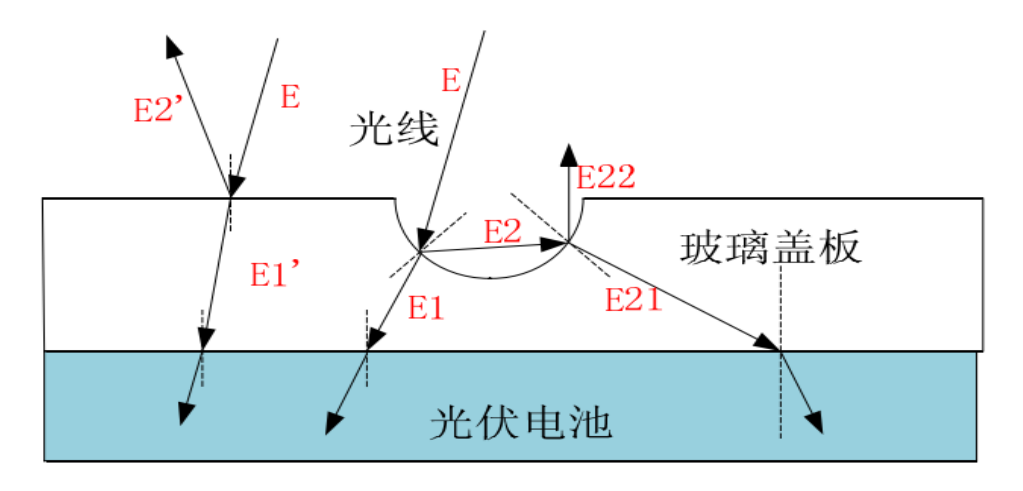

图 4. 光线传播示意图(侵蚀状况)

由图 4 可以分析,光照到凹面时,光的传播路径较平整表面有明显不同,光线在凹面内产生数次的反 射、折射过程。如光强为 E 的光线入射到凹面内,一部分 E1 折射,一部分 E2 在凹面内反射至凹面内,再 经过折射、反射, 一部分 E21 折射, 一部分 E22 反射, 综合起来, 光强为 E 的光线, 实际折射到玻璃盖板 的能量为 (E1+E21)。而对于平整情况下的玻璃盖板, 当光强为 E 的光线入射到表面时, 有 E1'的光线能 够达到光伏电池表面。

在光的反射和折射中,能量是守恒的,能量的分布情况满足:

$$
I_i = I_d + I_s + I_t + I_v
$$

其中: Ii 为入射光强, 由直接光源或间接光源引起; Id 为漫反射光强, 由表面不光滑引起; Is 为镜面反 射光强,由表面光滑引起;It 为透射光强,由物体的透明性引起的;Iv 为被物体所吸收的光,由能量损耗引 起。

当玻璃盖板受腐蚀较弱时,可以把玻璃盖板看成是为一反射率很低的光滑表面。对于此理想镜面,反 射光集中在一个方向,并遵守反射定律,而对于一般的光滑表面,反射光集中在一个范围内,且由反射定 律决定的反射方向光强最大。因此,对于同一点来说,从不同位置所观察到的镜面反射光强是不同的。镜 面反射光强可表示为:

$$
I = I_t \cdot K_s \cdot \cos^n(\alpha), \alpha \in (0, \pi / 2)
$$

其中 Ks 是与物体有关的镜面反射系数, α 为视线方向 V 与反射方向 R 的夹角, n 为反射指数, 反映了 物体表面的光滑程度,一般为 1~2000,数目越大物体表面越光滑。

由上面镜面反射光强公式可知,玻璃盖板表面越粗糙,n 越大,此时反射光强 Is 增大,再由光的能量 守恒方程可知,折射光的能量减少,实际到达光伏电池表面能量越小。

随着腐蚀程度的加深,光伏板玻璃盖板表面越来越粗糙不平,这时候可以看成为一理想漫反射表面。 当光源来自一个方向时,漫反射光均匀向各方向传播,与视点无关,它是由表面的粗糙不平引起的,因而 漫反射光的空间分布是均匀的。记入射光强为 ,物体表面上点 P 的法向为 N,从点 P 指向光源的向量为 L, 两者间的夹角为 θ, 由 Lambert 余弦定律, 则漫反射光强为;

$$
\mathrm{I}_{d} = \mathrm{I}_{i} \cdot \mathrm{K}_{d} \cdot \cos^{n}(\theta), \theta \in (0, \pi / 2)
$$

其中, Kd 是与物体有关的漫反射系数,0< Kd < 1。

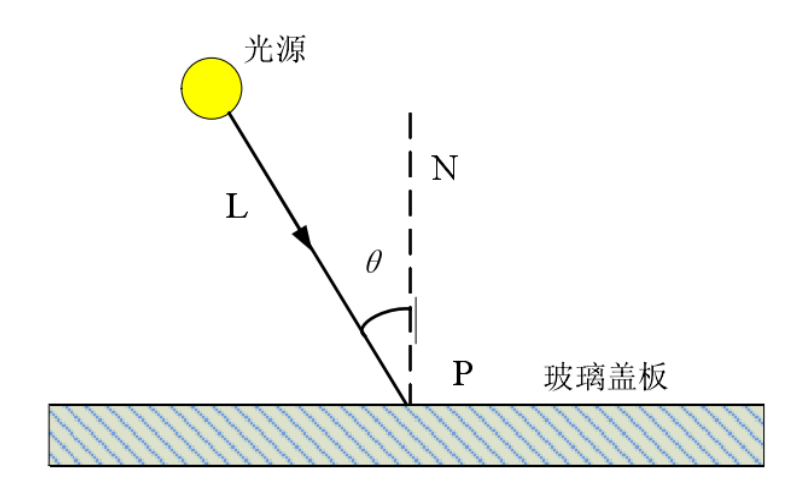

图 5. 漫反射入射光示意图

由上面漫反射光强公式可知,光伏板玻璃盖板表面越粗糙,漫反射系数 Kd 越大,漫反射光强越大,再 由光的能量守恒方程可知,折射光的能量减少,实际到达光伏电池表面能量越小。

从玻璃盖板整体来看,由于酸性或碱性灰尘对玻璃盖板的腐蚀,造成玻璃盖板表面粗糙度增加,反射 光强增大,折射光的能量减少,使得入射到光伏电池的光照强度减弱,光电效应减弱,发电量减少。

### **4、实验内容**

实验的内容为清洁光伏板和积灰光伏板在室外气象条件(温度、风速、太阳辐射等)相似情况下的测 试电池板的伏安特性曲线。

(1)单晶硅和多晶硅电池板的倾角均设置为 26 度;

(2)需要单晶多晶同时进行测试;

(3)测试三种以上的积灰率,积灰率是单位面积上面灰尘的质量,具体数值自己设计。

采取实验现场观测和现场测试相结合的方法。

首先观测实验现场,观测光伏板表面的积灰状况。

其次采取对照实验方法,即设置两个相似的工况,一个是清洁光伏板,作为比较的标准,另一个是积 灰的光伏板,通过实验进行对比,了解积灰对光伏电池板输出特性影响情况。

#### **三、实验仪器及药品**

1)仪器

太阳能电池板 1 块,太阳能组件支架 1 套,太阳能组件支架安装工具 1 套,太阳能照度计 1 台,太阳 能电池分析仪 1 台。

2)试剂

无水乙醇、粉煤灰、提钒尾渣

**四、实验步骤**

1、设计积灰率大小,确定完成之后称取不同质量的粉煤灰、提钒尾渣,准备将物质往太阳能电池板上 面均匀散落;

2、连接单晶硅电池板伏安特性曲线测试电路(包括有积灰的和干净的单晶硅电池板),查电路的安全 性,检查完毕之后同时开始两个实验;

3、连接多晶硅电池板伏安特性曲线测试电路(包括有积灰的和干净的多晶硅电池板),查电路的安全 性, 检查完毕之后同时开始两个实验;

4、实验结束,整理实验数据,将实验电路断开,整理实验设备。

**五、数据处理**

利用画图软件将不同积灰率的伏安特性曲线画出并进行对比分析; 具体表格设置:

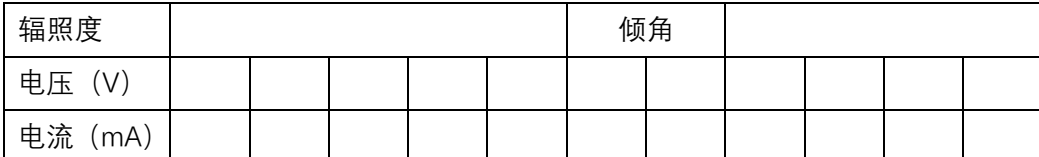

## 表 1 粉煤灰积灰率 1 时的伏安特性曲线 (单晶)

### 表 2 粉煤灰积灰率 1 时干净电池板的伏安特性曲线(单晶)

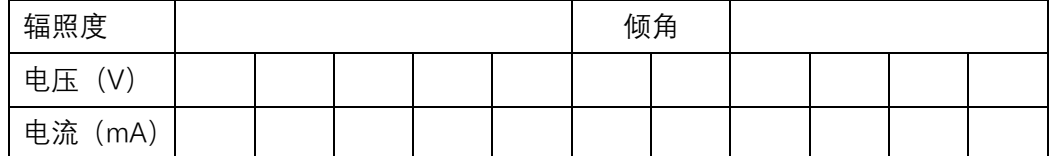

### 表 3 粉煤灰积灰率 2 时的伏安特性曲线 (单晶)

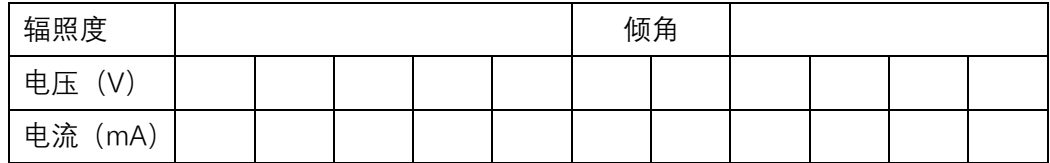

### 表 4 粉煤灰积灰率 2 时干净电池板的伏安特性曲线(单晶)

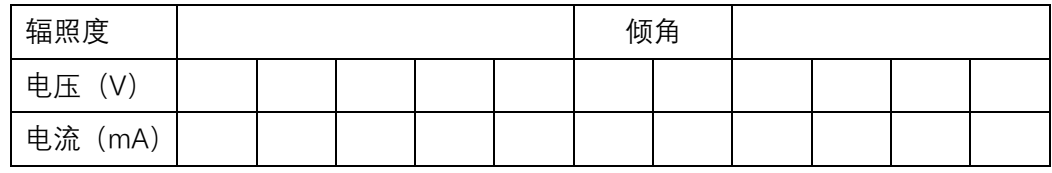

### 表 5 粉煤灰积灰率 3 时的伏安特性曲线 (单晶)

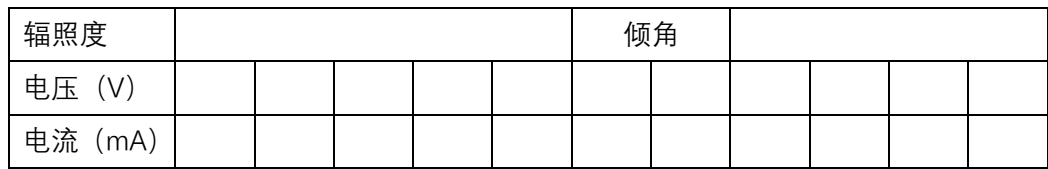

### 表 6 粉煤灰积灰率 3 时干净电池板的伏安特性曲线(单晶)

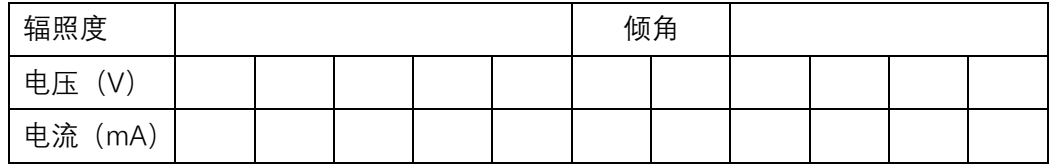

用提钒尾渣作为污染物的时候测试情况如上,多晶硅测试方法跟单晶相同。

## **六、注意事项**

- 1、万用表的使用电流、电压的切换需要记住
- 2、使用污染物是需要先进性计算,全部准备好之后方可进行试验
- 3、电池板的正负极分清楚;
- 4、滑动变阻器的选取需要自己计算。
- **七、思考题**

测试过程当中提问。

## **实验六 太阳能电池板表面温度对输出特性的影响**

### (学时:6 学时)

### **一、实验目的**

1、了解太阳能光伏电池板发热的主要原因;

2、掌握太阳光伏电池板的降温方式。

### **二、实验内容简述**

本实验利用无水乙醇作为降温,当光伏电池板温度升高的时候,利用棉花将无水乙醇擦到光伏电池板 的表面,已达到降温的目的。实验同样采用对比法,一块光伏电池板不降温,另外一块光伏电池板降温, 同时测试两块电池板的伏安特性曲线,进行对比。

### **三、实验原理**

随着光伏发电技术不断成熟,太阳电池的转换效率有了很大的提高,但是绝对数值依然较低。照射到 太阳电池表面的太阳辐射能 80%以上并未转化为电能,而是转化为太阳电池的热能损失掉,并且太阳电池的 光电效率也会随着工作温度的升高而降低,针对此状态应对光伏组件采取有效的冷却措施,降低电池的工 作温度, 提高光电转换效率。

表面采用无水乙醇降温的光伏组件正面板属于流体外掠表面的强制对流换热,背面板属于空气自然对 流换热。具体的降温理论跟文献"表面水降温太阳能光伏组件的应用特性研究"的机理是一致的。

1、清洁光伏板热平衡方程的建立

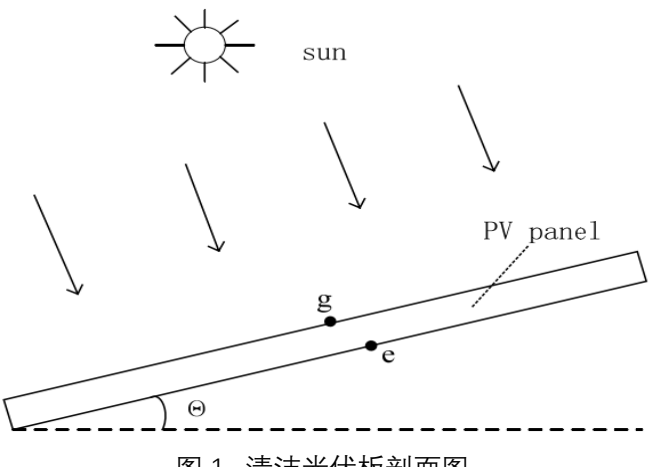

图 1. 清洁光伏板剖面图

(1)传热过程分析

以清洁光伏板为研究对象,热平衡分析主要考虑光伏板获得的太阳辐射量 G,与周围环境的对流换热, 与天空、环境空气以及地面的长波辐射传热,以及光伏板的电能输出。

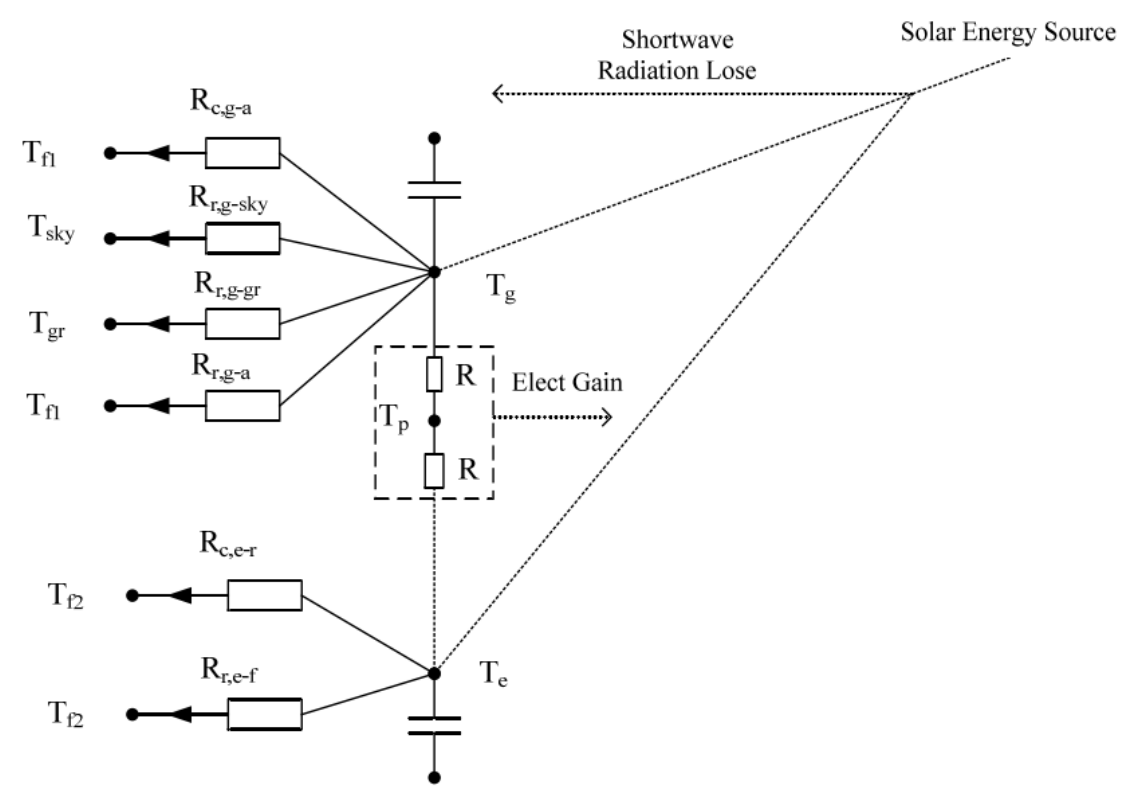

图 2. 表面清洁光伏板系统传热网络示意图

图中的 Tf1,Te——光伏电池板上下表面空气的温度;Tsky,Tg——分别为为天空温度和地面温度;Tg,Te— —分别为光伏板上、下表面温度、单位为;T。——为光伏电池板温度。R 为传热热阻、带 c 下标的为对流换 热热阻,带 r 的为辐射热阻。

(2)清洁光伏板热平衡方程

根据上面对清洁光伏板热平衡的分析,可以得出热平衡方程为:光伏板实际获得辐射量=光伏板发电量 +光伏板上表面对流换热量+光伏板上下表面对流换热量+光伏板上表面与天空、地面、环境空气的长波辐 射+光伏板下表面与天空、地面、环境空气的长波辐射。

光伐核下表面与天空、地面、球境空気的长波編射。  
\n
$$
G(1 - \rho_p - \tau_p)A = p_{out} + h_g(T_g - T_{f1})A + h_c(T_c - T_{f2})A + q_{r,aa1} + q_{r,aa2} \qquad \text{式中 : G}
$$

为单位面积光伏板所接收的太阳辐射强度,其值的大小可以由实验测试得到。单位为 W/m<sup>2</sup>;ρ。为光伏板 表面反射率,任何电池表面都对光有反射作用,目前大部分光电池组件表面都采用了抗反射,损失大约在 10%左右;τ。为光伏板的透过率,它的大小取决于的组件可透光部分所占的比率,当光伏板不可透光时,此 数值取 0; Pout 为单位面积光伏电池的电力输出, 其值的大小可以由实验测试得到, 单位为 W;hg为光伏电 池上表面对流换热系数, 单位 W/(m<sup>2</sup>. C°);单位为 W ;h<sub>c</sub>为光伏电池上表面对流换热系数, 单位 W/(m<sup>2</sup>. C°); Tg 为光伏板上表面温度, 单位为C°;T<sub>c</sub>为光伏板上表面温度, 单位为C°;T<sub>a</sub>为光伏板上表面空气温度, 单 位为C°;T<sub>f2</sub>为光伏板上表面空气温度,单位为C°;qraa1为光伏板上表面与天空、地面、环境空气的长波辐射 量,单位为 W;qr,aa2为光伏板上表面与天空、地面、环境空气的长波辐射量,单位为 W。

光伏板上表面的对流换热系数 hg 的计算采用给出的方法,该方法充分考虑了光伏板表面与环境温度的 温差、光伏板倾角对于光伏板表面对流换热系数的影响,计算公式见重庆大学居发礼文献 "积灰对光伏发 电工程的影响研究"。

2、积灰光伏板热平衡方程的建立

光伏板表面积灰后,光伏板的传热过程发生了改变。灰尘附着在光伏板表面,一方面遮挡着太阳光的 透射;另一方面作为导热系数较小的物质,阻挡光伏板的热量向外传递,这就很有可能使得光伏板自身的 热量得不到释放,光伏板的温度越来越高,影响光伏发电的效率,因此有必要建立基于积灰的光伏板热平 衡方程,从理论上分析积灰对光伏板温度的影响。

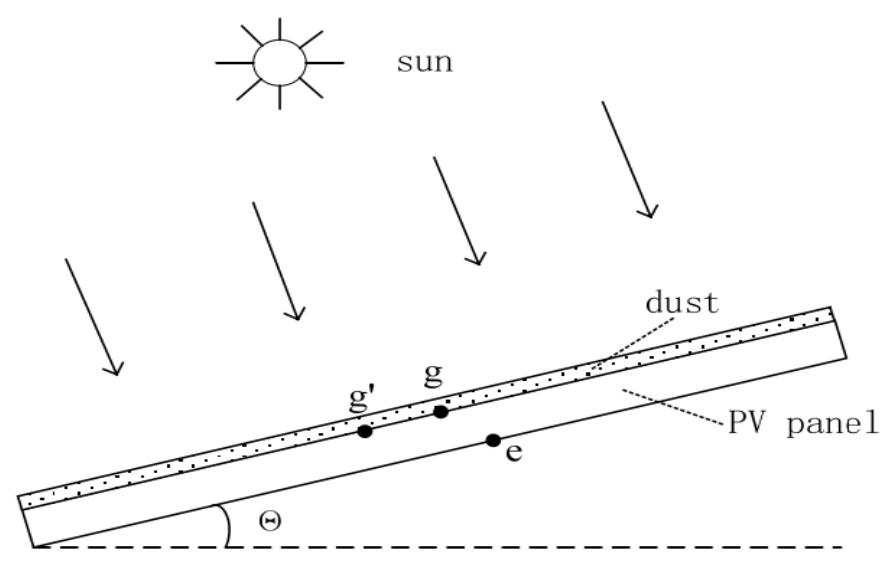

图 3. 积灰光伏板剖面图

(1)传热过程分析

将光伏板作为研究对象,热平衡分析主要考虑光伏板获得的太阳辐射量 G, 与周围环境的对流换热, 与天空、环境空气以及地面的长波辐射传热,积灰对光伏板的导热传热以及光伏板的电能输出。

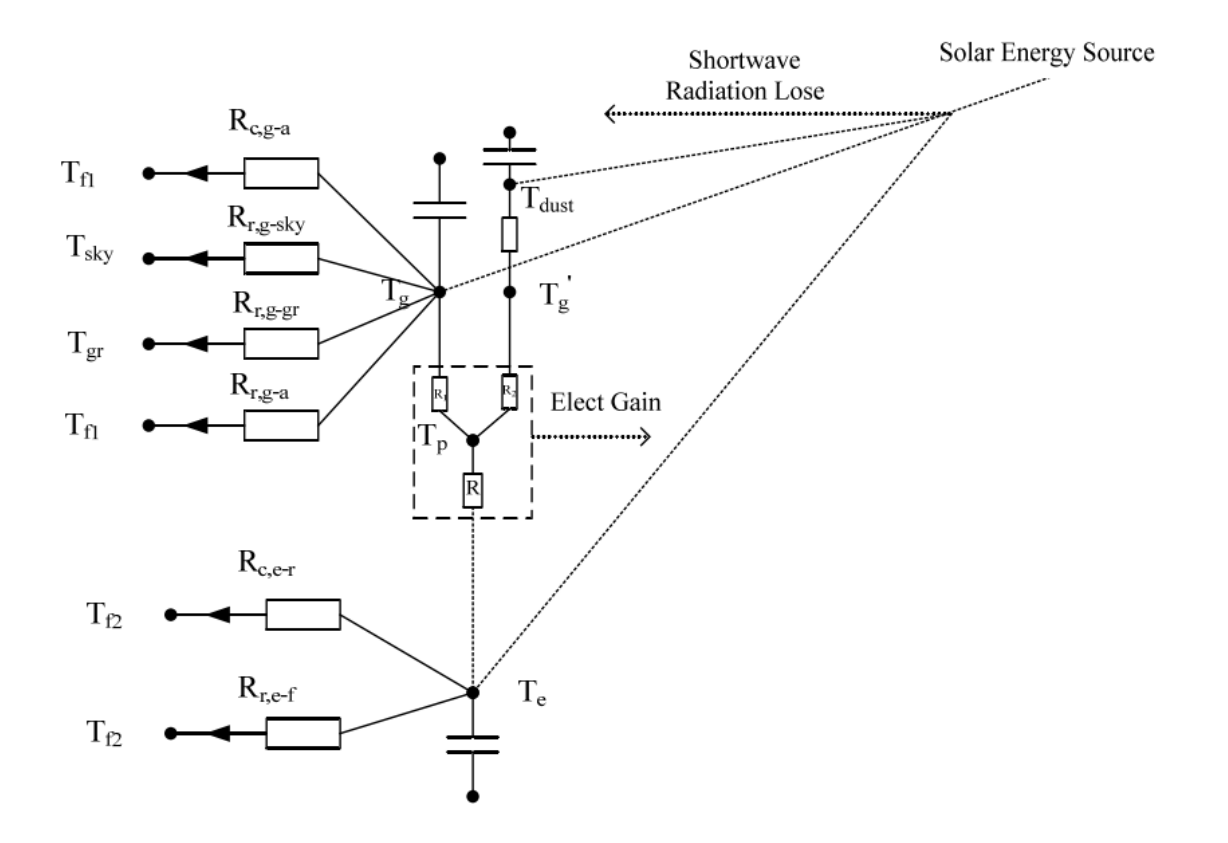

图 4. 表面积灰光伏板系统传热网络示意图

式中的 Tf1,Tf2——光伏电池板上下表面空气的温度; Tsky,Tgr——分别为为天空温度和地面温度; Tg,Te— 分别为光伏板上、下表面温度,单位为;T。——为光伏电池板温度。R 为传热热阻,带 c 下标的为对流换热 热阻,带 r 为辐射热阻。

(2)基于积灰的热平衡方程的建立

根据积灰工况下光伏板热量平衡的分析,建立热平衡方程为:

$$
G(1 - \rho_p - \tau_p) (1 - \xi)A + \frac{T_{dust} - T'_g}{\Delta} \epsilon A
$$
  
=  $p_{out} + h_g (T_g - T_{f1}) (1 - \epsilon)A + h_c (T_c - T_{f2})A + q_{r, \text{ad}} + q_{r, \text{ad}}$ 

光伏板实际获得辐射量+通过灰尘对光伏板的导热量=光伏板发电量+光伏板上表面对流换热量+光伏 板上下表面对流换热量+光伏板上表面与天空、地面、环境空气的长波辐射+光伏板下表面与天空、地面、 环境空气的长波辐射。

式中:G 为单位面积光伏板所接收的太阳辐射强度,其值的大小可以由实验测试得到。单位为 W/m<sup>2</sup>; ρ。为光伏板表面反射率,任何电池表面都对光有反射作用,目前大部分光电池组件表面都采用了抗反射, 损失大约在 10%左右;τ。为光伏板的透过率,它的大小取决于的组件可透光部分所占的比率,当光伏板不可 透光时, 此数值取 0; Pout为单位面积光伏电池的电力输出, 其值的大小可以由实验测试得到, 单位为 W; λ 为灰尘导热系数,单位为 W/(m.℃)。灰尘的导热系数一般仅为 0.31~1 W/(m.℃);△为为光伏积灰层厚度, 单位为 mm; ζ 为灰尘遮挡率, 为积灰遮挡面积与光伏板总面积的比值, 无量纲; Tdust 为光伏板表面灰尘 的温度,单位为℃;hg 为光伏电池上表面对流换热系数,单位 W/(m2.℃);单位为 W;hc 为光伏电池上表 面对流换热系数, 单位 W/(m2. C°);Tg 为光伏板上表面温度, 单位为C°;Tc 为光伏板上表面温度, 单位为C°; Tf1 为光伏板上表面空气温度,单位为℃;Tf2 为光伏板上表面空气温度,单位为℃;qr,aa1 为光伏板上表 面与天空、地面、环境空气的长波辐射量,单位为 W;qr,aa2 为光伏板上表面与天空、地面、环境空气的 长波辐射量,单位为 W。

3、清洁光伏板与积灰光伏板的温度对比分析

清洁光伏板热平衡方程式和积灰光伏板的热平衡方程式,两者的区别是积灰光伏板的热平衡方程比清 洁光伏板热平衡方程增加了灰尘导热的物理过程。

当光伏板热平衡时, 光伏板在太阳辐射作用下, 表面温度要高于环境温度, 根据式可知 Tdust<Tg, 热流 密度由光伏板向灰尘,但由于灰尘导热系数很小,在太阳直射情况下,导热热量很微弱,可以近似忽略不 计,因此在相同辐射强度作用下,积灰光伏板自身的热量不能很快地散发到周围空气中,从而使得光伏板 温度不断升高。而光伏板的发电效率是与电池板温度有着紧密的联系,因此积灰的存在,改变了光伏板温 度,影响了光伏发电效率。

### **四、实验设备/仪器/装置**

单晶硅、多晶硅电池板、滑动变阻器、导线若干、万用表、无水乙醇。

### **五、实验方法及步骤**

1. 自行设计测试电路, 本次实验采用的单独测试不采用串并联。

2.单独测试多晶、单晶和非晶在 16 度、26 度、36 度情况下的温度变化对伏安特性曲线的影响。

3.链接电路,检查电路的准去性。

4.利用万用表测量光伏电池板的输出电流电压,用无水乙醇将对照组的表面温度降低,同时测量输出电 流和电压。

#### **六、实验注意事项及安全操作规程**

1.注意万用表的使用规程。

2.电路连接线不能与水接触,同时应该注意电池表面留下的无水乙醇不能接触到连线线头。

3.测试过程当中应该注意伏安特性曲线当中的最佳功率点。

## **七、实验结果的处理**

根据实验所得到的数据及图表分析温度对光伏电池输出电能的影响。

# **八、实验报告要求**

- 、实验名称、学生姓名、班号、学号、组别和实验日期;
- 、实验目的和要求;
- 、实验仪器、设备与材料;
- 、实验原理;
- 、实验步骤(采用自己的设计方法确定);
- 、实验原始记录(根据自己的测试过程记录);